**Unité DYNamiques de l'Environnement Côtier** Laboratoire Pelagos Carlos Guallar Annie Chapelle Cédric Bacher

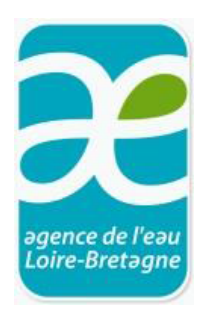

RST.Dyneco Pelagos 2015.04 eme

## Effet des changements environnementaux sur les communautés phytoplanctoniques et évaluation des risques d'efflorescences d'algues toxiques (PhytoRisk)

Rapport final

21 Décembre 2015

# SOMMAIRE

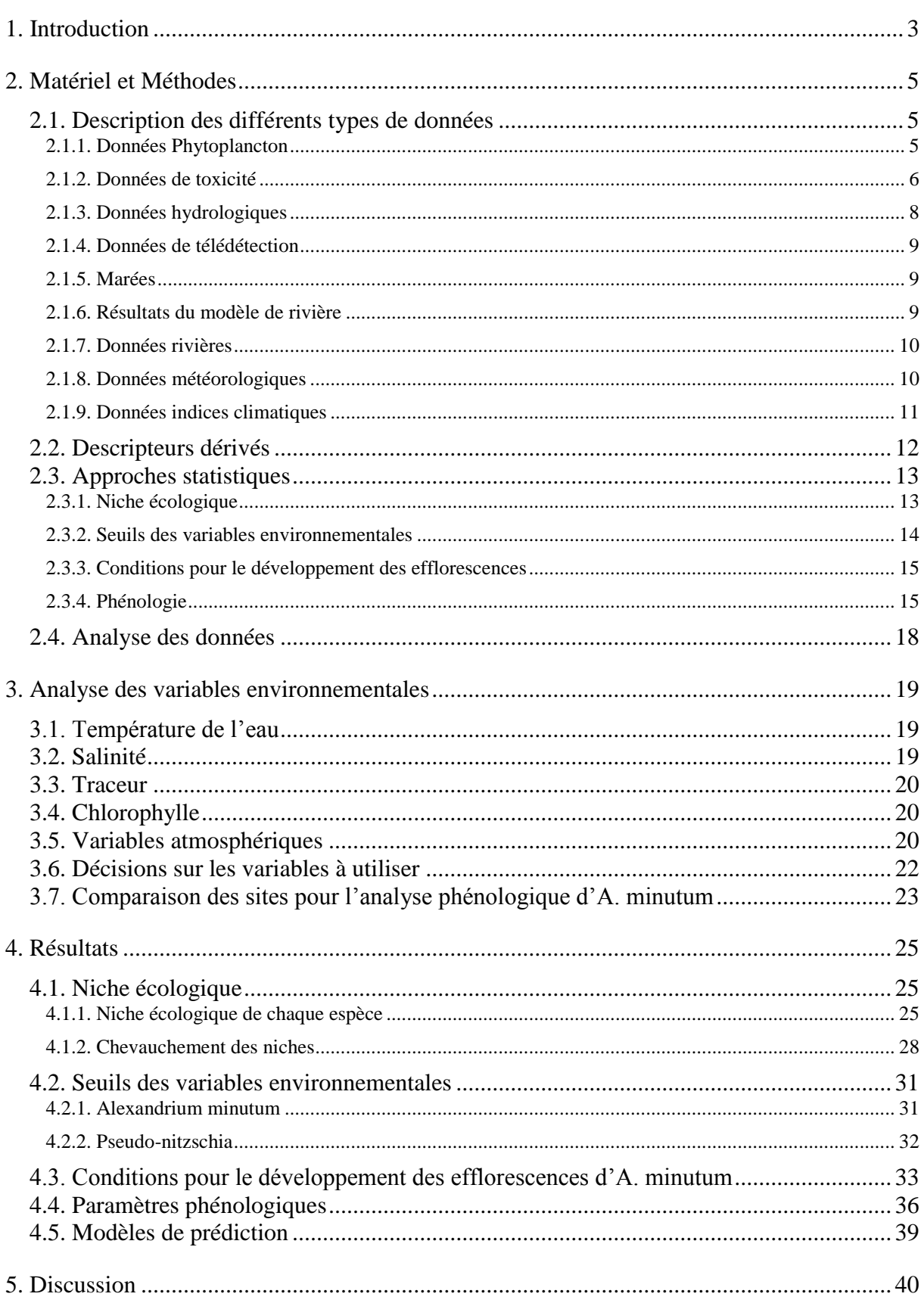

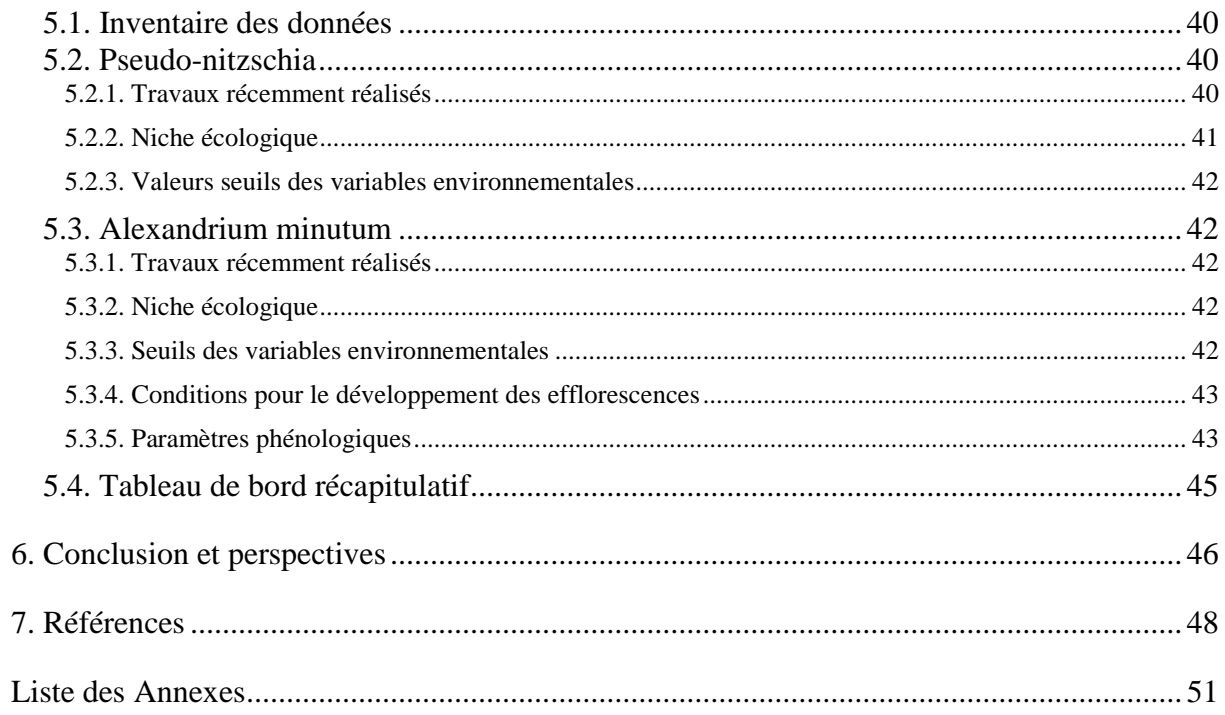

## <span id="page-4-0"></span>**1. Introduction**

L"impact des changements environnementaux sur les écosystèmes marins côtiers a été démontré sur un nombre croissant d"écosystèmes. L"existence de réseaux de surveillance et d"observation du phytoplancton et des variables environnementales représente une occasion d"améliorer notre compréhension des changements passés et de les évaluer. Ce projet se focalise plus spécialement sur l"analyse des liens entre variabilité environnementale et phytoplancton en mettant l"accent sur les efflorescences d"algues toxiques. Plusieurs problématiques sont liées à ce phénomène naturel sur les côtes atlantiques françaises, en particulier concernant *Alexandrium minutum* et *Pseudo-nitzschia*.

Le genre *Pseudo-nitzschia* appartient aux diatomées et présente plusieurs espèces, lesquelles sont difficiles de différencier avec les techniques d"identification routinières. Ce genre est connu pour former des efflorescences de plusieurs millions de cellules  $L^{-1}$  et pour la capacité de certaines espèces à synthétiser de l'acide domoïque. C"est une neurotoxine responsable chez les humains du syndrome ASP (de l"anglais Amnesic Shellfish Poisoning). Les premiers épisodes français de contamination ASP des coquillages clairement attribuables  $\dot{a}$ *Pseudo-nitzschia* ont été observés en 2000 en Bretagne ouest, et se renouvellent régulièrement depuis cette date dans certaines zones de l'ouest et du sud-Bretagne, contaminant en particulier durablement les coquilles Saint Jacques (Belin *et al.* 2013).

Deux des espèces productrices de l"acide domoïque sont *P. australis* et *P. fraudulenta*. Les deux appartiennent au complexe *seriata* ou groupe des larges. Les abondances maximales détectées dans les eaux de la Manche-Atlantique ne sont pas très élevées (4.2 x 10<sup>6</sup> cellules L<sup>-1</sup> pour *P. fraudulenta* en 1994 mesurée à 24 km de la côte en face de la région d'Arcachon et presque 5 x 10<sup>5</sup> cellules L<sup>-1</sup> pour *P. australis* en 2014 dans la région d"Iroise-Camaret) et leur seuil d"alerte qui déclenche les analyses de toxines ASP dans les coquillages est de 10<sup>5</sup> cellules L<sup>-1</sup>. Certains enregistrements élevés d'ASP sont attribuables à des abondances de *P. australis* autour de 10<sup>4</sup> cellules L<sup>-1</sup> (Elizabeth Nezan, communication personnelle) et il est donc important de connaître et suivre l"évolution de ces deux espèces pour prévoir les risques d"efflorescence. Ce sont deux des espèces du genre *Pseudo-nitzschia* qui seront étudiées dans ce projet, en même temps que le taxon *Pseudo-nitzschia* spp. plus généralement décrit.

*Alexandrium minutum*, lorsque les conditions environnementales lui sont favorables, peut développer aussi des efflorescences importantes. La première détection a été faite lors d"un épisode d"eau rouge dans le port d"Alexandrie (Egypte) en 1958 (Halim 1960). Par la suite, plusieurs événements ont été détectés dans l"hémisphère nord (Nehring 1994) et sur les côtes de l"Australie et de l"Asie (Bolch et al. 1991; Chang et al. 1995). Sur les côtes françaises, la première détection a eu lieu en 1988, dans l'estuaire de la Penzé, et c'est là même, en 1997, que la plus forte efflorescence a été enregistrée, avec 44 millions cellules L<sup>-1</sup>. Un autre bloom très important, plus récent, a été détecté en 2012 dans la Rade de Brest, avec 42 millions de cellules L<sup>-1</sup>. A. *minutum* produit de forts blooms essentiellement en région Bretagne, on le trouve également mais en plus faible abondance sur le littoral Atlantique.

L"initiation de l"efflorescence provient de la germination des cellules de résistance (kystes) remises en suspension à partir du sédiment, lorsque les conditions environnementales deviennent favorables. L"arrêt du bloom serait dû à l'induction de la sexualité suite à un stress intracellulaire (limitation en nutriments, ...) qui serait suivi d"un enkystement. D"autres hypothèses sont envisagées comme le broutage, le changement des conditions environnementales ou l"infection par des parasites (Chambouvet et al. 2008).

Cette espèce est productrice de toxines qui peuvent s"accumuler dans les coquillages et provoquer le syndrome PSP (Paralytic Shellfish Poisoning) sur les personnes qui les consomment. C"est une problématique forte sur les côtes bretonnes, où existe une économie importante basée sur la conchyliculture qui peut être gravement touchée par les épisodes de toxicité. En Bretagne, sept zones ont souffert des épisodes de fermeture conchylicole : l"estuaire de la Penzé, la Rance, la baie de Morlaix, la Rade de Brest et les abers Benoit et Wrac"h. Sur la côte atlantique, il faut également ajouter, plus au sud, le bassin d'Arcachon.

Il est donc nécessaire de bien connaître les conditions dans lesquelles les espèces *Pseudo-nitzschia* spp., *P. australis* et *P. fraudulenta,* et *A. minutum* se développent pour pouvoir prédire leurs efflorescences. C"est l'objectif du projet PhytoRisk, qui complète d'autres études déjà réalisées en France et ailleurs pour aborder directement cette problématique et qui bénéficie des données environnementales acquises dans le cadre de plusieurs projets:

- Réseau de surveillance du phytoplancton et des phycotoxines (REPHY), mis en place par l"Ifremer en 1984. Son objectif est d"acquérir des séries temporelles sur les communautés phytoplanctoniques pour étudier leur évolution, détecter et suivre les espèces toxiques qui sont nuisibles pour certains organismes marins et pour l"homme et prévoir les efflorescences phytoplanctoniques et leurs épisodes toxiques.
- Projet scientifique Final (2006-2008) : l"objectif était d"élaborer des modèles pour prédire l"initiation des efflorescences algales toxiques en Bretagne, en Irlande et en Ecosse. En Bretagne le projet était centré sur l"espèce *A. minutum*.
- Velyger (2008-présent) : ce projet vise à observer et analyser la variabilité de la reproduction et du recrutement de l"huître creuse, *Crassostrea gigas* sur les côtes françaises. Les actions incluent le suivi de la communauté phytoplanctonique.
- Paralex (2010-2014) : ce projet avait pour objectif de comprendre comment et quels microorganismes pathogènes peuvent arrêter les proliférations algales toxiques comme *A.minutum*.
- Daoulex (2013-2014) : ce projet avait pour objectif d"élucider les conditions de prolifération d"*A. minutum* en Rade de Brest dans le cadre de l"évaluation de l"état initial dans le cadre des projets de développement du port de Brest.

Tous ces projets ont permis d'acquérir des données sur la biologie, physiologie et l'écologie des espèces ciblées. L"approche différente que l"on propose avec PhytoRisk repose sur l'étude des caractéristiques des espèces *A. minutum* et *Pseudo-nitzschia* sur les côtes françaises bretonnes et atlantiques à une échelle temporelle et spatiale plus grande. Pour pouvoir atteindre cet objectif, nous avons réuni l"ensemble des données disponibles de phytoplancton et des variables hydrologiques à partir du réseau REPHY et des autres projets cités auparavant. On a ensuite ajouté d"autres descripteurs intéressants pour cette étude comme des variables climatiques (Oscillation Nord Atlantique, ONA ; Oscillation Atlantique Multidécennale, OAM), des rivières (débit et nutriments), des variables de télédétection (irradiance, température, chlorophylle et matière inorganique en suspension à la surface de la mer), le coefficient de marée et des variables météorologiques (pression atmosphérique, vitesse et direction du vent). Le volume de données acquis permet d"envisager une généralisation des conclusions obtenues.

Ces données ont été analysées par des méthodes différentes et complémentaires. D"un côté, nous avons précisé la niche écologique de ces espèces toxiques. La définition de niche écologique d"après Hutchinson (1957) est le volume dans l'espace environnemental qui permet une croissance positive de l'espèce. Cela consiste à déterminer quelles sont les caractéristiques environnementales favorables pour le développement des efflorescences d"*A. minutum* et *Pseudo-nitzschia* d'après l'ensemble des observations.

L"autre approche, qui est présentée dans ce rapport, est l"étude phénologique des efflorescences d"*A. minutum*. Avec ce type d'étude on vise à caractériser les efflorescences dans leur déroulement temporel et à les relier au climat et aux conditions environnementales (adapté de Lieth 1970; van Vliet et De Groot 2003). Pour atteindre cet objectif, il faut identifier les séries temporelles annuelles des efflorescences qui sont les mieux représentées et appliquer une méthodologie objective et reproductible pour les analyser. À partir des résultats obtenus, nous avons développé des modèles statistiques pour prédire les différentes phases de l"efflorescence de cette espèce toxique. L"étude de la phénologie n"a pu être réalisée du fait d"un nombre insuffisant de séries temporelles annuelles pour les espèces *P. australis* et *P. fraudulenta*.

En résumé, ce rapport présente les éléments suivants :

- 1. Identification et inventaire des données environnementales disponibles en relation avec l"espèce *A. minutum* et *Pseudo-nitzschia* sur les côtes bretonnes et atlantiques françaises.
- 2. Description de la méthodologie développée pour l"étude de la phénologie des efflorescences et la niche écologique des espèces cibles.
- 3. Présentation des résultats obtenus sur l"étude de la phénologie d"*A. minutum*.
- 4. Présentation des résultats obtenus sur l"étude de la niche écologique d"*A. minutum* et *Pseudo-nitzschia*.
- 5. Tableau de bord récapitulant les facteurs explicatifs, leur évolution et les risques associés en termes d"efflorescences des espèces ciblées.

## <span id="page-6-0"></span>**2. Matériel et Méthodes**

## <span id="page-6-1"></span>*2.1. Description des différents types de données*

Pour faire cette étude, nous avons utilisé un grand nombre de données que l"on peut agréger selon la source et le type de variables environnementales en plusieurs catégories : phytoplancton, hydrologie, télédétection, marée, rivières, modèles de rivière, données météorologiques et climatiques. La description de ces variables est présentée dans le Tableau 2.1 et, dans l"Annexe I, on trouvera la représentation graphique des données utilisées sous forme de séries temporelles.

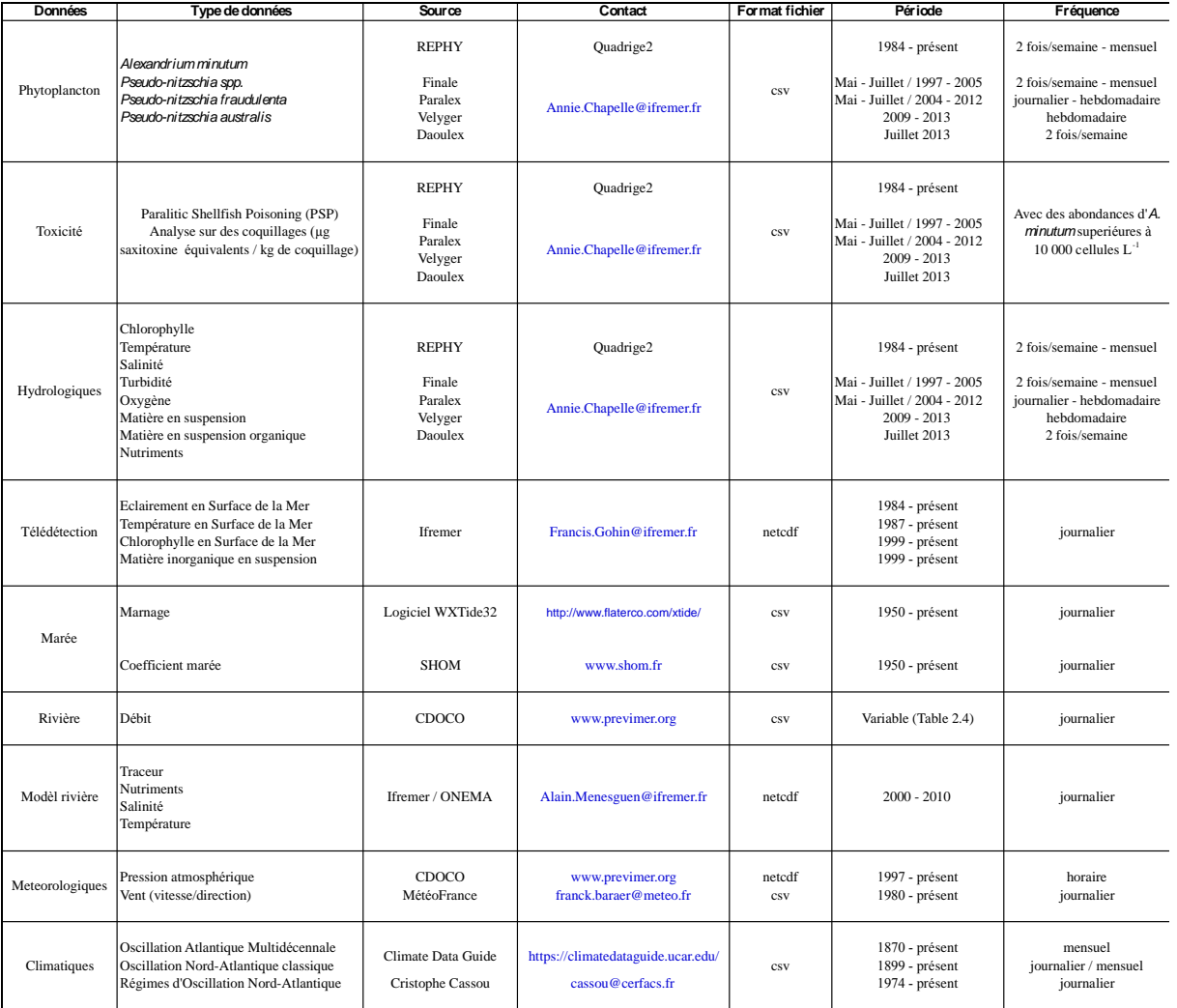

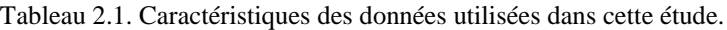

## <span id="page-6-2"></span>*2.1.1. Données Phytoplancton*

Parmi les données de phytoplancton, on retiendra essentiellement les espèces ou genre *Alexandrium minutum*, *Pseudo-nitzschia* spp. et les espèces *P. fraudulenta* et *P. australis*, qui sont les espèces cibles de cette étude. L"idée est de réunir le maximum de données disponibles sur ces espèces. Pour atteindre cet objectif nous avons rassemblé des données en provenant du réseau d"observation et surveillance du phytoplancton et des phycotoxines (REPHY), coordonné par l"Ifremer, et en provenance des projets de recherche scientifique liés à la compréhension de l"écologie d"*A. minutum* (projets Daoulex, Paralex et Final) ainsi que Velyger.

Les données du REPHY, sont extraites de la base Quadrige2. Ce système d"information gère et valorise les données issues des réseaux de surveillance mis en œuvre par l"Ifremer. On y trouve également certaines variables hydrologiques associées aux prélèvements de phytoplancton. Les données sont regroupées par régions (correspondant à des baies ou estuaires) dans lesquelles il peut y avoir plusieurs points de mesure appelés stations. Les stations sont codifiées de la manière suivante: les trois premiers chiffres sont le code de la région, la lettre désigne la stratégie de prélèvement (P, point de mesure ; T, transect de mesure) et finalement, les trois derniers chiffres codifient la station dans la région (exemples dans le Tableau 2.2).

Deux tables ont été créées, une pour les groupes *Pseudo-nitzschia* et l"autre pour *A. minutum*. Pour *Pseudonitzschia* nous avons extrait de la base Quadrige2 toutes les données du genre dans toute la Manche-Atlantique. On dispose d"environ 50 000 données correspondant à 81 régions marines différentes et représentées par 370 stations qui correspondent à la période 1990-2014. Avant cette période, les données correspondant au groupe *Pseudo-nitzschia* ne sont pas validées par le système Quadrige2 (communication personnelle E. Nézan) et peu de données sont enregistrées au niveau de l"espèce. A l"aide de l"avis d'experts, nous avons choisi les données correspondant à *P. fraudulenta* et *P. australis*. *P. fraudulenta* est une espèce assez bien reconnue et *P. australis*, bien que peu identifiée dans la base REPHY, est l"espèce aujourd"hui la plus toxique en France. Les Annexes II et IV présentent les tableaux de synthèse et les cartes des stations retenues. Une abondance maximale de 14 millions de cellules L-1 pour *Pseudo-nitzschia* spp. a été enregistrée dans la baie de Concarneau en 2008. 4 millions de cellules L-1 pour *P. fraudulenta* ont été enregistrées 24km au large de la région d"Arcachon en 1994, et presque 500 000 cellules L-1 pour *P. australis* dans la région Iroise-Camaret en 2014.

Pour *Alexandrium*, toutes les données de phytoplancton en relation avec le genre *Alexandrium* dans toute la région d'étude ont été extraites. Nous avons retenu les seules données correspondant à l'espèce *A. minutum* et réintégré dans la base *A. minutum* les données du genre *Alexandrium* sans classification spécifique mais qui correspondent à *A. minutum* à la suite de l"avis d'experts. Nous avons ensuite rajouté les données des autres projets correspondant à la région de la Loire-Bretagne (Daoulex, Velyger, Paralex et Final). Seules ont été retenues les stations dans les régions qui ont au moins une occurrence *d'A. minutum* supérieure au seuil d"alerte, 10 000 cellules  $L^{-1}$ . Dans cette base ainsi constituée, on trouve environ 9 000 données correspondant à 17 régions marines différentes et représentées par 92 stations (Annexes III et V). La plupart de ces données sont situées dans la région Loire-Bretagne et correspondent à la période 1988-2014. L"abondance maximale est de 44 millions de cellules L<sup>-1</sup>, enregistrée dans l'estuaire de Penzé en 1997, mais on note aussi une valeur de 42 millions de cellules  $L^{-1}$  en Rade de Brest en 2012.

L"étude de la phénologie d"*A. minutum* a nécessité un critère supplémentaire : avoir une série temporelle annuelle constituée de suffisamment de valeurs, surtout dans la période d"efflorescence. Après avoir réalisé une exploration des données disponibles et essayé différentes combinaisons, nous sommes arrivés à la conclusion qu"il faut sélectionner des séries temporelles annuelles de plus de 8 données et une abondance maximale supérieure à 10 000 cellules  $L^{-1}$ .

Le Tableau 2.2 présente les caractéristiques de chaque station sélectionnée pour l"étude de la phénologie d"*A. minutum* et la Figure 2.1, leur localisation.

#### <span id="page-7-0"></span>*2.1.2. Données de toxicité*

Le réseau REPHY comporte de nombreux points de prélèvement de coquillages destinés à la recherche des phycotoxines. La stratégie générale de surveillance des phycotoxines est adaptée aux caractéristiques de chaque toxine. Pour les toxines paralysantes (PSP), produites par des espèces appartenant au genre *Alexandrium*, la stratégie est basée sur la détection dans l'eau de l'espèce. Le dépassement du seuil d'alerte, fixé à 10 000 cellules L<sup>-1</sup>, déclenche la recherche des phycotoxines correspondantes dans les coquillages.

Généralement, les stations de contrôle de phycotoxines et de phytoplancton ne coïncident pas ni dans l"espace ni dans le temps. De plus, l"espèce de coquillage analysé est dépendante de la station et de la période de l"année. En conséquence, nous avons défini des critères pour assigner les données de toxicité aux données du phytoplancton. Pour chaque station du phytoplancton, nous avons sélectionné des stations de phycotoxines qui sont proches et choisi une fenêtre temporelle de trois jours avant et après la date de l"échantillon. Si plusieurs données remplissent ces conditions, la valeur de toxicité maximale sera prise, sans tenir en compte de l"espèce de coquillage analysé. Dans les résultats finaux la toxicité provient ainsi de l"analyse de 5 taxons de coquillage : *Cerastoderma edule*, *Crassostrea gigas*, *Donax trunculus*, *Mytilus edulis* et *Mytilus galloprovincialis*.

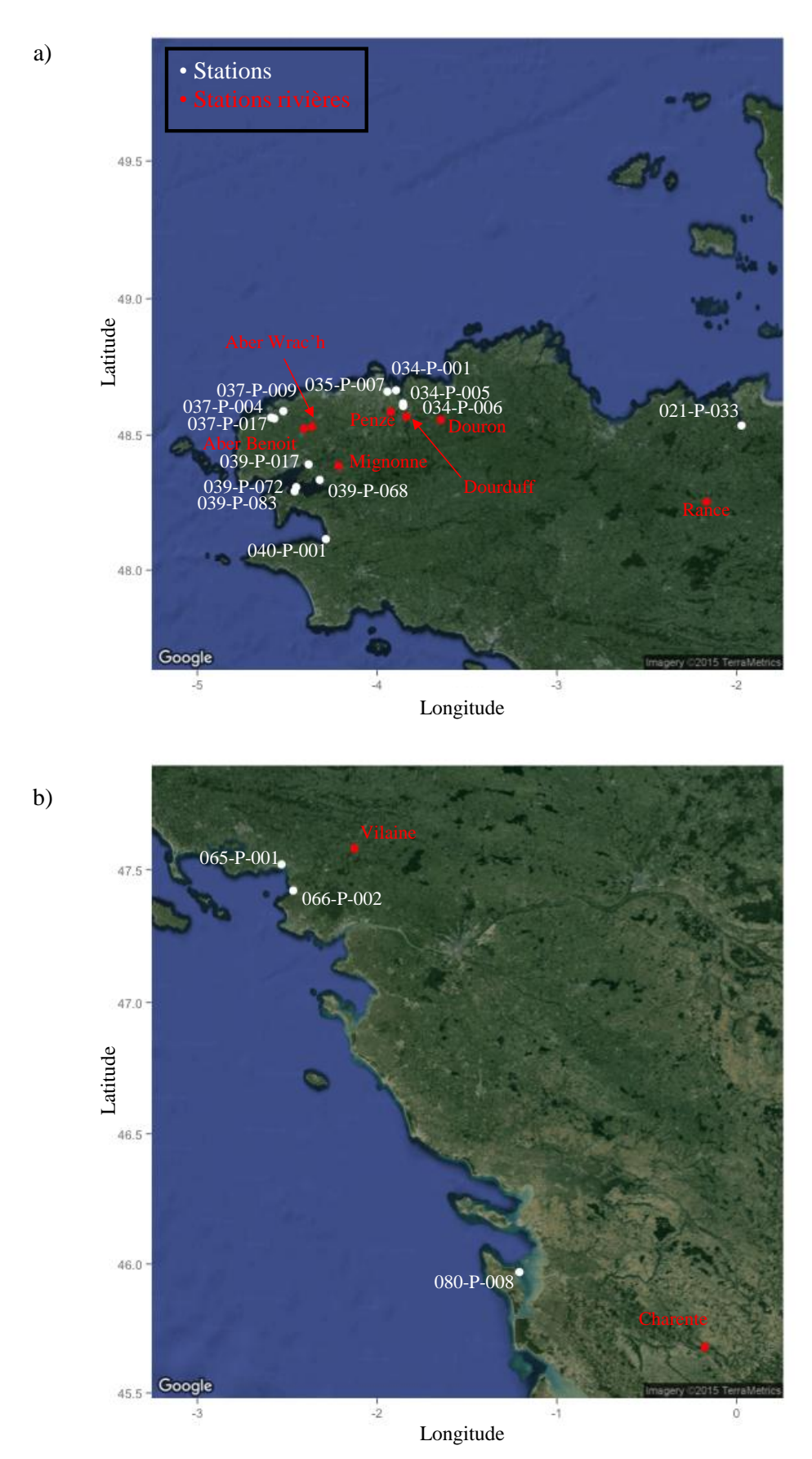

Figure 2.1. Distribution des stations sélectionnées pour l"étude de phénologie d"*A. minutum* et des stations de contrôle des rivières correspondant dans (a) la Bretagne Nord et (b) la Bretagne Sud et le Golfe de Gascogne.

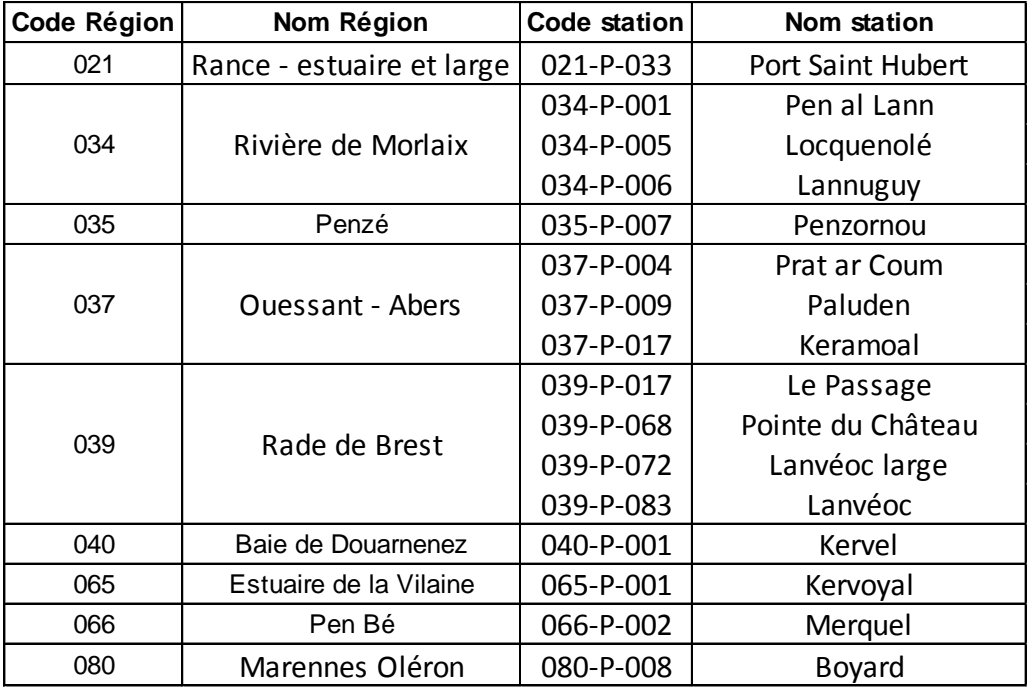

Tableau 2.2. Liste des stations utilisées pour l"étude de la phénologie des efflorescences d"*A. minutum*.

## <span id="page-9-0"></span>*2.1.3. Données hydrologiques*

Les données hydrologiques comprennent les variables qui sont mesurées dans l'échantillon d'eau et qui donnent une description physicochimique et biologique de l"échantillon. Dans cette étude, nous avons récupéré les variables chlorophylle, température, salinité, turbidité et oxygène. On peut voir leurs caractéristiques dans le Tableau 2.3. Elles sont extraites de la base Quadrige2, pour les stations correspondant aux données *A. minutum*, *P. australis*, *P. fraudulenta* et *P. spp.* et aussi extraites des autres projets de recherche mentionnés auparavant. La disponibilité des données hydrologiques dépend du paramètre choisi et ne correspond pas forcément à la même quantité de données que l"abondance cellulaire. Un groupe de variables n"est malgré tout pas disponible pour les séries analysées: la matière en suspension (MES) et la matière en suspension organique (MESORG). Pour ces variables nous avons utilisé des proxies.

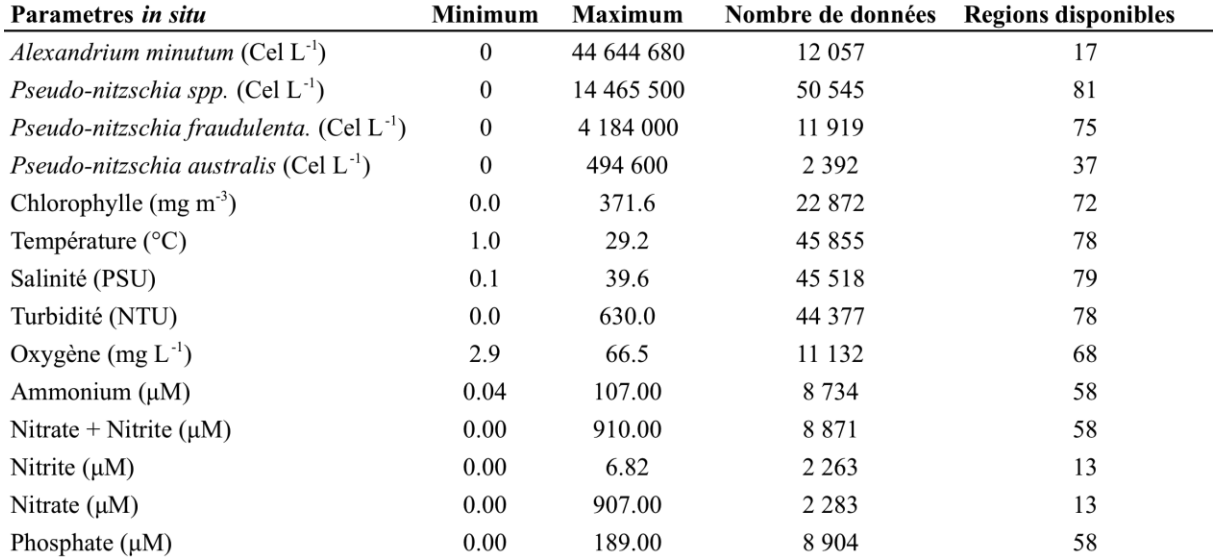

Tableau 2.3. Résumé des données hydrologiques échantillonnées avec les données phytoplancton.

## <span id="page-10-0"></span>*2.1.4. Données de télédétection*

La télédétection comprend l"ensemble des procédés et techniques qui permettent d"acquérir des caractéristiques de la surface terrestre à partir de satellites, en utilisant les propriétés des ondes électromagnétiques émises ou réfléchies par cette surface. Avec cette méthodologie, on peut obtenir plusieurs caractéristiques de la couche de surface de l"océan. Pour cette étude, les données télédétection récupérées sont : la température de l"eau de surface, l"éclairement en surface, la chlorophylle de surface et les matières inorganiques en suspension.

La disponibilité des données chlorophylle et matières inorganiques en suspension ne démarre qu'à partir de 1999, alors que la première détection d"*A. minutum* sur les côtes littorales de la Loire-Bretagne date de 1987 et la première valeur validée du genre *Pseudo-nitzschia* de 1990. L"éclairement et la température de surface de la mer sont mesurés depuis 1984 et 1987 respectivement. Un autre élément à prendre en compte est la résolution de ce type de données. Dans l'espace de mesures, chaque valeur correspond à un pixel qui, en fonction du paramètre et de l'année, peut mesurer de 1km<sup>2</sup> jusqu'à 4km<sup>2</sup>. En conséquence, la valeur qu'on obtient est le résultat de l'intégration sur une surface qui peut plus ou moins correspondre à la valeur de la station. Selon le même raisonnement, comme la majorité des stations touchées par la problématique des blooms d"*A. minutum* et plusieurs du groupe *Pseudo-nitzschia* sont confinées dans les estuaires, la résolution des données satellitales est insuffisante pour obtenir une valeur pour ces stations. Dans ces cas, il faut obtenir la valeur du pixel le plus proche de la station, en général plus au large. Un autre biais possible est la coïncidence entre l"heure à laquelle est prélevé l'échantillon *in situ* et l'heure correspondant à la donnée satellitale, ce qui peut induire une différence notable.

Pour pallier à tous ces biais possibles, il faut procéder à des analyses statistiques de validation pour s'assurer que les données utilisées ont un rapport logique avec les valeurs *in situ*.

#### <span id="page-10-1"></span>*2.1.5. Marées*

Les estuaires de la Bretagne constituent des milieux originaux parmi les systèmes côtiers de l"océan mondial par l"influence très marquée des marées de grande amplitude pouvant atteindre jusqu"au 10m de marnage (Morin et al. 2000). Cette caractéristique peut avoir une influence importante sur le développement des proliférations d"*A. minutum* et *Pseudo-nitzschia* par un effet de dilution/rétention. Nous avons calculé la moyenne des deux valeurs journalières correspondant à chaque période de pleine et basse mer. Comme proxie de la valeur de marée, nous avons utilisé le marnage et le coefficient de marée.

#### *Marnage*

Le marnage est la différence entre les hauteurs de pleine mer et de basse mer successives et est mesuré en mètres. La valeur est différente selon la situation géographique. Les marées sont extraites en utilisant le logiciel gratuit WXTide32 (ref. David Flater. XTide. http://www.flaterco.com/xtide/. 2015-03-22)

#### *Coefficient de marée*

Le coefficient de marée est une mesure relative avec une amplitude entre 20 (marée de morte-eau minimale) et 120 (marée de vive eau maximale). En France, les coefficients de marée sont calculés par le Service Hydrographique et Océanographique de la Marine (SHOM) pour le port de Brest et considérés comme identiques sur les côtes atlantiques et de la Manche car l'onde de marée qui les atteint n'est que faiblement perturbée.

## <span id="page-10-2"></span>*2.1.6. Résultats du modèle de rivière*

Dans cette section, il s'agit des données qui sont extraites d'un modèle opérationnel développé dans le but de déterminer les bassins récepteurs marins des principaux 45 fleuves français de la façade Manche-Atlantique et leurs niveaux d'influence durant les années 2000 à 2010 (Ménesguen et Dussauze 2014). Les principaux descripteurs que nous avons obtenus à partir de ce travail sont: le traceur simulé, qui mesure l'influence de chacune des 45 rivières modélisées sur la côte atlantique; le bassin récepteur des rivières; la température et la salinité pour chaque station de notre étude. Ce même modèle fournit également des modèles statistiques des concentrations des différents nutriments dans les 45 fleuves sur la même période. Les nutriments modélisés sont :

- Nitrate
- Ammonium
- Phosphate
- Silicate
- Azote organique
- Phosphore non inorganique dissous

Matières en suspension

Comme dans le cas des données satellitales, une limitation est liée aux années disponibles et à la résolution du modèle. Une étape de comparaison et de validation de ces données avec les données *in situ* a été nécessaire.

#### <span id="page-11-0"></span>*2.1.7. Données rivières*

Les fleuves sont l'un des facteurs d"influence majeure sur les estuaires et zones côtières. Ils peuvent influencer la stabilité de la colonne d"eau et sont aussi importants pour l"apport de nutriments dans l"écosystème côtier. Le paramètre utilisé ici est le débit de rivière (m<sup>3</sup> jour<sup>-1</sup>). Ces données sont extraites de la base de données du Centre de Données pour l'Océanographie Côtière Opérationnelle (CDOCO) qui centralise les données produites par les stations de contrôle des débits des rivières françaises. Il n"y a pas de station pour toutes les rivières et, pour les rivières qui ont une station, il faut vérifier les années où cette station était active (Tableau 2.4).

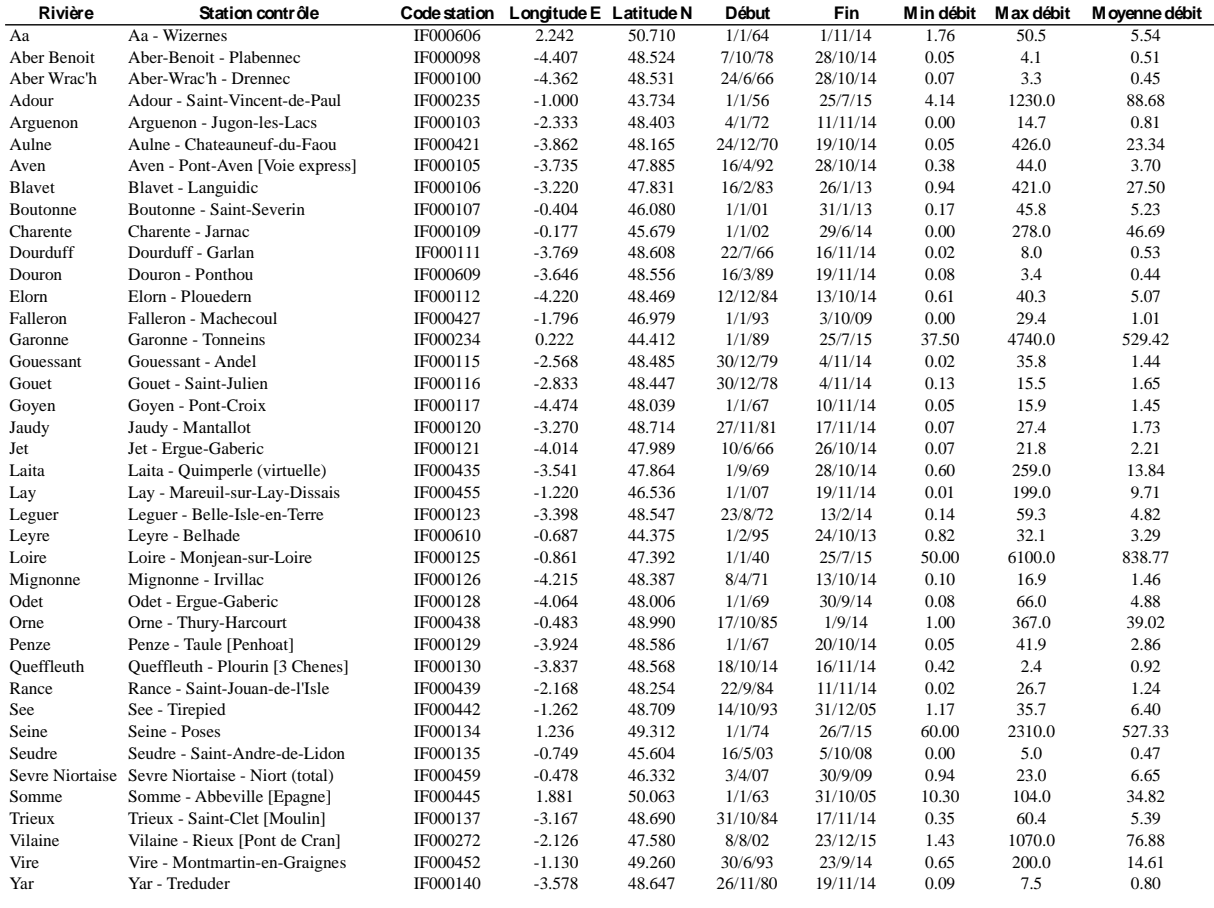

Tableau 2.4. Liste et caractéristiques des rivières retenues. Les statistiques des rivières sont en m<sup>3</sup> s<sup>-1</sup>.

#### <span id="page-11-1"></span>*2.1.8. Données météorologiques*

Les données météorologiques utilisées pour cette étude sont : la direction et la vitesse du vent et la pression atmosphérique. Le vent est un facteur important pour le contrôle de la stabilité de la colonne de l"eau et la pression atmosphérique est un indicateur général de la stabilité des masses d'air. Ces données sont acquises à partir de deux sources différentes de MétéoFrance: des données *in situ* et des résultats de modèles numériques. Pour comparer les résultats entre les données *in situ* et les données à partir de modèles numériques, les corrélations entre séries ont été calculées et utilisées aussi pour assigner un sémaphore à chaque station REPHY.

#### *Données in situ*

Les données *in situ* proviennent des Sémaphores gérés par Météo France. Ce sont des stations météorologiques qu"on trouve partout en France. L"avantage d"utiliser les données *in situ* est que sont des mesures réelles et enregistrées depuis très longtemps. Par contre, la localisation des sémaphores n"est pas la même que la localisation des stations d"échantillonnage.

Nous avons obtenu les variables de pression atmosphérique et de vitesse du vent. Cette dernière variable est calculée par Météo France à partir de la moyenne arithmétique des valeurs horaires de la vitesse du vent, sans tenir compte des composantes de la vitesse. La direction du vent journalier a été écartée parce qu"elle est aussi calculée par Météo France de façon arithmétique à partir des valeurs horaires.

Nous avons utilisé ces données pour construire les modèles explicatifs de la phénologie d"*A. minutum*. Le Tableau 2.5 indique les sémaphores et les stations d"échantillonnage pour lesquels nous avons utilisé les données météorologiques.

| Sémaphore             |          | Code station Longitude E | <b>Latitude N</b> | Stations assignés                                                                    |
|-----------------------|----------|--------------------------|-------------------|--------------------------------------------------------------------------------------|
| Dinard                | 35228001 | $-2.075$                 | 48.589            | 021-P-033                                                                            |
| Landivisiau           | 29264001 | $-4.147$                 | 48.525            | 034-P-001, 034-P-005,<br>034-P-006, 035-P-007,<br>037-P-004, 037-P-009,<br>037-P-017 |
| <b>Brest-Guipavas</b> | 29075001 | $-4.412$                 | 48.444            | 039-P-017                                                                            |
| Lanveoc               | 29120001 | $-4.439$                 | 48.279            | 039-P-068, 039-P-072,<br>039-P-083, 040-P-001                                        |
| St Nazaire-Montoir    | 44103001 | $-2.154$                 | 47.313            | 065-P-001, 066-P-002                                                                 |
| Pte de Chassiron      | 17323001 | $-1.411$                 | 46.046            | 080-P-008                                                                            |

Tableau 2.5. Sémaphores utilisés et stations assignées

#### *Données de modèles numériques*

Météo France opère trois modèles météorologiques qui se sont succédé au cours des années avec une résolution différente: Aladin, Arpège et Arôme (Tableau 2.6). Ces données présentent l"avantage de couvrir tout l"espace géographique mais, comme pour les données satellitales ou les données du modèle des bassins versants, il s"agit de données sur une surface et non en un point.

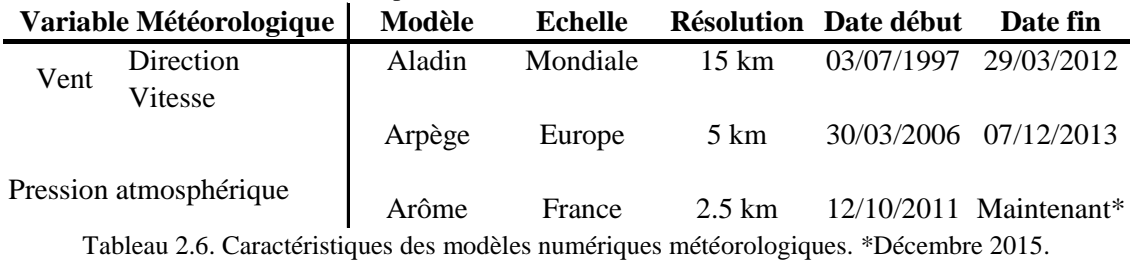

#### <span id="page-12-0"></span>*2.1.9. Données indices climatiques*

L'intérêt de connaître la variabilité climatique à macro-échelle a récemment pris de l'ampleur et plusieurs indicateurs climatiques ont été proposés pour l"Océan Atlantique. L'Oscillation Nord Atlantique (ONA) et l"Oscillation Atlantique Multidécennale (OAM) sont les plus étudiées.

L"index ONA est une mesure des changements dans la pression atmosphérique entre les Açores et l"Islande. Cette oscillation climatique a une forte influence sur le régime des vents d"ouest qui traversent l"océan Nord Atlantique, ainsi que sur les températures et la pluviosité de l"Europe. Il existe différents calculs pour cet index. Pour cette étude, nous en avons choisi deux. Le classique, développé par James W. Hurrell (Hurrell 1995), dans lequel on obtient une valeur qui peut être positive (phase ONA +), ou négative (phase ONA -). Et les régimes ONA, développés par Christophe Cassou (Cassou 2008), basés sur une classification en 4 régimes climatiques différents pour l"hiver et pour l"été.

L"index OAM est un signal échelle quasi globale de la variabilité climatique multidécennale (Dijkstra et al. 2006). Il fait ressortir les alternances entre phases chaudes et froides. Il a une relation avec la variabilité de la

température de l"eau en surface et de la pluviosité dans l"Océan Atlantique. Cet index est représenté par une valeur journalière qui peut être positive (OAM +) ou négative (OAM -).

## <span id="page-13-0"></span>*2.2. Descripteurs dérivés*

Dans la section 2.1 ont été présentées les différentes variables qu"on peut utiliser. Nous avons ajouté à ce tableau de données construites, la donnée correspondant au jour de l"échantillon *in situ*. Comme les valeurs antérieures et postérieures peuvent avoir aussi une influence importante sur les processus impliqués dans la dynamique des microalgues, nous avons également calculé des descripteurs dérivés, avec l"intention d"intégrer l"historique du paramètre original dans une valeur. Ce calcul a été fait seulement avec les descripteurs qui présentent une fréquence régulière, au minimum journalière (Tableau 2.1). Cela concerne les variables obtenues par télédétection (irradiance, température de l"eau, chlorophylle et matière inorganique en suspension à la surface de la mer), le marnage et le coefficient marée, le débit de la rivière, les nutriments de rivière en provenance des modèles statistiques, la pression atmosphérique, le vent (vitesse et direction) et les index climatiques (Oscillation Nord-Atlantique et Oscillation Atlantique Multidécennale). Les variables dérivées que nous avons calculées sont les moyennes, moyennes pondérées, maxima et minima sur une période de trois, cinq et sept jours avant, après ou au milieu de la date de l"échantillon.

Un autre type de paramètre dérivé que nous avons calculé est l"anomalie d"une variable, définie comme la différence qui existe entre une valeur réelle d"une période et sa moyenne pendant toute la période. Les valeurs d"anomalies peuvent être positives ou négatives. L"année de référence est obtenue en calculant la moyenne de chaque jour de l"année pour toutes les années disponibles. Ensuite, pour obtenir l"anomalie du jour, nous avons soustrait la valeur du jour de la valeur de référence correspondante (Figure 2.2). Nous avons calculé les anomalies sur les mêmes variables journalières que celles citées auparavant.

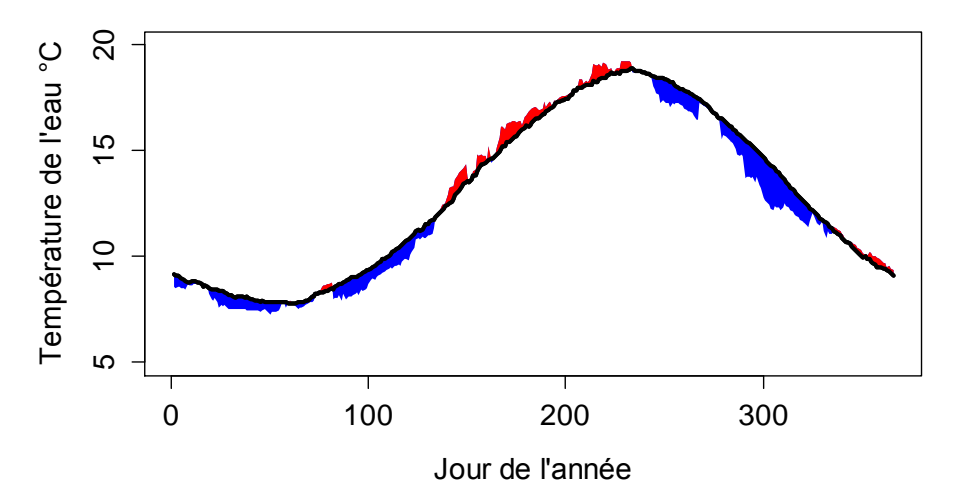

Figure 2.2. Exemple de calcul de l"anomalie de la température de l"eau de l"année 1992 dans la station 021-P-033. La ligne noire représente la température moyenne pour toute la période de données disponibles (1984-2013). L"aire rouge représente les anomalies positives et l"aire bleue représente les anomalies négatives de l"année 1992.

La littérature scientifique a souvent montré que les événements qui arrivent dans la période d"hiver peuvent influencer les dynamiques de différentes processus biologiques pendant l"année, notamment ceux correspondant aux populations planctoniques (Weyhenmeyer et al. 1999; Irigoien et al. 2000). Nous avons ainsi calculé les moyennes pour la période des mois d"hiver des variables de la température de l"eau, de l"irradiance et des index climatiques.

Finalement, dans le champ de la phénologie, on a vu aussi que l"accumulation journalière de certains descripteurs est importante pour quelques processus biologiques, comme le démarrage de la floraison (Bonhomme 2000). Pour obtenir ce paramètre on doit additionner les valeurs journalières pendant une période définie. Nous avons calculé ces variables pour l"irradiance et la température de l"eau et les descripteurs dérivés s"appellent Irradiance-jour et Degré-jour, respectivement. Dans notre cas, nous avons calculé cette accumulation depuis le premier janvier jusqu"aux différentes dates cardinales, c'est-à-dire les jours de démarrage, de l"abondance maximale et de fin de l"efflorescence d"*A. minutum*.

## <span id="page-14-0"></span>*2.3. Approches statistiques*

#### <span id="page-14-1"></span>*2.3.1. Niche écologique*

On trouve plusieurs méthodologies pour définir la niche écologique d"une espèce et la comparer avec celle d"autres espèces dans la littérature. Avec les données *in situ* que nous avons obtenues, nous avons utilisé la méthode décrite par Broenimann *et al.* (2012). Elle se compose de trois phases :

#### *Définition de l'espace environnemental*

Il faut d"abord définir l"espace environnemental de l"espèce par une Analyse en Composantes Principales (ACP, Figure 2.3a). Cela permet de visualiser et simplifier l"information de plusieurs variables dans un espace bi ou tridimensionnel. Pour l"obtenir, nous avons essayé plusieurs ACP en utilisant différentes combinaisons des variables environnementales. Les variables finalement choisies doivent permettre d"avoir un nombre de données significativement abondant et un rôle important dans la niche écologique de l"espèce. Par exemple, si une variable structure la niche écologique de l"espèce, mais que seulement 5% du total des données de l"espèce correspondent à cette variable, on ne l'utilisera pas parce que sera une représentation partielle de la niche. De même, si on dispose de 100% des valeurs d"une variable mais que cette variable ne dit rien sur le niche de l"espèce, on ne l"utilisera non plus parce qu"elle n"apportera que du bruit superflu dans l"analyse. De plus, comme un des objectifs est de comparer la niche de différentes espèces phytoplanctoniques, il est nécessaire de faire une seule analyse ACP commune pour toutes les espèces à étudier. Le résultat final sera un espace bi ou tridimensionnel dans lequel on aura la distribution des données par rapport aux axes choisis.

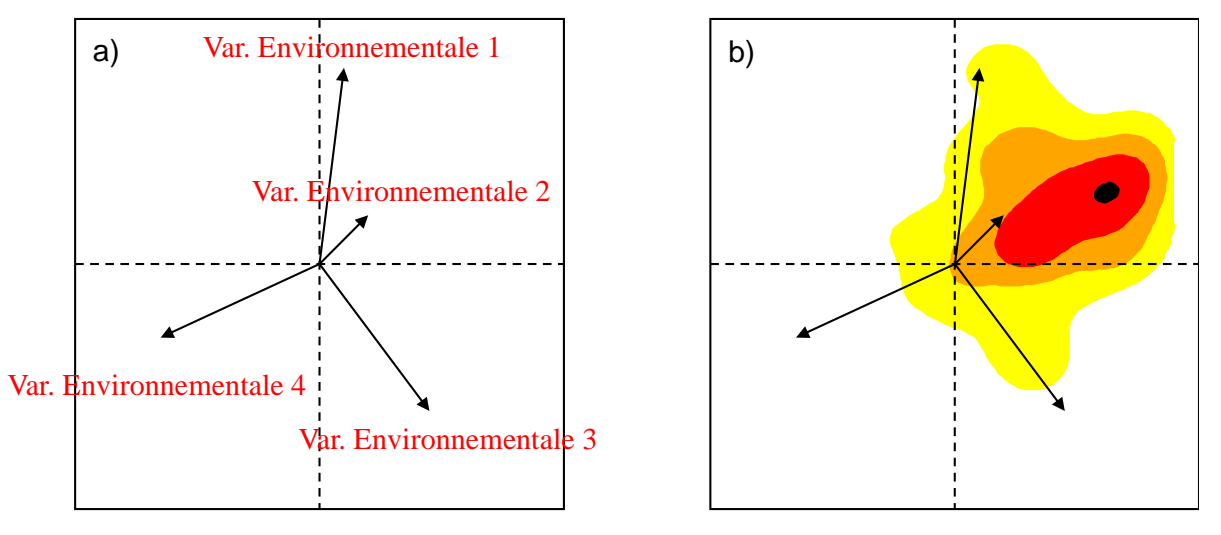

Analyse de Composants Principales

Lissage Kernel

Figure 2.3. Représentation graphique de (a) l"Analyse de Composantes Principales et (b) de l"estimation par noyau nécessaires pour définir la niche des espèces phytoplanctoniques

#### *Détermination de la distribution de l'espèce*

La niche de l'espèce correspond à la région dans l'espace environnemental qui présente la probabilité d'avoir les abondances les plus élevées de l"espèce. Une technique de lissage est appliquée aux densités des abondances de l"espèce appelé estimation par noyau (Figure 2.3b). Pour cela, chaque axe de l"espace environnemental défini par l"ACP est compartimenté en un certain nombre d"unités (fixé ici 100) de la même taille. De cette façon, si on utilise deux ou trois dimensions de l"ACP, on aura un espace environnemental de (100 x 100) ou (100 x 100 x 100) unités, respectivement et les abondances de l"espèce seront calculées pour chaque combinaison de ces unités.

#### *Calcul du chevauchement entre les niches des espèces*

Pour comparer les niches des espèces il faut calculer la mesure de chevauchement *D* avec l"équation suivante:

$$
D_{1,2} = 1 - \frac{1}{2} \sum_{ij...z} |P_{1ij...z} - P_{2ij...z}|
$$

*P*<sub>1ij…z</sub> et *P*<sub>2ij…z</sub> correspond à l'estimation par noyau normalisée pour les espèces 1 et 2, à chaque unité i,j,…z de l"espace z-dimensionnel défini auparavant. La valeur de *D* varie entre 0 (aucun chevauchement) et 1 (chevauchement complet). *D* est calculé pour chaque combinaison d'espèces à étudier.

#### <span id="page-15-0"></span>*2.3.2. Seuils des variables environnementales*

La méthodologie pour analyser les seuils des variables environnementales est différente pour *A. minutum* et *Pseudo-nitzschia*.

Pour les groupes du genre *Pseudo-nitzschia*, les quantiles de 0 à 100 ont été calculés pour toutes les abondances supérieures à 0 cellules  $L^{-1}$ . Pour éviter un poids excessif des valeurs 0 d'abondance, seulement les zéros avant et après les abondances supérieures à 0 cellules  $L^{-1}$  ont été retenus. De cette façon, le quantile 0 correspond à toutes les données retenues, et le quantile 100 correspond aux données qui ont la valeur maximale d"abondance. Ensuite, pour chaque unité de quantile de 0 à 100 de l'abondance de l'espèce, l'amplitude des valeurs de chaque variable environnementale est calculée. Ainsi, si une variable est liée à la présence de l'espèce, il y aura une diminution de l"amplitude avec les quantiles supérieurs, et les conditions optimales pour l"espèce et la variable environnementale seront obtenues. Par contre, si une variable n"a aucune influence sur l"abondance de l"espèce, l"amplitude de valeurs ne variera pas au long des quantiles.

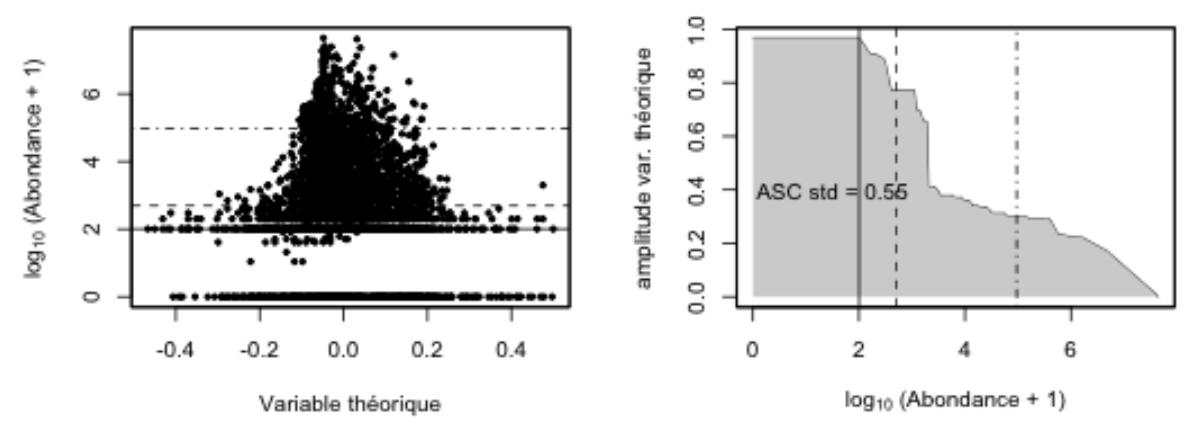

Figure 2.4. (a) Diagramme de dispersion entre la variable théorique et l"abondance log10 transformée. Les quantiles 10, 50 et 90 de l"abondance cellulaire sont signalés par le trait continu, par le trait discontinu et par le trait mixte en pointillés et tirets, respectivement. (b) Relation entre la valeur de l"abondance déterminée par les quantiles et l"amplitude de la variable théorique des données d"abondance auquel correspond le quantile (mêmes légendes que dans (a)). L'aire colorée est équivalente à l'Aire Sous la Courbe calculé (ASC). Une valeur d'ASC  $= 1$  serait équivalente à une aire recouvrant tout le domaine de la figure.

Pour obtenir une valeur de cette analyse, l"Aire Sous la Courbe (ASC) á été calculée pour la ligne définie par le quantile et l"amplitude de valeurs correspondant de la variable environnementale (Figure 2.4). On peut ainsi comparer l"influence de la variable sur les différentes espèces de *Pseudo-nitzschia* analysées. Pour comparer les résultats entre variables, nous avons standardisé la valeur de l"ASC obtenue entre 0 et 1. Une valeur ASC proche de 1 signifie que la variable environnementale n"a pas une influence importante sur la survie de l"espèce. Par contre, une valeur ASC proche à 0 signifie que la variable environnementale présente une influence très élevée sur l"abondance de l"espèce.

Pour *A. minutum* un diagramme de dispersion entre les abondances de l"espèce et les variables environnementales a été construit pour vérifier si ces variables jouent un rôle dans les efflorescences ou le développement des espèces. Une inspection visuelle de la répartition et des limites de distribution des points indique ensuite si un motif peut être reconnu. De cette manière, il est possible d'identifier les conditions qui contribuent au démarrage ou à la fin de l'efflorescence de l'espèce ou la limitation de leur abondance. Enfin, comme une représentation de l'influence de la variable, les valeurs de seuil aux abondances de  $10^2$ ,  $10^4$  et  $10^6$ cellules  $L^{-1}$  de l'espèce sont retenues. Pour y parvenir, les quantiles 0.01 et 0.99 de la variable environnementale ont été calculés pour les valeurs supérieures à ces abondances fixées. Par conséquent, les seuils pour la gamme supérieure et inférieure de la variable de contrôle ont été obtenus pour chaque abondance fixée (Figure 2.5). L"interprétation des seuils sera renforcée d"autant qu"il y aura plus de données dans l"analyse. Cette analyse a été effectuée à une échelle globale (toutes les données disponibles) et régionale (pour chaque région REPHY considérée).

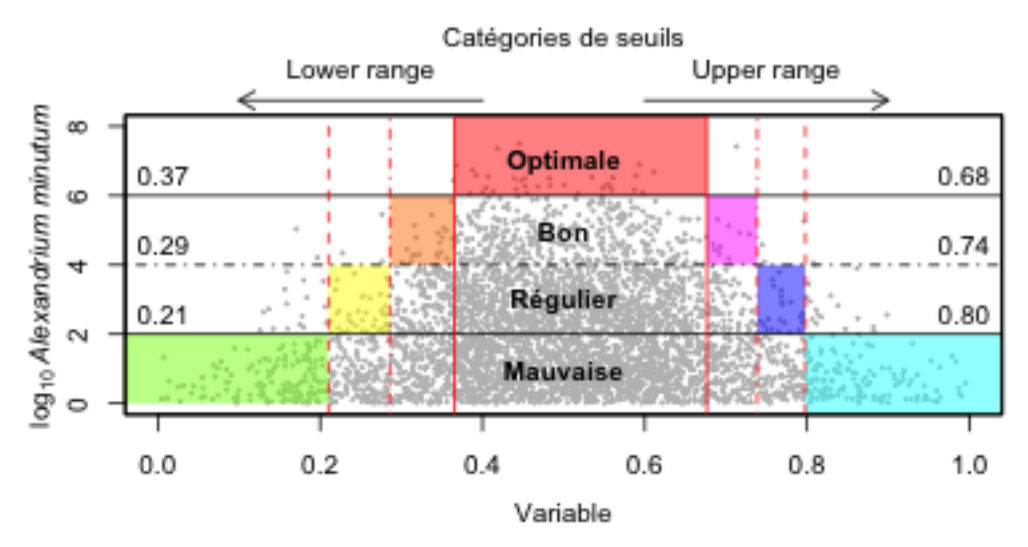

Figure 2.5. Diagramme de dispersion entre une variable théorique et les abondances transformées log10 d"A*. minutum* avec des résultats de l'analyse des seuils. Les lignes horizontales représentent les abondances fixées pour l'analyse (10<sup>2</sup>, 10<sup>4</sup> et 10<sup>6</sup> cellules L<sup>-1</sup>, trait discontinu, trait mixte pointillé et tiret et trait continu, respectivement). Les valeurs annotées sur les lignes horizontales correspondent aux résultats des seuils validés des variables, représentés par des lignes verticales avec le même type de trait que l"abondance d"*A. minutum* correspondant. L"aire colorée délimite la gamme de la variable dans laquelle l"abondance fixée d"*A. minutum* est détectée, et la couleur définit la catégorie de seuil correspondant.

Cette méthodologie a été appliquée à plusieurs variables environnementales : température *in situ*, salinité, débit de rivière, coefficient de marée, irradiance satellite, température satellite, vent et pression atmosphérique. Pour le débit de rivière, une transformation log10 a été faite. Quand toutes les valeurs disponibles ont été utilisées et pour prévenir l"effet local de cette variable, une standardisation des valeurs entre 0 et 1 a été effectuée après la transformation log10.

## <span id="page-16-0"></span>*2.3.3. Conditions pour le développement des efflorescences*

Cette partie n"a été traitée que pour *A. minutum*. L'évolution de chaque efflorescence a été étudiée en relation avec les variables environnementales et les seuils déterminés auparavant. Pour cela, la gamme des valeurs des variables ont été classées dans une échelle de couleurs. Pour les variables avec des valeurs de seuils validées, nous avons défini autant de catégories que les valeurs de seuil que nous avons obtenus plus un. Le nombre maximum de catégories est 7: mauvais, régulier et bon pour la gamme supérieure et inférieure de la variable et les conditions optimales (Figure 2.5). A titre d'exemple, pour la température, quatre catégories ont été définies en tenant compte des trois seuils validés. Pour les variables qui n"ont pas de valeurs de seuil validées, quatre catégories d'intensité ont été définies: faible, modérée, élevée et très élevée. Les limites ont été obtenues en calculant des probabilités quantile 0.25, 0.5 et 0.75 de toutes les valeurs disponibles de la variable environnementale.

Les courbes des séries temporelles des efflorescences d"*A. minutum* ont été tracées. Dans la même parcelle de la figure, une grille de cinq jours par rectangle a été créée pour chaque variable environnementale. Chaque ligne présente 73 rectangles et chaque rectangle est coloré avec une des catégories que nous avons définies de la variable environnementale. La moyenne des 5 jours a été utilisée pour assigner la catégorie.

Nous avons aussi utilisé la toxicité PSP. Dans ce cas, nous avons défini deux valeurs de seuil (400 et 800 g saxitoxine (STX) équivalents / kg de crustacés) et trois catégories (aucune toxicité, toxicité faible et toxicité haute). Comme précédemment, pour chaque station d"échantillonnage de phytoplancton nous avons attribué les stations avec des analyses de la toxicité qui étaient à proximité. La valeur maximale sur les 5-jours a été choisie, sans tenir en compte l'espèce de coquillages analysés.

## <span id="page-16-1"></span>*2.3.4. Phénologie*

Le but d'une étude phénologique est de caractériser les différents événements de la phase de la vie d'une espèce. Il faut utiliser une méthodologie objective et fiable. Il existe plusieurs stratégies pour faire ce type d"étude sur le phytoplancton. Le choix de la méthode dépend des questions que l"on se pose, des caractéristiques de l"espèce ou de la communauté ou de l"écosystème qu"on veut étudier et des données disponibles. Par exemple, si on veut déterminer la date de démarrage d"un bloom, une méthode utilisée habituellement est de détecter quand l'abondance d'une espèce ou la concentration de chlorophylle est supérieure à un pourcentage (5-10%) de la moyenne de l"année (Beliaeff et al. 2001; Siegel et al. 2002). Plus d"exemples sont donnés dans Ji, Edwards, Mackas, Runge, & Thomas, 2010 et les publications citées. Dans notre cas, nous nous sommes intéressés à déterminer et caractériser les différentes phases du bloom d"*A. minutum* (Figure 2.6):

- 1. Abondance maximale
- 2. Date de l"abondance maximale
- 3. Date de démarrage
- 4. Date de fin du bloom
- 5. Duré du bloom
- 6. Durée de la phase de croissance
- 7. Durée de la phase de décroissance
- 8. Pente de la phase de croissance
- 9. Pente de la phase de décroissance

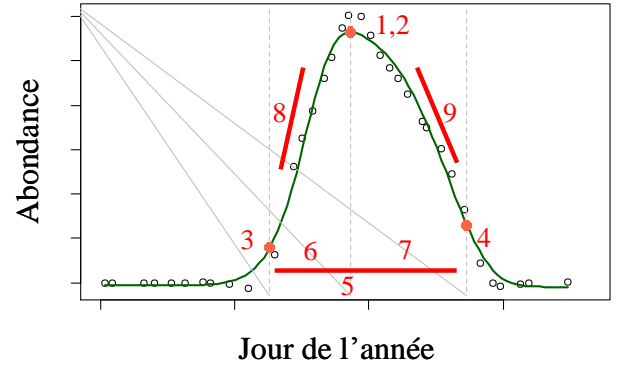

#### Jour de l'année

Figure 2.6. Différents paramètres qui caractérisent les efflorescences d'A. *minutum*. Les dénominations de chacun des paramètres sont dans le texte.

Les quatre premiers paramètres sont ceux qu'il faut déterminer à partir des données, et les cinq derniers sont calculés à partir des quatre premiers.

La méthodologie que nous avons choisie pour déterminer les quatre premiers est celle de Rolinski *et al.* (2007). Elle est basée sur l"utilisation de la fonction de Weibull pour obtenir un modèle de l"efflorescence. Cette fonction recouvre toute une famille de lois qui sert pour décrire des distributions presque symétriques. Ces distributions ont en commun des valeurs positives ou des valeurs supérieures à une valeur donnée. Elles partent d'une fréquence d'apparition nulle, croissent jusqu'à un maximum et finalement décroissent, ce qui correspond bien au schéma des efflorescences d"*A. minutum*. De plus, avec cette distribution, on peut obtenir différents paramètres pour la phase de croissance et de décroissance des efflorescences.

Les différentes étapes suivies sont les suivantes : transformation des données, ajustement de la fonction de Weibull, intégration de la fonction et calcul des paramètres phénologiques (Figure 2.7).

#### *I- Transformation des données*

Les points plus problématiques permettant de définir le bloom sont la date de début et de fin. Les données d"abondances d"*A. minutum* sont transformées en base logarithmique 10 :

$$
y' = log_{10}(y+1)
$$

*y* étant l"abondance d"*A. minutum* en cellules L-1 et *y'* le résultat de la valeur transformée. Avec cette transformation, on réduit le poids des valeurs les plus hautes et l"ajustement du modèle de bloom (application de la fonction de Weibull dans notre cas) est meilleur.

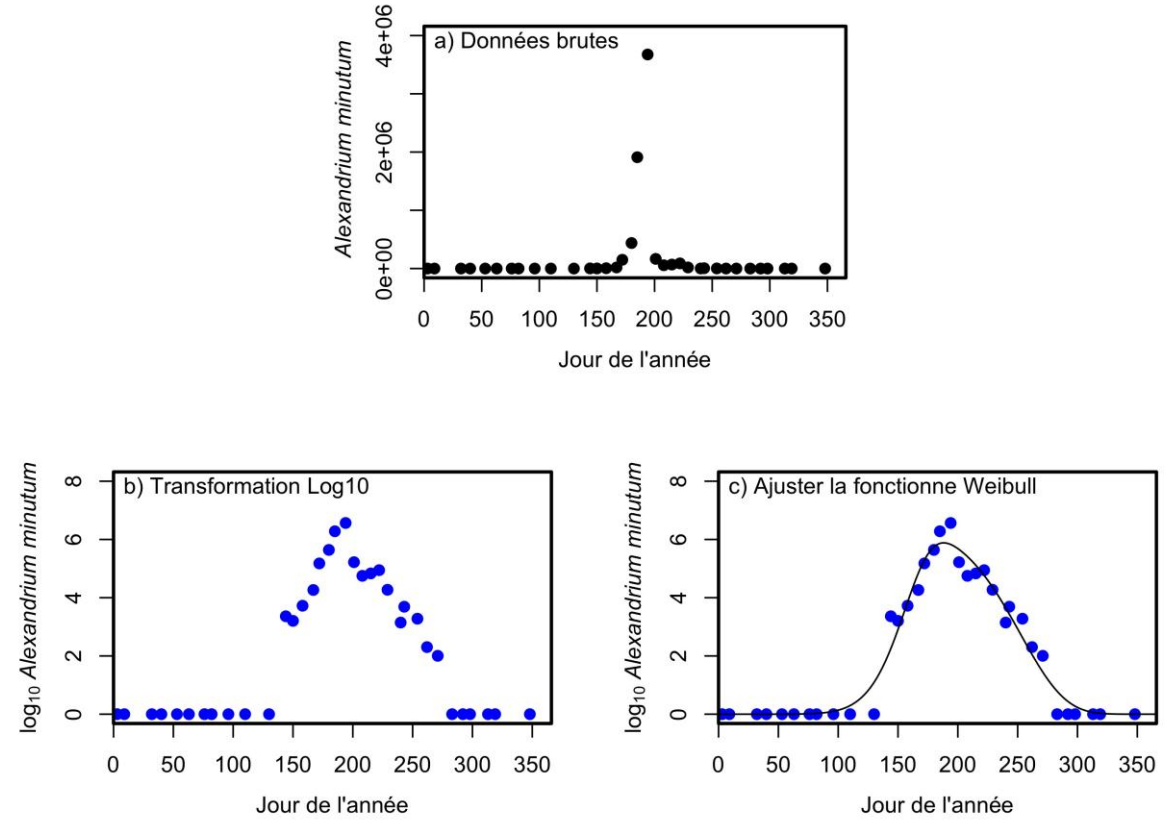

Figure 2.7. Phases de manipulation de données pour caractériser les efflorescences d"*A. minutum*.

#### *II- Ajustement de la fonction de Weibull*

La fonction de Weibull utilisée par Rolinski et al., 2007 s'écrit comme suit:  $w(x) = ( d + exp ( -( x / e)^f) ) x ( 1 - a exp ( -( x / b)^c) )$ 

- *x*, est le jour de l"année,
- *a*, la valeur de départ de la phase de croissance,
- *b*, le point d"inflexion de la phase de croissance,
- *c*, le paramètre qui définit la forme de la phase de croissance,
- *d*, la valeur de fin de la phase de décroissance,
- *e*, le point d"inflexion de la phase de décroissance,
- *f*, le paramètre qui définit la forme de la phase de décroissance.

En raison des caractéristiques des efflorescences d"*A. minutum*, c'est-à-dire de son absence avant le bloom, nous avons fixé le paramètre *a* à la valeur de 1. Cela revient dire que l"abondance d"*A. minutum* au début du phénomène est zéro. De cette façon, on simplifie les calculs pour ajuster la fonction de Weibull aux données.

#### *III- Calcul de l'intégrale de la fonction*

Après avoir obtenu le modèle de l"efflorescence avec la fonction de Weibull, on va définir les dates cardinales. La date du maximum d"abondance est la date du maximum de la valeur avec le modèle. Une fois définie la date du maximum, l"aire sous la courbe est calculée comme l"intégrale des valeurs avant et après cette date séparément. On définit ainsi la date de démarrage du bloom comme le quantile 2% de l"aire sous la courbe avant la date du maximum et la date de fin du bloom comme le quantile 98% de l"aire sous la courbe après la date du maximum.

#### *IV- Calcul des paramètres*

A ce stade nous avons déjà quatre paramètres qui caractérisent les blooms d'A. *minutum*. Ce sont : les dates de démarrage, du maximum d"abondance et de fin du bloom, et l"abondance maximale, à partir desquels on peut calculer les autres :

Durée du bloom : c'est la différence entre les dates de fin et de démarrage du bloom.

- Durée de la phase de croissance : c"est la différence entre les dates de l"abondance maximale et de démarrage du bloom.
- Durée de la phase de décroissance : c"est la différence entre les dates de l"abondance maximale et de fin du bloom.
- Pente de la phase de croissance : il est calculé avec la formule suivante:

$$
\mu_c = \log(\,x_{\text{max}}\,/\,x_0\,)\,/\,t_{\text{c}}
$$

 $\mu_c$  étant le taux de croissance en jour<sup>-1</sup>;  $x_{\text{max}}$  la valeur d'abondance maximale d'A. *minutum* sans transformation logarithmique; *x*0, la valeur d"abondance d"*A. minutum* au début de l"efflorescence selon le résultat obtenu avec le quantile 2% de l"aire sous la courbe; et *t*, la durée de la phase de croissance.

Pente de la phase de décroissance : il est calculé avec la formule suivante:

$$
\mu_d = \log(\left(x_f / x_{\text{max}}\right) / t_d
$$

 $\mu_d$  étant le taux de décroissance en jour<sup>-1</sup>;  $x_{\text{max}}$  la valeur d'abondance maximale d'*A. minutum* sans transformation logarithmique; *x<sub>f</sub>*, la valeur d'abondance d'*A. minutum* à la fin de l'efflorescence selon le percentile 98% de l'aire sous la courbe; et  $t_d$ , la longueur de la phase de décroissance.

Pour interpréter les paramètres obtenus dans l"analyse phénologique et les mettre en relation avec l"environnement, nous avons développé plusieurs modèles descriptifs en utilisant le tableau des données élaboré dans ce but.

## <span id="page-19-0"></span>*2.4. Analyse des données*

Dans cette étude nous avons besoin d"agréger le nombre maximum de descripteurs environnementaux et de données pour pouvoir obtenir les résultats et les conclusions les plus générales possibles. Pour cela, il faut travailler avec des fichiers quelque fois très grands et avec des formats de codification différents (csv, netcdf). C"est la raison pour laquelle nous avons décidé d"utiliser le logiciel R. Il permet d"avoir une grande flexibilité dans les processus d"agrégation de données, traitement statistique, représentation graphique et développement de modèles. Il peut travailler avec des fichiers d"information de grande taille. Il existe déjà de nombreux 'packages' de fonctions qui permettent par exemple d"ouvrir des fichiers netcdf ou d"utiliser de classiques et de nouveaux tests statistiques. C"est de plus un logiciel gratuit largement utilisé par la communauté des statisticiens.

Par rapport aux modèles explicatifs développés, des modèles de régressions linéales multiples et de régressions log-log ont été utilisés. La sélection automatique des variables pour développer les modèles a été faite à l'aide de la méthode SCAD (Smoothly Clipped Absolute Deviation, Fan et Li, 2001) implémentée dans le package *ncvreg*.

Les packages que nous avons utilisés sont les suivants :

- cardidates
- $k<sub>s</sub>$
- pcaMethods
- lubridates
- zoo
- plotrix
- $\bullet$  ncdf4
- raster
- ncvreg (SCAD)
- RANN

L"Annexe VI liste les scripts plus importants utilisés pour cette étude.

## <span id="page-20-0"></span>**3. Analyse des variables environnementales**

A partir des variables obtenues par différentes méthodes (*in situ*, télédétection, modèle opérationnel hydrodynamique ou atmosphérique), il est possible d"avoir des séries temporelles journalières longues sur les différents points de la zone côtière. Ces données environnementales peuvent être utilisées brutes ou bien traitées de manière à retenir différentes informations pour le même paramètre (par exemple, la moyenne de température de l"eau dans les mois d"hiver, ou des valeurs d"anomalies) et même de compléter des valeurs manquantes quand une donnée environnementale n"est pas mesurée le jour d"échantillonnage (absence du paramètre, faille dans le capteur de température ou salinité, erreur dans le mesure de chlorophylle, etc.).

Avant de pouvoir utiliser ces mesures complémentaires, il faut vérifier que les données complémentaires fournissent la même information que les données *in situ* lorsqu'elles existent. Pour cela, nous avons comparé entre elles les données disponibles dans le tableau d"*A. minutum*. Dans le Tableau 3.1, on peut voir quelles variables ont été analysées pour validation.

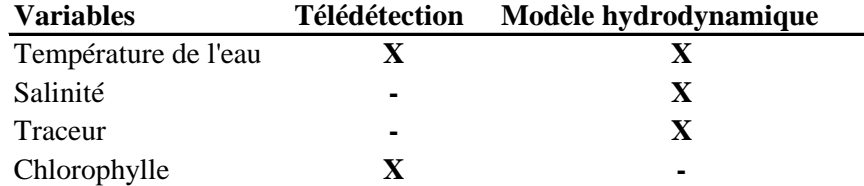

Tableau 3.1. Comparaisons réalisées entre variables mesurés *in situ*, satellite et modèle de rivière.

Cette étude n"a été faite que pour les données d"*A. minutum*, espèce étudiée en premier. Cette étude n"a pas été refaite pour *Pseudo-nitzschia* parce qu"il est vraisemblable que l"on obtiendrait les mêmes résultats généraux, les zones et périodes d"étude étant globalement identiques.

## <span id="page-20-1"></span>*3.1. Température de l'eau*

Le résultat de la comparaison entre température de l"eau *in situ*, satellite et modèle est résumé dans le Tableau 3.2. On peut voir qu"en général, la corrélation entre eux est très bonne. Mais si on regarde en détail (Tableau Annexe VII), on note que quelques stations ont une corrélation faible (ex: 032-P-021) ou négative (ex: 035-P-013). L"explication tient à la combinaison de différents facteurs, par exemple : faible nombre de données existantes sur ces stations, situation des stations proches de la côte ou des embouchures des rivières, absence de données satellitales ou de modèle dans ces endroits - il faut alors choisir une donnée plus à l'extérieur, et donc moins sous l'influence de la rivière associée à la situation réelle de la station. Un autre facteur peut être la différence entre l"heure de prélèvement *in situ* et le moment où le satellite prend les données ou le modèle extrait la valeur (amplitude thermique journalière).

| que journalière).    |                |               |               |  |  |  |  |  |  |
|----------------------|----------------|---------------|---------------|--|--|--|--|--|--|
| Température de l'eau | in situ        | Télédétection | <b>Modèle</b> |  |  |  |  |  |  |
| in situ              | $\overline{a}$ | 0.91(4678)    | 0.90(1496)    |  |  |  |  |  |  |
| Télédétection        |                |               | 0.95(4072)    |  |  |  |  |  |  |
| M odèle              |                |               |               |  |  |  |  |  |  |

Tableau 3.2. Tableau des corrélations. Résultat des comparaisons réalisées entre température de l"eau *in situ*, satellite et modèle des bassins récepteurs. Entre parenthèse figure le nombre de données disponibles pour ces corrélations.

## <span id="page-20-2"></span>*3.2. Salinité*

Dans le Tableau 3.3, on peut voir que la corrélation entre les données de salinité *in situ* et celles du modèle est faible. Si l'on regarde en détail les corrélations pour chaque station (Annexe VII), les résultats sont en fait très variables, entre -1 et 1. Les raisons soulevées par la comparaison entre les variables de température sont aussi valables pour la salinité. Il est aussi possible que la modélisation de la salinité pour chaque station soit plus difficile du fait des particularités de la circulation des eaux de rivière dans chaque embouchure et de la résolution du modèle hydrodynamique.

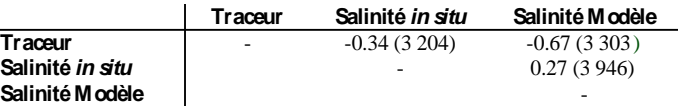

Tableau 3.3. Tableau des corrélations. Résultat des comparaisons réalisées entre salinité *in situ*, salinité du modèle et 'traceur' simulé pour évaluer les bassins récepteurs. Entre parenthèse figure le nombre de données disponibles pour ces corrélations.

## <span id="page-21-0"></span>*3.3. Traceur*

Comme mentionné ci-dessus, le traceur est une mesure de l"influence de la rivière sur les stations d"échantillonnage. C'est une variable simulée qui indique les principaux apports d"eau douce et de nutriments par les différentes rivières pour chaque station d"échantillonnage. Nous avons comparé ce paramètre avec la salinité, qui est un paramètre modifié par l"influence des rivières (Tableau 3.3, détaillé par stations dans l"Annexe VII). Dans les deux cas (salinité *in situ* et modèle), la corrélation est négative, ce qui provient du fait que plus l"influence de la rivière est grande, plus basse sera la salinité. Le résultat global est différent entre traceur et salinité *in situ* et entre traceur et salinité du modèle. Si on regarde en détail chaque station, la corrélation est aussi différente. Il faut noter que le traceur n"est pas une mesure directe de la salinité : plusieurs rivières peuvent influencer la salinité d"une station. De plus, les mêmes biais évoqués par la modélisation de la température et de la salinité, c'est-à-dire, la résolution temporelle et spatiale du modèle, interviennent également.

## <span id="page-21-1"></span>*3.4. Chlorophylle*

Le paramètre de la chlorophylle obtenu par satellite est comparé avec la donnée *in situ* quand elle est disponible. Le résultat général de la corrélation est de  $R = 0.17$  (n = 3 058 données comparées). On peut voir que la corrélation est positive mais très faible voire même négative dans plusieurs stations comme la 035-P-007 (résultats détaillés par station dans l"Annexe VII). On retrouve les mêmes raisons déjà exposées sur les données de télédétection : la résolution de la maille des valeurs satellitales, la situation du point de mesure *in situ* à l"intérieur des estuaires, et finalement, les heures auxquelles la mesure *in situ* et celle du satellite sont faites. Tout cela contribue déjà à expliquer les différences, mais, dans le cas de la chlorophylle, la distribution naturelle du phytoplancton en tâches fait que des valeurs très proches entre elles (on peut parler de dizaines de mètres) présentent déjà des différences importantes alors que ces différences sont lissées à l'échelle du pixel.

## <span id="page-21-2"></span>*3.5. Variables atmosphériques*

Pour constater la cohérence des trois modèles atmosphériques entre eux (Aladin, Arpège et Arôme), nous avons fait une analyse de corrélations pour les variables Pression atmosphérique et les composantes Nord et Est du vent, pendant les périodes de chevauchement des modèles. Les données utilisées pour cette analyse ont été extraites aux mêmes coordonnées que les 92 stations de la table d"*A. minutum*. Le Tableau 3.4 montre les résultats généraux des comparaisons et l"Annexe VII donne les résultats détaillés par station. La corrélation entre modèles est très élevée pour les trois variables.

| a) | <b>Pression</b><br>Atmosphérique | Aladin       | Arpège       | Arôme               |  |
|----|----------------------------------|--------------|--------------|---------------------|--|
|    | Aladin                           |              | 0.99(807484) | 0.99(122820)        |  |
|    | Arpège                           |              |              | 0.99(288236)        |  |
|    | Arôme                            |              |              |                     |  |
| b) | <b>Composants</b><br>du vent     | Aladin       | Arpège       | Arôme               |  |
|    | <b>Aladin</b>                    |              | 0.88(807484) | 0.85 (122 820) Nord |  |
|    | Arpège                           | 0.87(807484) |              | 0.84(288236)        |  |
|    | Arôme                            | 0.88(122820) | 0.83(288236) |                     |  |
|    |                                  |              |              |                     |  |

Tableau 3.4. Résultat des comparaisons réalisées entre les modèles numériques Aladin, Arpège et Arôme pour la (a) Pression atmosphérique et (b) les composants Nord (cellule sur fond blanc) et Est (cellule sur fond gris) du vent. Entre parenthèse figure le nombre de données disponibles pour ces corrélations.

Nous avons ensuite comparé les données en provenant du sémaphore et celles provenant des modèles. Comme les données du sémaphore n"ont été utilisées que pour la phénologie d"*A.minutum*, les comparaisons ont été aussi faites pour les stations et données correspondants à cette analyse. Dans quelques stations REPHY, nous avons fait la comparaison avec deux sémaphores différents qui sont proches de la station pour voir quel est le meilleur.

Les résultats généraux de la corrélation pour la Pression atmosphérique est de  $R^2 = 0.99$  (n = 18 023). Le Tableau 3.5 montre les résultats pour chaque station REPHY et le sémaphore qui peut être assigné.

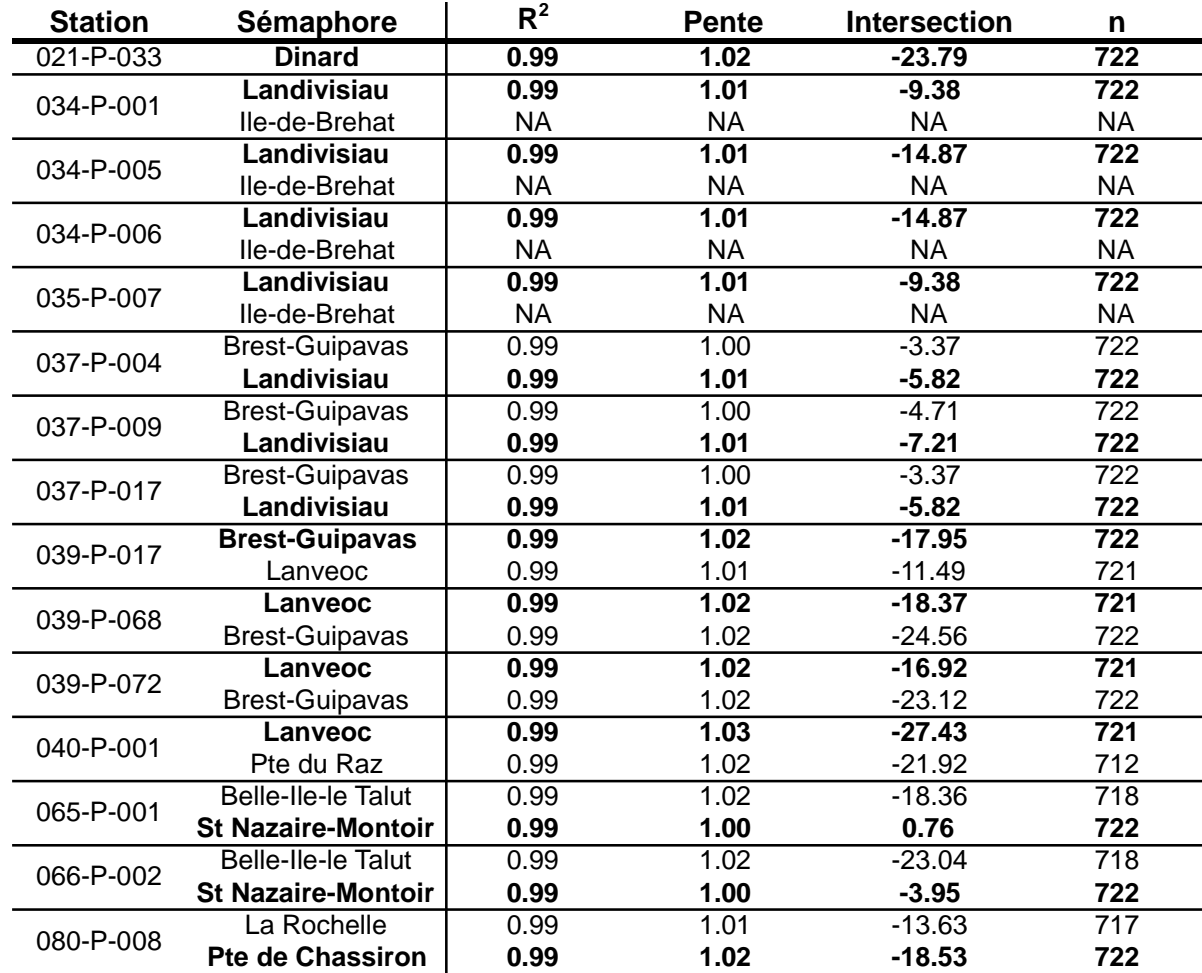

Tableau 3.5. Tableau des corrélations entre la pression atmosphérique à partir du modèle extraite dans les coordonnées des stations REPHY et des possibles sémaphores à assigner. Les sémaphores finalement assignés sont en gras (cf. texte).

On peut voir que, pour chaque comparaison station-sémaphore, toutes les corrélations sont très proches de la perfection (R2  $\approx$  1, Pente de la régression  $\approx$  1 et intersection de la ligne de régression entre 1 et -28). La décision pour sélectionner un sémaphore par station a donc été faite en relation avec la variable de la vitesse du vent.

Pour comparer les résultats de la vitesse du vent entre sémaphores et modèles, le processus est un peu plus complexe. D"abord, nous avons analysé si la vitesse du vent calculé de façon arithmétique (celle des sémaphores) est équivalente à la vitesse du vent calculé de façon vectorielle (plus proche de la mesure réelle). Pour ça, nous avons utilisé les données des composantes Nord et Est du vent des modèles pour calculer la vitesse journalière de façon arithmétique et vectorielle et nous les avons comparées. Les données ont été extraites des positions des stations pour l"analyse d"*A. minutum* (Tableau 3.6).

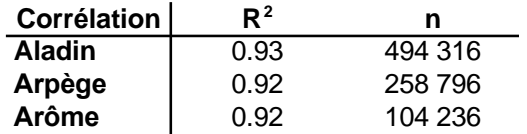

Tableau 3.6. Tableau des corrélations entre la vitesse du vent arithmétique et vectoriel calculées pour chaque modèle numérique.

Nous avons ensuite analysé la différence entre les données de vitesse du vent vectorielle extraites à partir des coordonnées des stations REPHY et les données de vitesse du vent arithmétique des sémaphores (Tableau 3.7). Comme auparavant, quelques stations REPHY présentent des corrélations avec deux sémaphores qui sont proches de la station REPHY pour identifier la meilleure.

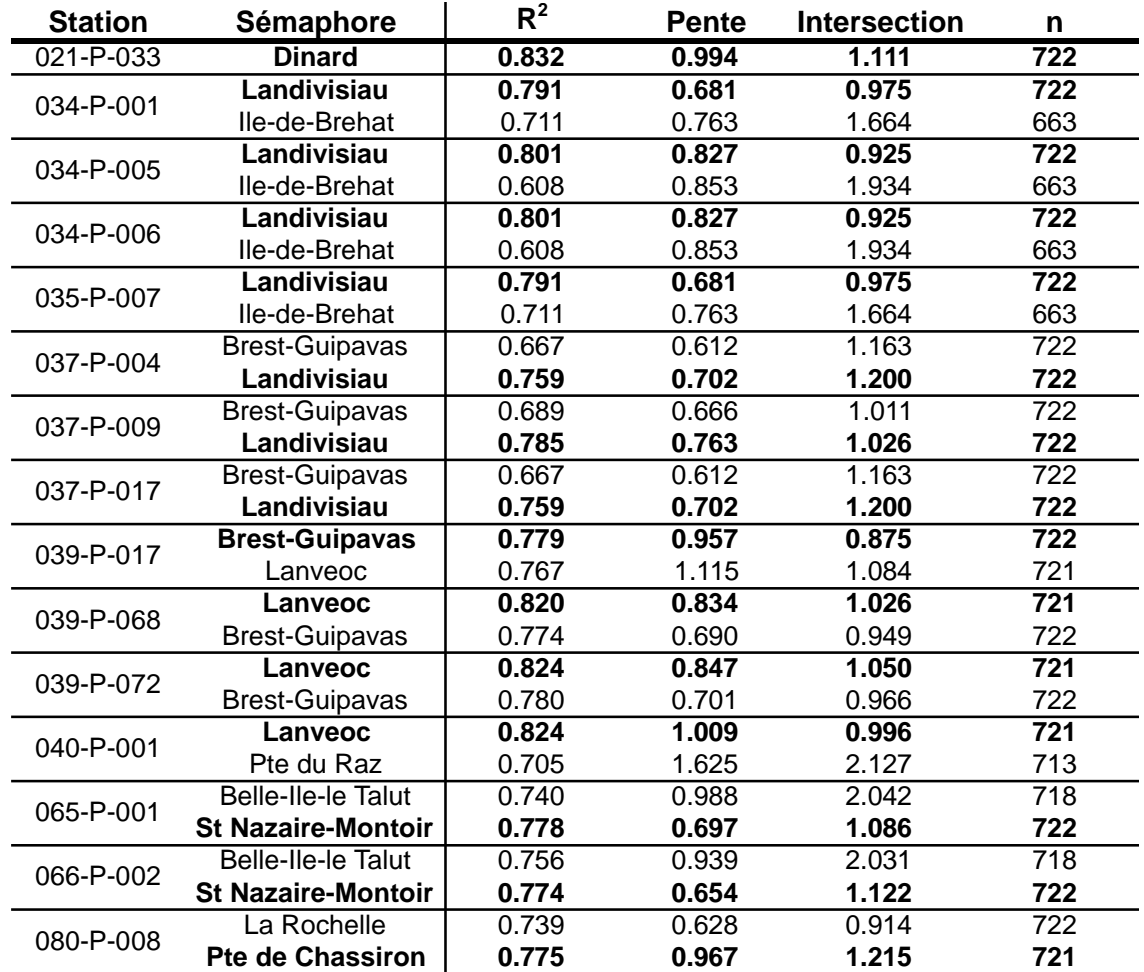

Tableau 3.7. Tableau des corrélations entre la vitesse du vent calculé de façon vectorielle à partir du modèle extraite dans les coordonnées des stations REPHY et la vitesse du vent calculé de façon arithmétique des possibles sémaphores à assigner. Les sémaphores finalement assignés sont en caractères gras (cf. texte).

Dans cette analyse, on peut voir que la corrélation est plus faible que pour la pression atmosphérique mais est encore bonne. A la fin, la décision pour assigner le sémaphore est un bon équilibre entre la valeur de la corrélation, la pente et l"intersection de la ligne de régression et la présence aussi de la variable de pression atmosphérique (dans le sémaphore Ile-de-Brehat il n"existe pas de données de pression atmosphérique pendant la période d"étude).

## <span id="page-23-0"></span>*3.6. Décisions sur les variables à utiliser*

La corrélation entre les trois variables de température (*in situ*, satellite et modèle) est très bonne. Cela permet d'utiliser n'importe laquelle d'entre les trois pour l'étude. La plus appropriée est la température *in situ* parce que c"est la valeur de référence. Entre température satellite et température du modèle, on a vu que la corrélation entre eux et avec la température *in situ* est presque la même. Il est possible d"utiliser l"une ou l"autre, mais le nombre d"années de données journalières disponibles avec la température satellite (1984-présent) est supérieur à celui correspondant à la température du modèle (2000-2010). Nous avons alors décidé d"utiliser la température de l"eau depuis le satellite pour les analyses qui ont besoin de données journalières.

Les corrélations obtenues entre salinité *in situ* et simulée sont faibles et très dépendantes de la station. Les particularités de chaque station sont importantes et peuvent influencer le résultat obtenu par le modèle de rivière. En conclusion, il faut utiliser les valeurs prédites par simulation avec précaution, en examinant précisément les résultats obtenus. Comme il y a beaucoup de valeurs disponibles de salinité *in situ* (environ 10% de valeurs manquantes), ce sont celles qui sont gardées pour les analyses.

L"analyse du traceur a montré que l"information qu'apporte ce paramètre est différente de ce que donne la salinité. Il est lié à l'influence de la rivière sur la station correspondante mais il ne peut pas être utilisé comme un proxy de la salinité pour notre étude.

La chlorophylle a montré une faible corrélation entre le paramètre *in situ* et satellite. Ça ne pas veut dire que la valeur satellite est incorrecte mais il faut prendre conscience des limitations de son utilisation.

Finalement pour les variables atmosphériques, on a vu que les trois modèles numériques donnent de valeurs très corrélées pour la pression atmosphérique et les composantes Nord et Est du vent. Alors, nous avons décidé de prendre les données du modèle Aladin du début jusqu"au 11 Octobre 2010 puis à partir du 12 Octobre 2010 prendre les données du modèle Arôme. Nous avons décidé de ne pas utiliser le modèle Arpège afin de réduire les sources de données (deux modèles au lieu de trois) et de prendre le modèle avec la résolution plus élevée (Arôme au lieu d"Arpège).

On a vu aussi que la vitesse du vent journalier arithmétique et la vitesse vectorielle donnent des résultats très proches. Finalement, l"analyse de corrélation entre les données de pression atmosphérique et de vitesse du vent des sémaphores et des modèles a montré qu"ils sont aussi très proches. Cette analyse nous a permis de sélectionner les sémaphores qui représentent les conditions météorologiques des stations REPHY.

On peut donc utiliser les deux sources de données météorologiques mais sans les mélanger. Pour les analyses de niche écologique et des seuils nous utiliserons les données des modèles numériques pour avoir une bonne variabilité spatiale des variables météorologiques. Pour l"analyse de la phénologie d"*A. minutum* nous sélectionnerons les données des sémaphores parce que, de cette façon, on peut utiliser toutes les séries temporelles que nous avons obtenues pour cette analyse sans limitation temporelle des données météorologiques.

## <span id="page-24-0"></span>*3.7. Comparaison des sites pour l'analyse phénologique d'A. minutum*

Les neuf régions présentent une saisonnalité semblable pour l"irradiance, avec un maximum au milieu de l"année (Juin), environ 250 W s<sup>-1</sup> et un minimum au début et à la fin de l'année (Janvier et Décembre) autour de 40 W s<sup>-1</sup> (Figure 3.1a). La température de l"eau présente aussi une saisonnalité semblable pour les neuf régions, décalée un peu plus tard par rapport à avec un maximum en Juillet, environ 20ºC et un minimum en Février, environ 10ºC. On peut observer des variations entre les régions. La région de Marennes Oléron, située dans une latitude plus au sud, présente des températures de l"eau plus chaudes en général, suivie par les régions Pen Bé, Estuaire de la Vilaine et Rance. La région des Abers présente les températures de l'eau plus froides en été mais c'est la région avec les températures de l"eau plus chaudes en hiver (Figure 3.1b).

Les débits de rivière présentent le même cycle annuel pour toutes les régions et avec une oscillation opposée à la température de l"eau (Figure 3.1c). Le débit de rivière maximum coïncide avec la température de l"eau la plus basse en Février et le débit le plus faible coïncide avec la température plus élevée de l"année en Juillet. On note également des différences entre les magnitudes du débit de la rivière. La rivière avec le débit plus élevé est la Vilaine, qui influence les régions de l"estuaire de la Vilaine et Pen Bé; suivie par la Charente, dans la région des Marennes Oléron. Vient ensuite, et en ordre décroissant, le groupe des rivières de la Penzé (région de la Penzé), Queffleuth (région de Morlaix), Mignonne (région de la Rade de Brest) et Rance (région de la Rance). Finalement, le débit plus bas est l"Aber Benoit dans la région des Abers. La région de la Baie de Douarnenez n"a pas de rivière assignée.

Pour le marnage, nous avons fait une représentation par box-plot. Dans la figure 3.1d on peut voir comme la magnitude des marnages est différente entre les régions. La Rance présente les variations plus élevées (de 2 à 13m) et a une grande différence avec les autres régions. Les marnages les plus faibles correspondent aux régions de Pen Bé et Vilaine (entre 2 et 6m). Viennent ensuite les régions restantes qui ont entre 2 et 7 ou 8 m de magnitude de marnage.

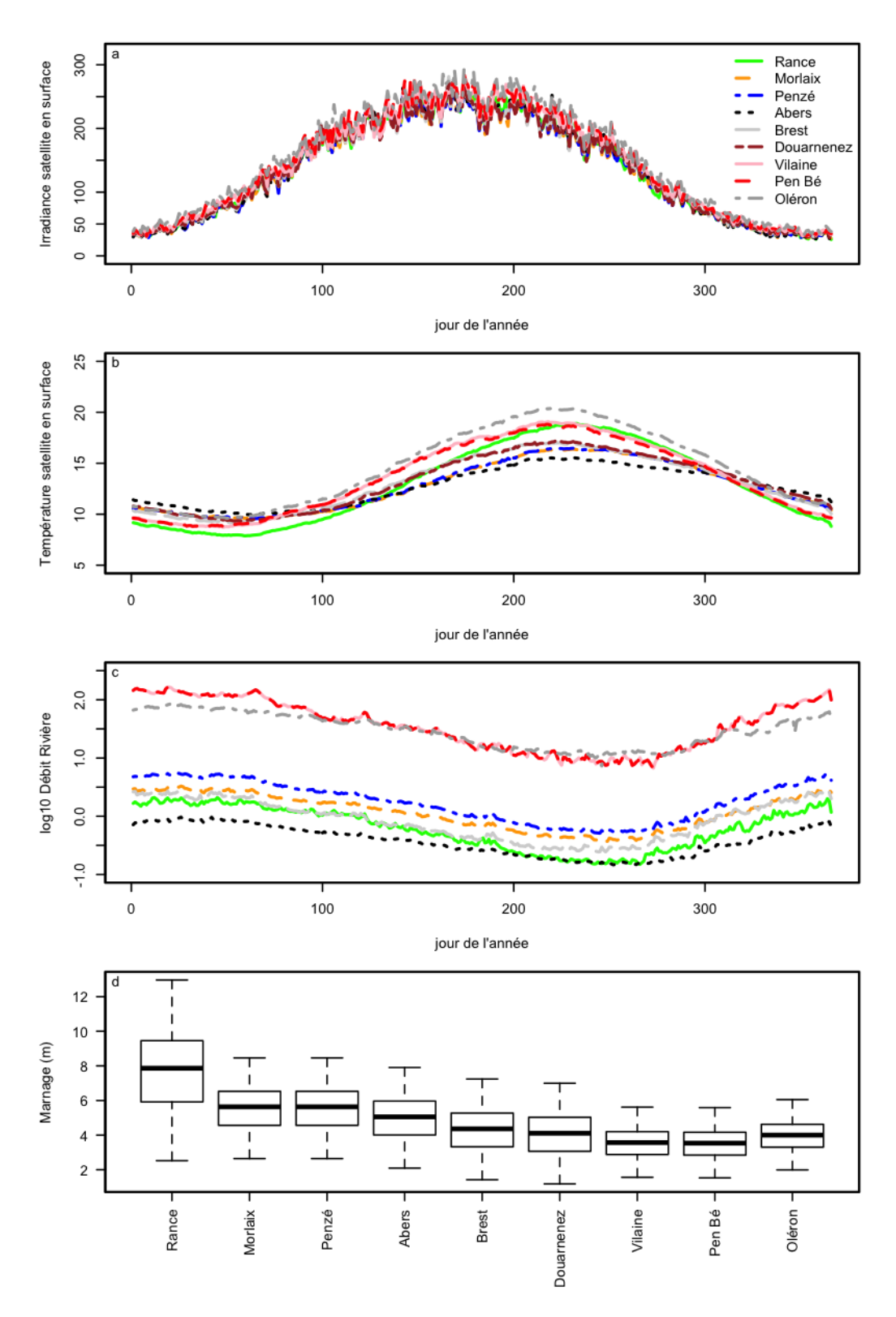

Figure 3.1. Saisonnalité de (a) l"Irradiance, (b) la Température et (c) du débit de Rivière dans les 9 régions de l"étude de la phénologie d"*A. minutum*, calculée sur la période de 1989 jusqu"au 2014. (d) Boxplot des données journaliers du marnage pour les mêmes régions. Dans le boxplot, les bandes horizontales représentent la médiane (deuxième quartile), les extrêmes des boites sont le premier et le troisième quartile, la ligne discontinue est une mesure de la dispersion statistique des données, calculée comme 1.58 fois la distance interquartile, et les points au-delà les lignes sont les données extrêmes.

## <span id="page-26-0"></span>**4. Résultats**

## <span id="page-26-1"></span>*4.1. Niche écologique*

#### <span id="page-26-2"></span>*4.1.1. Niche écologique de chaque espèce*

Nous présentons tout d"abord les niches écologiques individuelles de chaque espèce cible de l"étude, afin de montrer pour chacune d"entre elles l"espace environnemental qui réunit le plus de données et contient donc le plus d"informations.

#### *A. minutum*

La Figure 4.1 montre l"ACP qui définit l"espace environnemental pour l"espèce *A. minutum*. Les variables utilisées sont la température de l"eau, la salinité, la turbidité, le débit de rivière hebdomadaire transformé en log10 puis standardisé entre 0 et 1 et l'irradiance hebdomadaire obtenue par satellite. Nous avons choisi les deux premiers axes qui expliquent 71.3% de l"information des variables.

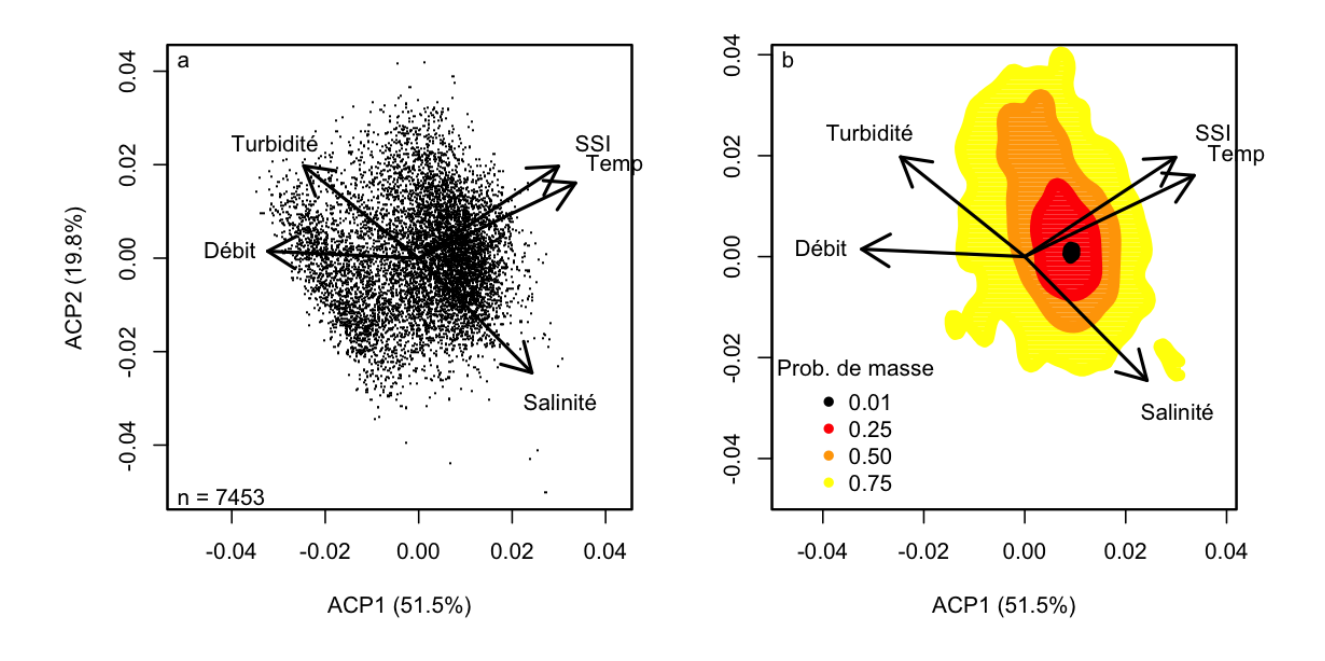

Figure 4.1 (a) Analyse en Composantes Principales pour définir l"espace environnemental d"*A. minutum*. (b) Niche écologique *d'A. minutum* dans l"espace environnemental défini par l"ACP. SSI est l"irradiance par satellite.

L"ACP montre un espace dans lequel on peut distinguer un axe spatial (axe 2) défini par les variables turbidité et salinité qui sépare les données avec une influence plus continentale (turbidité élevée) des données sous influence plus marine (salinité élevée). Perpendiculaire à l"axe spatial, on trouve un axe temporel, avec des eaux plus chaudes et une irradiance élevée à droite de l'axe 1 (eaux d'été) et des eaux avec un débit de rivière plus fort, caractéristique de l'hiver, à gauche.

Dans cette espace environnemental, la niche d"*A. minutum* est localisée dans la partie droite de la Figure 4.1b, indiquant ainsi que l"on trouve les conditions plus favorables pour cette espèce pour des eaux assez chaudes avec de l"éclairement et un débit de rivière modéré ou faible.

#### *Pseudo-nitzschia spp.*

Pour définir l"espace environnemental de *Pseudo-nitzschia* spp., nous avons utilisé 13 variables différentes : température de l"eau, salinité, irradiance hebdomadaire depuis satellite, turbidité, chlorophylle, débit de rivière hebdomadaire transformé en log10 (après standardisation entre 0 et 1), nitrite plus nitrate, ammonium, phosphate, silicate ainsi que les ratios entre les nutriments N/P, SiOH/N et SiOH/P. Pour retenir la plus grande information de l"analyse, nous avons gardé les trois premiers axes de l"ACP avec un total de 68.3% de la variabilité expliquée (Figure 4.2).

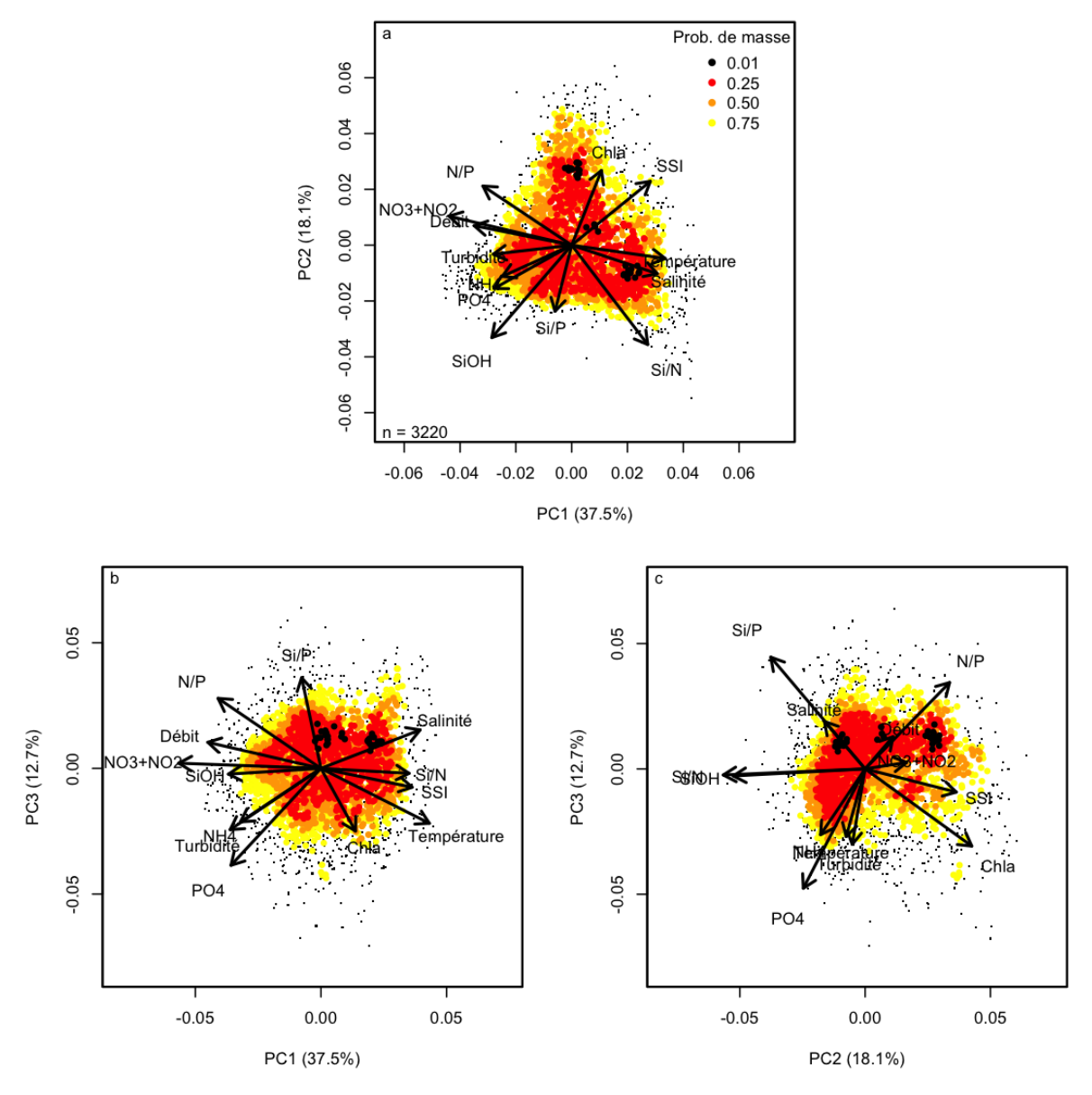

Figure 4.2. Analyse en composantes principales et niche écologique de *Pseudo-nitzschia* spp. (a) axes ACP1 et ACP2, (b) axes ACP1 et ACP3 et (c) axes ACP2 et ACP3.

Le premier axe (ACP1) sépare les eaux chaudes, salées et recevant plus de lumière avec des concentrations faibles en nutriments, des eaux plus influencées par le débit de rivière qui ont plus de turbidité et des concentrations élevées en nutriments, surtout en azote. Cela reproduit à la fois un gradient temporel (hiver – été) et spatial (eaux continentales – eaux marines). L"axe ACP2 présente d"un côté des observations riches en chlorophylle a et recevant plus de lumière et de l"autre côté les observations avec une concentration élevée en silicate. Finalement, l"axe ACP3 définit un gradient de concentration de phosphate où les concentrations élevées, accompagnées de chlorophylle abondante, d"ammonium, de turbidité élevées et avec des températures plus chaudes.

Dans cette espace environnemental, la distribution de la niche écologique de *Pseudo-nitzschia* spp. est assez large, et occupe presque tout l"espace disponible et bien centré. La Figure 4.2c montre que, dans les eaux riches en chlorophylle et avec un ratio Si/P bas, *Pseudo-nitzschia* spp. est apparemment absente. Il est aussi important de remarquer qu"il y a trois régions (zones noires dans la Figure 4.2) dans lesquels on a une plus grande probabilité de trouver des fortes abondances de ce genre. Ces régions sont bien différenciées et séparées les unes des autres, surtout par l"axe ACP2, mais aussi pour l"axe ACP1. En analysant les données, on s"aperçoit que les points de la tache centrale présentent des abondances élevées de *Pseudo-nitzschia multistriata* du groupe des sigmoïdes, et les autres deux taches présentent des données avec des abondances élevés de *Pseudo-nitzschia* du complexe *seriata* du groupes des larges. Quatre espèces composent ce groupe : *P. australis*, *P. fraudulenta*, *P.* 

*subpacifica* et *P. seriata*. Probablement les deux tâches correspondent à des espèces différentes de ce même groupe.

#### *Pseudo-nitzschia fraudulenta*

Les variables utilisées pour définir l"espace environnemental de *P. fraudulenta* sont la température de l"eau, la salinité, l"irradiance hebdomadaire par satellite, la turbidité, la chlorophylle et le débit de rivière hebdomadaire transformé en log10 et après standardisé entre 0 et 1. Les trois premiers axes apportent 80.1% de l"information, mais après avoir fait l"analyse de la niche avec les trois axes, le troisième axe n"a pas d"influence sur la distribution de cette espèce (voir résultat de l"analyse sur trois axes dans l"Annexe IX). Ainsi, seuls les deux premiers axes (68.1% de l"information) ont été retenus pour caractériser la niche de *P. fraudulenta*.

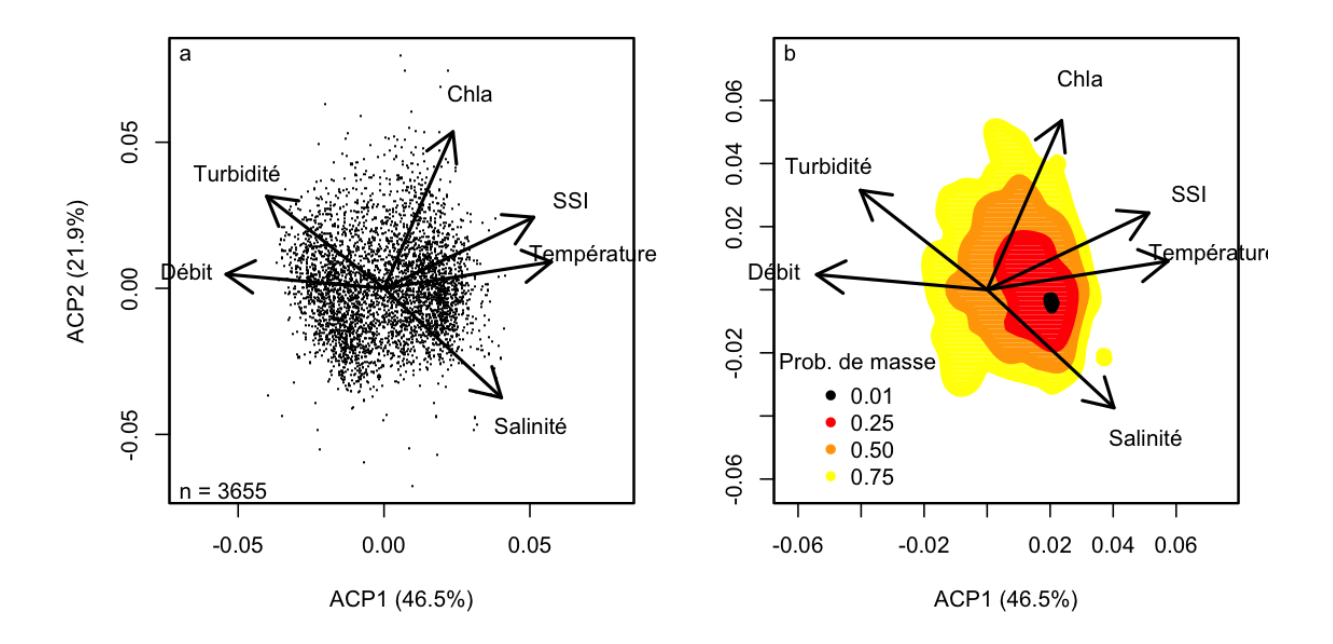

Figure 4.3. (a) Analyse en Composantes Principales pour définir l"espace environnemental de *P. fraudulenta*. (b) Niche écologique *de P. fraudulenta* dans l"espace environnemental défini par l"ACP.

C"est exactement la même distribution que l"ACP pour *A. minutum* avec la différence que, dans cette analyse, on utilise aussi la variable chlorophylle. L"axe ACP1 définit un gradient spatio-temporel avec à droite de la Figure 4.3a des eaux chaudes et recevant de la lumière (l'été), et à gauche, les données de l'hiver. L'axe ACP2 est défini par un gradient de concentration de chlorophylle avec les valeurs élevées dans la partie supérieure de la Figure. Finalement, on peut définir aussi un axe eaux continentales-eaux marines avec les variables Turbidité-Salinité respectivement, qui sont opposées entre elles.

La position de la niche de l"espèce est dans la partie des eaux chaudes et recevant de la lumière avec une influence plus marine, ce qui ressemble à la position occupée par *A. minutum*.

#### *Pseudo-nitzschia australis*

Pour définir l"espace environnemental de *P. australis*, les mêmes variables ont été utilisées que celles utilisées pour *P. fraudulenta*, soit : la température de l"eau, la salinité, l"irradiance hebdomadaire depuis satellite, la turbidité, la chlorophylle et le débit de rivière hebdomadaire transformé en log10. Les deux premiers axes retenus expliquent 69.1% de l"information.

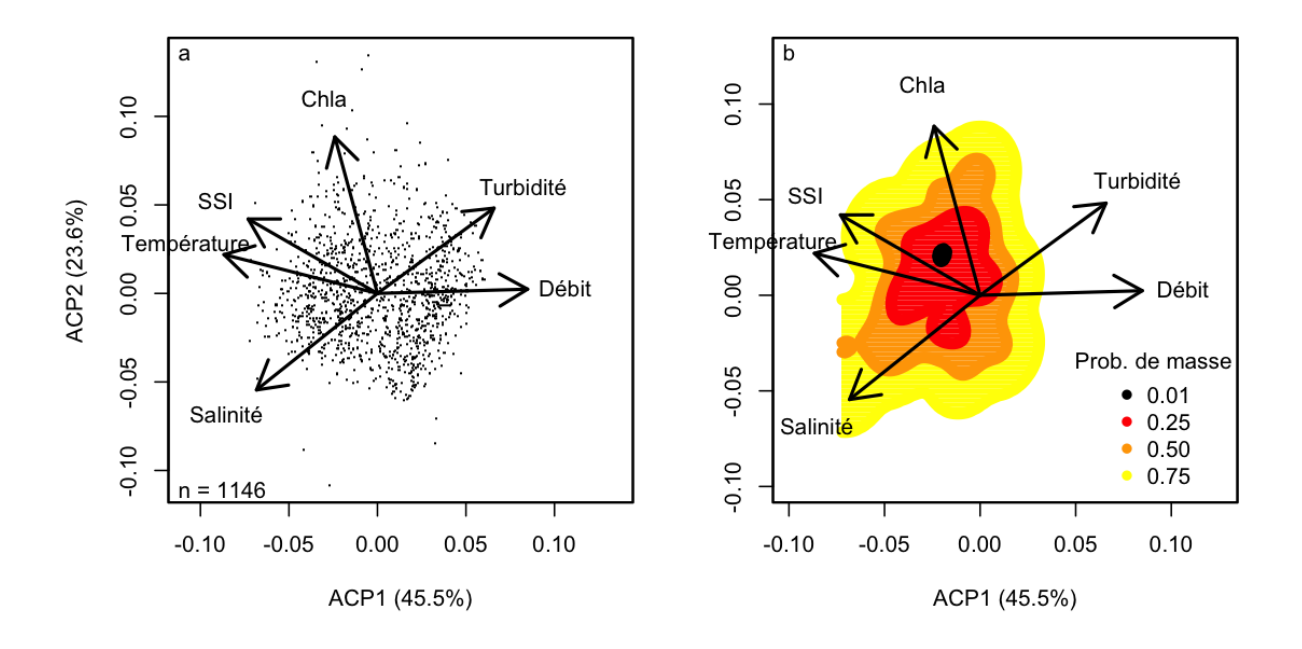

Figure 4.4. (a) Analyse en Composantes Principales pour définir l"espace environnemental de *P. australis*. (b) Niche écologique *de P. australis* dans l"espace environnemental défini par l"ACP.

Les variables se distribuent de la même façon que précédemment, mais l"axe ACP1 est disposé de façon inverse (gauche-droite). On retrouve un axe temporel avec des eaux d"été (partie gauche de la Figure 4.4a) et les eaux d"hiver (partie droite de la Figure 4.4a) ainsi qu"un axe spatial défini par les variables salinité et turbidité (eaux marines et continentales respectivement) et, finalement, l"axe défini par la variable chlorophylle, avec les eaux plus riches en phytoplancton dans la partie supérieure de la Figure 4.4a.

La niche de *P. australis* se trouve dans la partie des eaux chaudes et riches en chlorophylle. Cette espèce semble préférer les eaux qui ne sont pas sous une influence très forte des eaux continentales, d"après la position de la niche vers des salinités plus élevées.

#### <span id="page-29-0"></span>*4.1.2. Chevauchement des niches*

Les résultats de l"étude des quatre niches (*A. minutum, Pseudo-nitzschia* spp.*, P. fraudulenta et P. australis*) sont présentées dans le même espace environnemental.

#### *Espace environnemental*

Nous avons refait l"analyse en composantes principales en retenant le maximum de données disponibles pour les 4 taxons: *A. minutum*, *Pseudo-nitzschia* spp., *P. fraudulenta* et *P. australis*. Les variables environnementales retenues sont la température de l"eau, la salinité, l"irradiance hebdomadaire depuis satellite, la turbidité et le débit de rivière (Figure 4.5).

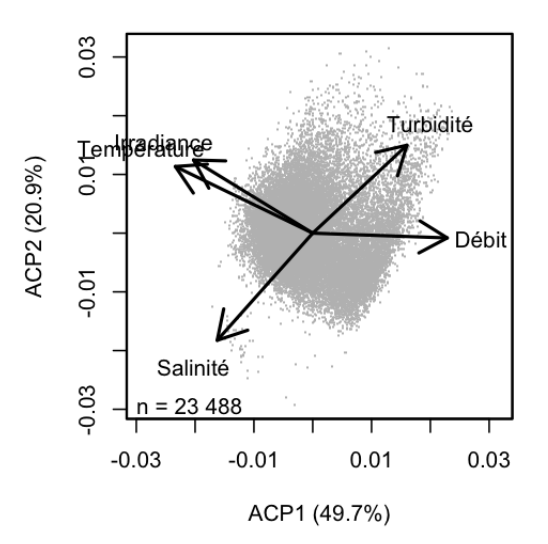

Figure 4.5. Analyse en Composantes Principales pour définir l"espace environnemental d"*A. minutum*, *Pseudonitzschia* spp., *P. fraudulenta* et *P. australis*.

Comme dans les Analyses en Composants Principales faites pour chaque taxon, le premier axe définit un gradient temporel, composé par les variables température de l"eau et irradiance (eaux d"été) et débit de rivière (eaux d"hiver). Un deuxième axe délimite un gradient spatial avec les variables salinité (influence marine) et la turbidité (influence continentale).

#### *Niche écologique*

Dans cette analyse, la niche d"*A. minutum*, est située dans les eaux chaudes et recevant plus de lumière l"été et sous influence plus continentale. Les niches des trois taxons de *Pseudo-nitzschia* sont déplacées vers les eaux plus continentales mais chaudes. Ils forment un gradient qui va de *Pseudo-nitzschia spp*., plus proche de la niche d"*A. minutum*, passe par la niche de *P. fraudulenta*, pour atteindre finalement la niche de *P. australis*, dans les eaux plus marines et légèrement plus froides.

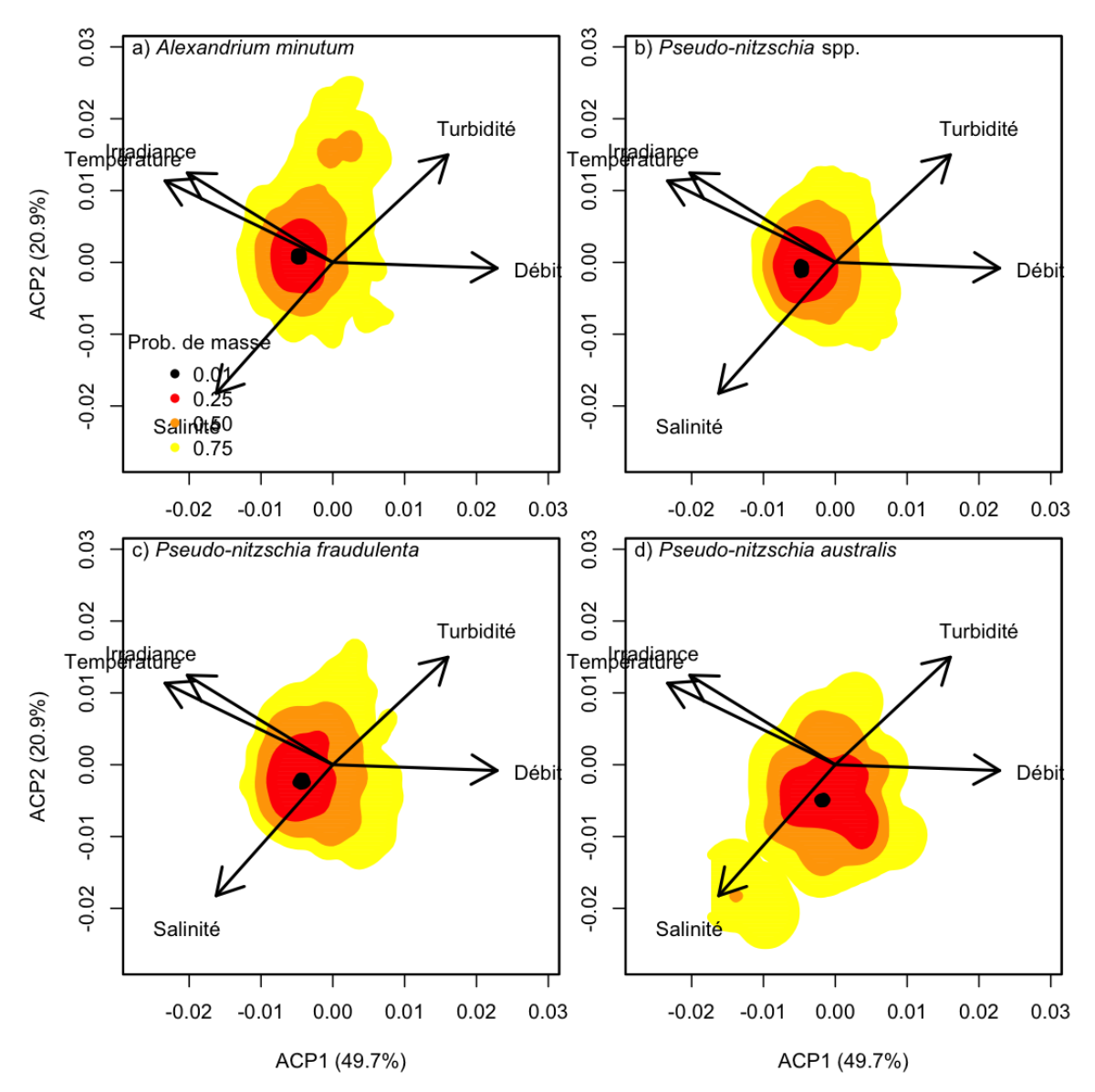

Figure 4.6. Niche écologique d"(a) *A. minutum,* (b) *P. australis, (c) P. fraudulenta et (d) Pseudo-nitzschia* spp. dans l'espace environnemental commun défini par l'ACP.

#### *Chevauchement des niches*

Le Tableau 4.1 montre le résultat des chevauchements des niches des 4 taxons de l"étude. Les deux espèces avec le chevauchement le plus élevé sont *Pseudo-nitzschia* spp. et *P. fraudulenta*. De façon surprenante, le suivant est entre *A. minutum* et *Pseudo-nitzschia* spp. *P. australis* est l"espèce ayant les chevauchements les plus bas avec les autres taxons.

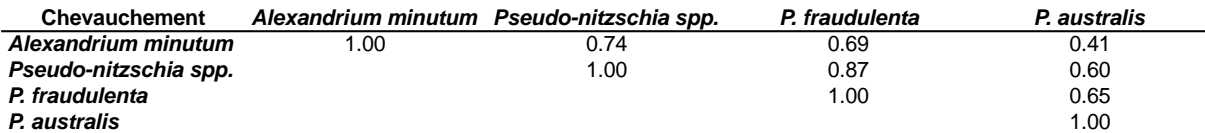

Tableau 4.1. Valeurs du chevauchement de niches des 4 espèces analysées dans cette étude. La valeur 1 implique un chevauchement complet entre les deux espèces et la valeur 0 indique qu"il n"y a aucun chevauchement entre les deux espèces.

### <span id="page-32-0"></span>*4.2. Seuils des variables environnementales*

#### <span id="page-32-1"></span>*4.2.1. Alexandrium minutum*

Seules les variables environnementales avec des résultats de seuils intéressants sont montrées.

Pour la température *in situ*, nous avons seulement pris en compte les valeurs de seuil dans la gamme inférieure pour toutes les données disponibles. La valeur seuil pour l'abondance de10<sup>2</sup> est 9.7°C, la valeur seuil pour celle de  $10^4$  est 14.4°C et la valeur seuil pour  $10^6$  est de 15.7°C (Figure 4.7a). Les valeurs seuil de la gamme supérieure ont été écartées en raison de l'absence de données suffisantes pour des températures élevées *in situ*. Les valeurs de seuil pour chaque région étaient similaires aux valeurs globales de seuil.

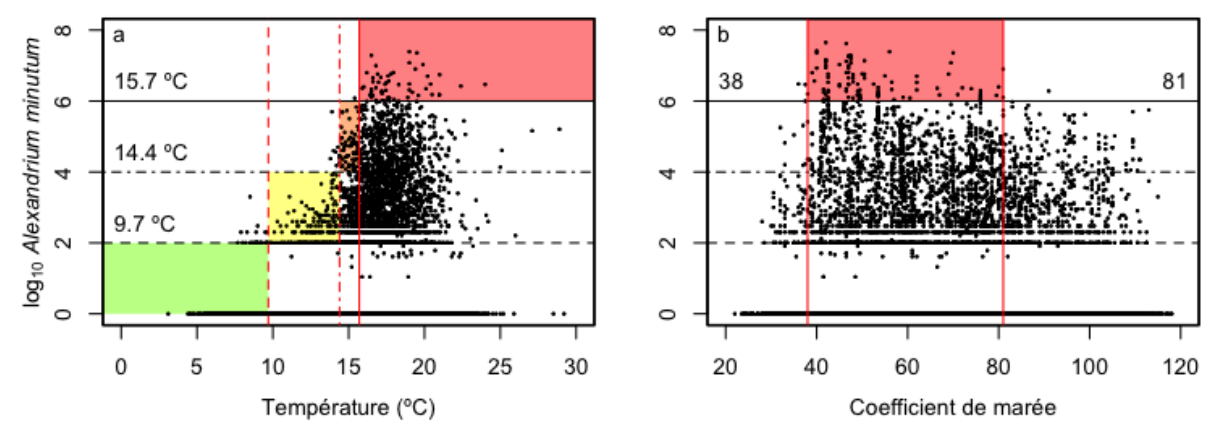

Figure 4.7. Scatterplot entre (a) température de l"eau ou (b) coefficient de marée et abondance d"*A.minutum* transformée en log10 montrant les résultats de l'analyse des seuils. Les lignes horizontales représentent les abondances choisies pour l'analyse (10<sup>2</sup>, 10<sup>4</sup> et 10<sup>6</sup> cellules  $L^{-1}$  représentées en lignes en pointillés, pointillés tirets et solides, respectivement). Les valeurs annotées sur les lignes horizontales correspondent aux résultats des seuils validés pour la variable, représentées par des lignes verticales avec le même type de ligne que l'abondance d"*A. minutum* correspondante. La zone colorée délimite la condition de la variable dans laquelle on peut trouver l"amplitude des abondances de l"espèce choisie et la couleur définit la catégorie de seuil correspondant (voir la section Matériels et Méthodes).

Pour le coefficient de marée, seules les valeurs seuil pour  $10^6$  cellules  $L^{-1}$  sur l'échelle globale ont été considérées. Pour la gamme inférieure à l'abondance de  $10^6$ , la valeur de seuil était de 38 et pour la gamme supérieure, elle était de 81 (Figure 4.7b). Les valeurs de seuil des régions ont un comportement similaire à celui de l'ensemble des régions (global) et pour les abondances de  $10^2$  et  $10^4$  cellules  $L^{-1}$  les valeurs de seuils ne sont pas fiables parce qu"il y a peu de données.

Pour le débit de rivière, les valeurs globales ont été rejetées en raison de l'influence locale de la rivière. Pour la région de la Rance, dans la gamme inférieure, la valeur seuil de 10<sup>2</sup> était de 0.12 m<sup>3</sup>s<sup>-1</sup> et la valeur seuil de 10<sup>4</sup> était de 0.17 m<sup>3</sup>s<sup>-1</sup>. Pour les valeurs de la gamme supérieure, la valeur seuil de 10<sup>2</sup> était de 2.31 m<sup>3</sup>s<sup>-1</sup>, et la valeur seuil de 10<sup>4</sup> était de 1.14 m<sup>3</sup>s<sup>-1</sup>. Dans cette région, il n'y a pas des valeurs de seuil pour l'abondance de 10<sup>6</sup> en raison de l'absence de données d'A. *minutum* supérieures à 10<sup>6</sup> cellules L<sup>-1</sup> (Figure 4.8a). Dans la région de Morlaix, les valeurs seuil de la gamme basse étaient de  $0.22 \text{m}^3 \text{s}^{-1}$  pour l'abondance  $10^2$ ,  $0.28 \text{m}^3 \text{s}^{-1}$  pour l'abondance de 10<sup>4</sup> et 0.34 m<sup>3</sup>s<sup>-1</sup> pour l'abondance de 10<sup>6</sup>. Pour la gamme supérieure, les valeurs seuil étaient de 2.24 m<sup>3</sup>s<sup>-1</sup> pour l'abondance de 10<sup>2</sup>, 0.90 m<sup>3</sup>s<sup>-1</sup> pour l'abondance de 10<sup>4</sup> et la 0.72 m<sup>3</sup>s<sup>-1</sup> pour l'abondance de 10<sup>6</sup> (Figure 4.8b). Dans la région de la Penzé, les valeurs seuil de la gamme inférieure étaient de 0.35 m<sup>3</sup>s<sup>-1</sup> pour l'abondance de 10<sup>2</sup>, 0.42 m<sup>3</sup>s<sup>-1</sup> pour l'abondance de 10<sup>4</sup> et 0.72m<sup>3</sup>s<sup>-1</sup> pour l'abondance de 10<sup>6</sup>. Pour la gamme supérieure, la valeur seuil était de 5.18 m<sup>3</sup>s<sup>-1</sup> pour l'abondance de 10<sup>2</sup>, 5.25 m<sup>3</sup>s<sup>-1</sup> pour l'abondance de 10<sup>4</sup> et de 1.70m<sup>3</sup>s<sup>-1</sup> pour l'abondance de 10<sup>6</sup> (Figure 4.8c). Dans la région de l'Aber Wrac'h et Benoit, les valeurs seuil de la gamme inférieure étaient de 0.09m<sup>3</sup>s<sup>-1</sup> pour l'abondance de 10<sup>2</sup>, 0.14 m<sup>3</sup>s<sup>-1</sup> pour l'abondance de 10<sup>4</sup> et de 0.16  $m^3s^{-1}$  pour l'abondance de 10<sup>6</sup>. Pour la gamme supérieure, les valeurs étaient de 0.71 m<sup>3</sup>s<sup>-1</sup> pour l'abondance de  $10^2$ , 0.36 m<sup>3</sup>s<sup>-1</sup> pour l'abondance de  $10^4$  et 0.19 m<sup>3</sup>s<sup>-1</sup> pour l'abondance de  $10^6$ . Les valeurs de seuil pour les autres régions ont été également rejetées en raison de l'absence de données suffisantes.

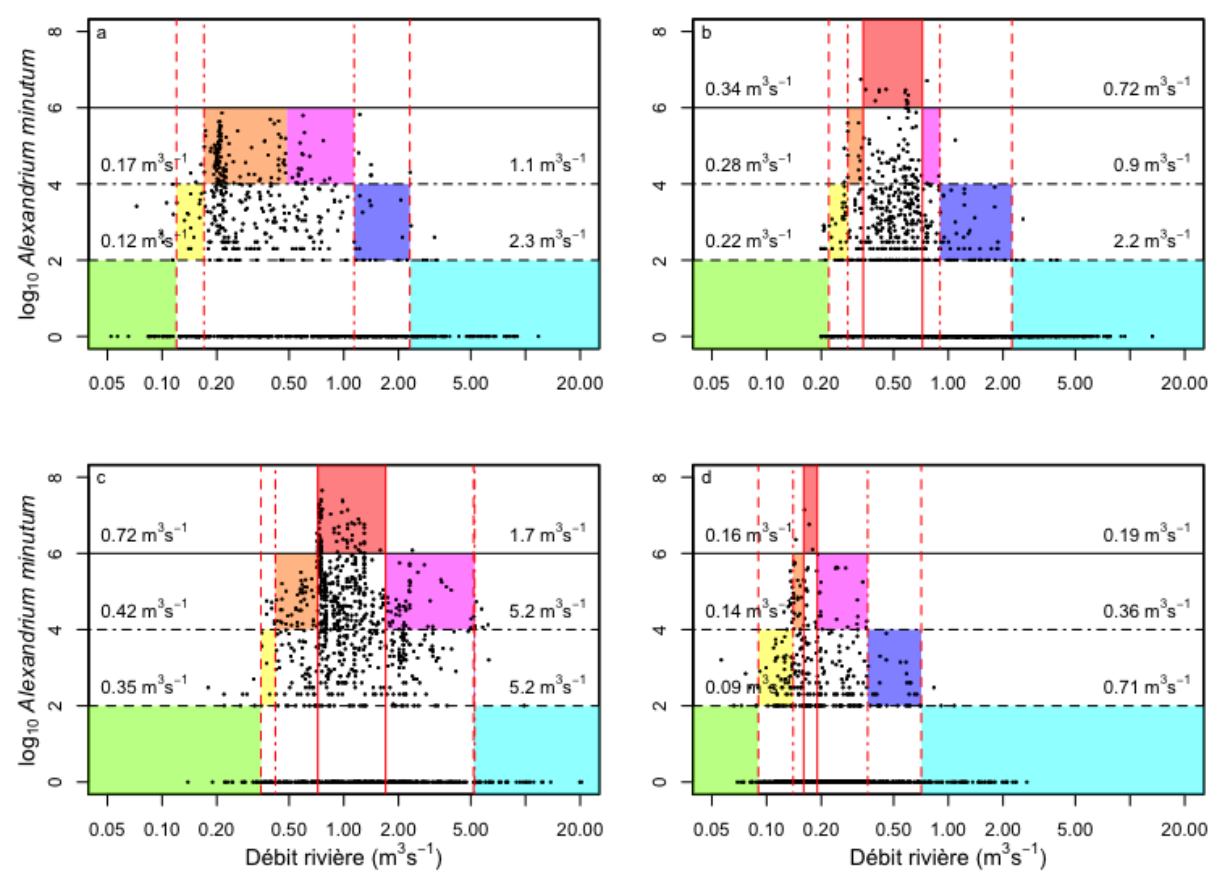

Figure 4.8. Scatterplot entre le débit de la rivière en utilisant les données de (a) la Rance, (b) Morlaix, (c) Penzé ou (d) l"Aber Wrac'h et Benoit et les valeurs d"abondance d"*A.minutum* transformées en log10 montrant les résultats de l'analyse des seuils. Les lignes horizontales représentent les abondances choisies pour l'analyse  $(10^2,$ 10<sup>4</sup> et 10<sup>6</sup> cellules L<sup>-1</sup> représentées en lignes en pointillés, pointillés tirées et solides, respectivement). Les valeurs annotées sur les lignes horizontales correspondent aux résultats des seuils validés pour la variable, représentées par des lignes verticales avec le même tipe de ligne que l'abondance d"*A. minutum* correspondante.

La zone colorée délimite la condition de la variable dans lequel on peut trouver l"amplitude d"abondance de l"espèce choisie et la couleur définit la catégorie de seuil correspondant (voir la section Matériels et Méthodes).

#### <span id="page-33-0"></span>*4.2.2. Pseudo-nitzschia*

Le Tableau 4.2 résume les résultats du calcul de l"Aire Sous la Courbe (ASC) pour chaque variable pour les trois espèces de *Pseudo-nitzschia* analysées avec cette méthodologie : *Pseudo-nitzschia* spp., *P. fraudulenta* et *P. australis*.

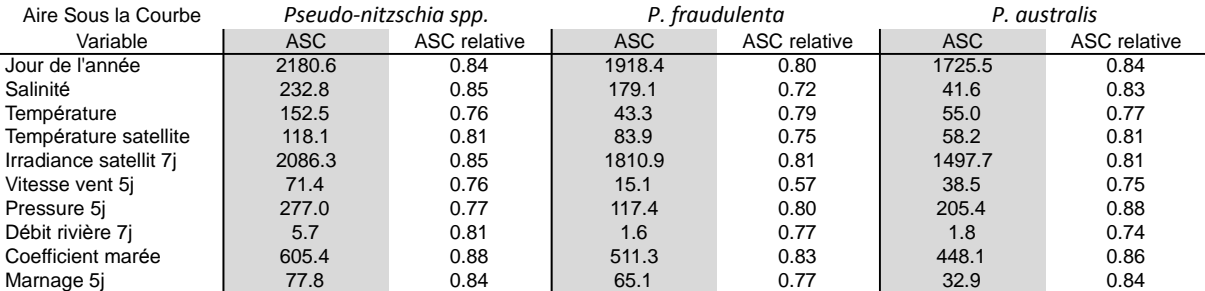

Tableau 4.2. Résultat des valeurs du calcul de l"Aire Sous la Courbe pour chaque variable et espèce analysée avec cette méthodologie (cf. Annexe X pour les représentations graphiques).

Les valeurs intéressantes sont celles de l"ASC relative parce qu"elles peuvent être comparées avec les autres variables et entre espèces. Une valeur ASC relative proche de 1 implique peu de contrôle de la variable correspondante et une valeur d"ASC relative proche de 0 implique un contrôle élevé de la variable sur l"espèce. Le jour de l"année présente une valeur élevée d"ASC relative pour les trois espèces. Pour *Pseudo-nitzschia* spp. la température présente la valeur la plus basse, suivie par la vitesse du vent. Pour *P. fraudulenta* c"est aussi la

vitesse du vent qui est la variable présentant la valeur la plus basse d"ASC, suivie de loin par la salinité. Finalement, pour *P. australis*, le débit de rivière est la variable qui présente la valeur la plus basse d"ASC, suivie par la vitesse du vent et la température.

## <span id="page-34-0"></span>*4.3. Conditions pour le développement des efflorescences d'A. minutum*

Afin de démontrer l'effet de contrôle des conditions environnementales sur les efflorescences d"*A. minutum*, nous avons analysé l'évolution sur plusieurs années de la même station pour détecter l'effet de la variabilité environnementale. A titre d'exemple, trois stations présentant d"intéressantes séries temporelles ont été analysées: Penn al Lan (Morlaix), Penzornou (Penzé) et la Pointe du Château (Rade de Brest).

A Penn al Lan (Figure 4.9), les abondances maximales dans l'efflorescence de 1989 (>  $10^4$  cellules  $L^{-1}$ ) apparaissent au même moment que les conditions optimales de température, de débit de rivière et du coefficient de marée (semaines 33 à 39). La première variable environnementale à perdre la condition optimale est le débit de rivière qui est passé à la condition bonne dans la semaine 40, ce qui coïncide avec la fin de l'efflorescence. En 1993, les conditions optimales de température et de débit de rivière ont eu lieu simultanément avec les abondances maximales de l"efflorescence. Apparemment, le bloom a commencé diminuer dans le même temps qu'il y avait une forte diminution de l"irradiance (de condition très élevée à modérée) et aussi une condition de coefficient de marée élevée. En 1994, dans la phase croissante du bloom, les conditions optimales de température et du débit de rivière ont été déplacées dans le temps et coïncident plus tard dans l"année. Après trois semaines où les deux variables ont coïncidé dans les conditions optimales et avec des niveaux très élevés d'irradiance, l'irradiance est passée à une intensité modérée. Dans ce cas, l'efflorescence a été déplacée plus tard dans le temps et l'abondance maximale atteinte a été inférieure.

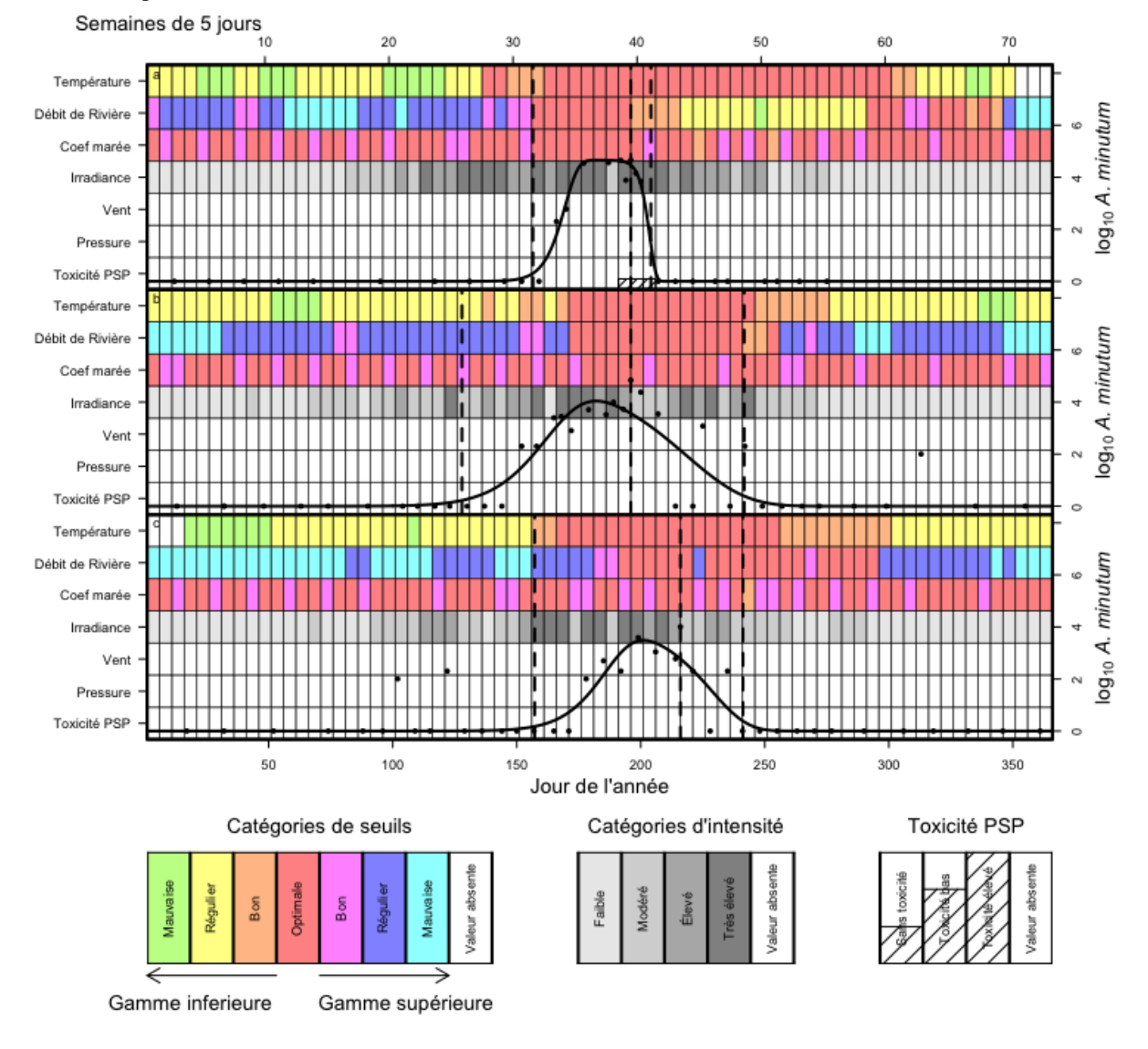

Figure 4.9. Représentation de l"efflorescence et évolution des variables environnementales, la phénologie et l'analyse de seuils en (a) 1989, (b) 1993 et (c) 1994 à Penn al Lan. L'échelle de couleur représente les valeurs seuils des variables environnementales, l"échelle de gris représente les valeurs d'intensité des variables environnementales et les rectangles ombrés représentent les niveaux de toxicité PSP.

A Penzornou (Figure 4.10), l'efflorescence de 1990 a présenté les abondances maximales (>  $10^4$  cellules  $L^{-1}$ ) lorsque la température, le débit de rivière et le coefficient de marée étaient dans des conditions optimales et l'irradiance était élevée. Dans la phase de croissance du bloom, en premier la température puis ensuite le débit de rivière sont arrivés plus tard au niveau optimal. Dans la phase décroissante, la première variable à perdre sa condition optimale était le débit de rivière, qui a augmenté (en passant à l'état bon dans la gamme supérieure de valeurs de seuil). En 1991, le bloom est arrivé plus tard, coïncidant avec un retard dans les conditions générales de température (passant de régulier à bon puis optimal) et avec des niveaux réguliers d'irradiance au cours de la même période. Encore une fois, le débit de rivière a perdu sa condition optimale en coïncidant aussi avec des niveaux élevés de coefficient de marée. Néanmoins, l"efflorescence a diminué avant cette perte de conditions. En 1993, les conditions optimales de température, débit de rivière et de coefficient de marée et des niveaux élevés ou très élevés d"irradiance ont coïncidé pendant une période plus longue. Cette année-là, l'abondance maximale était supérieure à 10<sup>6</sup> cellules L<sup>-1</sup>. Dans la phase de décroissance de l'efflorescence, l'irradiance était la première variable à perdre le niveau élevé, puis le coefficient de marée et le débit de rivière ont baissé. En 1994, l'efflorescence a été légèrement retardée par rapport à 1993 et l'abondance maximale du bloom a dépassé le million de cellules  $L^{-1}$ . Cette situation a coïncidé avec un retard dans l'amélioration des conditions de température et de débit de rivière et a été accompagnée par des niveaux élevés d"irradiance pendant la phase de croissance. La diminution de l'abondance de l"espèce a coïncidé avec des valeurs de coefficients de marée élevées et ensuite avec une diminution du débit de rivière. En 1995, les conditions optimales pour le débit de rivière et de la température sont arrivées en coïncidant avec des niveaux élevés ou très élevés d"irradiance.
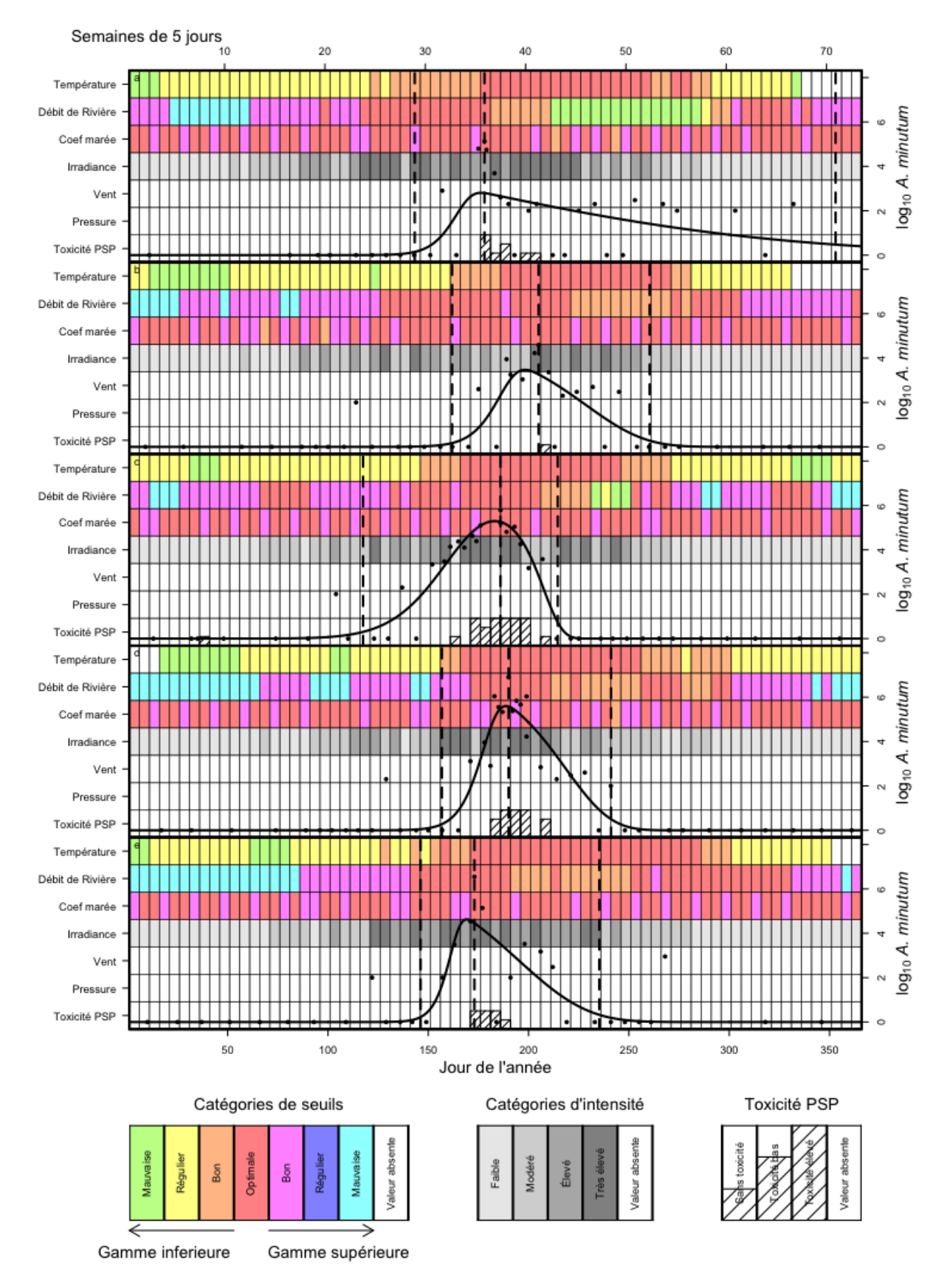

Figure 4.10. Représentation de l"efflorescence et évolution des variables environnementales, phénologie et analyse de seuils en (a) 1990 (b) 1991, (c) 1993, (d) 1994 et (e) 1995 à Penzornou. L'échelle de couleur représente les valeurs seuils des variables environnementales, l"échelle de gris représente les valeurs d'intensité des variables environnementales et les rectangles ombrés représentent les niveaux de toxicité PSP.

A la Pointe du Château (Figure 4.11), le bloom de 2012 s"est développé au cours des conditions bonnes ou optimales de la température. Pendant la phase de croissance, les niveaux du débit de rivière et l"irradiance étaient élevés ou très élevés. L'efflorescence a atteint les  $10^6$  cellules L<sup>-1</sup>. La perte de cette abondance a coïncidé en une semaine avec un coefficient de marée élevée puis, la diminution de l"efflorescence est venue avec une chute du débit de rivière et de l'irradiance. En 2013, l'évolution de la température a été légèrement retardée et le débit de rivière a été inférieur par rapport à l'année 2012. Cette année, l'abondance n'a jamais atteint 10<sup>6</sup> cellules L<sup>-1</sup>. Au moment de la plus forte abondance (semaine 41), deux semaines consécutives ont présenté des coefficients de marée hauts. Enfin, en 2014, l'évolution de la température était similaire à 2012 mais des conditions optimales et bonnes ont duré plus longtemps, et le débit de rivière était plus élevé qu'en 2013, mais inférieur à 2012. Cette année, la durée de l"efflorescence était la plus longue des trois, et l'abondance maximale, qui a atteint 10<sup>6</sup> cellules  $L^{-1}$ , se situe entre les deux autres.

Semaines de 5 jours 30 40 50 70 60 Température Débit de Rivière og<sub>10</sub> A. minutum Coef maré Irradiance Ven Pressu Toxicité PSP Température Débit de Rivière log<sub>10</sub> A. minutum Coef maré Irradiance Ven Pressur Toxicité PSP Température Débit de Rivière minutum Coef maré Irradiance **0g**<sub>10</sub> A. Ven Pressu Toxicité PSF 50 100 150 200 250 300 350 Jour de l'année Toxicité PSP Catégories de seuils Catégories d'intensité Gamme inferieure Gamme supérieure

En général, lorsque les données PSP étaient disponibles, des valeurs plus élevées de toxicité coïncident avec la période de l'efflorescence où les abondances d"*A. minutum* sont les plus élevées.

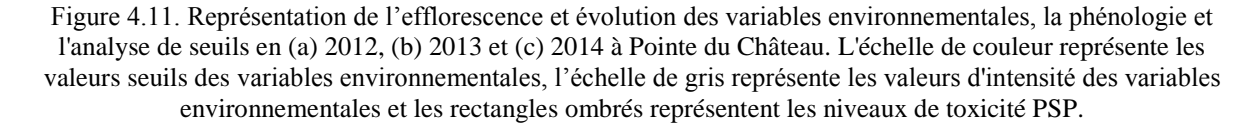

#### *4.4. Paramètres phénologiques*

Avec les critères définis pour sélectionner les séries temporelles annuelles nous avons obtenu un total de 53 jeux de données différents qui correspondent à 9 régions REPHY et 16 stations au total. Les caractéristiques de ces

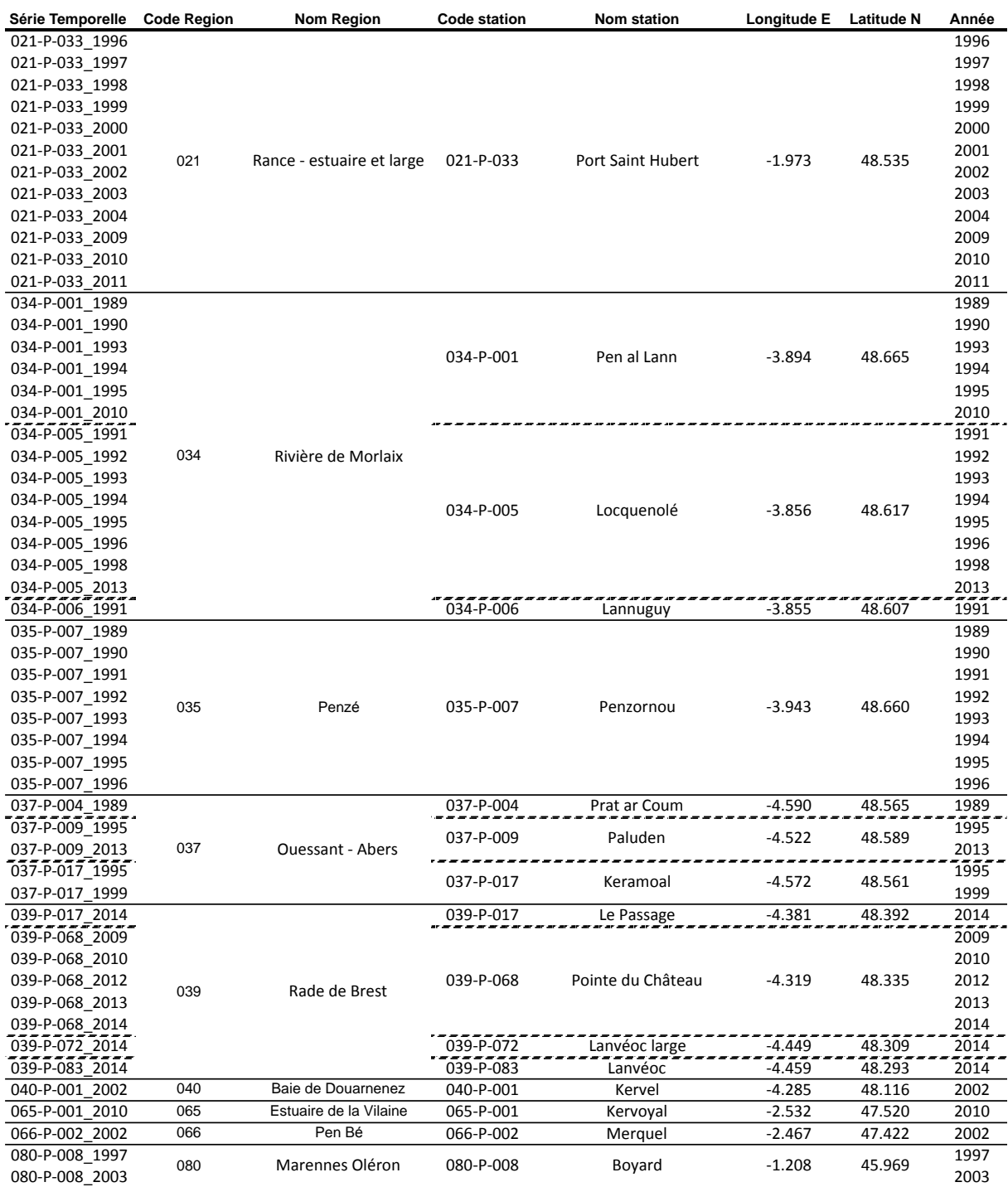

séries sont présentées dans le Tableau 4.3 et on trouvera les représentations des 53 modèles ajustés à partir desquels nous avons obtenu les paramètres phénologiques dans l"Annexe VIII. On notera que, sur les 9 régions sélectionnées, 6 se situent en zone Loire-Bretagne.

Tableau 4.3. Caractéristiques des séries temporelles sélectionnées pour l"analyse phénologique.

La Figure 4.12 résume les valeurs des paramètres de phénologie obtenus. Le démarrage du bloom se situe entre le jour 70 et le jour 200 de l"année (soit entre avril et juillet). Le maximum d"abondance se situe entre le jour 147 et le jour 230 de l"année (soit entre fin mai et début août). Le jour de fin du bloom se situe entre les jours 160 et 340 de l"année (soit entre juin et novembre). La durée totale de l"efflorescence est entre 10 et 240 jours, correspondant à des phases de croissance du bloom entre 4 et 140 jours et des phases de décroissance entre 4 et 171 jours. Le maximum d'abondance détecté dans ces séries temporelles atteint presque 8 millions de cellules L<sup>-1</sup> et le minimum est de 10 000 cellules L<sup>-1</sup> - c'est le critère d'abondance minimum pour sélectionner la sér

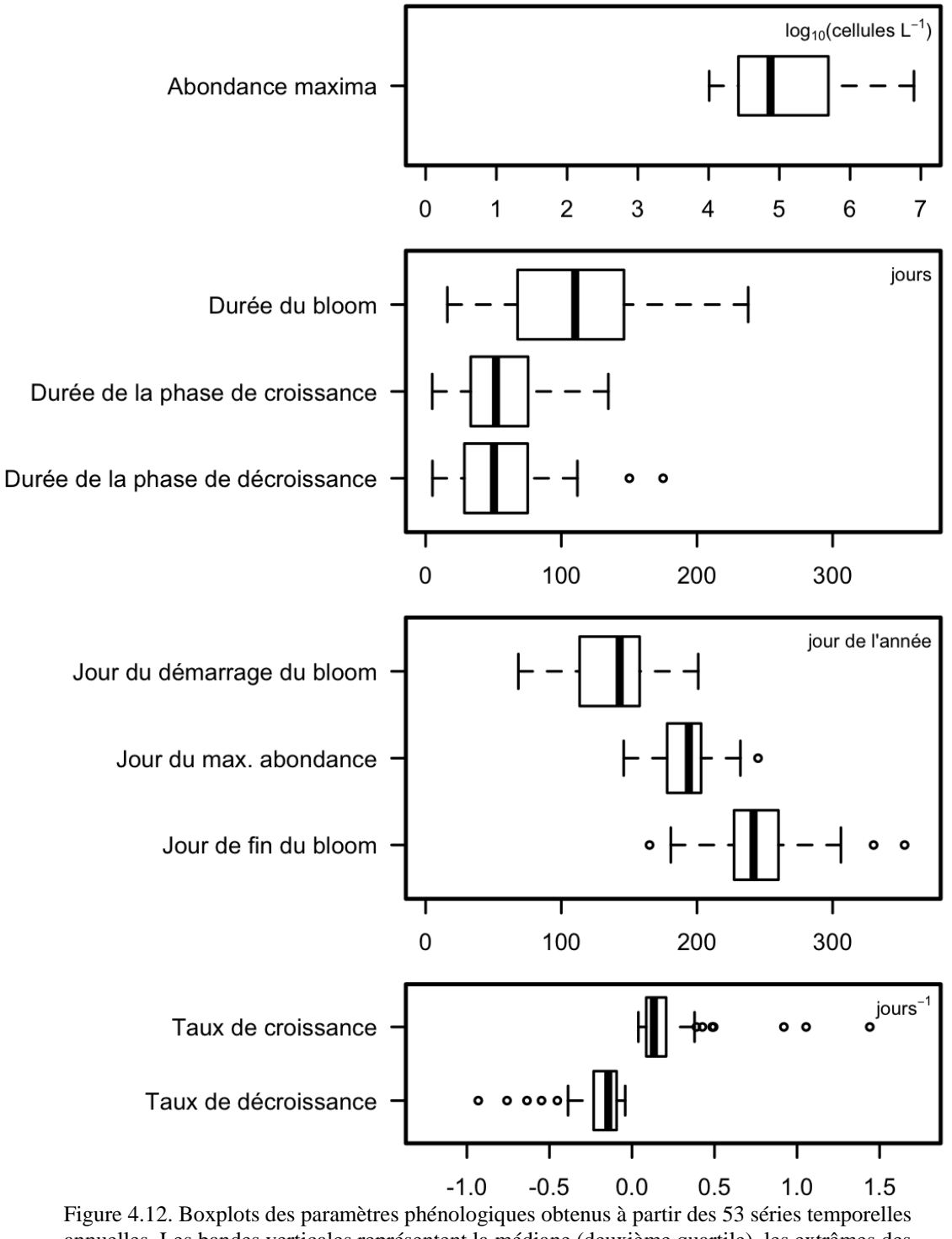

temporelle, et c'est aussi le seuil sanitaire de risque de toxicité. Le taux de croissance est entre 0.06 et 1.43 jour<sup>-1</sup> et le taux de décroissance est entre -0.07 et -0.95 jour<sup>-1</sup>.

annuelles. Les bandes verticales représentent la médiane (deuxième quartile), les extrêmes des boites sont les premier et troisième quartiles, la ligne discontinue est une mesure de la dispersion statistique des données, calculé comme 1.58 fois la distance interquartile, et les points au-delà les lignes sont les données extrêmes.

Le Tableau 4.4 montre les corrélations obtenues entre les paramètres à partir desquelles on peut opérer certains regroupements. Un groupe est constitué par les dates de démarrage et de fin du bloom et les paramètres qui concernent les durées des différentes phases du bloom. Un autre groupe concerne le taux et la durée de la phase de croissance et le taux et la durée de la phase de décroissance. L"abondance maximale et le jour du maximum d"abondance ne sont pas corrélés ou ont une corrélation faible avec les autres paramètres.

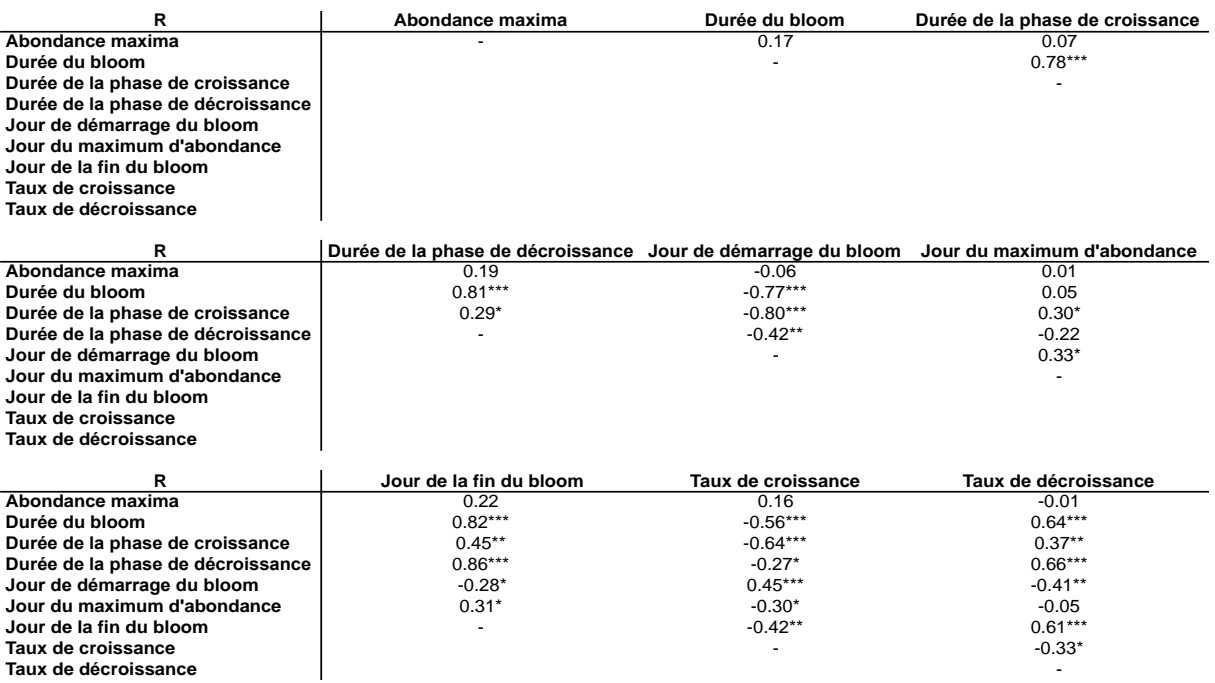

Tableau 4.4. Tableau de corrélations entre les paramètres de la phénologie des efflorescences *d'A. minutum*. (\*\*\*) p value < 0.001, (\*\*) p value < 0.01 et (\*) p value < 0.1.

### *4.5. Modèles de prédiction*

Pour la durée de la phase de croissance du bloom nous avons appliqué une régression linéaire multiple. Dans ce modèle, trois variables environnementales ont été sélectionnées par la méthode SCAD. Ce sont la température par satellite au moment de la date du démarrage du bloom et de la date du maximum abondance du bloom et le débit de rivière maximum pendant les trois jours avant la date du maximum du bloom. Les résultats sont résumés dans le Tableau 4.5.

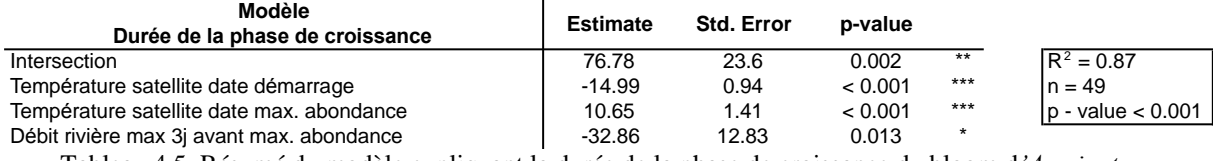

Tableau 4.5. Résumé du modèle expliquant la durée de la phase de croissance du bloom d*'A. minutum*.

Pour le taux de croissance nous avons utilisé un modèle log-log (la variable dépendante, le taux de croissance, et les variables indépendantes ont subi une transformation logarithmique). Dans ce cas-là, la méthode SCAD a sélectionné comme variables explicatives la salinité et la moyenne hebdomadaire de l"irradiance par satellite du jour du maximum d"abondance du bloom et la température par satellite de la date de démarrage du bloom (Tableau 4.6).

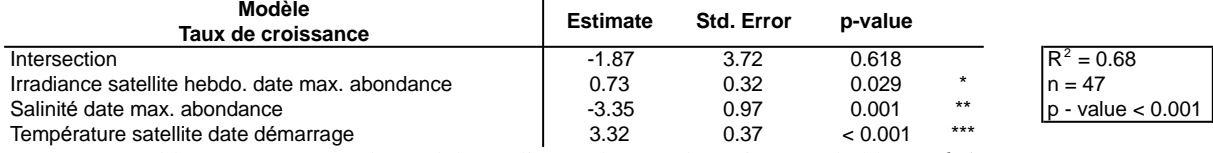

Tableau 4.6. Résumé du modèle expliquant le taux de croissance du bloom *d'A. minutum*.

Le dernier modèle que nous avons développé concerne la toxicité PSP. Dans ce cas, nous avons utilisé les variables du maximum d"abondance d"*A. minutum* du bloom avec une transformation logarithmique et le débit de rivière standardisé minimum pendant les 5 jours avant la date du maximum d"abondance du bloom. Les résultats du modèle sont indiqués dans le Tableau 4.7.

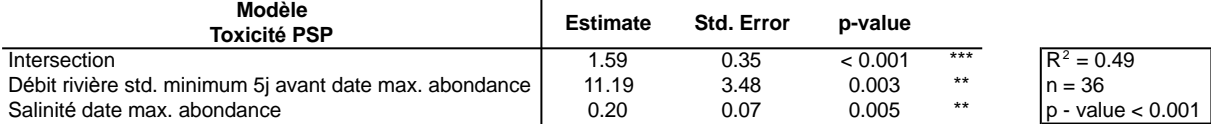

Tableau 4.7. Résumé du modèle expliquant la toxicité du bloom *d'A. minutum*.

# **5. Discussion**

## *5.1. Inventaire des données*

La première tâche de ce projet a consisté à faire l"inventaire des données utilisables. Cette tâche a été importante du fait du grand nombre de variables acquises, des différents formats de stockage, de la variabilité des sources de données et des prétraitements qu"il a fallu faire pour être en mesure de les exploiter. Les données de phytoplancton proviennent principalement du réseau de surveillance REPHY, et de la base de données Quadrige2, et aussi des projets de recherche. De la même façon, on a obtenu les données de toxicité et les variables *in situ* caractérisant l"hydrologie des mêmes échantillons (température, salinité, chlorophylle, oxygène, nutriments, et turbidité). Les autres variables acquises sont les données de télédétection de la surface de la mer (température, irradiance, chlorophylle et turbidité), marée (marnage et coefficient de marée), débit de rivières, modèles de rivière (traceur et nutriments), données météorologiques (pression atmosphérique et vent) et climatiques (NAO et AMO). Le Tableau 2.1 montre la diversité des sources et formats des variables utilisés dans cette étude. Quelques variables clés restent cependant mal représentées. C"est le cas des nutriments, qui jouent un rôle souvent important dans le contrôle des efflorescences algales mais sont souvent absents des suivis REPHY.

Nous avons également analysé et interprété certaines variables (comme la variable traceur) ou évalué leur intérêt comme proxies de variables *in situ* (par exemple la variable température de l"eau et les données satellitales).

Enfin, nous nous sommes concentrés sur l"espèce *Alexandrium minutum* et le genre *Pseudo-nitzschia* avec des méthodes applicables d"autres genres comme *Dinophysis,* pour lequel un important travail reste à faire.

### *5.2. Pseudo-nitzschia*

Le genre *Pseudo-nitzschia* présente plusieurs espèces dont deux des plus problématiques pour les côtes françaises de la Manche-Atlantique sont *P. fraudulenta* et *P. australis*. Le principal problème avec les espèces du genre *Pseudo-nitzschia* est la difficulté de les différencier avec la méthodologie de microscopie optique classiquement utilisée pour la surveillance. Cela nous a conduits à également considérer le taxon *Pseudonitzschia* spp. et à identifier les données disponibles pour les deux espèces de *Pseudo-nitzschia* dire d"experts, ce qui a permis, en partie au moins, de distinguer les 2 espèces dans les données provenant du REPHY et de projets de recherche.

#### *5.2.1. Travaux récemment réalisés*

Plusieurs études sur le genre *Pseudo-nitzschia* ont été menées ces dernières années. On peut ainsi citer celle de Trainer *et al.* (2012) qui décrit au niveau global la problématique liée à ce genre et les intoxications d"acide domoïque par région. Les auteurs notent la détection en France, et aussi en Angleterre et en Irlande, de la neurotoxine synthétisée par quelques espèces de ce genre dans les coquillages. Ils documentent l"impact sur les pêcheries de coquilles Saint-Jacques provoqué par des fermetures prolongés en raison de l"accumulation et la rétention de l"acide domoïque sur de longues durées.

En France, et en particulier dans la région Loire-Bretagne, le projet DYNAPSE (DYNAmiques des efflorescences et de la toxicité des espèces phytoplanctoniques nuisibles du genre *PSEudo-nitzschia* en région Loire-Bretagne) décrit les problèmes associés à la toxicité des espèces du genre *Pseudo-nitzschia* dans les eaux françaises de la côte Manche-Atlantique. Le rapport montre aussi une analyse spatio-temporelle de la dynamique des espèces toxiques de *Pseudo-nitzschia* en Bretagne. Pour identifier les différentes espèces, deux méthodologies ont été testées (FISH et PCR) avec l"intention d"ajouter l"identification par la génétique dans les réseaux de surveillance. Finalement, une technique pour la détection des traces d"acide domoïque est aussi testée.

Un autre projet sur la problématique du genre *Pseudo-nitzschia*, le projet FLAMM (Efflorescences microalgales en Manche – rôle des bassins versants dans le développement du phytoplancton toxique) s"est achevé en novembre 2015. Dans ce projet une double démarche, à la fois scientifique et participative, a été menée en baie de Seine sur les relations entre *Pseudo-nitzschia* et les apports de nutriments des bassins versants. Des données en provenance du réseau du surveillance REPHY et des données acquises au cours du projet ont permis de caractériser des efflorescences du *Pseudo-nitzschia* dans la Baie de Seine. L"association entre les épisodes de toxicité par acide domoïque et l"espèce *P. australis* a été étudiée. Un autre résultat du projet est la modélisation couplant le fonctionnement des bassins versants de la Seine et des fleuves côtiers avec celui des zones marines côtiers et littorales. Cette approche a permis de tester différents scénarios permettant de modifier les conditions

de l"eutrophisation et son impact sur les efflorescences des espèces toxiques. Les résultats obtenus ont été présentés aux acteurs territoriaux (Etat, collectivités, associations, représentants des professionnels des filières pêche et conchyliculture) et discutés lors de tables rondes pour construire un plan d"action permettant d'améliorer la situation grâce à des changements de pratiques agricoles et de gestion des zones humides.

On peut finalement citer l"article de Husson *et al.* (2016) sur la relation entre les épisodes d"acide domoïque, la contamination des coquilles Saint Jaques et le genre *Pseudo-nitzschia* spp. en six baies ou estuaires de la côte Française Manche-Atlantique. Il ressort que, dans les sites étudiés, les efflorescences de ce genre se succèdent principalement entre les mois de Mai et Septembre. Les variables qui jouent un rôle important pour leur démarrage sont la température de l"eau et l"irradiance. Concernant la contamination des coquillages, les sites les plus influencées par les rivières et les bassins versants présentent plus d"épisodes de toxicité et surtout des abondances de *Pseudo-nitzschia* spp. plus élevées.

## *5.2.2. Niche écologique*

L"acquisition d"un grand nombre de données a permis d"évaluer la niche écologique de *Pseudo-nitzschia* spp., *P. fraudulenta* et *P. australis*. Malgré les différences entre les jeux de données utilisés, l"espace environnemental dans lequel les trois espèces de *Pseudo-nitzschia* et pour *Alexandrium minutum* ont été échantillonnés est assez semblable. Un premier axe est composé principalement des variables température de l"eau et débit de rivière et oppose les observations estivales (températures élevées) et hivernales (débits de rivière élevés). Un deuxième axe oppose les influences continentale ou marine signalées par les variables turbidité et salinité respectivement. Quand la variable chlorophylle est incluse dans l"analyse, les valeurs élevées de celle-ci correspondent à des eaux relativement chaudes avec une influence légèrement continentale. Finalement, dans le cas de l"espace environnemental défini pour le taxon *Pseudo-nitzschia* spp., on a vu que les nutriments sont associés principalement aux eaux hivernales, probablement sous l"influence des apports de rivières. Une relation entre les eaux riches en chlorophylle et les concentrations basses en Silice est également apparue. Ces niveaux de silice sont vraisemblablement la conséquence de l"absorption par des diatomées responsables des blooms de printemps. Comme les espaces environnementaux basés sur les variables température de l"eau, irradiance, turbidité, salinité et débit de rivière sont très comparables, et que le nombre de données utilisé pour décrire chacun de ces espaces environnementaux est élevé, on peut extrapoler les conclusions sur la place des nutriments pour toutes les niches.

La niche de *Pseudo-nitzschia* spp. est très large et occupe presque tout l"espace environnemental. Ce résultat est conforme au fait que ce genre présente plus de 30 espèces et que la plupart ont une distribution cosmopolite (Hasle, 2000). Plus précisément, on a vu que la niche de *Pseudo-nitzschia* spp. est composée de trois régions bien différenciées avec une probabilité élevée de trouver de fortes abondances qui correspondent à des groupes ou des espèces différentes. Chaque région représente des préférences différentes coïncidant avec les blooms de printemps (concentrations élevées de chlorophylle a) ou avec des eaux plus marines et chaudes (faible influence des apports des rivières caractéristique de l"été).

La niche de *P. fraudulenta* correspond également à des eaux plus chaudes, avec une faible influence des débits de rivière. En conséquence, comme dans le cas de *Pseudo-nitzschia* spp*.*, ces occurrences coïncident avec des eaux ayant des concentrations de nutriments relativement basses. On peut considérer que cette espèce pourrait aussi bien se développer dans les eaux plus riches en nutriments et avec un mélange suffisant pour maintenir les cellules dans la colonne d"eau (Trainer *et al.,* 2012). Cependant un débit trop élevé induit un temps de résidence dans l'estuaire plus court et exporte le phytoplancton hors de l'écosystème. D'un autre côté, des concentrations de nutriments élevées coïncidant avec une faible température de l'eau correspondent à un taux de croissance des cellules du phytoplancton faible qui ne permet pas de développer des efflorescences. Le recouvrement entre les niches de *Pseudo-nitzschia* spp. et de *P. fraudulenta* a une valeur très élevée. Cela signifie sans doute que *P. fraudulenta* est une espèce généraliste et donc cosmopolite (Hasle, 2002). Une autre raison pour expliquer le recouvrement élevé entre les deux taxons peut être que 25% des données utilisées pour évaluer la niche de *Pseudo-nitzschia* spp. correspondent en fait à l"espèce *P. fraudulenta*.

A l"opposé, *P. australis* présente la niche plus éloignée des autres espèces étudiées. La principale différence s"explique par la préférence pour des eaux plus océaniques en comparaison aux autres espèces. Il faut aussi considérer que les résultats représentent la niche réalisée de l"espèce, et résulte des interactions biotiques en plus des interactions abiotiques (Hernandez-Fariñas *et al.* 2014). Le décalage de la position de *P. australis* dans l"espace environnemental pourrait donc s"expliquer par un mécanisme de compétition interspécifique entre les deux espèces *P. fraudulenta* et *P. australis*. Enfin, on ne peut écarter l"hypothèse que certaines observations définies comme *Pseudo-nitzschia* spp. peuvent en fait correspondre à l"espèce *P. australis* ou *P. fraudulenta*.

#### *5.2.3. Valeurs seuils des variables environnementales*

L"analyse des valeurs seuils des variables environnementales montre des résultats intéressants. Ainsi, la variable "jour de l"année" présente, pour les trois espèces de *Pseudo-nitzschia*, des valeurs relatives les plus élevées. Cela indique que l"on peut trouver des abondances élevées pendant toute l"année pour *Pseudo-nitzschia* spp., *P. fraudulenta* et *P. australis*. L"analyse de la distribution des données de *P. australis* montre qu"il y a deux maxima dans l"année : le premier aux mois de mars-avril et le deuxième entre les mois d"octobre et novembre, mais, en comparaison avec les autres deux espèces, le faible nombre d"observations ne permet pas d"écarter la possibilité de trouver des abondances élevées de l"espèce pendant toute l"année. De la même manière, l"irradiance et le coefficient de marée présentent des valeurs élevées d"ASC pour les trois espèces. Malgré cela, les valeurs faibles d'irradiance sont clairement liées à de faibles abondances.

La variable température de l"eau (*in situ* ou depuis satellite) présente aussi des valeurs d"ASC particulières : les valeurs des abondances maximales se trouvent autour des 15ºC pour *Pseudo-nitzschia* spp. et *P. fraudulenta* et autour des 10-12ºC pour *P. australis*. Des valeurs élevées ou basses du débit de rivière limitent aussi les abondances des trois espèces de *Pseudo-nitzschia*. L"effet produit par les valeurs basses du débit de rivière peut être un lié à apport insuffisant de nutriments alors que les valeurs élevées de débit de rivière peuvent refléter un effet de dilution et d"advection des populations de *Pseudo-nitzschia*.

### *5.3. Alexandrium minutum*

#### *5.3.1. Travaux récemment réalisés*

L"étude de Guillou *et al.* (soumis) montre que l"évolution et la prolifération d"*A. minutum* dans différents sites de la côte Manche-Atlantique sont comparables à celles des espèces envahissantes (Blackburn *et al.* 2011, Sakai *et al.* 2001). Une première phase appelée *lag* correspond à l'arrivée de l'espèce envahissante dans le nouvel écosystème et à une période d'adaptation. Cette phase est suivie par une phase appelée *boom*, où l'espèce s'est adaptée à l"écosystème qui présente alors les conditions optimales pour son développement conduisant à des efflorescences importantes. Enfin la phase de *bust* s"explique par des mécanismes de contrôle biotique comme le parasitisme - *Amoebophrya* et *Parvilucifera* dans le cas d"*A. minutum.*

Les travaux récents de modélisation numérique réalisés par DYNECO/Pelagos sur les efflorescences d"*A. minutum* dans la Rade de Brest entre les années 2012 et 2014 permettent de bien reproduire les efflorescences *d'A. minutum* en prenant en compte les apports des rivières en nutriments, le mélange des masses d'eau, la température, l"irradiance et la compétition avec les autres espèces de phytoplancton. Ce modèle met l"accent sur la compétition pour les ressources nutritives avec d'autres espèces, surtout pendant la finalisation du bloom, le rôle de la température dans le contrôle de l"initiation du bloom et celui du ratio entre l"azote et le phosphore pour l"amplitude du bloom.

#### *5.3.2. Niche écologique*

L"analyse de la niche écologique a montré la préférence d"*A. minutum* pour les eaux chaudes avec une influence légèrement plus continentale. En effet, comme avec *Pseudo-nitzschia*, les températures élevées permettant un taux de croissance supérieur et donc un développement plus rapide de la population. Cette analyse souligne la caractéristique euryhaline d"*A. minutum* lui permettant de se développer dans des conditions de salinité très variables, ce qui est conforme à d"autres travaux (Cannon, 1993; Grzebyk et al. 2003).

La proximité entre les niches d"*A.minutum* d"une part et de *Pseudo-nitzschia* spp. et *P. fraudulenta* d"autre part, est plus marquée que la proximité entre les niches de *P. australis* et de *Pseudo-nitzschia spp*. et *P. fraudulenta*, alors que les préférences environnementales sont différentes. Ainsi *A. minutum* a une préférence marquée pour les eaux stables (Anderson *et al.* 2012), alors que les espèces de *Pseudo-nitzschia* ont en général une préférence pour les eaux plus mélangées. D"autres travaux ont aussi montré une abondance d"*Alexandrium* plus grande dans les panaches de rivière qu"en dehors. Plusieurs explications sont avancées : interactions avec des mécanismes physiques à petite échelle, migration des cellules, taux de croissance favorisés dans les panaches (Therriault et al. 1985, Franks et Anderson 1992). Notre analyse ne donne donc pas les résultats forcément attendus : elle tend montrer qu"*A. minutum* est surtout présent dans les zones d"estuaire (supposées plus turbulentes) et *Pseudonitzschia* dans les eaux plus marines (supposées donc plus stables).

#### *5.3.3. Seuils des variables environnementales*

Trois variables environnementales contrôlent clairement les abondances d"*A. minutum*. Des valeurs faibles de la température de l"eau correspondent à des abondances faibles, ce qui est confirmé par l"analyse de niche. À partir de 15ºC, les abondances deviennent plus élevées et atteignent des valeurs maximales autour de 17ºC. On peut voir ici une différence avec d"autres études faites pour cette variable. Par exemple, Bravo *et al.* (2008) indiquent des valeurs de température correspondant aux abondances maximales de l'espèce (>  $10^6$  cellules  $L^{-1}$ ) autour de 12ºC. Cette étude, menée avec des données en provenance des eaux Méditerranées, montre le caractère eurytherme de l"espèce.

Le coefficient de marée est aussi une variable qui peut influencer la population de l"espèce. On peut mettre en relation cet effet avec le mélange de la colonne d"eau induit par la marée. Ce mélange peut provoquer une dilution de la population de l"espèce, mais la turbulence produite peut avoir aussi un effet négatif direct sur les cellules, car cette espèce préfère une stabilité de la colonne d"eau pour se développer (Anderson *et al.* 2012). L"effet des débits de rivière peut s"expliquer par les propriétés qui en découlent : apport de nutriments des bassins versants, turbulence et dilution de la masse d"eau. C"est ce qui explique probablement les effets de contrôle d"A*. minutum* par les valeurs basses et élevées de la variable débit de rivière. Pour les valeurs basses, coïncidant avec la fin des efflorescences d"*A. minutum,* un apport faible des nutriments empêche le développement de l'espèce. Pour les valeurs élevées, qui correspondent avec le démarrage de l'efflorescence, c"est la forte dilution et la turbulence dans la colonne d"eau qui contraignent l"efflorescence. Nous avons aussi constaté que l"effet produit par le débit de rivière est local parce que les valeurs des seuils sont différentes selon les régions. La même étude faite pour la température a présenté des valeurs des seuils très semblables entre les différentes régions, ce qui peut être expliqué par un effet direct de la température sur la physiologie de l"espèce. Par contre, l"effet du débit de rivière est dépendant de sa magnitude, de la configuration et la taille de l"écosystème, et de la position de la station dans l"écosystème. Les caractéristiques particulières des bassins versants de chaque région influent sur la quantité et le ratio des nutriments et, en conséquence, sur l"hydrologie des régions (Romero *et al.* 2012).

#### *5.3.4. Conditions pour le développement des efflorescences*

Nos analyses ont montré que les variables environnementales irradiance, température de l"eau, débit de rivière et coefficient de marée sont des éléments clés pour l"évolution des efflorescences d"*A. minutum*. Clairement, les blooms avec la durée plus longue et la magnitude plus élevée correspondent aux années pour lesquelles les variables présentent les conditions optimales pendant le temps le plus long. Nos analyses ont aussi montré que les résultats peuvent être différents en fonction des stations ou bien entre les années pour une même station présentant des conditions environnementales similaires. La raison de ces différences peut être une combinaison de l"effet local des variables environnementales, comme le débit de rivière et l"implication de facteurs biotiques comme les parasites (Chambouvet *et al.*, 2008) ou la compétition avec d"autres espèces (Chapelle *et al.*, 2015), qui sont des facteurs non mesurés ni pris en compte directement.

#### *5.3.5. Paramètres phénologiques*

Notre étude est la première analyse détaillée de la phénologie d"*A. minutum*. 9 paramètres ont été calculés pour caractériser les efflorescences de cette espèce toxique. D"autres travaux ont abordé plus spécialement certains paramètres généralement directement à partir des données, comme l"abondance maximale de l"efflorescence ou la date du maximum, ou par calcul, comme le taux de croissance. La méthodologie modifiée à partir de celle de Rolinski *et al.* (2007) a montré une bonne efficacité avec les résultats obtenus pour cette espèce. En plus, l"utilisation de 53 séries temporelles issues de différentes régions tout au long d"une période de plus de 20 ans permet d"obtenir des conclusions générales.

#### *Phase de croissance*

La date de démarrage d"*A. minutum* dans cette étude est entre avril et juillet. Cette période est semblable à celle d"*A. tamarense* dans le Cape Cod (avril-mars, Anderson *et al.* 1983), mais est très différent de celle d"*A. minutum* sur la côte catalane (Bravo *et al.* 2008). Sur ce dernier site, on peut observer deux blooms par année, le premier, et principal, commence en janvier, et le deuxième, d"une magnitude moindre, commence en mai. L'efflorescence démarre à partir de cellules végétatives dans la colonne d'eau qui suivent la germination des kystes, lorsque les conditions environnementales favorisent un taux de croissance suffisant pour compenser la mortalité des cellules. La température est le principal facteur (Ralston *et al.* 2014, Laanaia *et al.* 2013, Chapelle *et al.*, 2015), mais d"autres facteurs comme le vent, la stratification de la colonne d"eau ou les nutriments peuvent intervenir (Anderson *et al.* 2012, Laanaia *et al.*, 2013).

Dans cette étude, nous n"avons pas réussi à développer un modèle pour expliquer la date de démarrage. Plusieurs approches existent comme celle de Ralston *et al.* (2014) basée sur le degré-jour et menée dans un même estuaire et pour 4 années différentes, ou le modèle déterministe de Chapelle *et al.* (2015) appliqué à trois années dans une même station de la rade de Brest. Du fait des différences environnementales entre régions, il semble donc qu"on ne puisse pas trouver un modèle général expliquant le démarrage des blooms même si l"on a bien montré que la température, l"irradiance et même le débit de rivière sont des facteurs potentiellement importants. Des

températures et irradiances élevées permettront un taux de croissance supérieur, et les débits de rivière plus bas éviteront une dilution des cellules et faciliteront l"augmentation des taux de croissance.

Les taux de croissance d"*A. minutum*, généralement mesurés par des expériences en laboratoire, ont des valeurs maximales mesurées autour des 0.6 d<sup>-1</sup> (Chapelle *et al.*, 2010). A partir des suivis des efflorescences dans l'environnement, et à la suite de l'étude de Guillou et al. (soumis), nous avons obtenu des valeurs du taux de croissance supérieures à celles obtenues en laboratoire (maximum approx. de 1.5 d<sup>-1</sup>). Dans ce cas, il s'agit de concentrations qui passent de 0 cellules  $L^{-1}$  à une abondance supérieure à  $10^4$  cellules  $L^{-1}$  le jour suivant. Il pourrait s"agir d"un biais d"échantillonnage résultant de la distribution hétérogène des cellules phytoplanctoniques sous forme de tâches dont le déplacement conduit à mesurer des croissances à partir de populations initialement différentes. Malgré tout, nous avons cependant obtenu un modèle explicatif où la température et l"irradiance ont un effet positif et la salinité un rôle négatif. La température et l"irradiance sont des facteurs qui influencent la physiologie et la photosynthèse du phytoplancton. La faible salinité à la fin de la phase de croissance est un indicateur d"un débit de rivière supérieur qui se traduit par un apport de nutriments dans l"écosystème, nécessaire pour le développement des efflorescences. Le maximum d"abondance d"*A. minutum* coïncide avec des débits de rivière et des apports de nutriments plus faibles, qui sont sans doute l"un des facteurs limitant la durée de la phase de croissance.

Pour la durée de la phase de croissance, aucune valeur n"est proposée dans la littérature scientifique que nous avons examinée. Selon notre modèle, le débit de rivière à la fin de la phase de croissance présente une influence négative qui, dans ce cas et à la différence du modèle de taux de croissance, peut être combiné à la dilution de la population phytoplanctonique. Il reste que la température de l"eau est le facteur plus important qui présente un effet négatif au début de la phase de croissance, et un effet positif à la fin de la phase de croissance. L'effet positif à la fin de la phase de croissance peut sans doute compenser l"effet de dilution du débit de rivière en facilitant un taux de croissance plus élevé. Par contre, l"effet négatif de la température au début de la phase de croissance peut être relié à la fin de la phase de croissance quand la proportion de la population d"*A. minutum* dans la phase de reproduction sexuelle induite par la température, est élevée (Figueroa *et al.* 2011). En effet, lorsque la température au démarrage de l"efflorescence est basse, le temps mis par la population d"*A. minutum* pour arriver à une température optimale pour la reproduction sexuelle qui marque la fin de la phase de croissance est d"autant plus long.

D"autres mécanismes peuvent être avancés pour expliquer la fin de la phase de croissance comme les parasites ou la compétition avec d"autres espèces pour les ressources. Cependant, notre modèle explique presque 90% de l"information, et on peut raisonnablement assurer que la température de l"eau et la salinité sont les principaux facteurs de contrôle directs ou indirects de la durée de la phase de croissance d"*A. minutum*.

#### *Maximum d'abondance et toxicité*

La valeur maximale de l"abondance des séries temporelles utilisées pour l"étude phénologique est environ de 8 millions de cellules L<sup>-1</sup>. Sur l'ensemble des données considérées pour toutes les analyses descriptives, plusieurs années et sites dépassent cependant cette valeur. On trouve ainsi 44 millions de cellules L<sup>-1</sup> en Penzé en 1997, 42 millions de cellules L<sup>-1</sup> en Rade de Brest en 2012, 24 millions de cellules L<sup>-1</sup> en Penzé en 1995. Dans la littérature on peut aussi trouver des valeurs de cet ordre de grandeur, avec par exemple 33 millions de cellules L-<sup>1</sup> sur la côte Catalane (Bravo *et al.*, 2010). Nous n'avons pas trouvé de modèle pour l'abondance maximale du bloom, même si le maximum peut être clairement déduit par des combinaisons entre le taux de croissance et la durée de la phase de croissance.

Par contre, nous avons obtenu un modèle qui relie l"abondance maximale de l"efflorescence et la toxicité détectée dans les coquillages. La fin de la phase de croissance provient de conditions environnementales défavorables. Au moins un facteur peut devenir limitant et peut entraîner une réponse d"*A. minutum* sous forme de synthèse de métabolites secondaires comme la saxitoxine. On peut s'attendre à ce que la quantité de toxines synthétisées soit d"autant plus forte que le maximum du bloom est élevé. Le débit de rivière présente une influence positive. On peut l"interpréter par un effet physique dans lequel un débit plus élevé permet de transporter la toxine ou le phytoplancton dans les coquillages situés dans une station différente de celle du suivi du phytoplancton. Une autre interprétation possible vient de ce que, le long des côtes françaises, les apports de rivière présentent un ratio élevé azote : phosphore (Ménesguen et Dussauze, 2014), lequel peut provoquer une augmentation de la synthèse de toxines chez *Pseudo-nitzschia* (Murata *et al.*, 2012).

#### *Phase de décroissance*

La phase de décroissance est la partie de l"efflorescence où les pertes de cellules excèdent la production de nouvelles cellules. Plusieurs facteurs biotiques ou abiotiques jouent un rôle dans cette phase. L"analyse des efflorescences a montré que la perte des conditions optimales de la température de l"eau, l"irradiance et le débit de rivière coïncident avec la décroissance du bloom. Cependant, nous n"avons pas trouvé de modèle explicatif pour les paramètres phénologiques impliqués. Il faut sans doute en trouver la cause dans les facteurs biotiques non mesurés comme, par exemple, le contrôle par des parasites *Amoebophrya* et *Parvilucifera* (Chambouvet *et al.*, 2008, Guillou *et al.*, soumis) ou la compétition pour les ressources avec d"autres espèces phytoplanctoniques (Chapelle *et al.*, 2015).

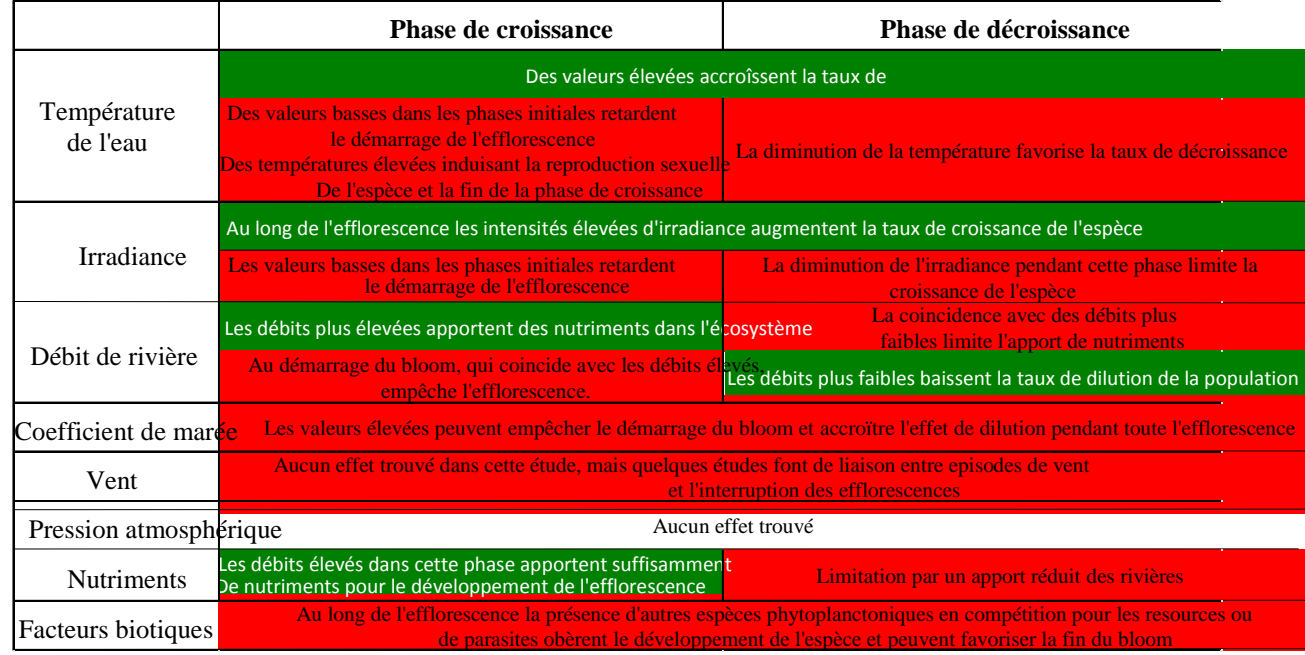

# *5.4. Tableau de bord récapitulatif*

# **6. Conclusion et perspectives**

Le projet PhytoRisk a permis récupérer des données en provenance des côtes de la Manche-Atlantique sur les espèces toxiques *Alexandrium minutum*, *Pseudo-nitzschia fraudulenta* et *Pseudo-nitzschia australis* et aussi sur le taxon *Pseudo-nitzschia* spp. Différentes sources ont complété les tableaux de données. La base de données Quadrige2 et différents projets scientifiques ont été les sources des données du phytoplancton et des données hydrologiques. Des données environnementales ont ensuite été rajoutées pour compléter l"information. L"avis d'experts a permis de valider ou d'interpréter les données à chaque étape de l'élaboration des tableaux de données.

L"obtention et l"organisation des tableaux de données historiques révisés par les experts et dans un format standard est déjà un résultat d'une valeur très importante qui pourra être utilisé dans de futurs projets de recherche sur ces espèces toxiques au niveau national. Ces tableaux ont ainsi été la source de données pour l"étude par modélisation numérique des efflorescences d"*A. minutum* en Rade de Brest entre 2012 et 2014 (Chapelle *et al.*, 2015), pour le projet PHENOMER de sciences participatives sur les efflorescences nuisibles (http://www.phenomer.org) et aussi pour l"analyse d"*A. minutum* en tant qu"espèce envahissante (Guillou *et al.*, soumis).

A partir des tableaux de données, quatre types d"étude complémentaires ont été menées : étude des niches écologiques des espèces toxiques, analyse des seuils des paramètres environnementaux, analyse des conditions environnementales accompagnant les efflorescences, modélisation de la phénologie des efflorescences. L"objectif des quatre analyses était de mettre en relation les espèces toxiques avec l"environnement pour mieux comprendre et déterminer les facteurs principaux qui induisent la formation des blooms et l"apparition des toxines dans l"environnement. Les méthodes utilisées sont une combinaison de techniques mises au point à DYNECO (niche écologique développée par Hernández-Fariñas *et al.*, 2015), trouvées dans la littérature scientifique (analyse phénologique de Rolinski *et al.*, 2007), ou développées dans le cadre de ce projet (analyse de seuils et suivi des efflorescences).

L"étude de la niche écologique a montré que les quatre taxons étudiés ont une préférence pour les eaux chaudes. La différence principale vient de l"influence continentale (apports d"eau douce) ou marine. *Pseudo-nitzschia fraudulenta* et *Alexandrium minutum* se développent plutôt dans les eaux avec une influence légèrement continentale et *Pseudo-nitzschia australis* se trouve plutôt dans les eaux ayant une influence marine. *Pseudonitzschia* spp. présente une niche qui occupe une grand espace environnemental qui résulte de la réunion des niches de plusieurs espèces d"un même taxon.

L"analyse des seuils des variables environnementaux a permis de différencier les variables qui peuvent avoir une influence importante sur le développement des populations. Par exemple, on a vu que la température de l"eau a une influence importante, et que le débit de rivière peut contraindre les abondances des espèces analysées. L"analyse de l"évolution des efflorescences sur plusieurs années et stations a permis d"interpréter et d"analyser les possibles causes d"évolution des blooms (initiation, croissance, maximum et décroissance de l"efflorescence) d"*A. minutum*. On a vu que l"irradiance, la température, le débit de rivière ou même le coefficient de marée peuvent avoir un rôle important dans l"évolution du bloom, mais le niveau d"influence de chaque facteur dépend de caractéristiques locales.

Finalement, l"étude de la phénologie d"*A. minutum* a caractérisé les blooms avec une méthodologie objective. Nous avons obtenu des valeurs pour les différentes phases du bloom et nous avons testé des modèles explicatifs pour interpréter leur distribution. Nous avons réussi à obtenir trois modèles significatifs qui concernent les paramètres de la phase de croissance de l"efflorescence et la toxicité du bloom. Pour le modèle de la durée de la phase de croissance, les variables utilisées sont la température de l"eau et le débit de rivière. Pour le taux de croissance, la température de l"eau, la salinité et l"irradiance ont émergé de l"analyse. Finalement, l"abondance maximale *d'Alexandrium minutum* et le débit de rivière ont été les variables choisies pour expliquer la toxicité PSP. Une telle méthodologie n"a cependant pas pu être appliquée aux espèces *Pseudo-nitzschia* spp., *P. australis* et *P. fraudulenta* du fait de l"absence de séries temporelles complètes et des caractéristiques temporelles de ces efflorescences.

Un autre objectif du projet était de faire un site WEB avec les résultats du projet à destination d"un large public sous la forme d"un dossier spécifique rédigé dans un langage accessible, juste scientifiquement, accompagné de tableaux récapitulatifs, schémas et animations didactiques sur les efflorescences et leurs risques d"apparition. Ce site est en cours de réalisation, et une maquette est présentée dans l"Annexe XII. Pendant la durée du projet, nous avons valorisé les résultats obtenus en les présentant dans différentes réunions nationales et dans des congrès internationaux. Les résumés présentés à deux congrès internationaux figurent dans l"Annexe XI :

- ICES-ASC Annual Science Conference 2014. A Coruña (Espagne), 15-19 September. Dans la session "Harmful algal blooms in aquaculture and fisheries ecosystems: prediction and societal effects".
- Journées REPHY 2014. Nantes (France), 30 Septembre 2 Aout.
- Symposium scientifique "Harmful Algal Blooms and Climate Change" 2015. Goteborg (Suède), 19-22 Mai.
- Réunion projet SEACS 2015. Landéda (France), 26 27 Mai.

Dans le même objectif de valorisation scientifique, un article est en préparation pour la revue internationale *Harmful Algae*.

Le projet a mis en évidence deux lacunes importantes. Il y a un manque de données de nutriments qui auraient permis de faire une analyse plus approfondie de leurs effets sur l"écologie et les efflorescences des espèces toxiques, parce que ce sont des variables clés pour le développement du phytoplancton et leur possible toxicité. Ensuite, il faut aussi implémenter des techniques permettant de distinguer d"une façon routinière les différentes espèces de *Pseudo-nitzschia* spp., dont une espèce présente une toxicité problématique le long des côtes françaises de la Manche-Atlantique.

Des pistes d"amélioration peuvent être également proposées :

- Utiliser les tableaux de données pour réaliser de nouvelles analyses sur les espèces toxiques, en améliorant la définition et l"utilisation de proxies et des résultats des modèles écologiques.
- Mettre à jour les tableaux de données avec les nouveaux échantillonnages provenant du Réseau de surveillance REPHY ou d'autres projets en cours d'exécution.
- Améliorer et essayer des nouvelles méthodologies d"analyse statistique, par exemple pour faire l"étude phénologique des espèces du genre *Pseudo-nitzschia*.
- Appliquer les méthodologies développées et utilisées dans ce projet avec d"autres espèces toxiques problématiques comme *Dinophysis* ou *Karenia mikimotoi*.

#### **7. Références**

- Anderson, D. M., Alpermann, T. J., Cembella, A. D., Collos, Y., Masseret, E. and M. Montresor. 2012. The globally distributed genus Alexandrium: multifaceted roles in marine ecosystems and impacts on human health. Harmful Algae, **14**: 10-35.
- Anderson D.M., Chisholm S.W. and C.J. Watras. 1983. The importance of life cycle events in the population dynamics of Gonyaulax tamarensis. Marine Biology. **76:**179–183.
- Beliaeff, B., P. Gros, C. Belin, B. Raffin, I. Gailhard, and J.-P. Durbec. 2001. "Phytoplankton events" in French coastal waters during 1987–1997. Oceanol. Acta **24**: 425–433.
- Belin, C., Chapelle, A., Delmas, D., Nezan, E., Siano, R. 2013. DYNAPSE DYNamiques des efflorescences et de la toxicité des espèces phytoplanctoniques nuisibles du genre PSEudo nitzschia en région Loire Bretagne. http://archimer.ifremer.fr/doc/00189/30035/
- Blackburn, T. M., Pyšek, P., Bacher, S., Carlton, J. T., Duncan, R. P., Jarošík, V., J.R.U. Wilson and D.M. Richardson. (2011). A proposed unified framework for biological invasions. Trends in Ecology & Evolution. **26(7)**: 333-339.
- Bolch, C. J., S. I. Blackburn, J. a. Cannon, and G. M. Hallegraeff. 1991. The resting cyst of the red-tide dinoflagellate Alexandrium minutum (Dinophyceae). Phycologia **30**: 215–219.

Bonhomme, R. 2000. Bases and limits to using "degree.day" units. Eur. J. Agron. **13**: 1–10.

- Bravo I., Figueroa R.I., Garcés E., Fraga S. and A. Massanet. 2010. The intricacies of dinoflagellate pellicle cysts: The example of Alexandrium minutum cysts from a bloom-recurrent area (Bay of Baiona, NW Spain). Deep-Sea Res Part II. **57(3–4)**:166–174.
- Broennimann, O., Fitzpatrick, M. C., Pearman, P. B., Petitpierre, B., Pellissier, L., Yoccoz, N. G., Thuiller, W., Fortin, M.J., Randin, C., Zimmermann, N.E., Graham, C.H. and A. Guisan. 2012. Measuring ecological niche overlap from occurrence and spatial environmental data. Global Ecology and Biogeography. **21(4)**: 481-497.
- Cannon, J.A., 1993. Growth in culture of the toxic dinoflagellate Alexandrium minutum from the Port River, South Australia. In: Smayda, T.J., Shimizu, Y. (Eds.),Toxic Phytoplankton Blooms in the Sea. Elsevier, Amsterdam, pp. 741-745.
- Cassou, C. 2008. Intraseasonal interaction between the Madden-Julian Oscillation and the North Atlantic Oscillation. Nature **455**: 523–7.
- Chambouvet, A., P. Morin, D. Marie, and L. Guillou. 2008. Control of toxic marine dinoflagellate blooms by serial parasitic killers. Science **322**: 1254–7.
- Chapelle, A., Guallar, C., Bacher, C., Plus, M., Sourisseau, M., Le Gland, G., Le Guennec, V. and L. Guillou. Toxic blooms phenology and abiotic controls in a changing world. The case of Alexandrium minutum in Britany (French coast). HAB and Climate Change Symposium. Oral communication. May 19-22, 2015, Göteborg, Sweden.
- Chapelle, A., Labry, C., Sourisseau, M., Lebreton, C., Youenou, A. and M.P. Crassous. 2010. Alexandrium minutum growth controlled by phosphorus: an applied model. Journal of Marine Systems. **83(3)**: 181-191.
- Chang, F. H., L. MacKenzie, D. Till, D. Hannah, and L. Rhodes. 1995. The first toxic shellfish outbreaks and the associated phytoplankton blooms in early 1993 in New Zealand. LAVOISIER, PARIS(FRANCE). 145– 150.
- Dijkstra, H. a., L. te Raa, M. Schmeits, and J. Gerrits. 2006. On the physics of the Atlantic Multidecadal Oscillation. Ocean Dyn. **56**: 36–50.
- Fan, J. and Li, R. 2001. Variable selection via nonconcave penalized likelihood and its oracle properties. Journal of the American statistical Association, **96(456)**: 1348-1360.
- Figueroa, R. I., Vázquez, J. A., Massanet, A., Murado, M. A. and I. Bravo. 2011. Interactive effects of salinity and temperature on planozygote and cyst formation of Alexandrium minutum (Dynophyceae) in culture. Journal of Phycology. **47(1)**: 13-24.
- Flater, D. XTide. http://www.flaterco.com/xtide/
- Franks P.J.S. and D.M. Anderson. 1992. Alongshore transport of a toxic phytoplankton bloom in a buoyancy current: Alexandrium tamarensis in the Gulf of Maine. Mar Biol. **112**: 153–164.
- Grzebyk, D., Bechemin, C., Ward, C.J., Verite, C., Codd, G.A. and S.Y. Maestrini, 2003. Effects of salinity and two coastal waters on the growth and toxin content of the dinoflagellate Alexandrium minutum. Journal of Plankton Research. **25**: 1185-1199.
- Guillou, L., Alves-de-Souza, C., Destombe, C., Guallar, C., Jeanthon, C., Labry, C., Siano, R., Sourisseau, M., Bigeard, E., Dia, A., Gobet, A., Lepelletier, F., Marie, D., Mauger, S., Morin, P., Romaric, V. and A. Chapelle. Evolutionary processes can drive toxic microalgal blooms. Submitted to Plos One.
- Halim, Y. 1960. Alexandrium minutum, nov. gen. nov. sp. dinoflagellé induisant des eaux rouges. Vie Milieu **11**: 102–105.
- Hasle, G. R. 2002. Are most of the domoic acid-producing species of the diatom genus Pseudo-nitzschia cosmopolites?. Harmful algae, **1(2)**: 137-146.
- Hernández-Fariñas, T. H., Bacher, C., Soudant, D., Belin, C., and L. Barillé. (2015). Assessing phytoplankton realized niches using a French national phytoplankton monitoring network. Estuarine, Coastal and Shelf Science, 159, 15-27.
- Hurrell, J. W. 1995. Decadal trends in the north atlantic oscillation: regional temperatures and precipitation. Science **269**: 676–9.
- Husson, B., Hernández-Fariñas, T., Le Gendre, R., Schapira, M. and A. Chapelle. 2016. Two decades of Pseudonitzschia spp. blooms and king scallop (Pecten maximus) contamination by domoic acid along the French Atlantic and English Channel coasts: Seasonal dynamics, spatial heterogeneity and interannual variability. Harmful Algae. **51:** 26–39.
- Hutchinson, G. E. 1957. Concluding Remarks. Cold Spring Harb. Symp. Quant. Biol. **22**: 415–427.
- Irigoien, X., R. P. Harris, R. N. Head, and D. Harbour. 2000. North Atlantic Oscillation and spring bloom phytoplankton composition in the English Channel. J. Plankton Res. **22**: 2367–2371.
- Ji, R., M. Edwards, D. L. Mackas, J. a Runge, and A. C. Thomas. 2010. Marine plankton phenology and life history in a changing climate: current research and future directions. J. Plankton Res. **32**: 1355–1368.
- Knight, J. R., C. K. Folland, and A. a. Scaife. 2006. Climate impacts of the Atlantic Multidecadal Oscillation. Geophys. Res. Lett. **33**: L17706.
- Laanaia, N., Vaquer, A., Fiandrino, A., Genovesi, B., Pastoureaud, A., Cecchi, P. and Y. Collos. 2013. Wind and temperature controls on Alexandrium blooms (2000–2007) in Thau lagoon (Western Mediterranean). Harmful Algae. **28**: 31-36.
- Lieth, H. 1970. Phenology in productivity studies, p. 29–46. *In* Analysis of temperate forest ecosystems. Springer.
- Ménesguen, A., and M. Dussauze. 2014. Détermination des " bassins récepteurs " marins des principaux fleuves français de la façade Manche-Atlantique , et de leurs rôles respectifs dans l " eutrophisation des masses d " eau DCE et des sous-régions DCSMM.
- Morin, P., E. Erard-Le Denn, J. F. Maguer, C. Madec, C. Videau, J. Le Grand, and E. Macé. 2000. Etude des causes de proifération de microalgues toxiques en mer: Cas d"Alexandrium. http://archimer.ifremer.fr/doc/00132/24306/
- Murata, A., Nagashima, Y. and S. Taguchi. 2012. N: P ratios controlling the growth of the marine dinoflagellate Alexandrium tamarense: content and composition of paralytic shellfish poison. Harmful Algae. **20**: 11-18.
- Nehring, S. 1994. First living Alexandrium minutum resting cysts in Western Baltic. Harmful Algae News **9**: 1– 2.
- Project-FINAL. 2008. Forecasting the initiation of Harmful Algal Blooms. Ecophysiological models of Alexandrium and Pseudo-nitzschia (Workpackage 3: Deliverable 7).
- Ralston, D. K., Keafer, B. A., Brosnahan, M. L. and D.M. Anderson 2014. Temperature dependence of an estuarine harmful algal bloom: Resolving interannual variability in bloom dynamics using a degree day approach. Limnology and oceanography. **59(4)**: 1112-1126.
- Rolinski, S., H. Horn, T. Petzoldt, and L. Paul. 2007. Identifying cardinal dates in phytoplankton time series to enable the analysis of long-term trends. Oecologia **153**: 997–1008.
- Romero, E., Garnier, J., Lassaletta, L., Billen, G., Le Gendre, R., Riou, P. and P. Cugier. 2013. Large-scale patterns of river inputs in southwestern Europe: seasonal and interannual variations and potential eutrophication effects at the coastal zone. Biogeochemistry, **113(1-3):** 481-505.
- Sakai, A. K., Allendorf, F. W., Holt, J. S., Lodge, D. M., Molofsky, J., With, K. A., Baughman, S., Cabin, R.J., Cohen, J.E., Ellstrand, N.C., McCauley, D.E., O'Neil, P., Parker, I.M., Thompson, J.N., and Stephen G. Weller1. 2001. The population biology of invasive specie. *Annual Review of Ecology and Systematics*, **32**: 305-332.
- Siegel, D. A., S. A. Doney, and J. A. Yoder. 2002. The North Atlantic Spring Phytoplankton Bloom and Sverdrup"s Critical Depth Hypothesis. **296**: 730–734.
- Therriault, J.C., Painchaud, J. and M. Levasseur. Factors controlling the occurrence of Protogonyaulax tamarensis and shellfish toxicity in the St. Lawrence Estuary: freshwater runoff and the stability of the water column. In: Anderson, D.M., White, A.W. and D.G. Baden, editors. Toxic Dinoflagellates. Elsevier Science. New York. 1985. pp. 141-146.
- Trainer, V.L., Bates, S.S., Lundholm, N., Thessen, A.E., Cochlan, W.P., Adams, N.G. and C. G. Trick. 2012.Pseudo-nitzschia physiological ecology, phylogeny, toxicity, monitoring and impacts on ecosystem health. Harmful Algae. **14**: 271–300.
- Van Vliet, A. J. H., and R. S. De Groot. 2003. Towards an operational system for monitoring, modelling and forecasting of phenological changes and their socio-economic impact. *Challenging times*. 155.
- Weyhenmeyer, G. A., T. Blenckner, and K. Pettersson. 1999. Changes of the plankton spring outburst related to the North Atlantic Oscillation. Limnol. Oceanogr. **44**: 1788–1792.

## **Liste des Annexes**

Annexe I. Représentation graphique des différents descripteurs environnementaux pour les années et stations concernant l'étude phénologique.

Annexe II. Cartes des stations utilisées pour l'étude de *Pseudo-nitzschia*.

Annexe III. Cartes des stations utilisées pour l'étude d"*Alexandrium minutum*.

Annexe IV. Tableau de synthèse des données par stations utilisées pour l'étude de *Pseudo-nitzschia*.

Annexe V. Tableau de synthèse des données par stations utilisées pour l'étude d*'Alexandrium minutum*.

Annexe VI. Liste des scripts importants utilisés dans cette étude. Pour certains des scripts il y a une version pour *Alexandrium minutum* et une version pour *Pseudo-nitzschia*.

Annexe VII. Résultats des corrélations entre variables environnementales par station.

Annexe VIII. Représentation graphique des ajustements de la fonction Weibull des 53 séries temporelles annuelles d"*Alexandrium minutum*.

Annexe IX. Analyse de la niche écologique de *P. fraudulenta* en utilisant les trois premiers axes de l'Analyse de Composantes Principales.

Annexe X. Diagrammes de dispersion conjointe des variables environnementales et de l'abondance des taxons de *Pseudo-nitzschia* spp., *P. fraudulenta* et *P. australis* et représentation graphique de l'Aire Sous la Courbe entre la gamme de variation de chaque variable environnementale et le percentile correspondant de l"abondance de l'espèce.

Annexe XI. Résumés des présentations faites dans des congrès internationaux. Annexe XII. Dossier site WEB.

# **Annexe I**

Représentation graphique des différents descripteurs environnementaux pour les années et stations concernant l'étude phénologique.

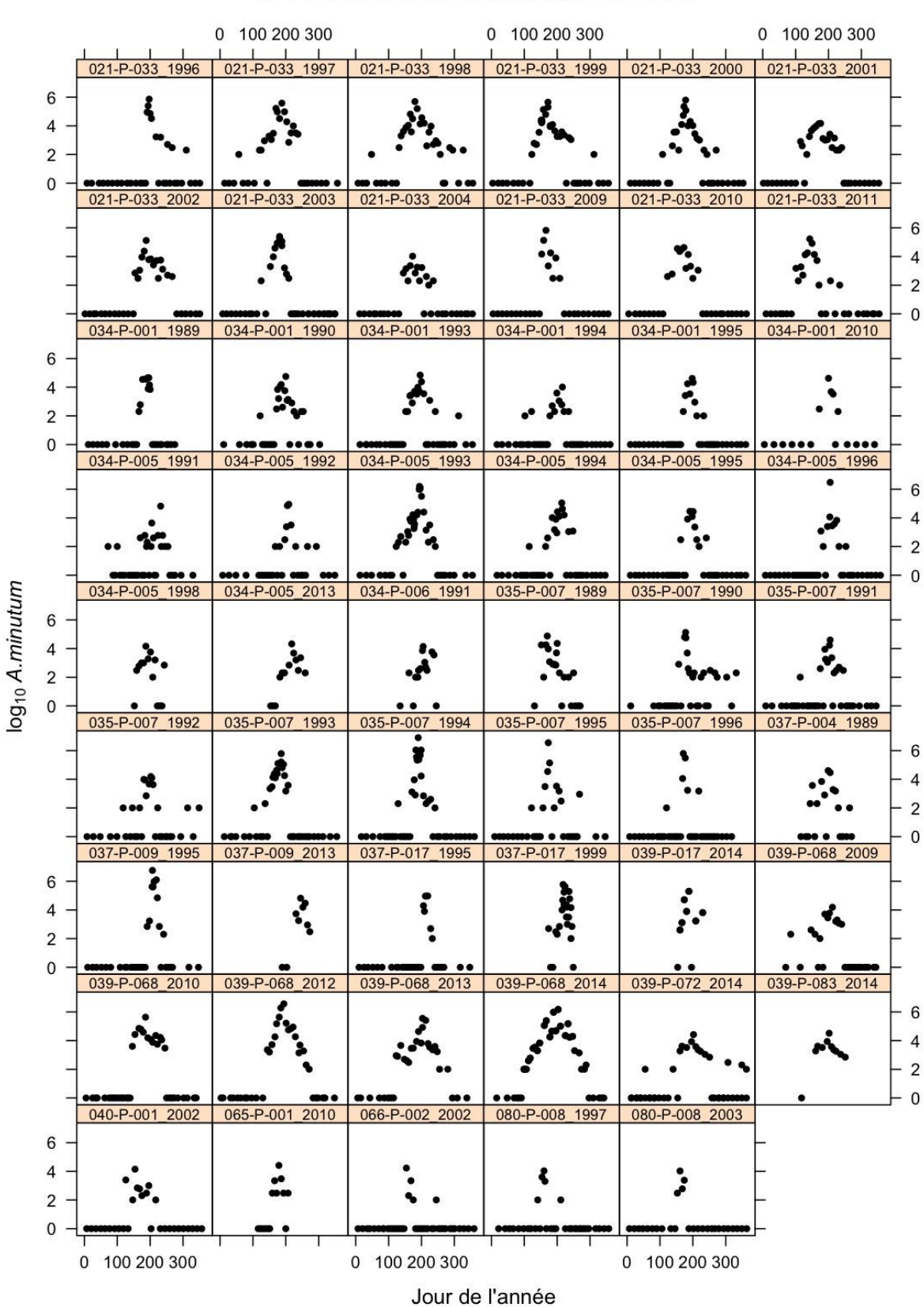

# 1.- Abondance d'Alexandrium minutum

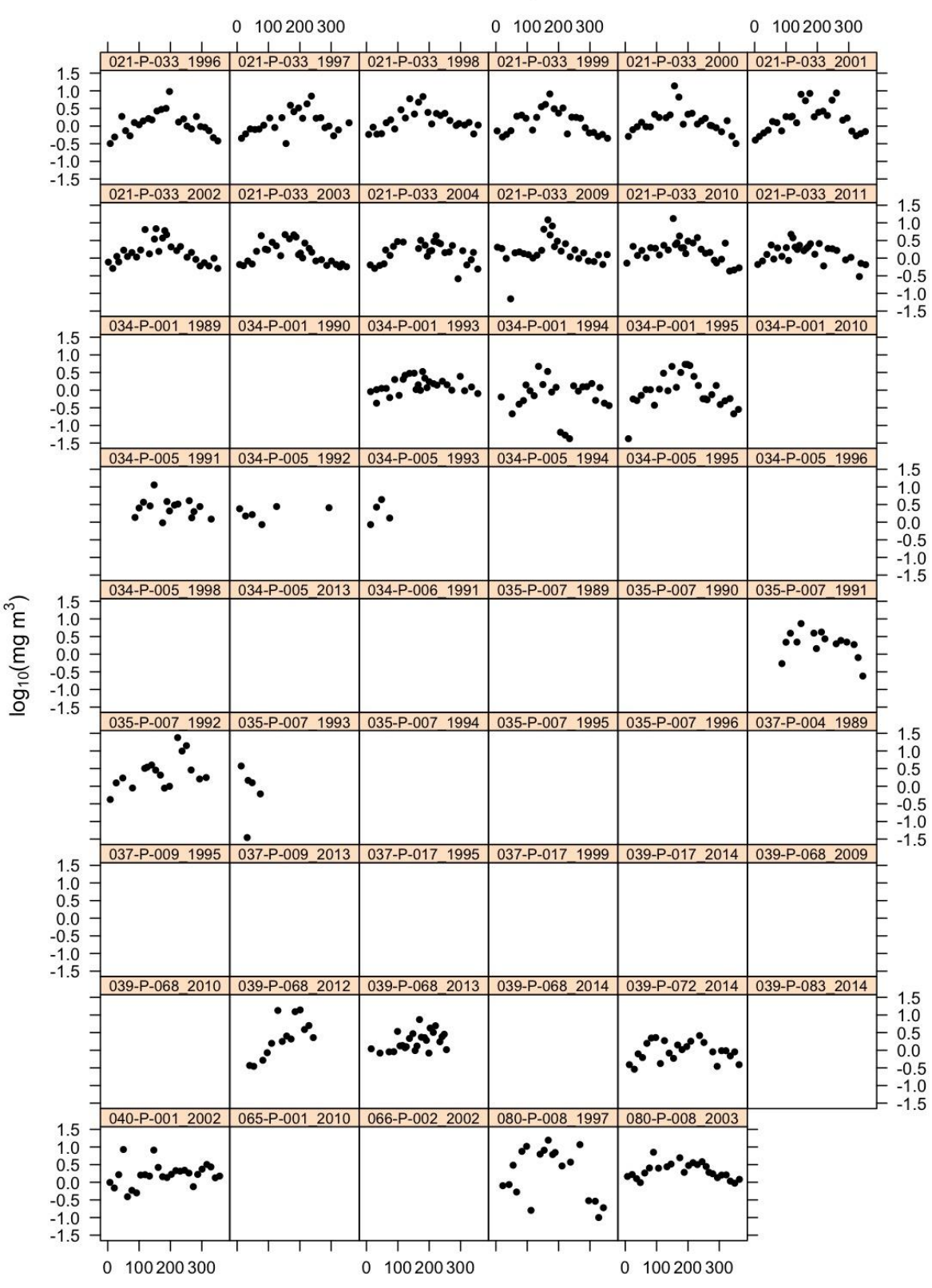

## 2.- Chlorophylle

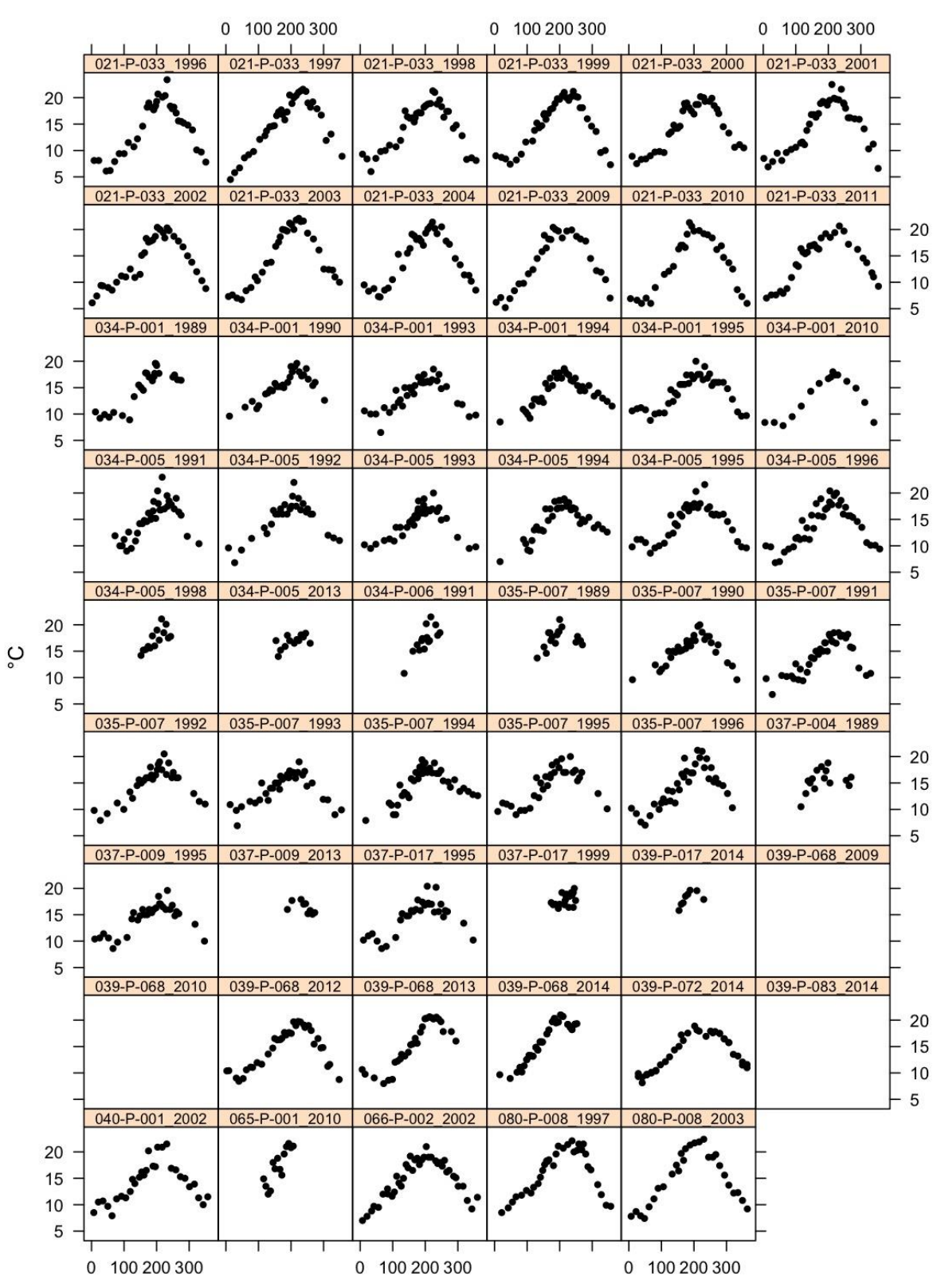

# 3.- Température

4.- Salinité

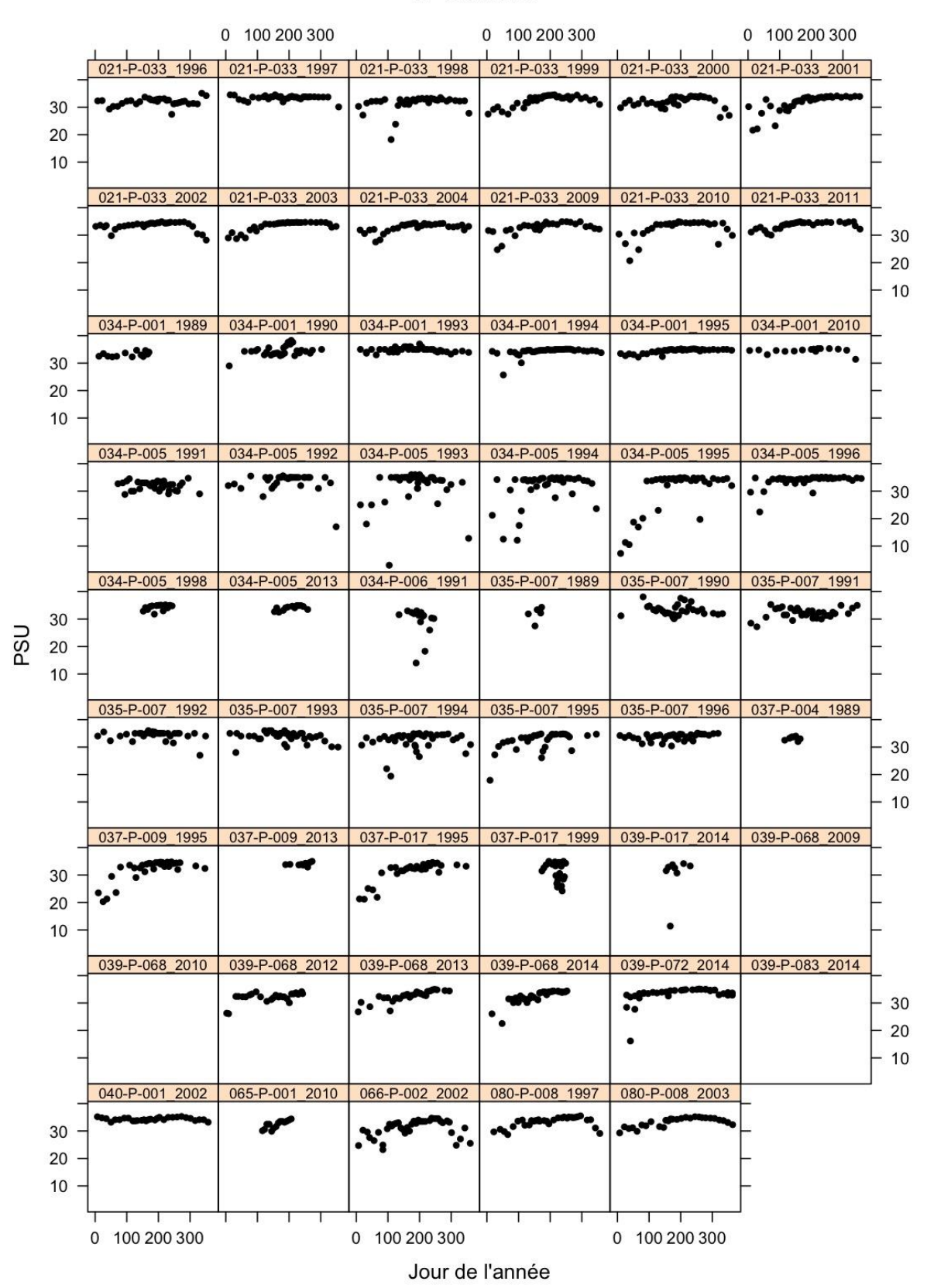

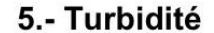

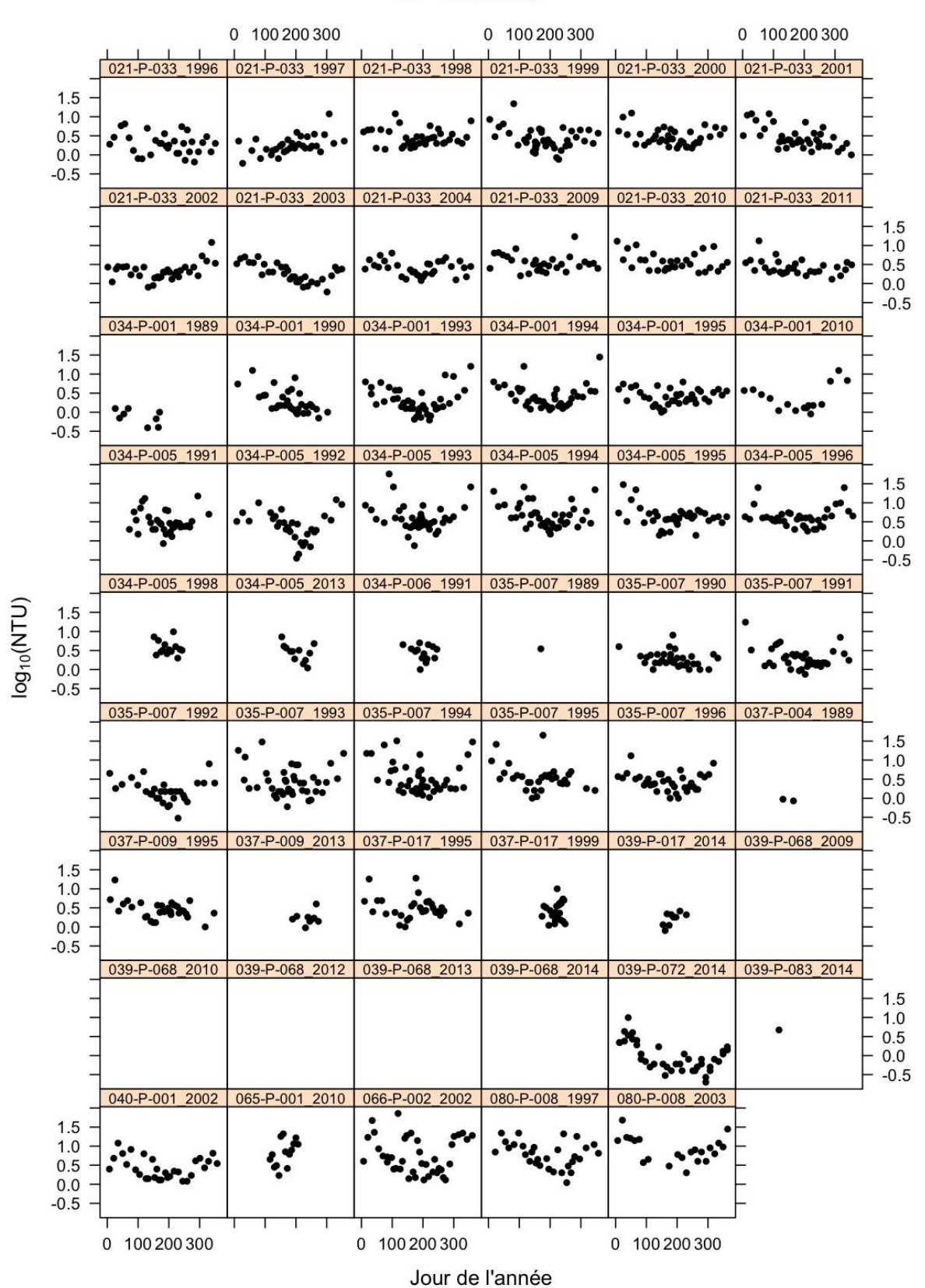

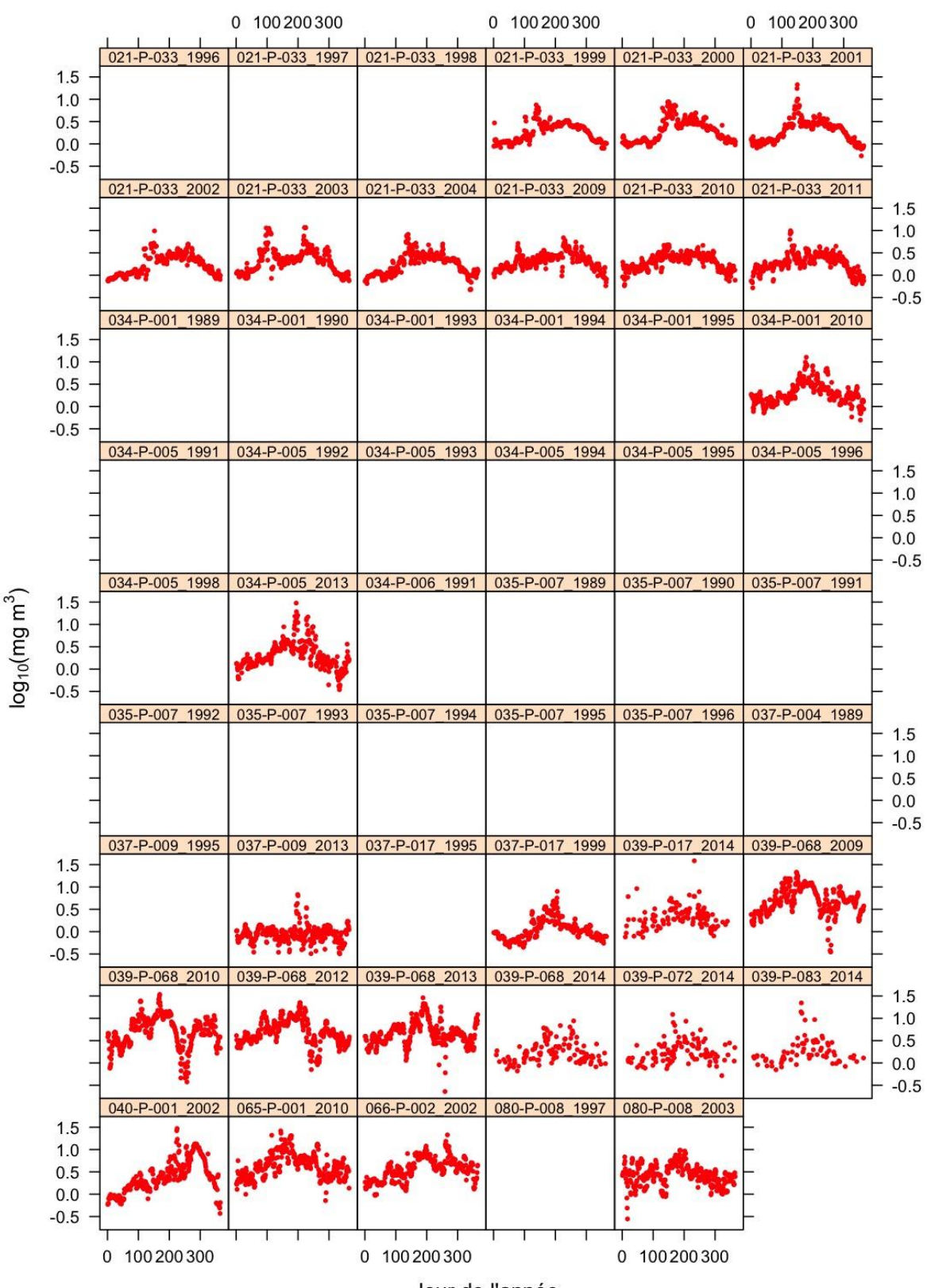

# 6.- Chlorophylle en Surface de la Mer (Télédétection)

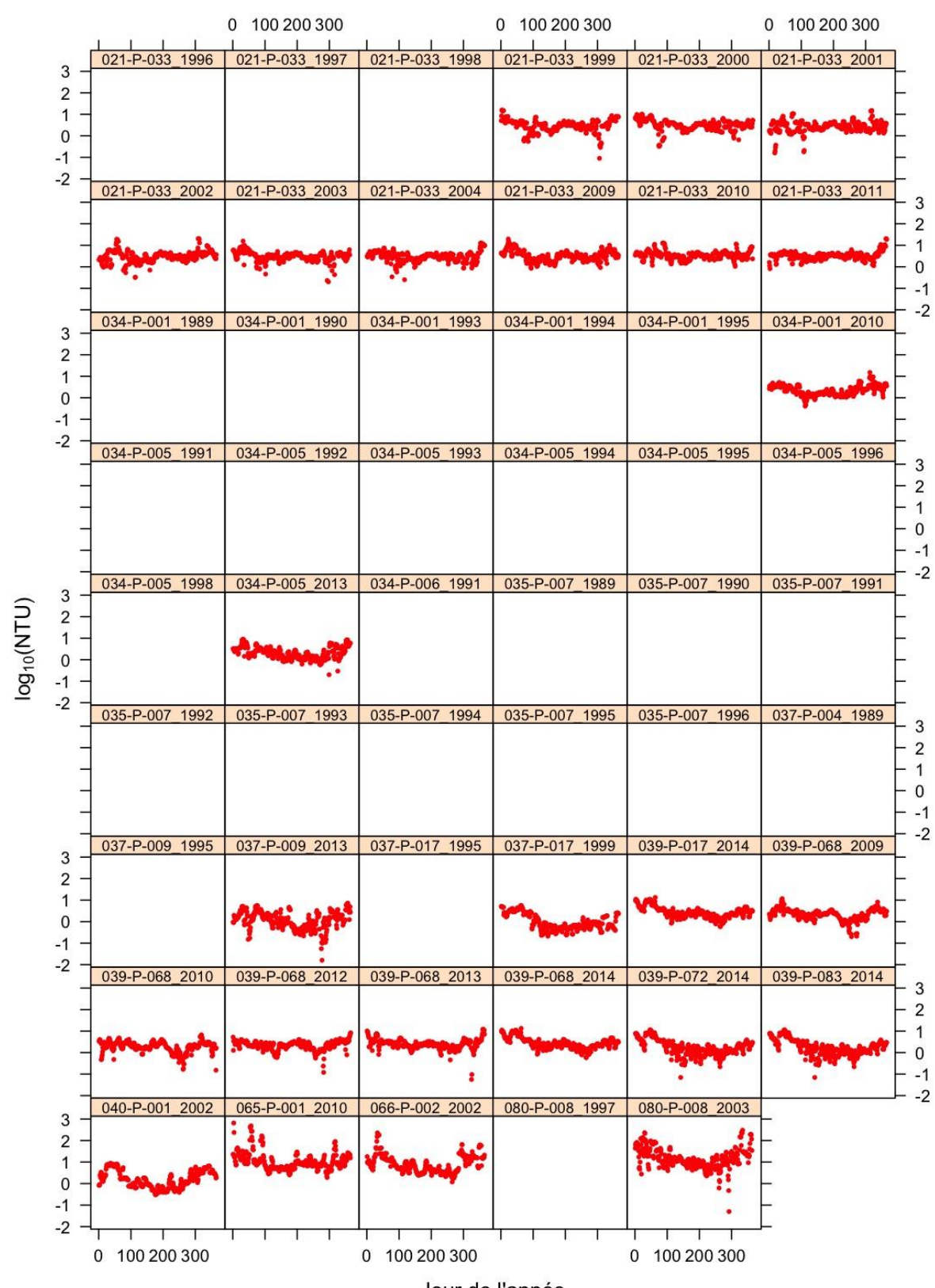

# 7.- Matière inorganique en suspension Surface de la Mer (Télédétection)

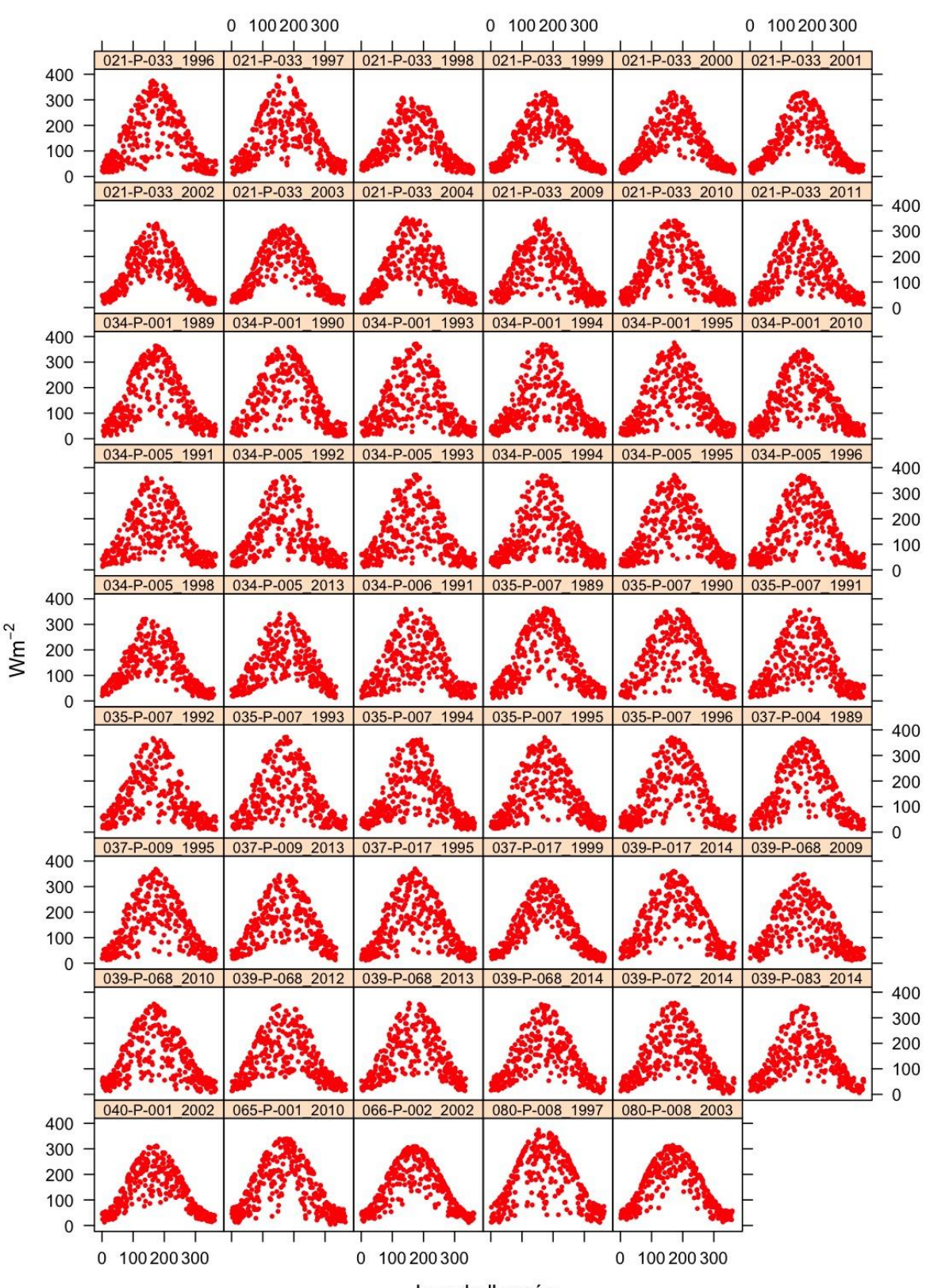

# 8.- Irradiance en Surface de la Mer (Télédétection)

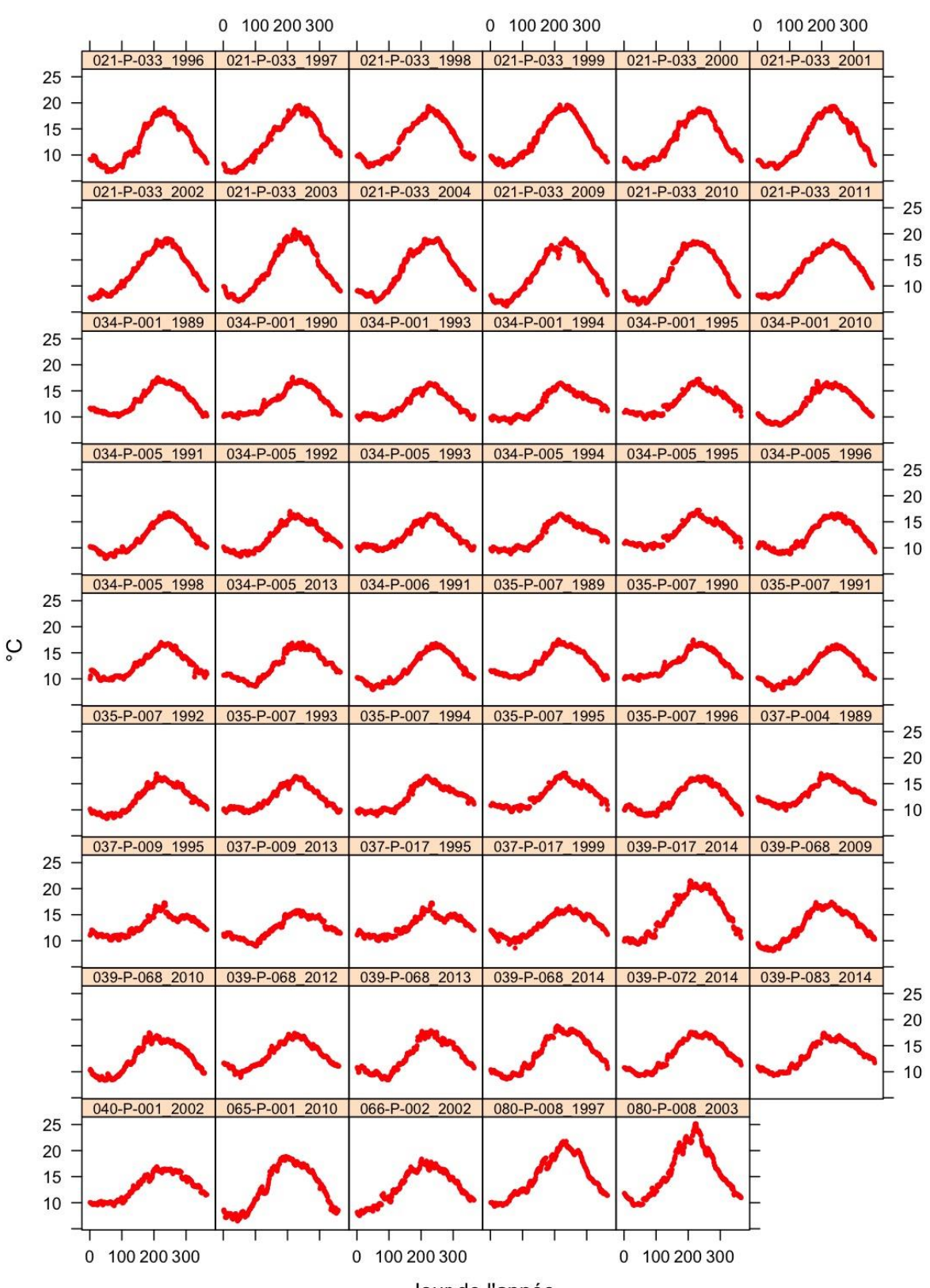

# 9.- Température en Surface de la Mer (Télédétection)

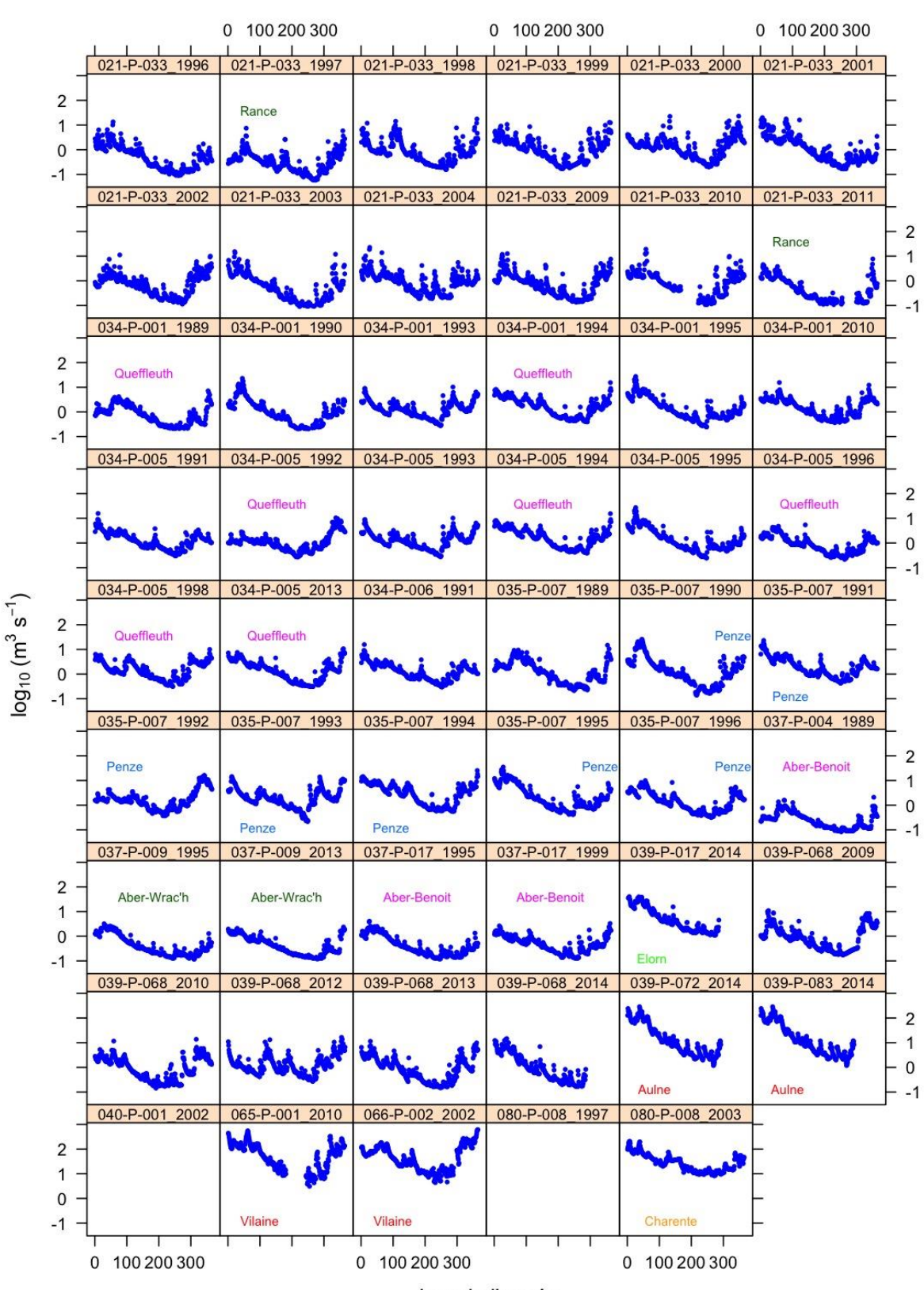

#### 10.- Débit rivière

11.- Traceur

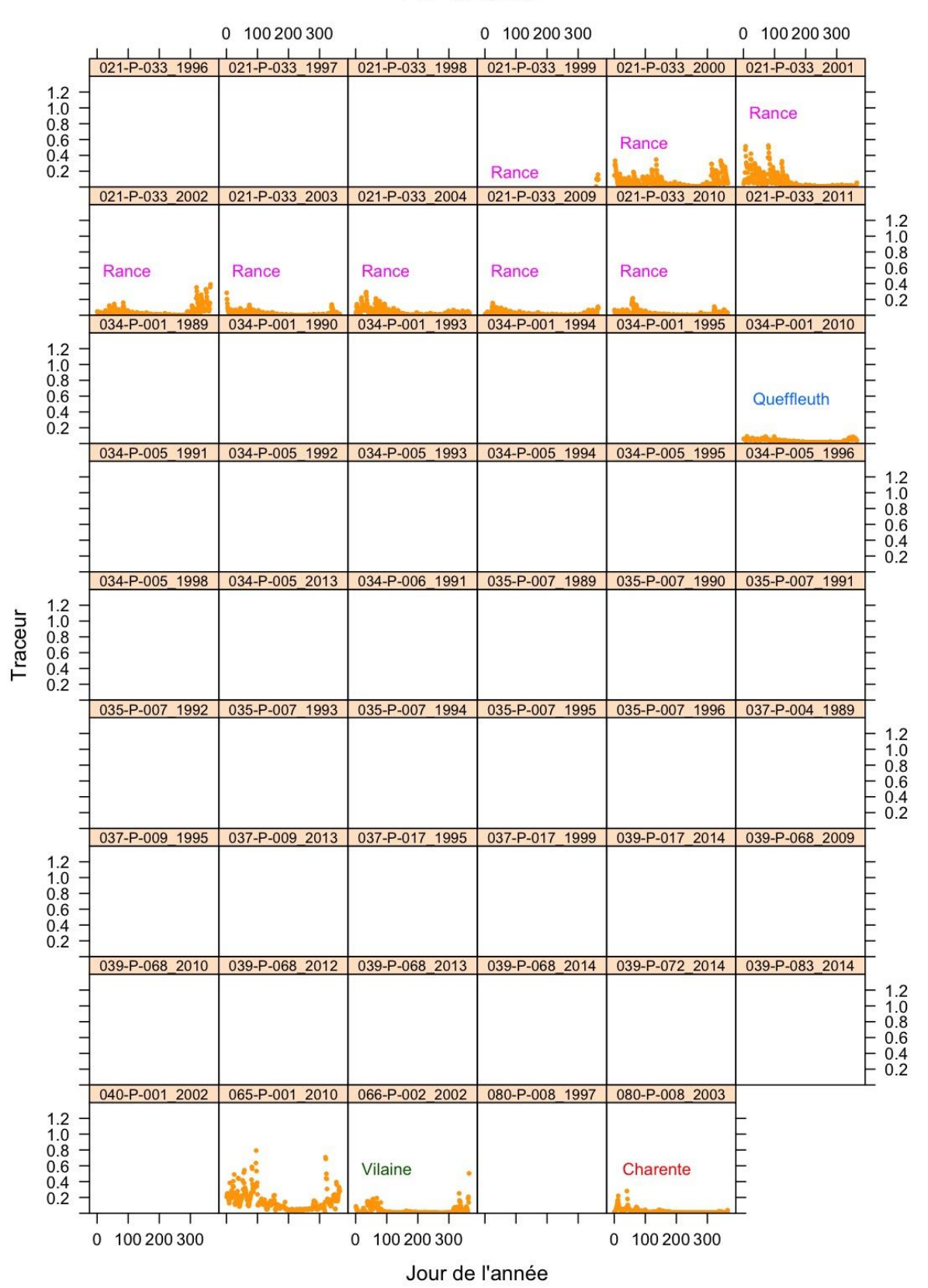

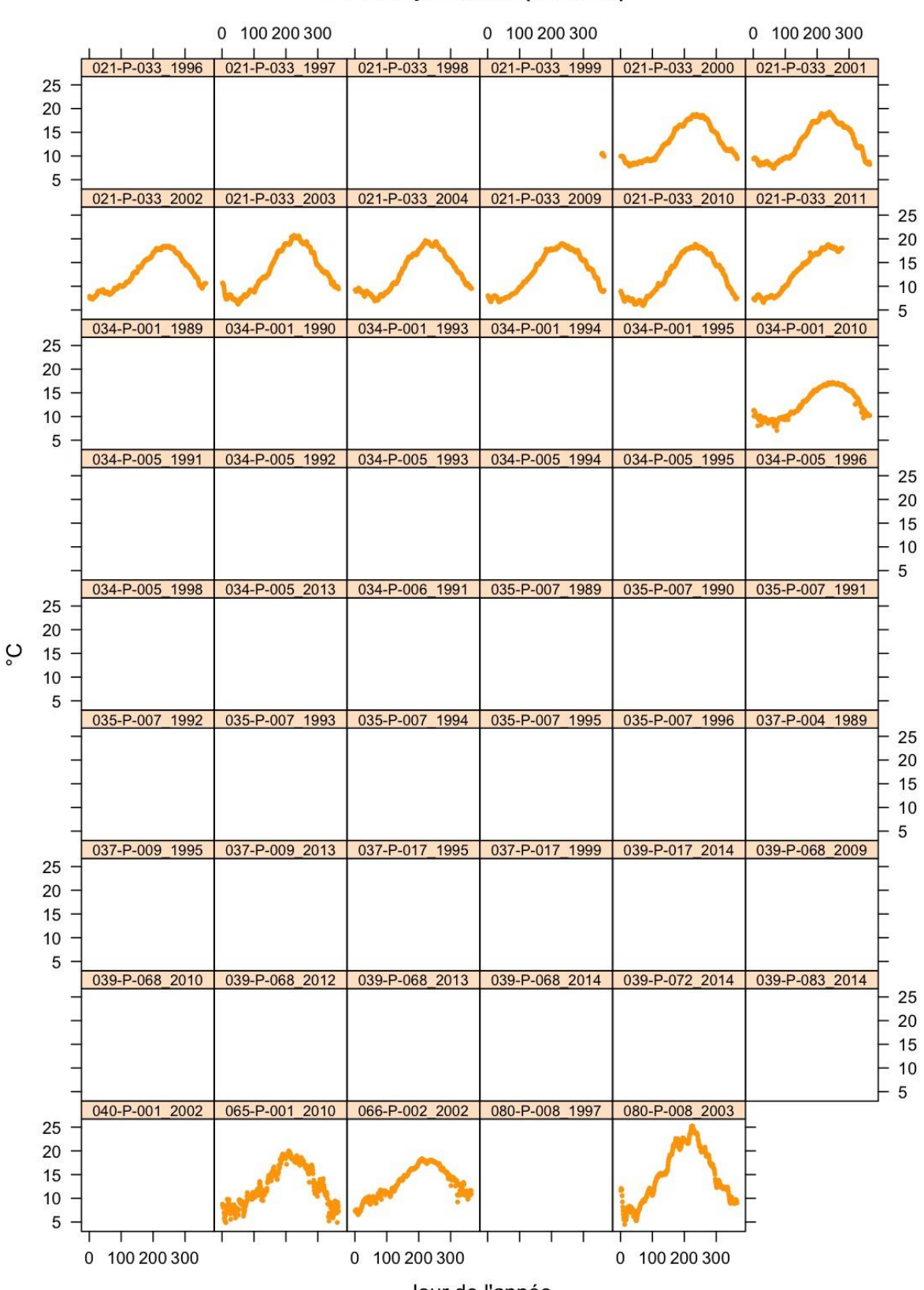

# 12.-Température (Modèle)

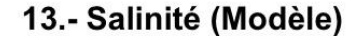

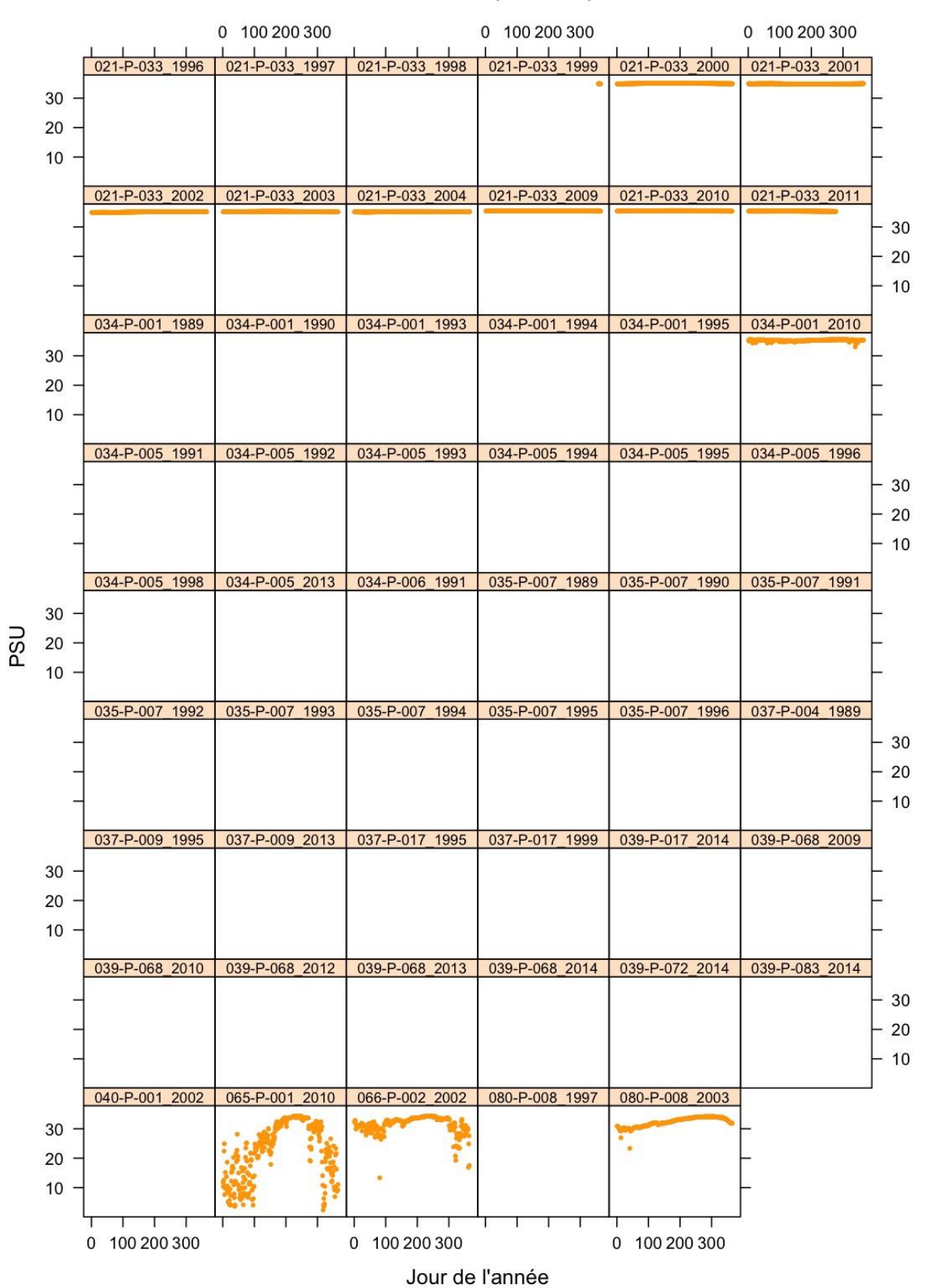

# 14.- Ammonium (Modèle)

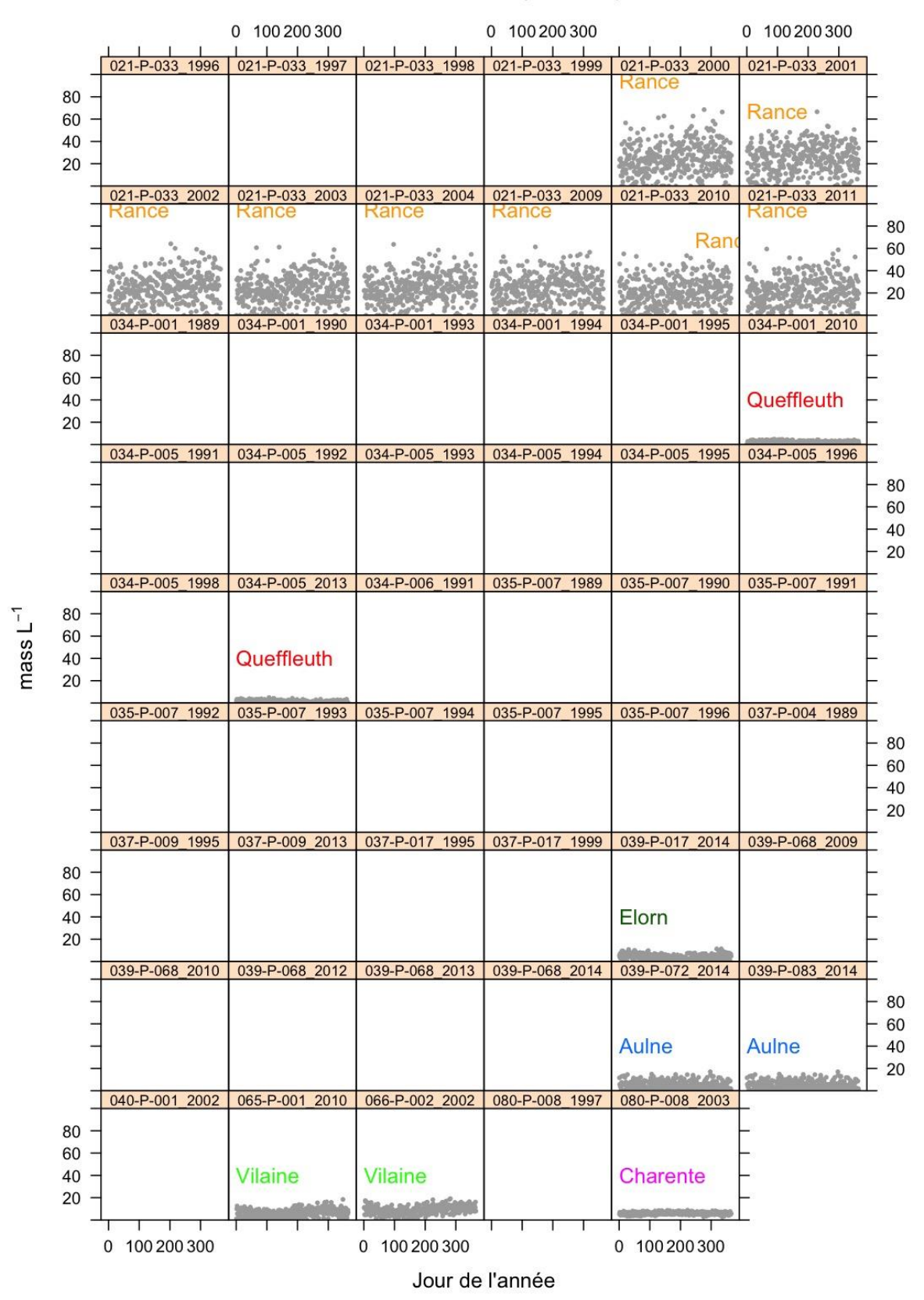

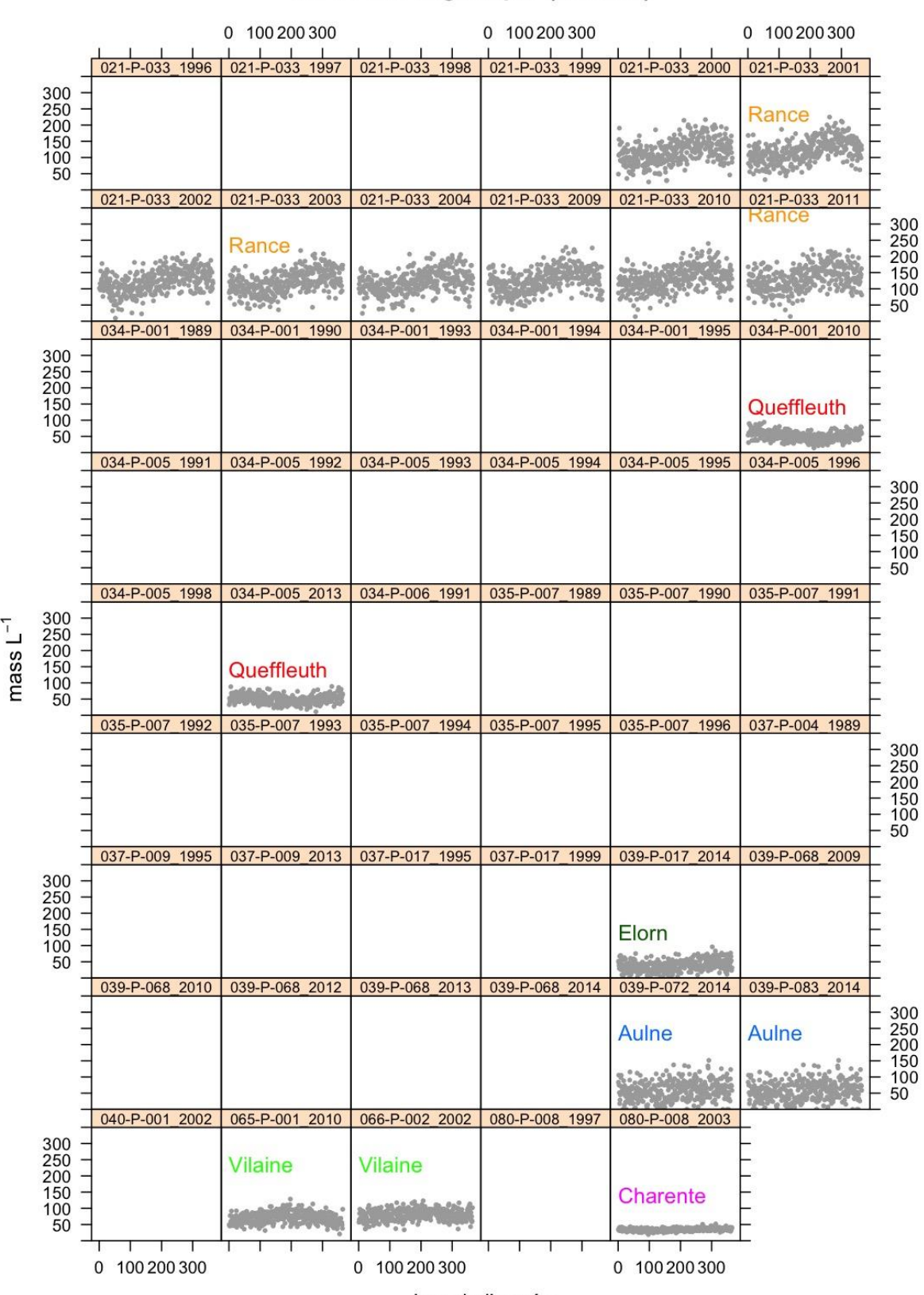

# 15.- Azote organique (Modèle)

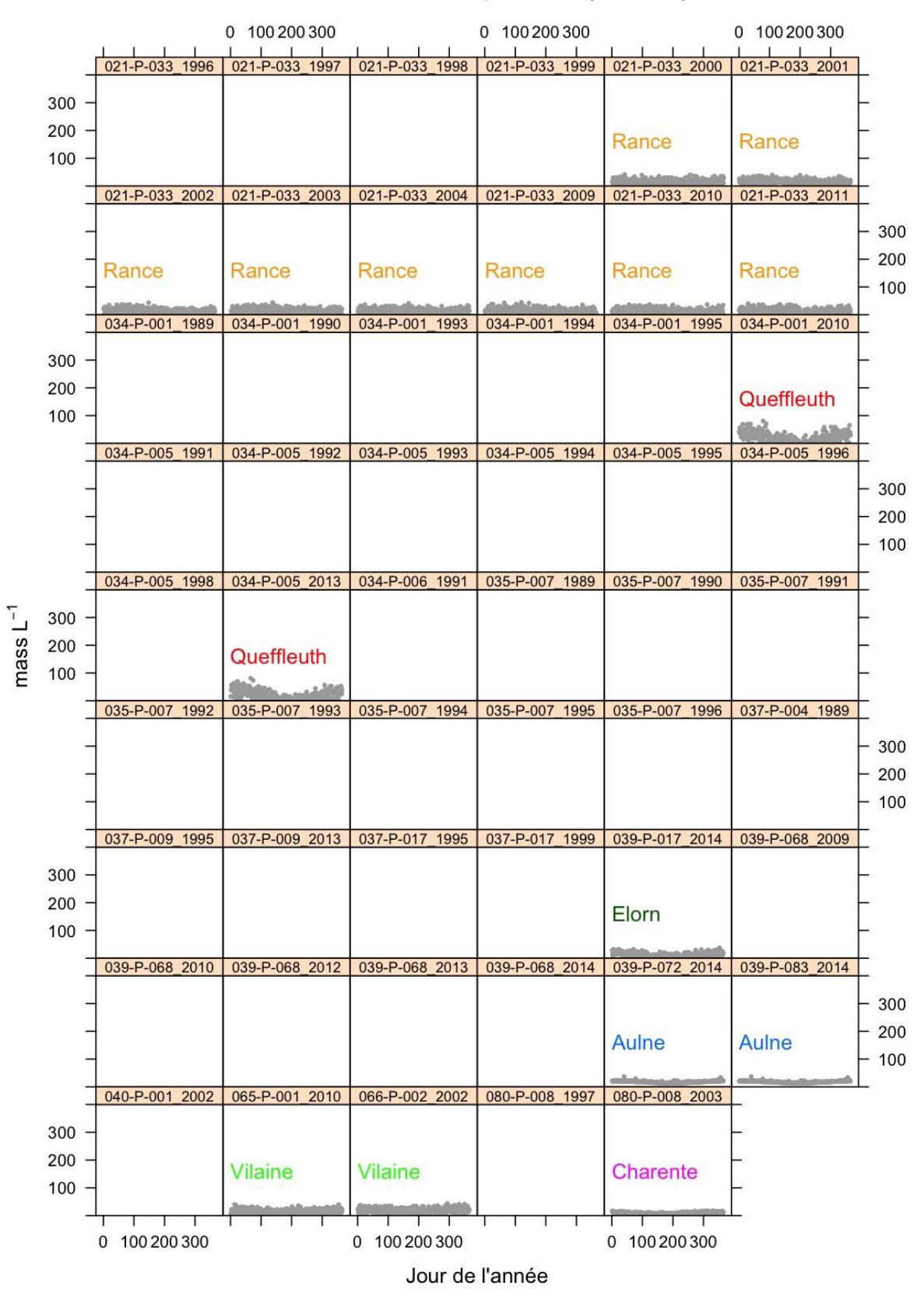

# 16.- Matieres en suspension (Modèle)

# 17.- Nitrate (Modèle)

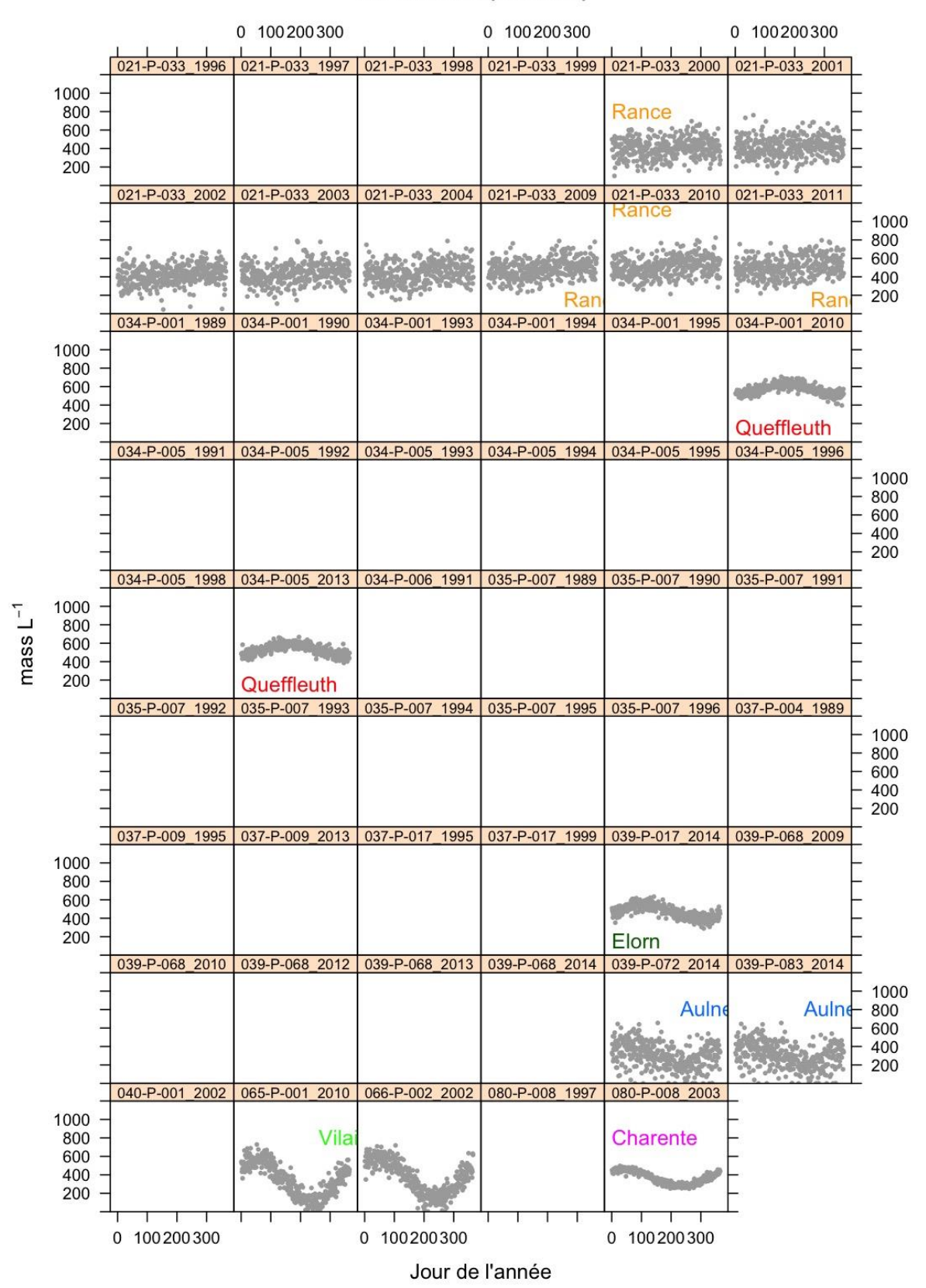

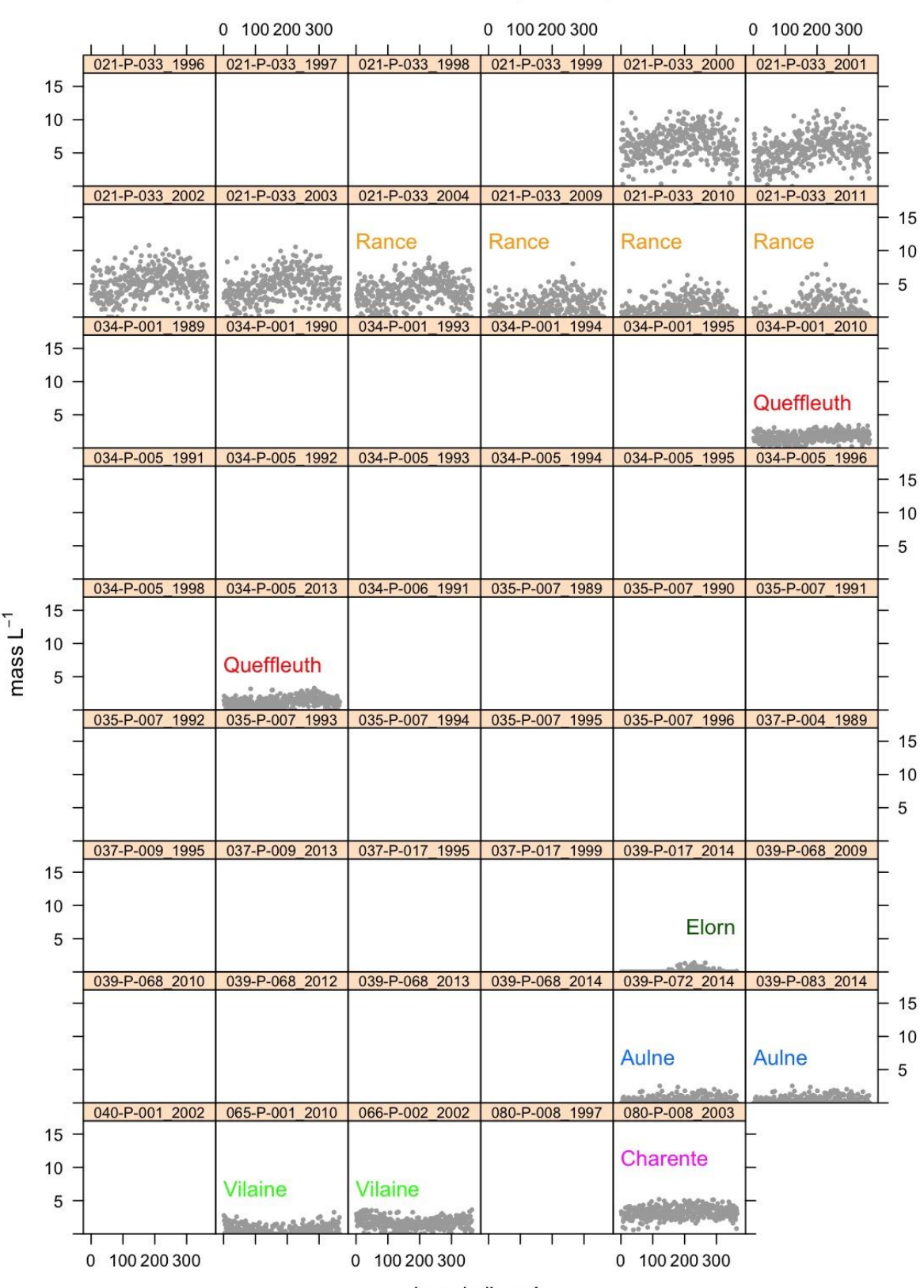

# 18.- Phosphate (Modèle)

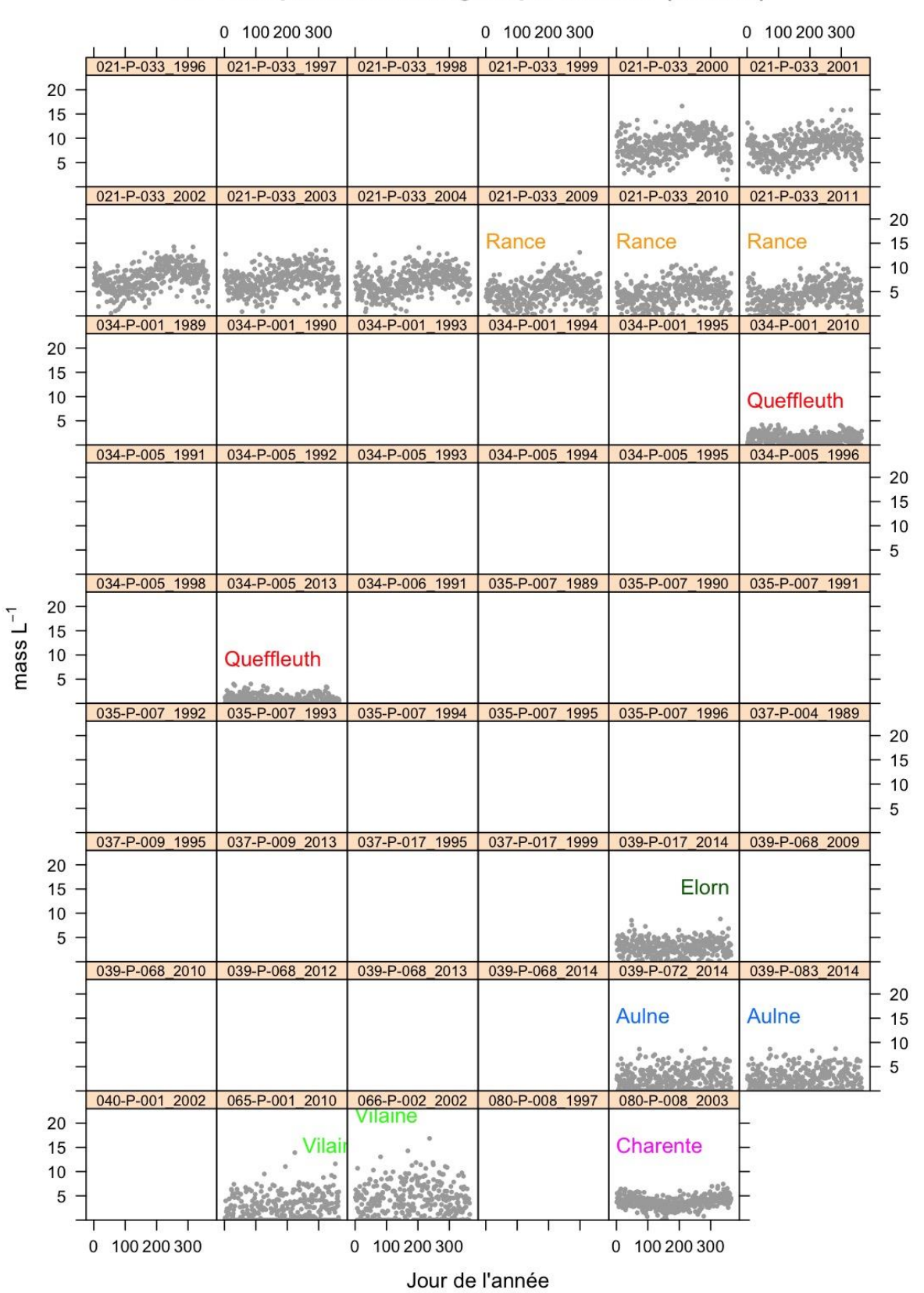

# 19.- Phosphore non inorganique dissous (Modèle)
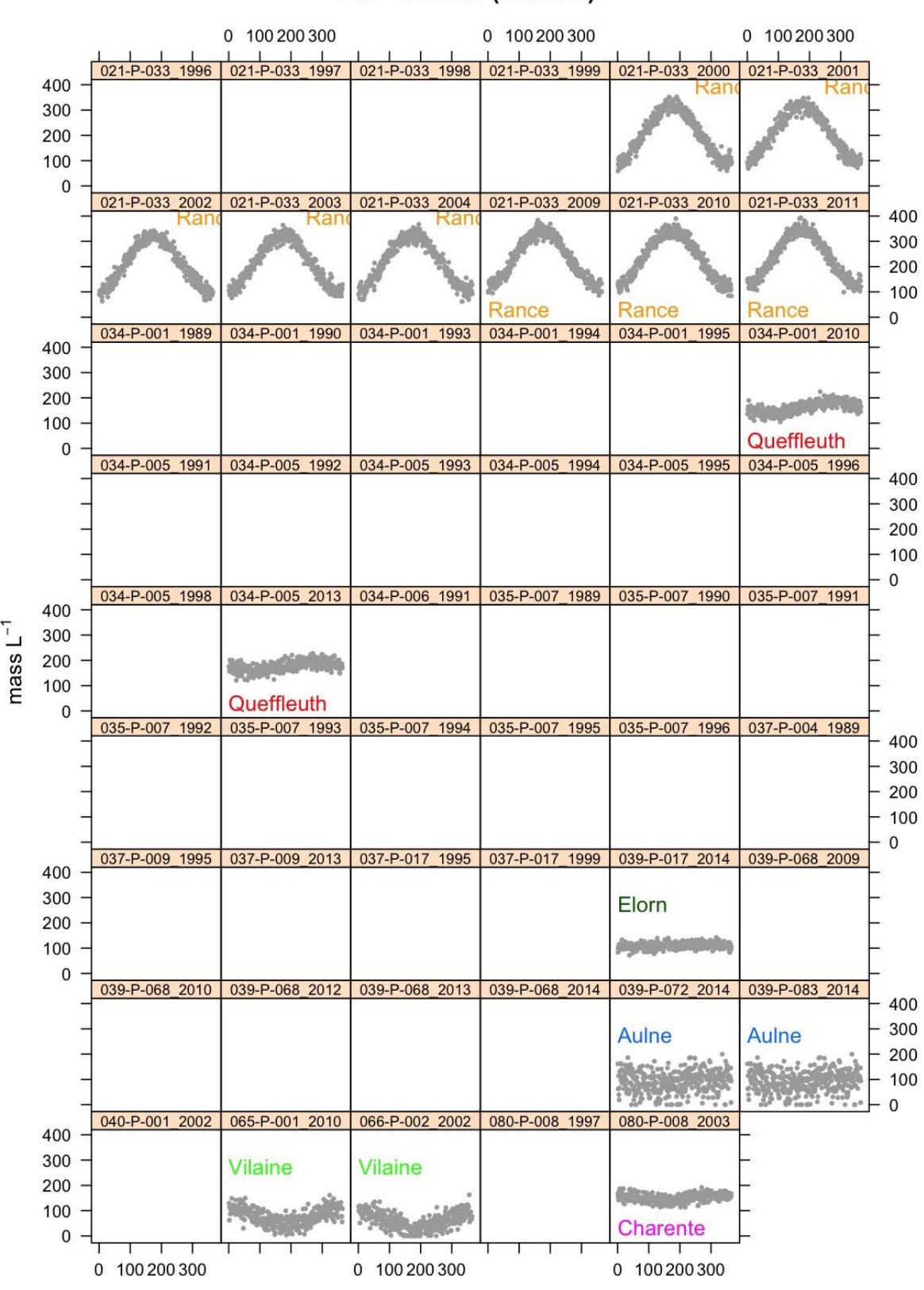

20.- Silicate (Modèle)

Jour de l'année

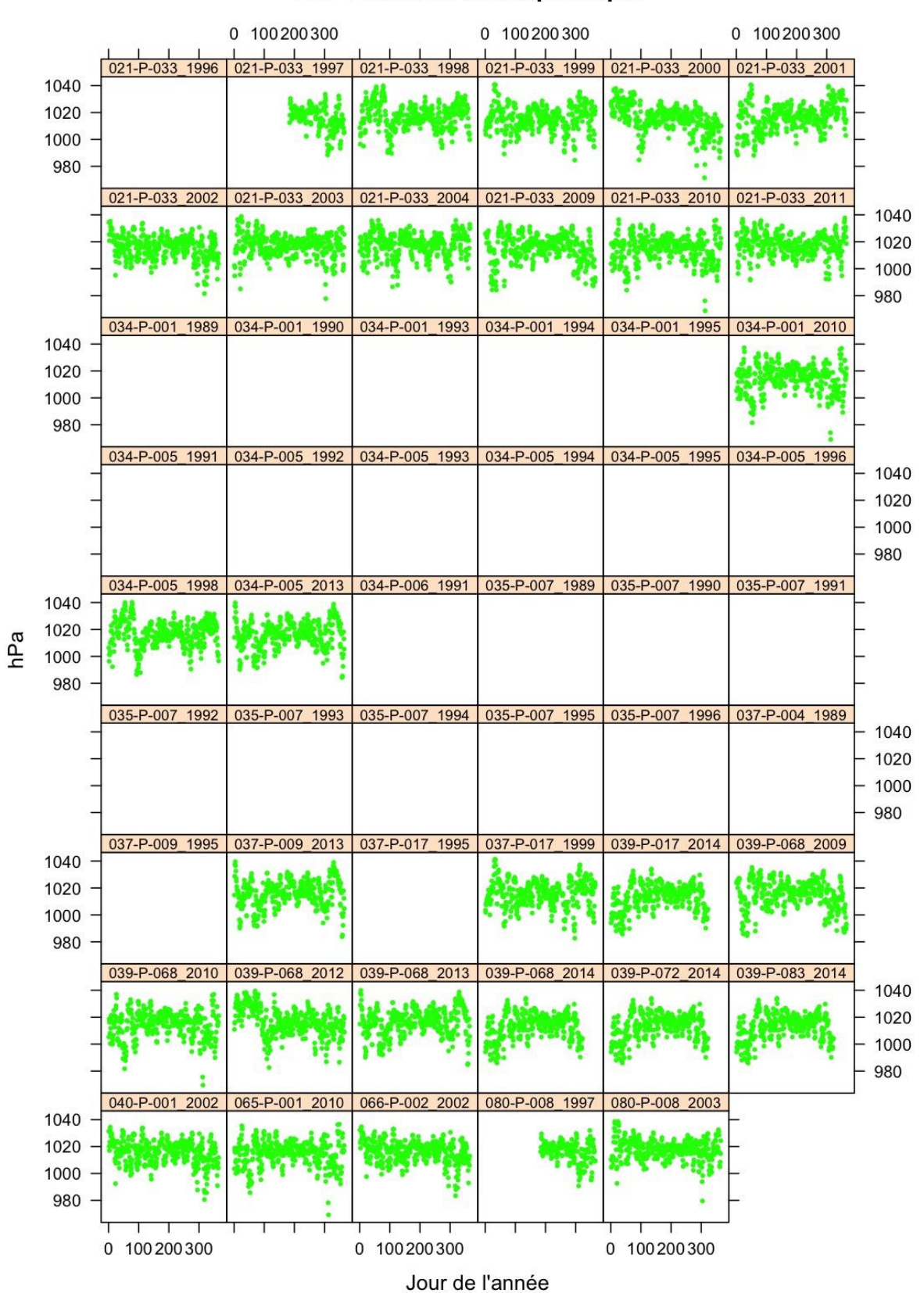

### 21.- Pression atmosphérique

#### 22.- Vitesse du vent

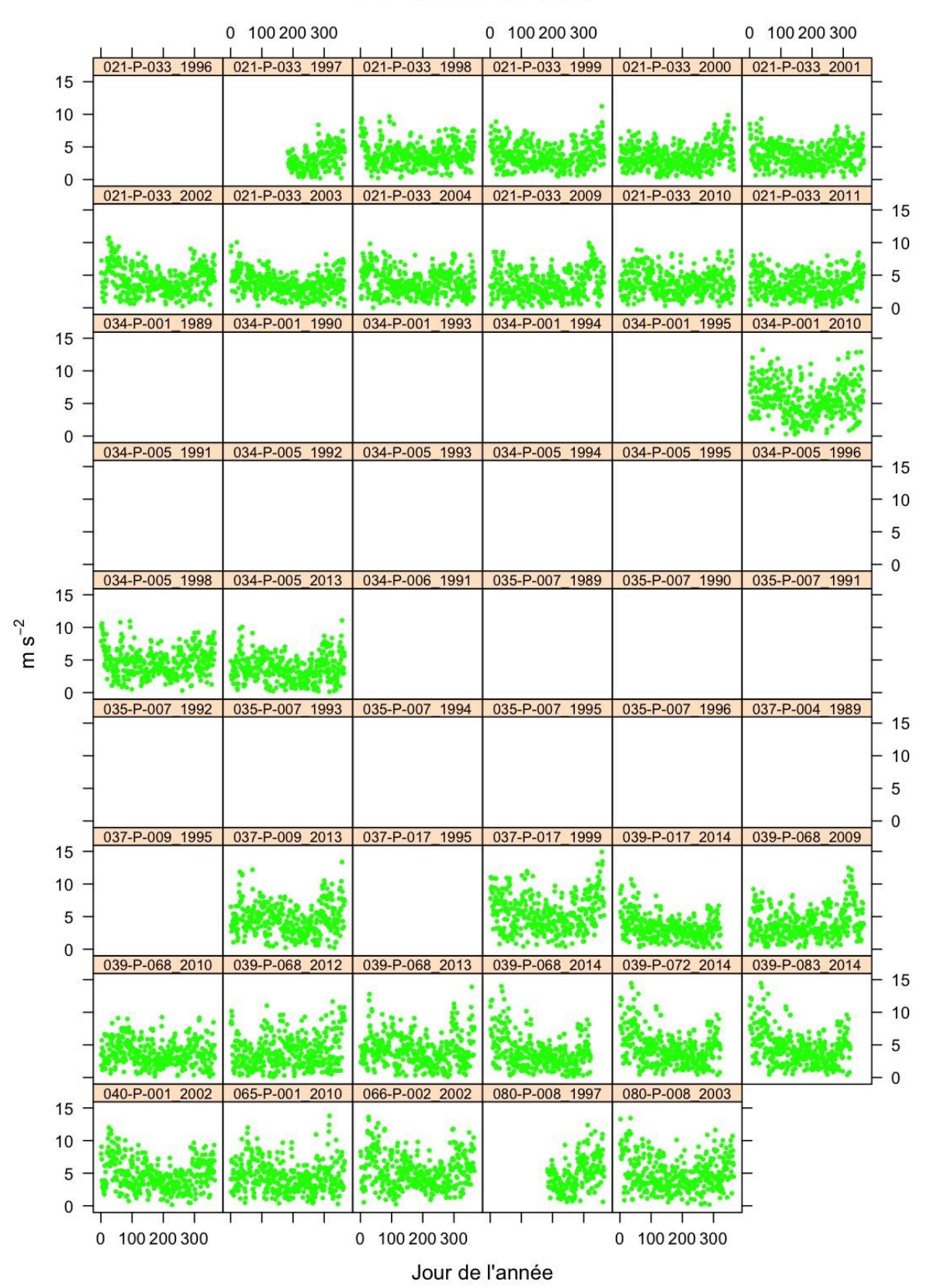

#### 23.- Direction du vent

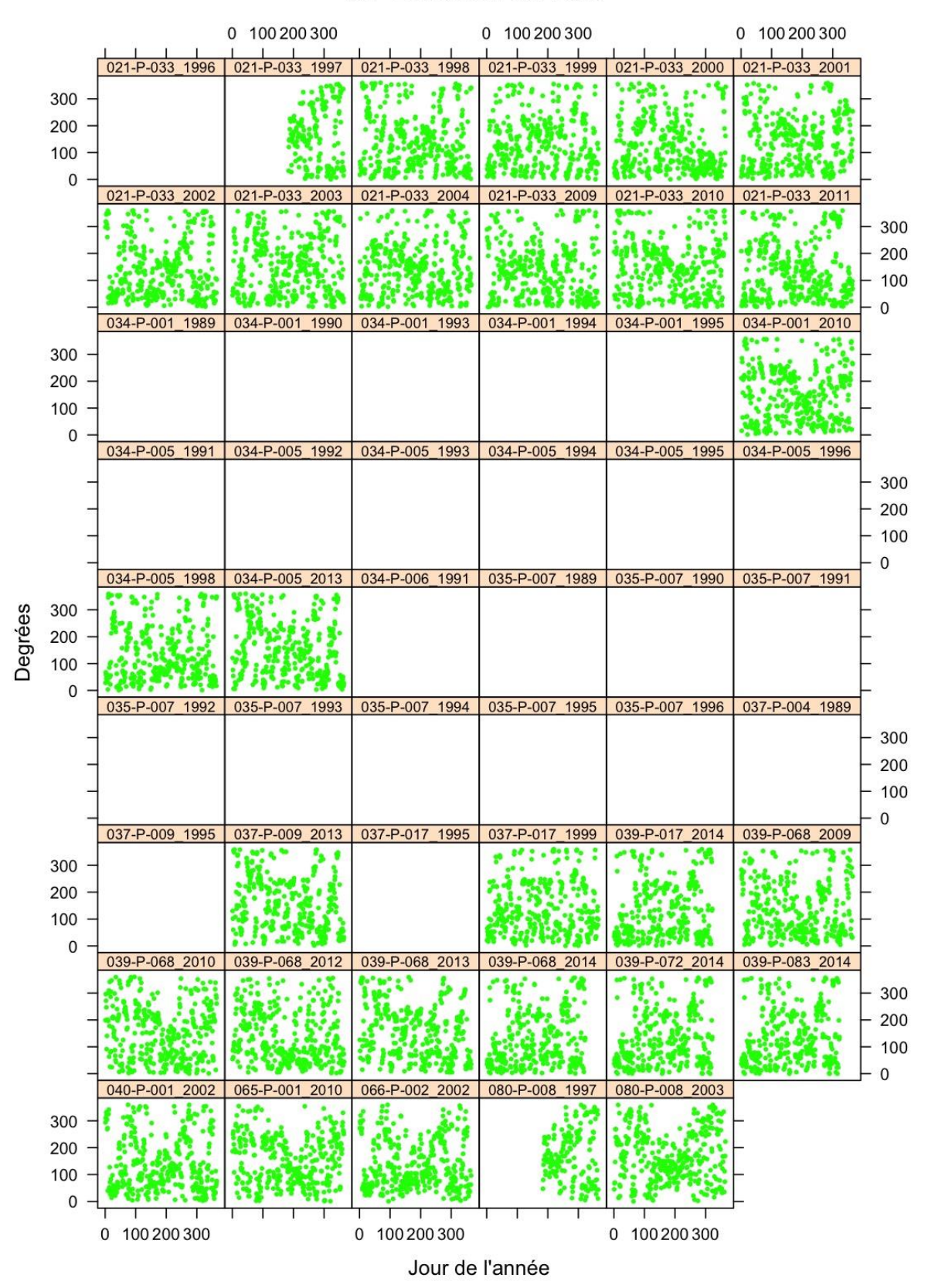

## 24.- Coefficient Marée

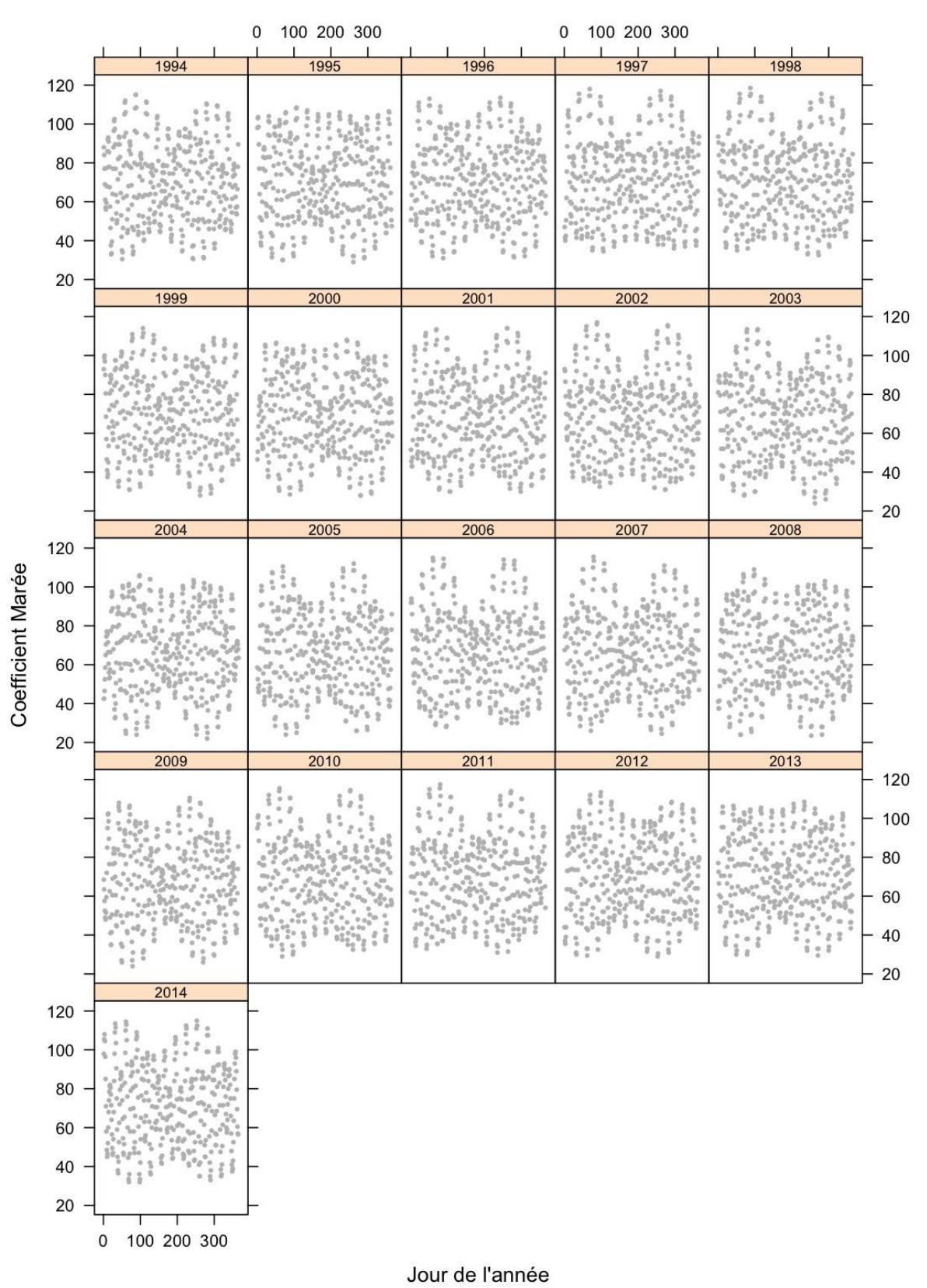

#### 25.- Marnage

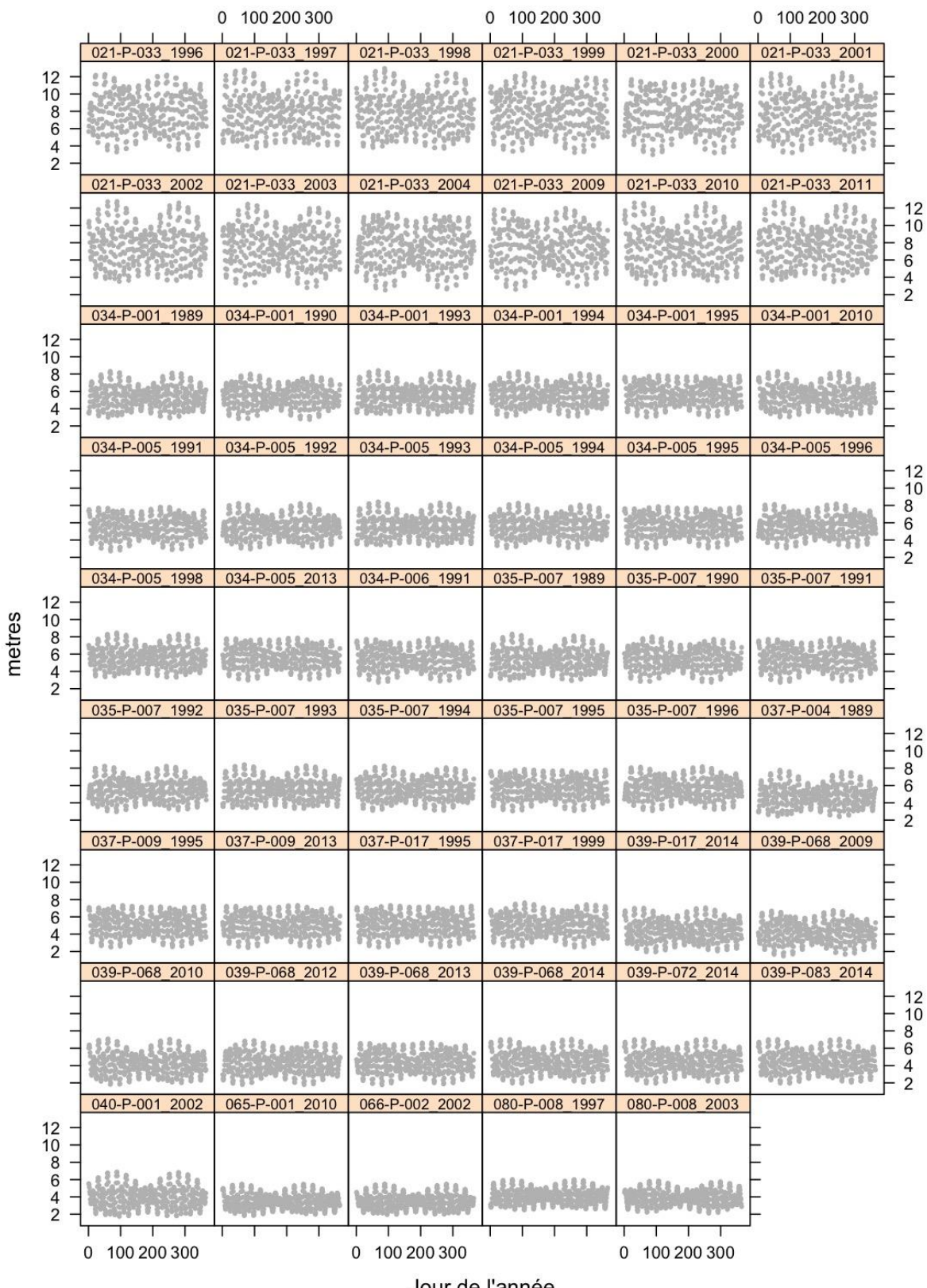

Jour de l'année

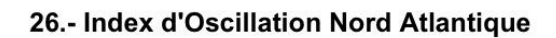

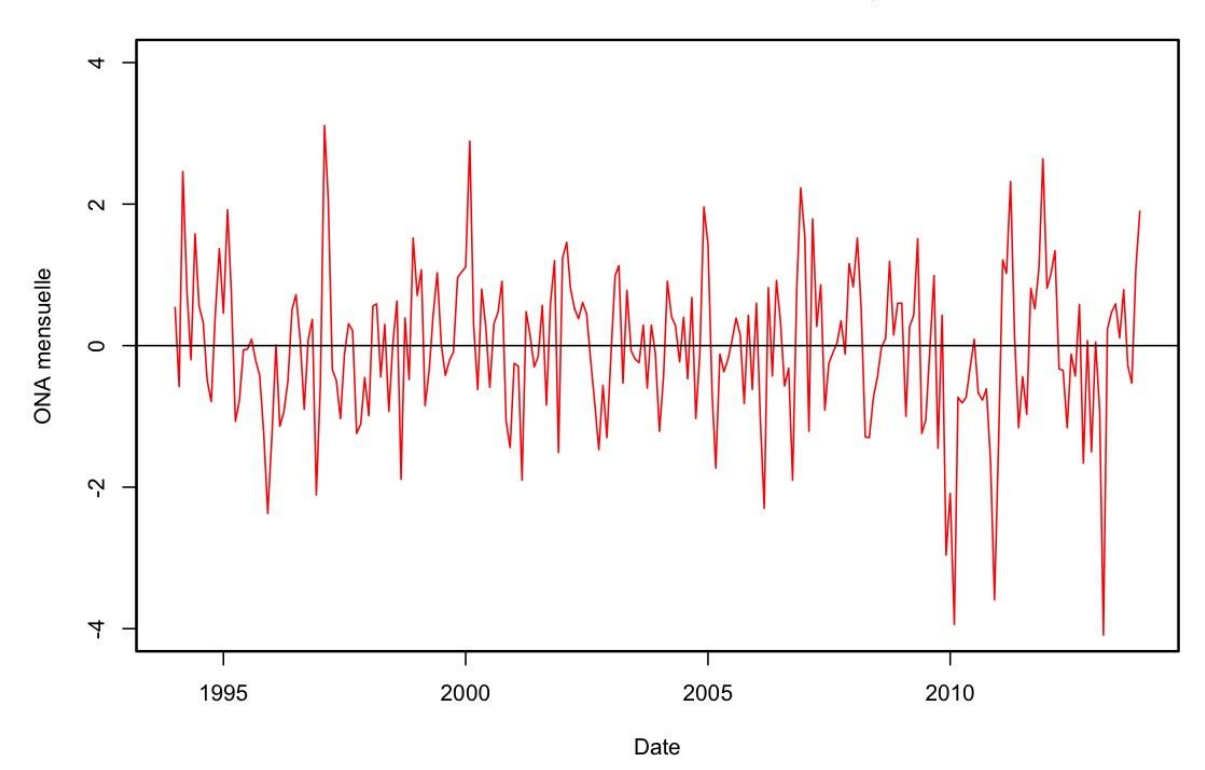

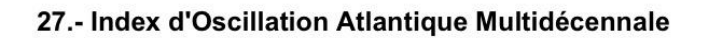

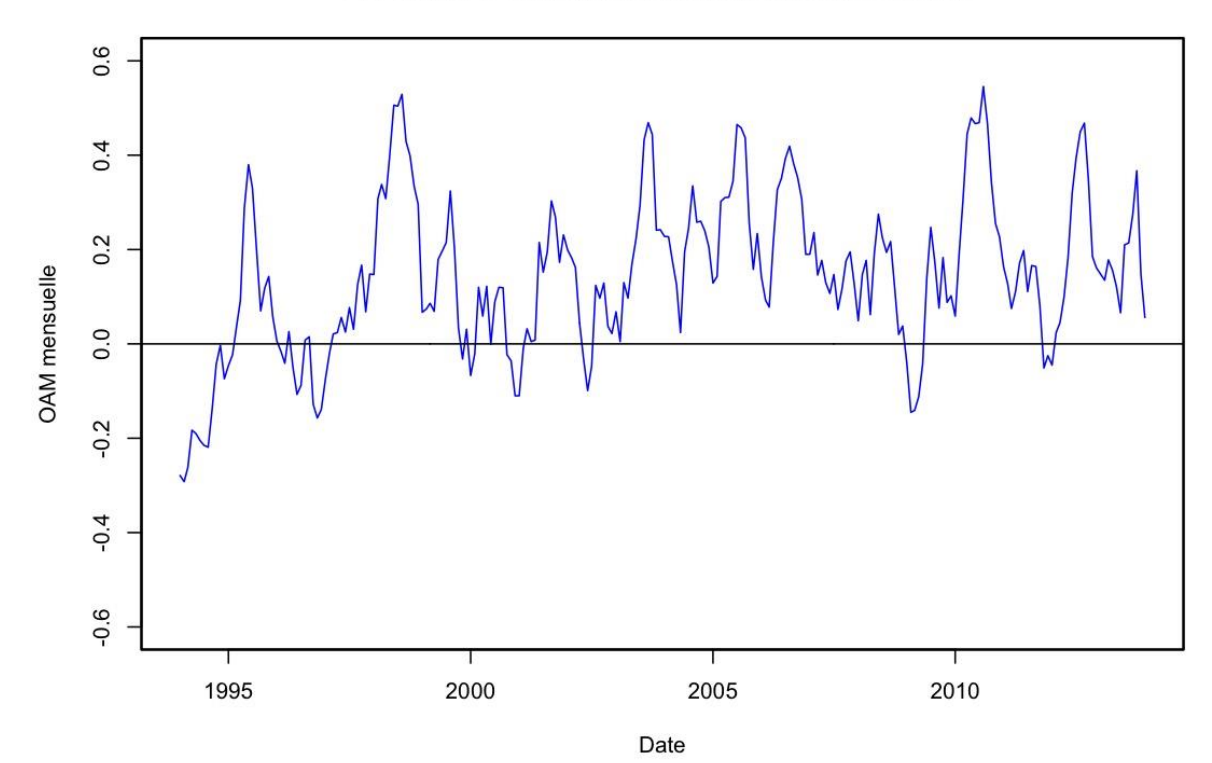

# **Annexe II**

Cartes des régions et stations utilisées pour l'étude de *Pseudo-nitzschia*.

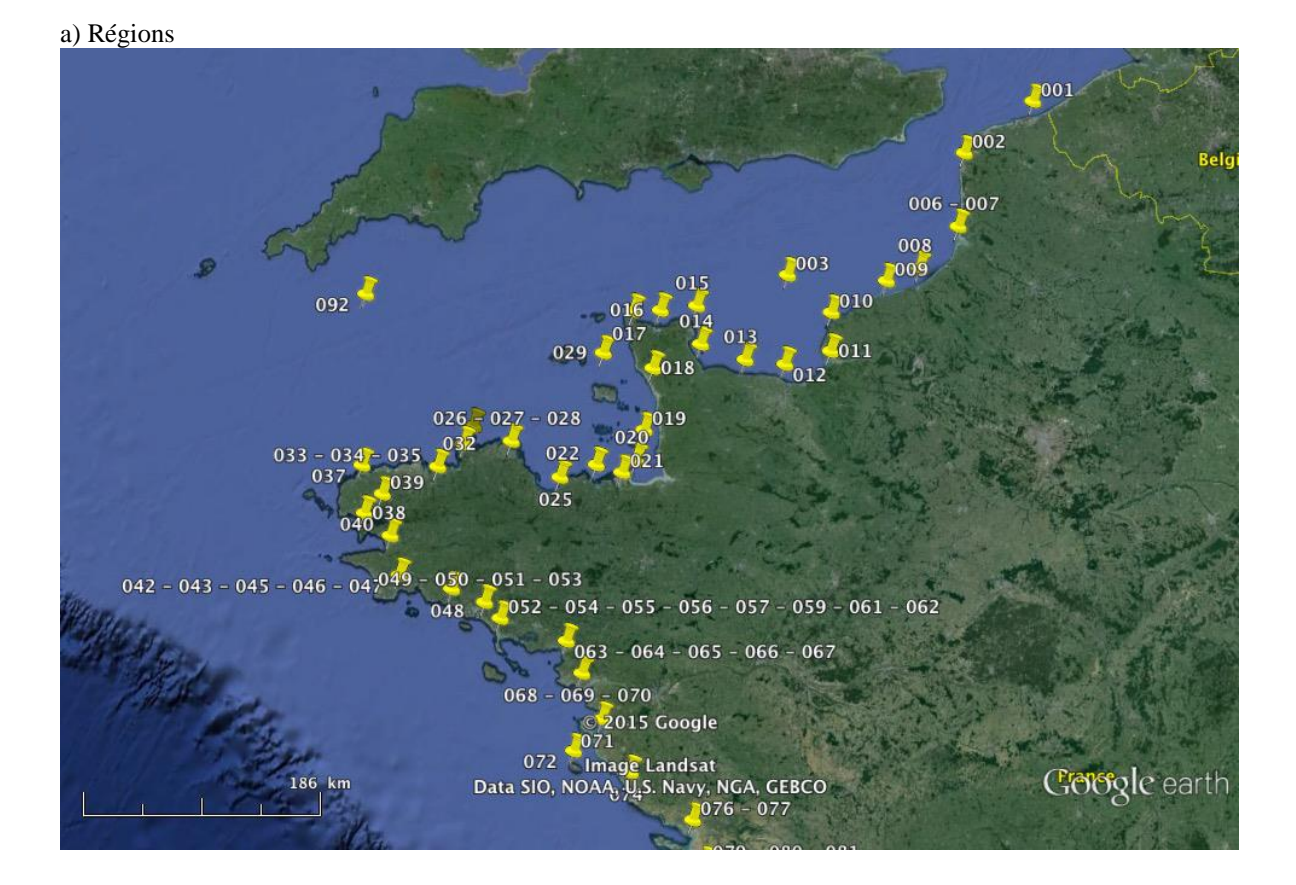

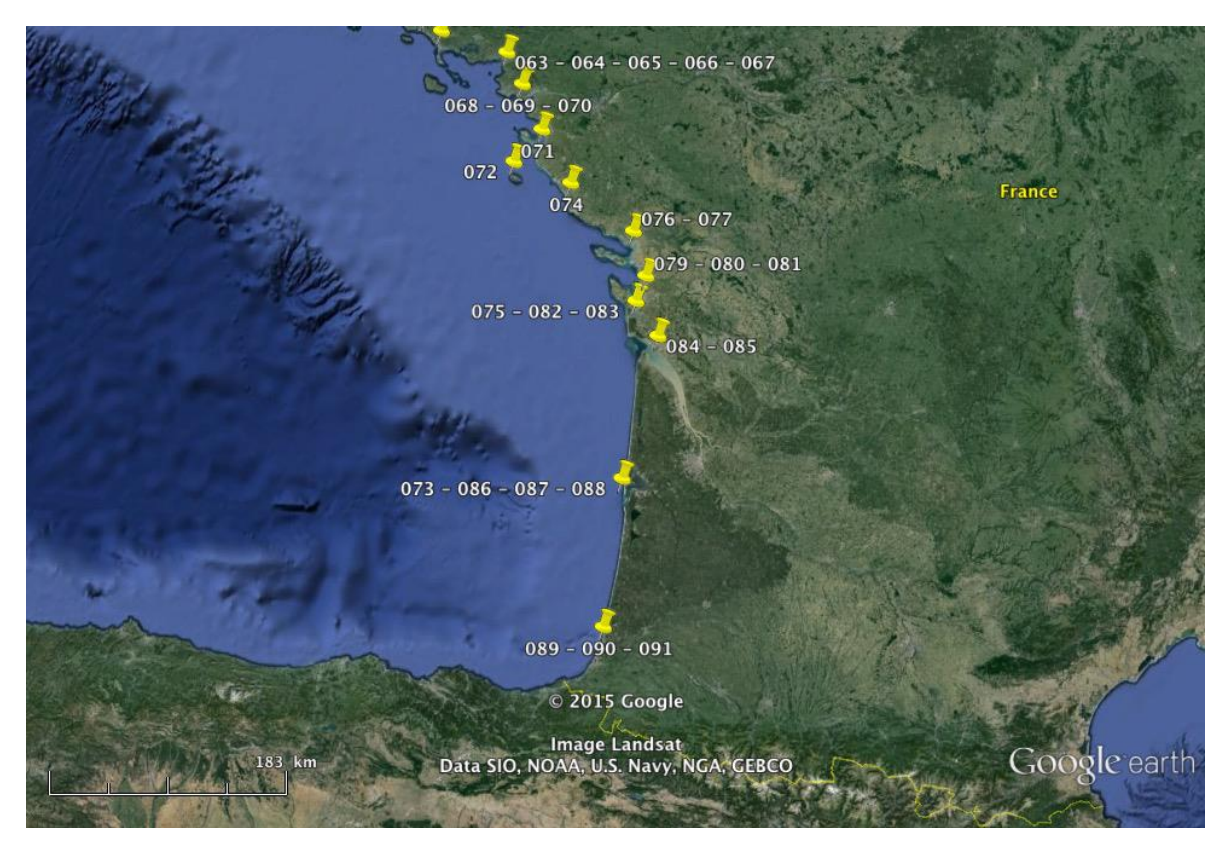

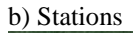

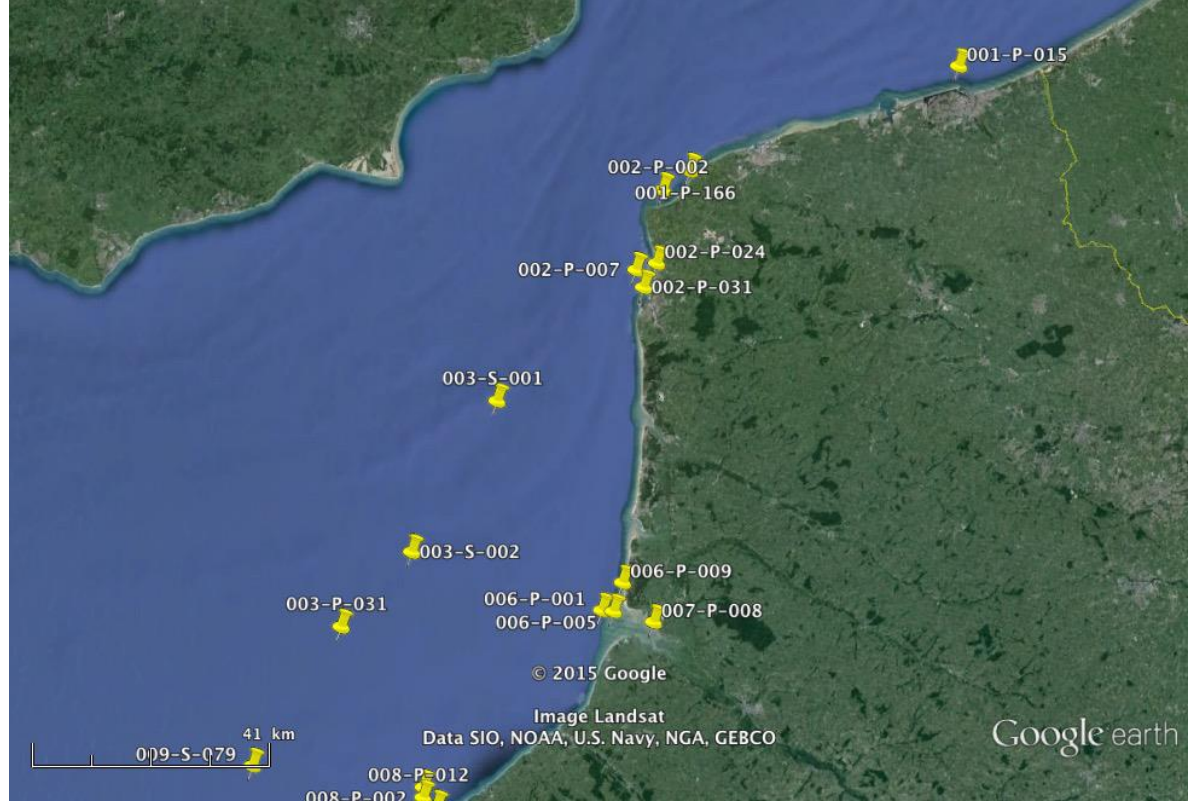

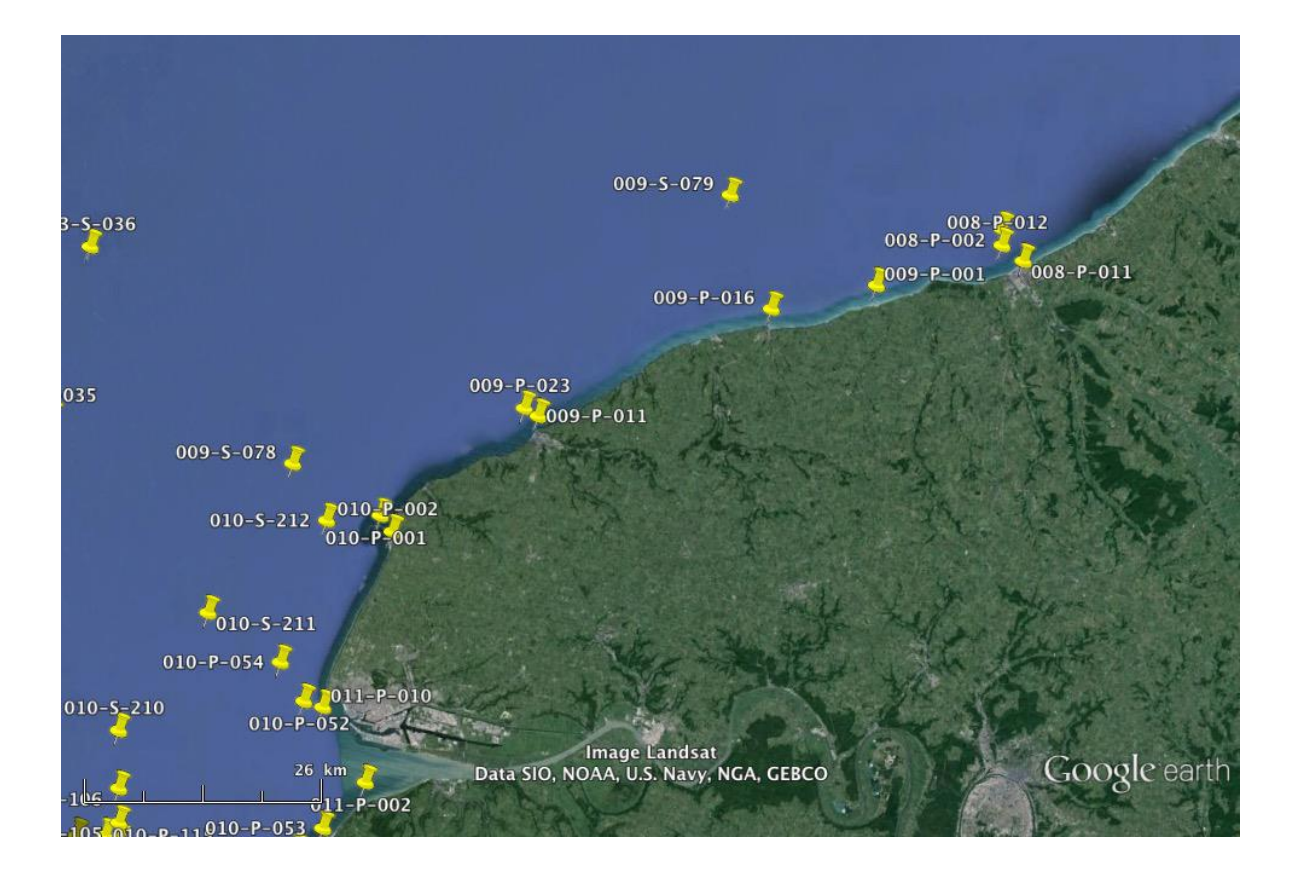

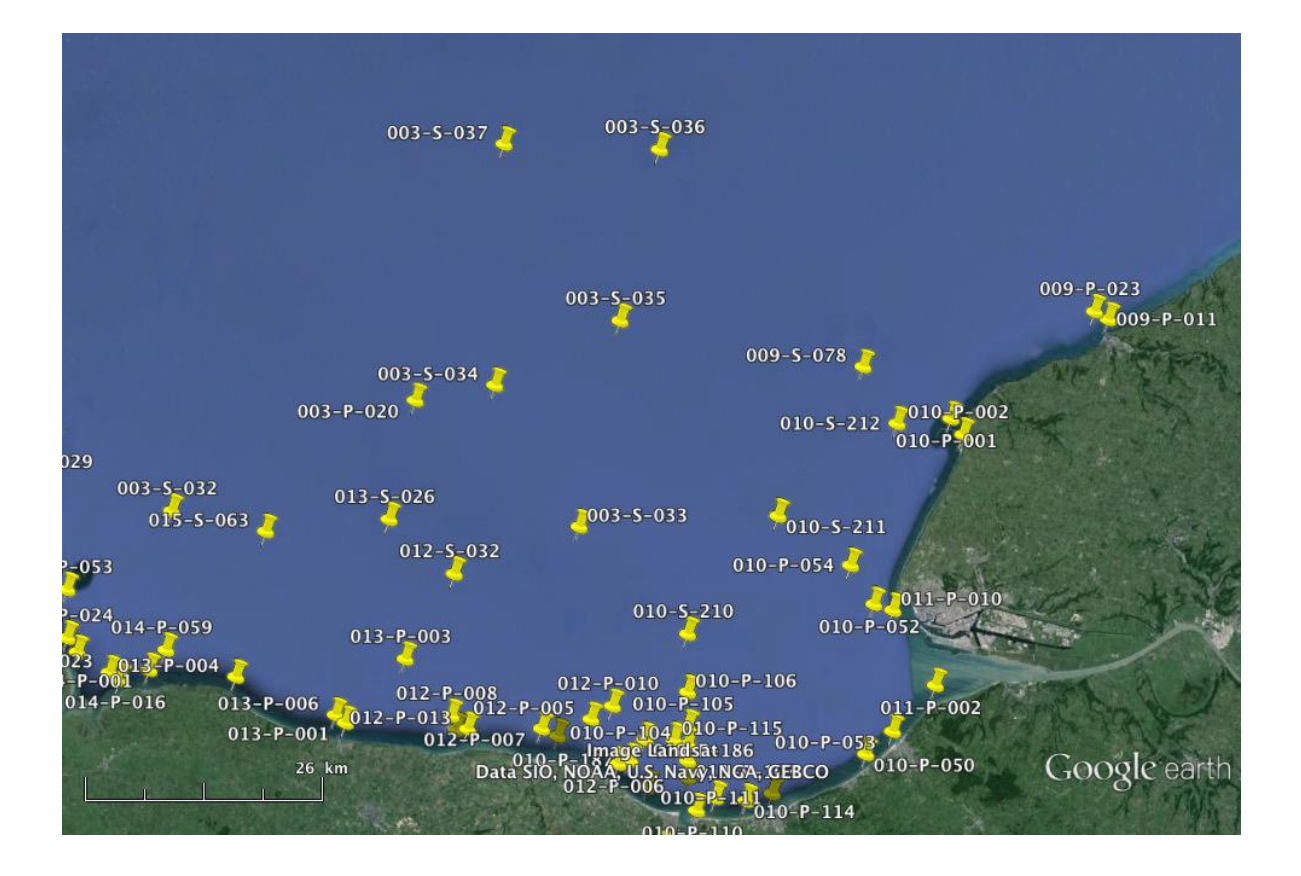

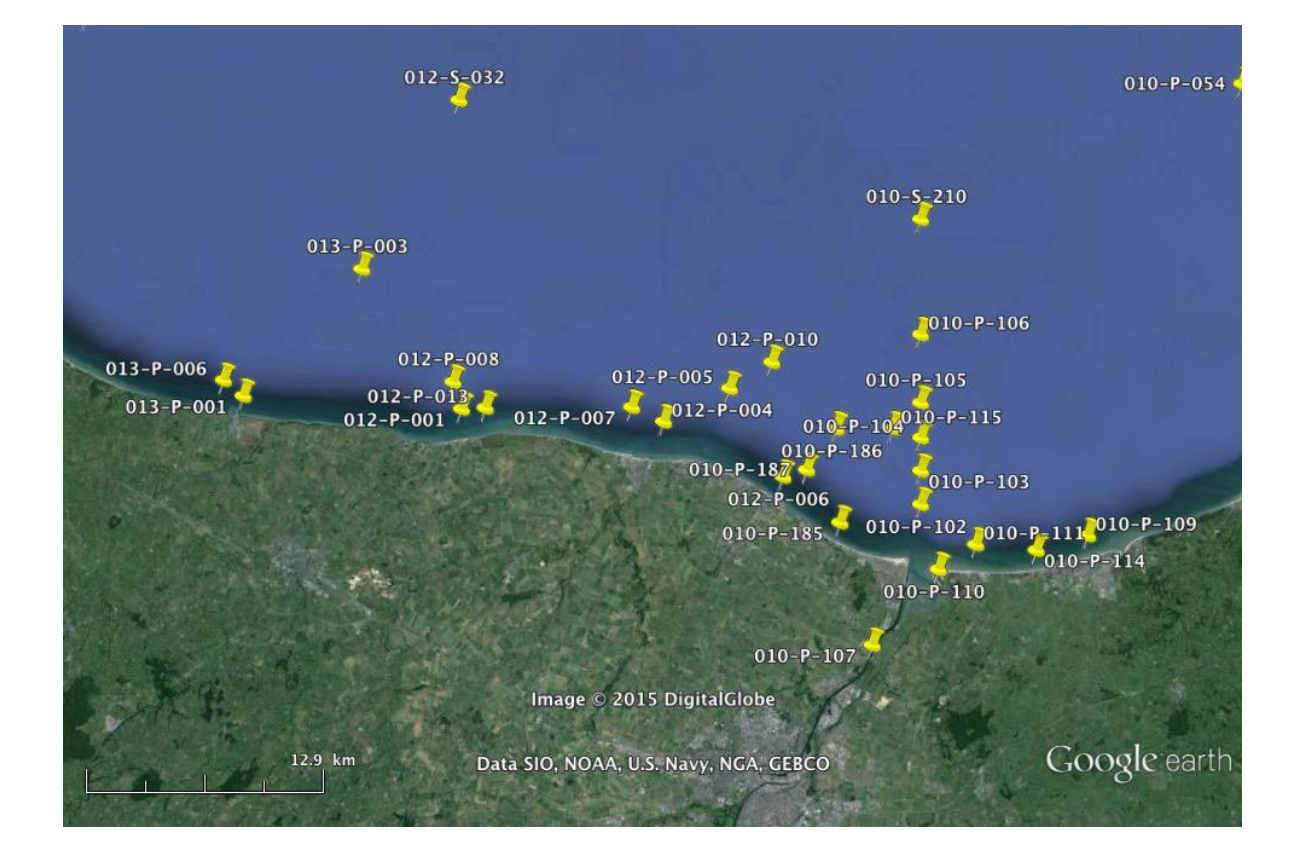

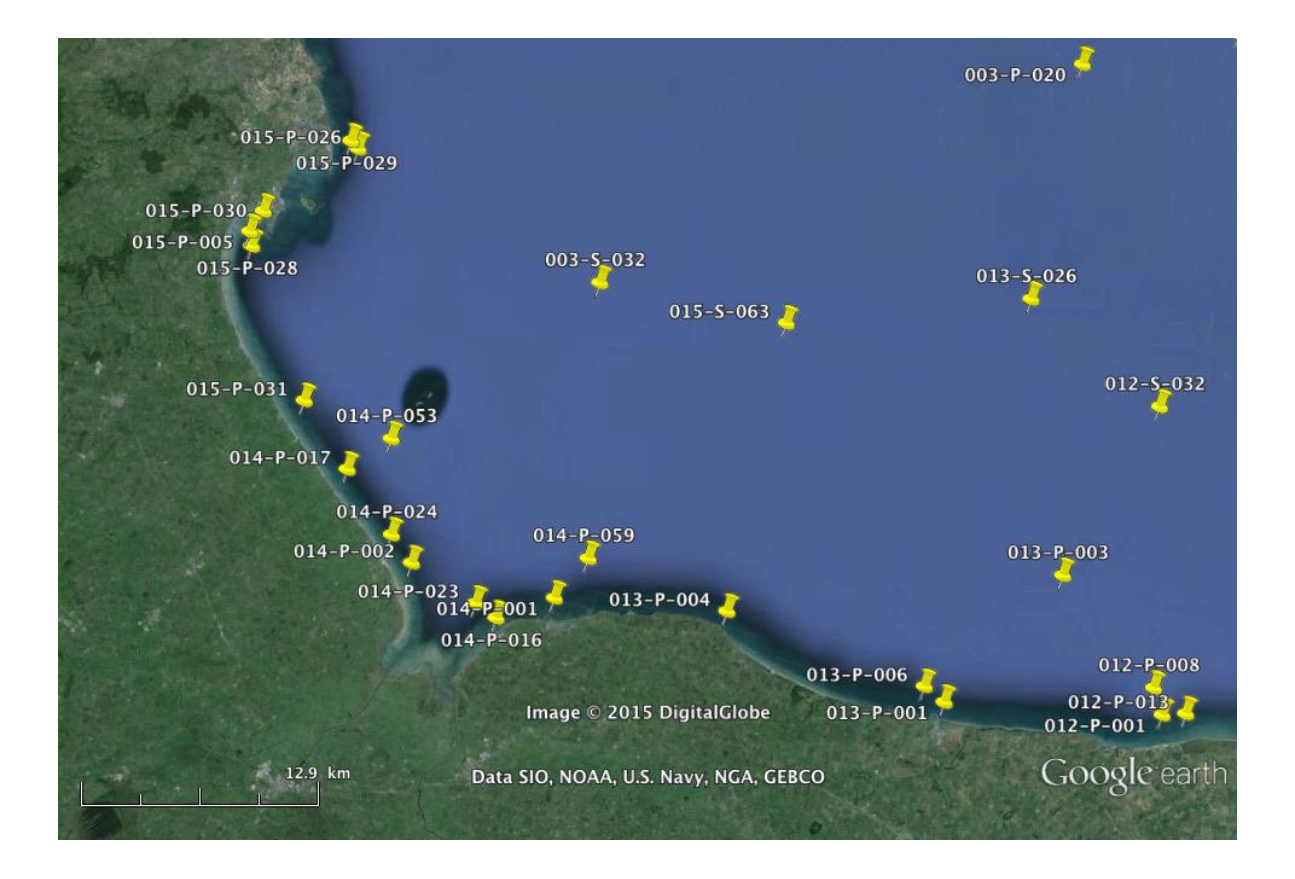

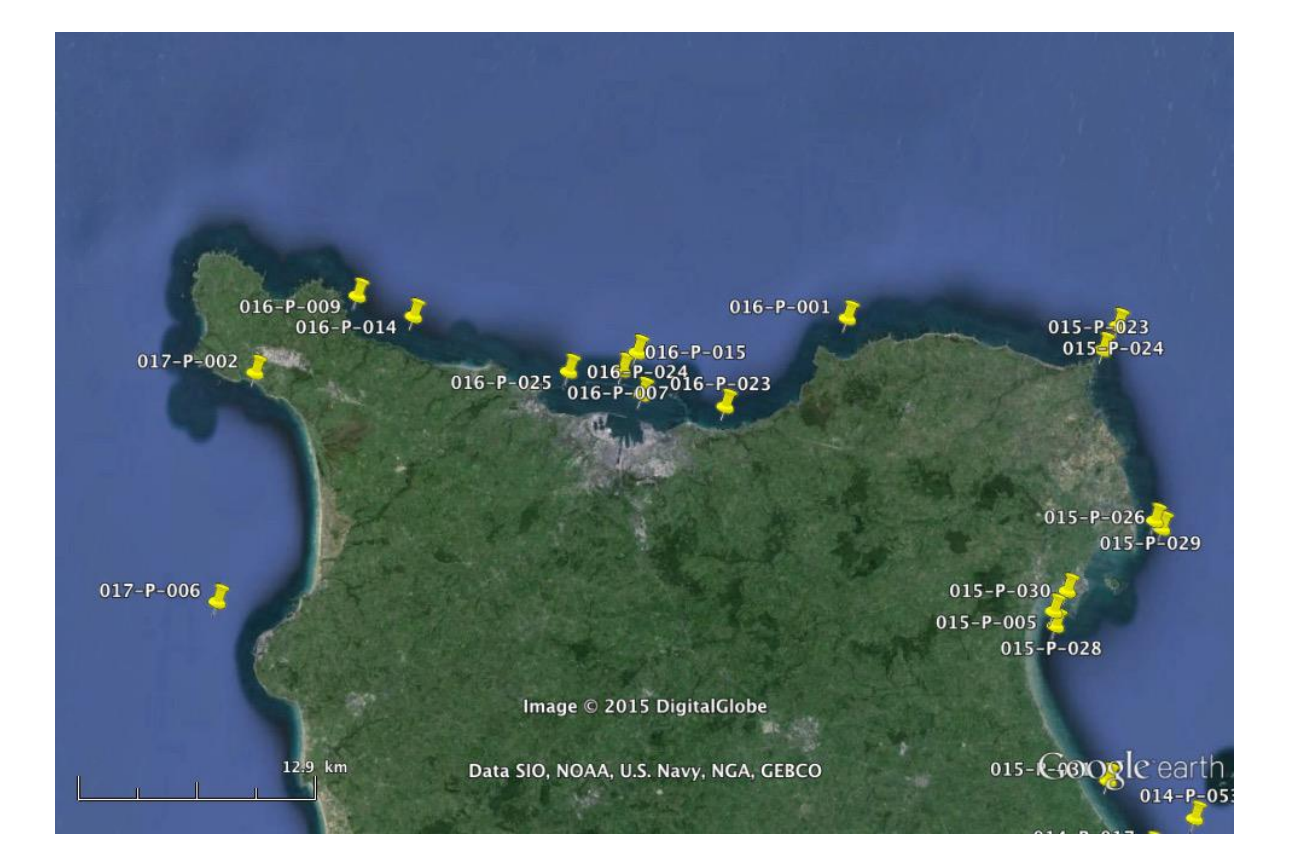

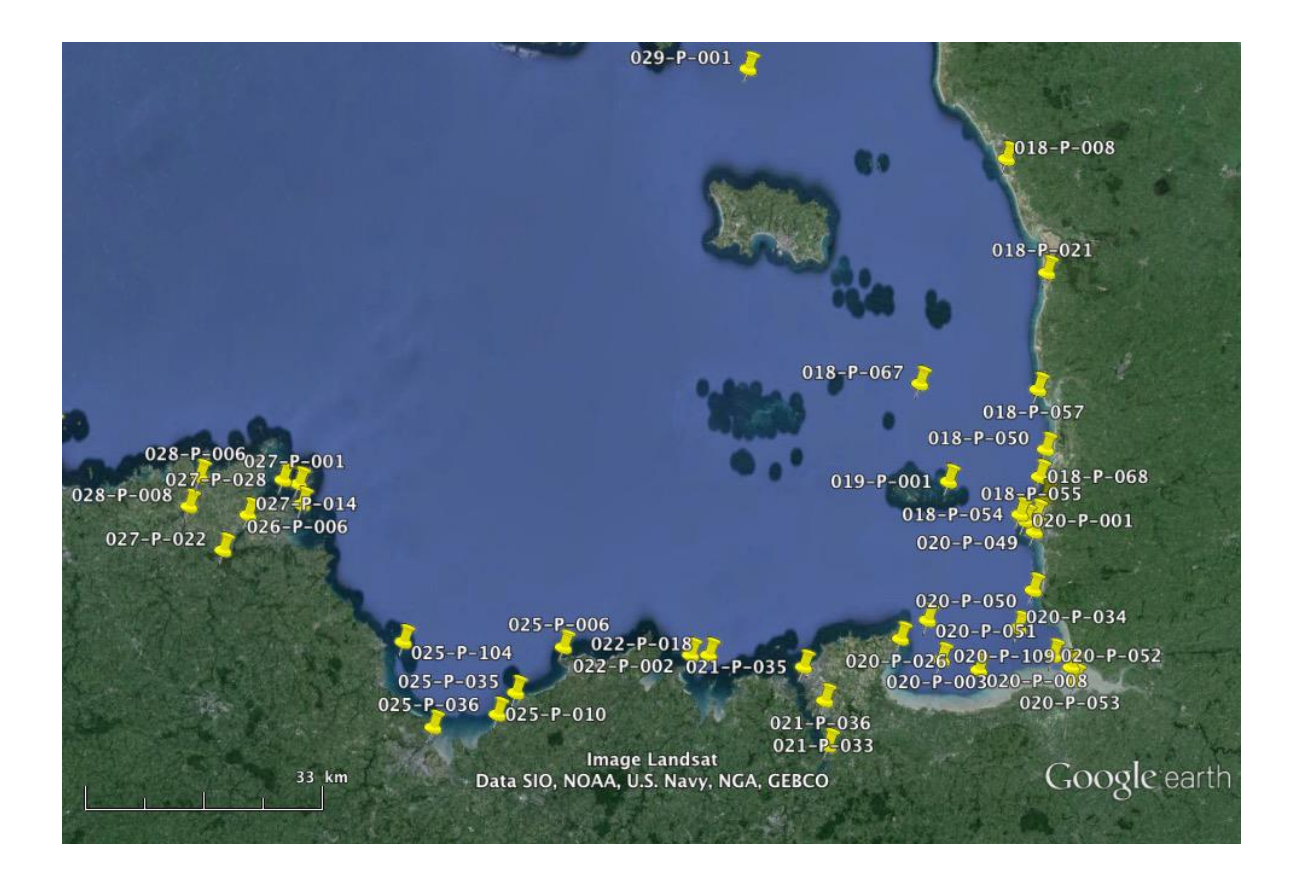

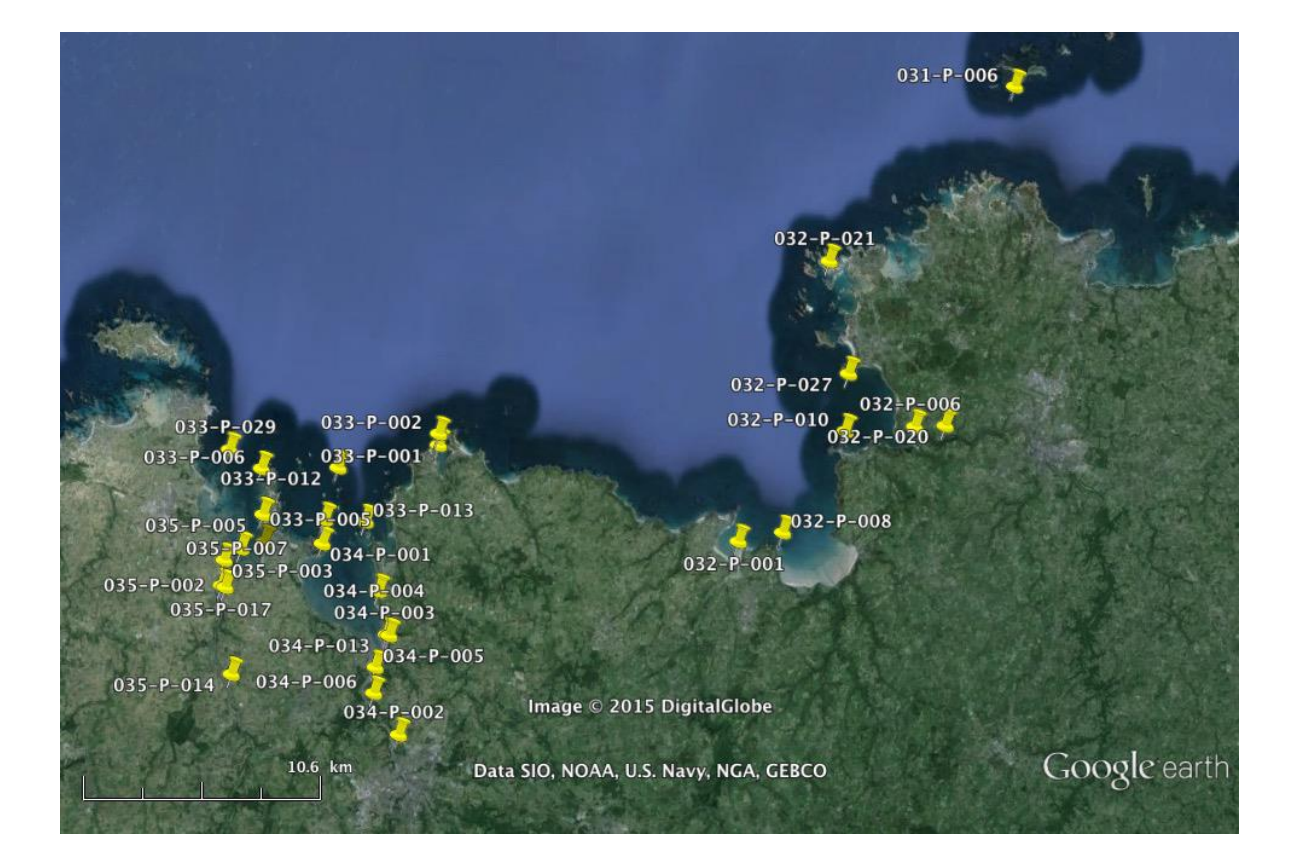

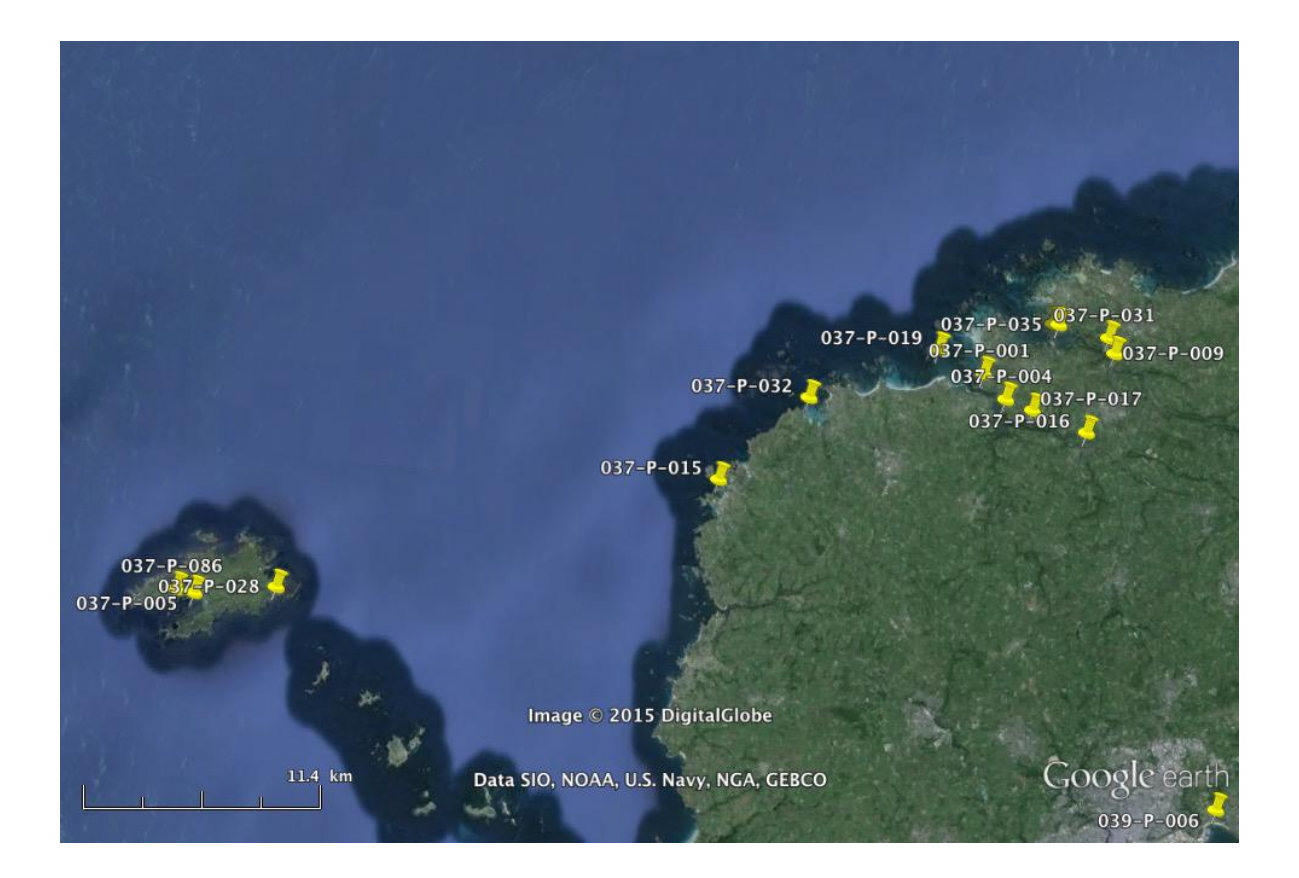

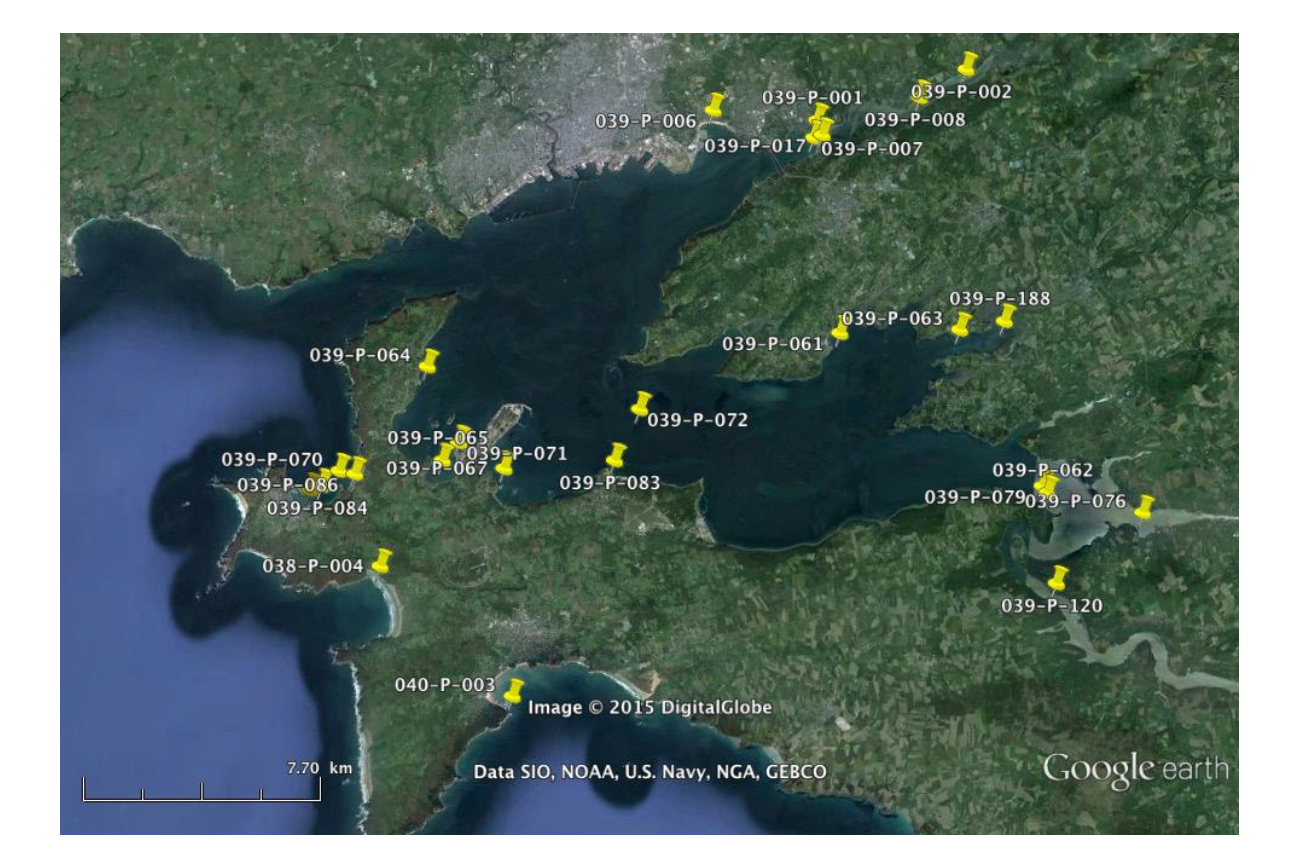

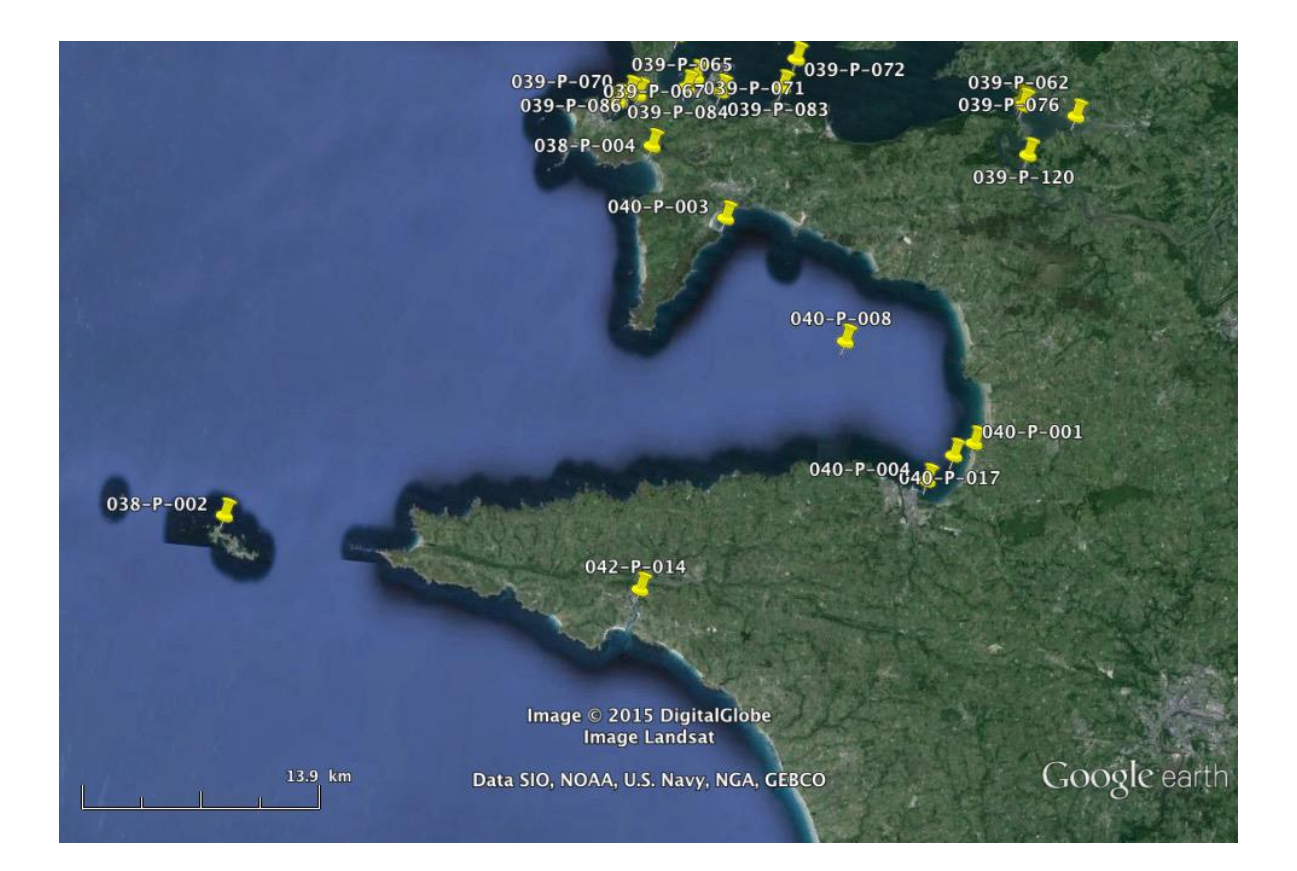

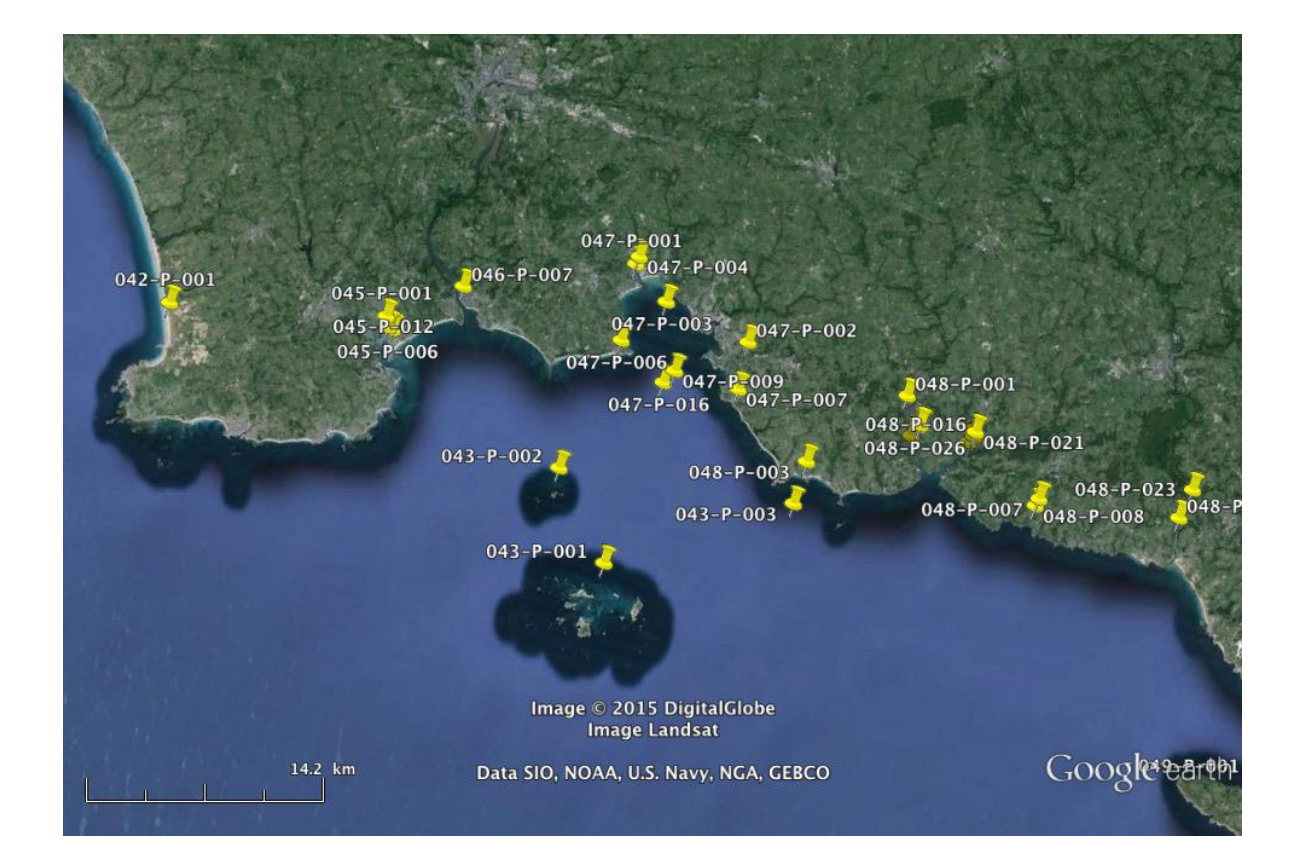

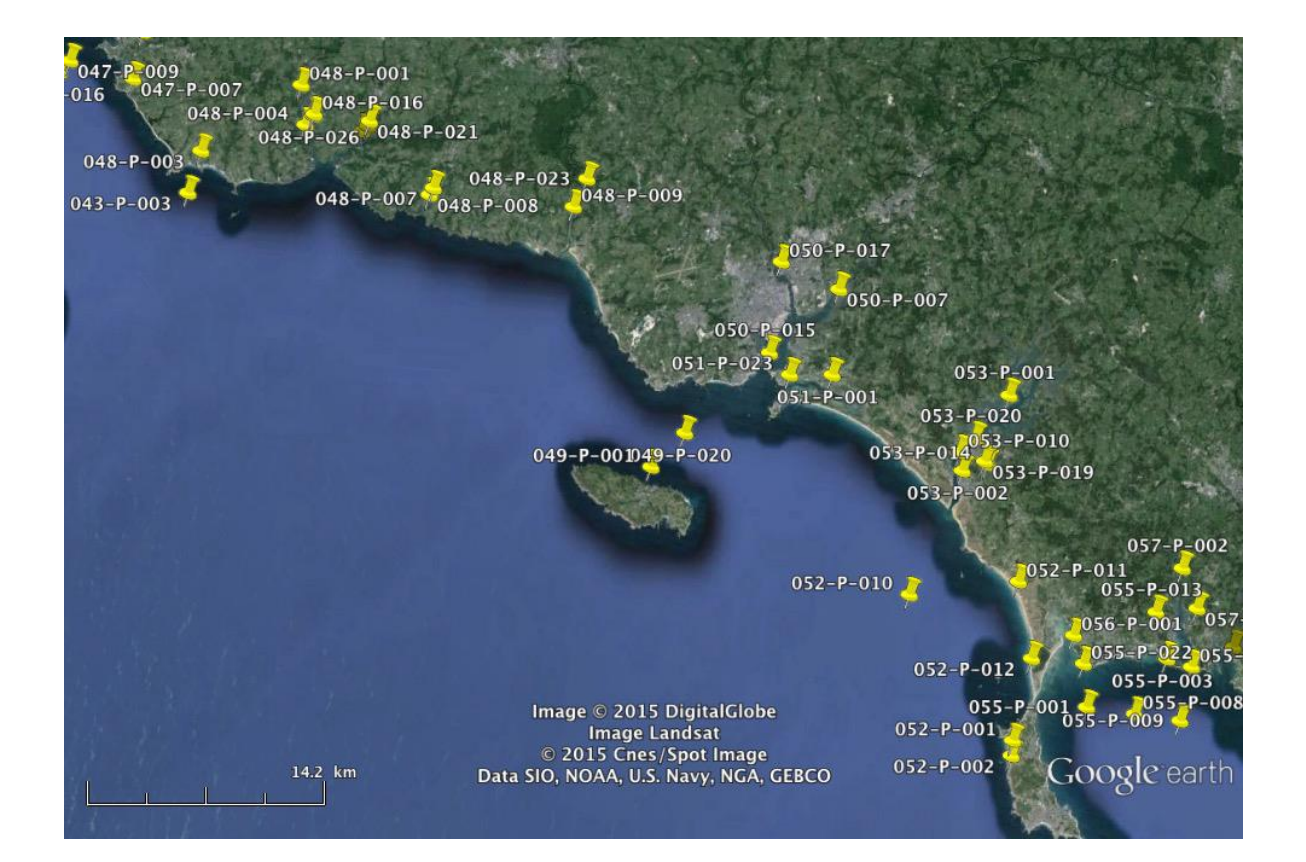

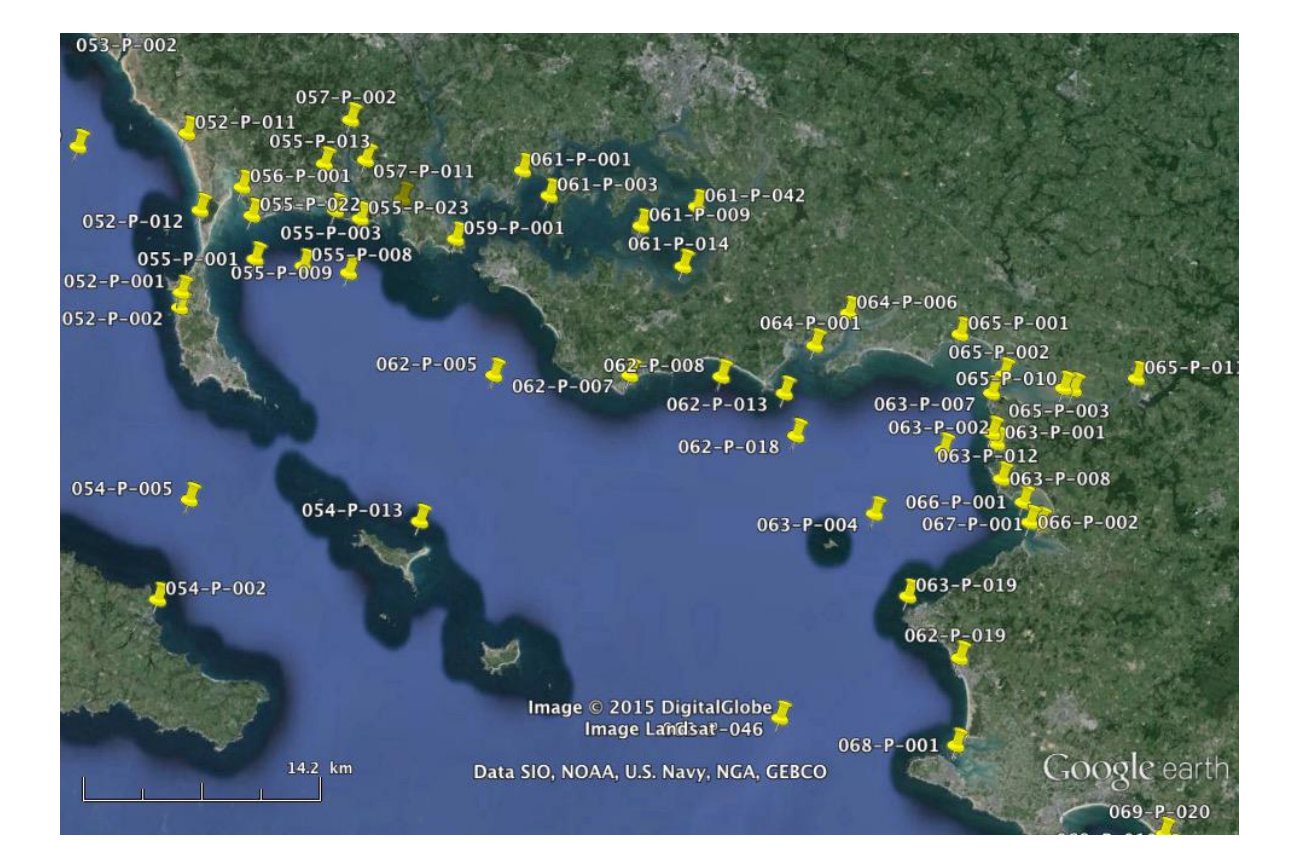

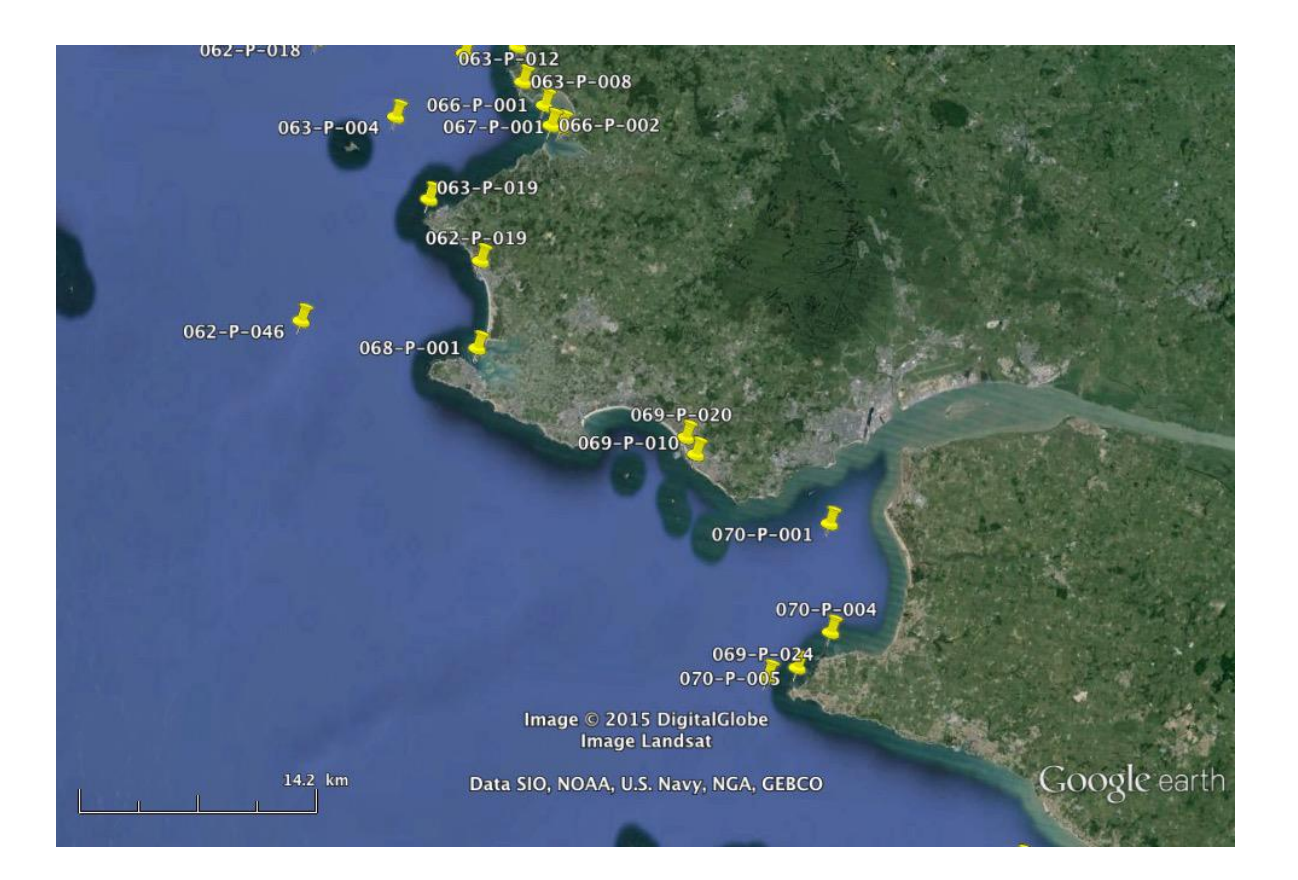

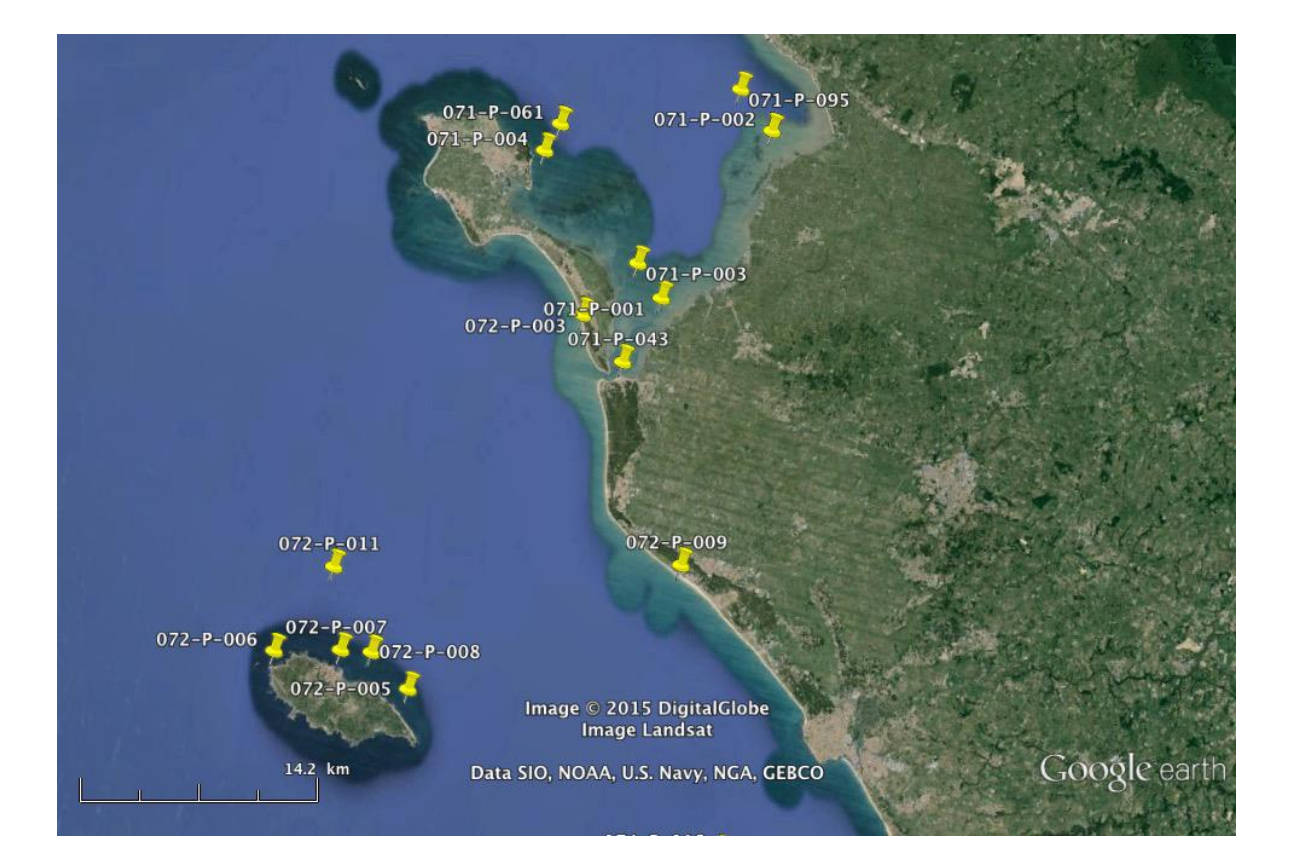

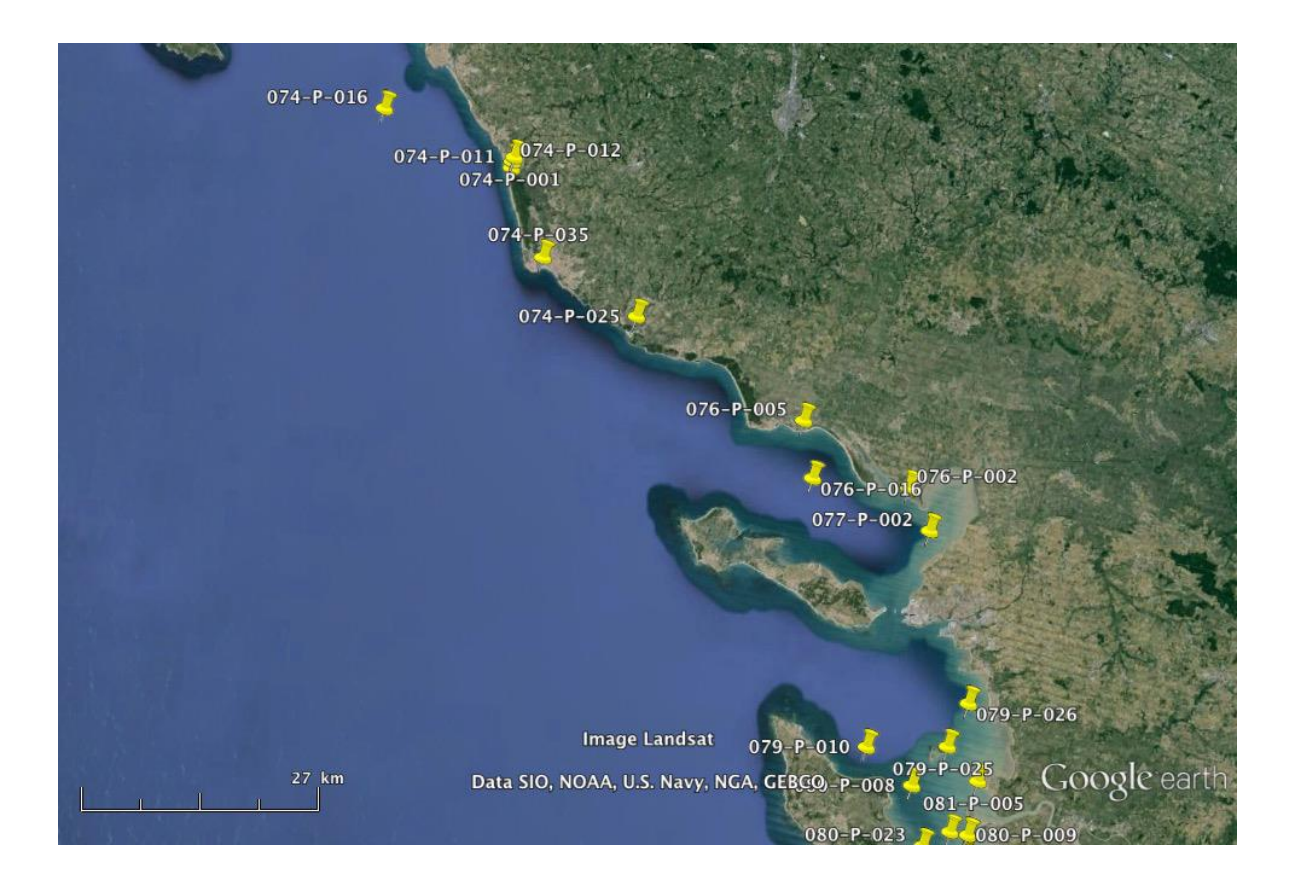

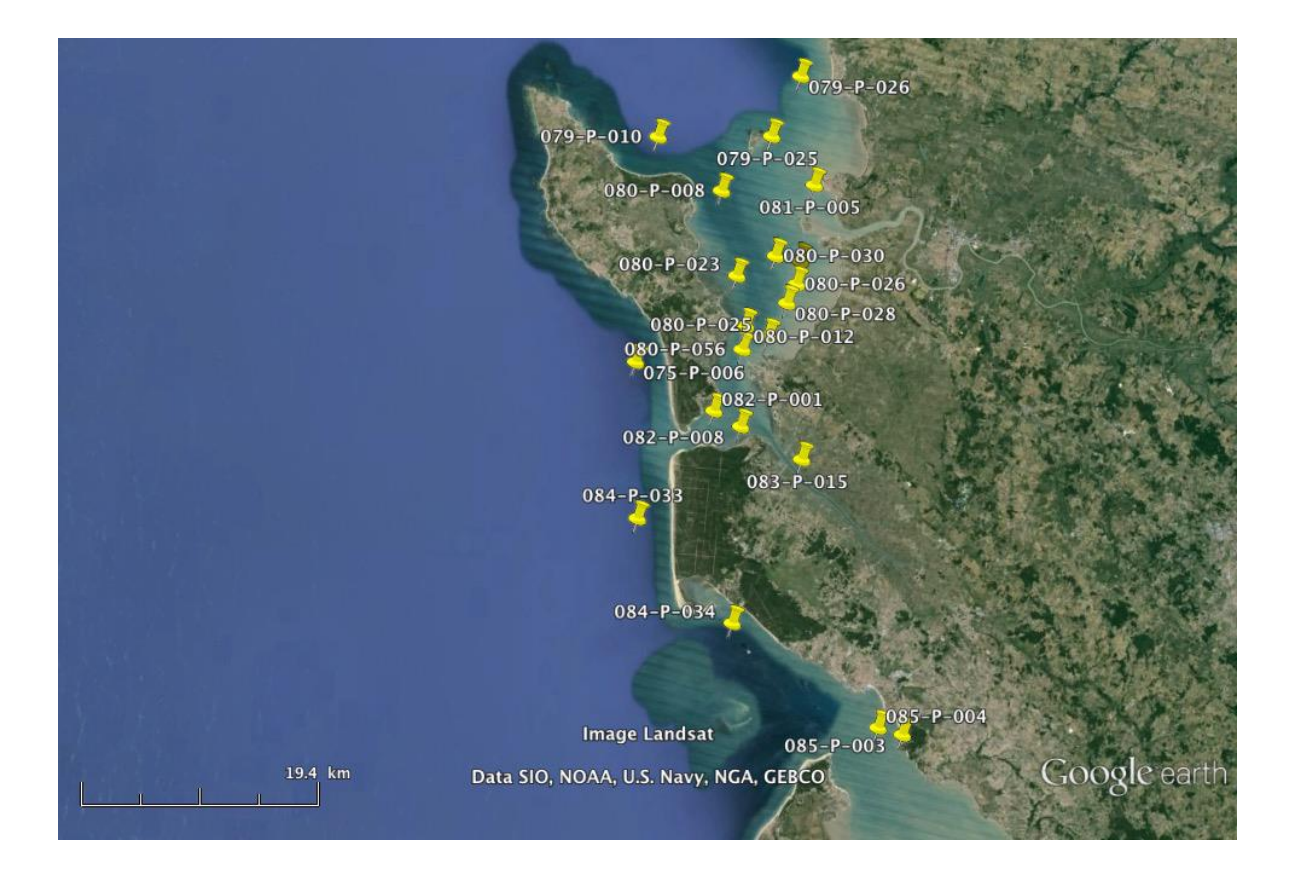

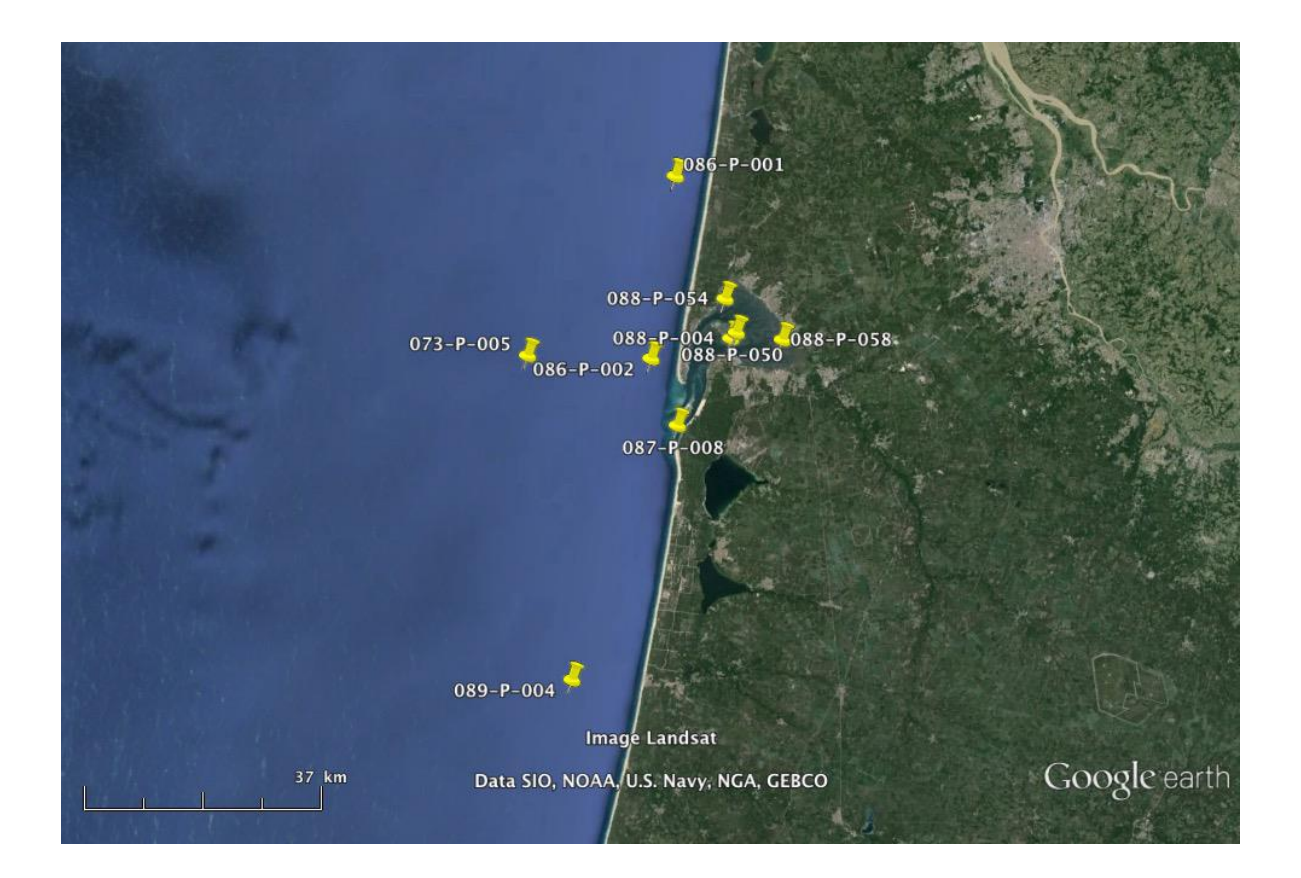

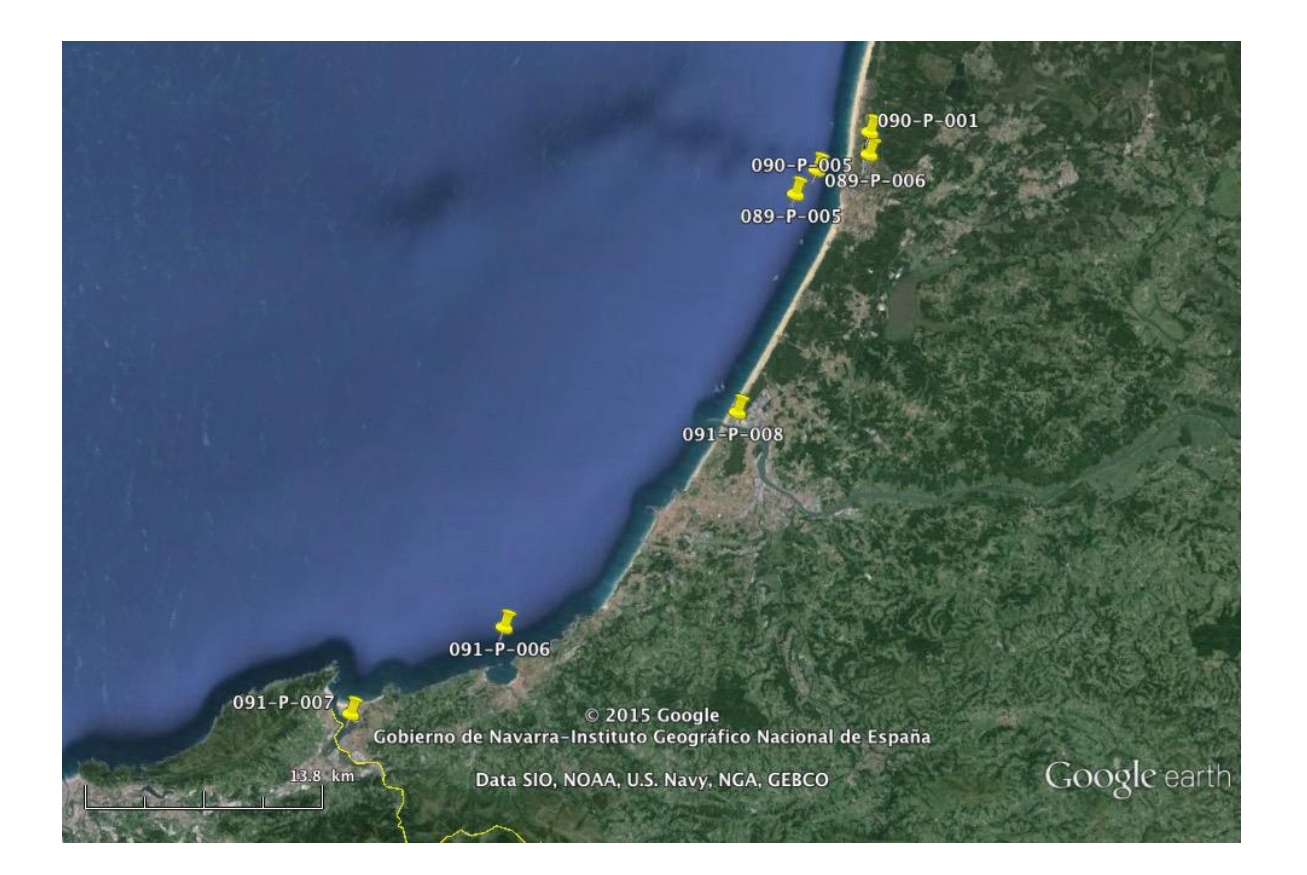

# **Annexe III**

Carte des régions et stations utilisées pour l'étude de *Alexandrium minutum*.

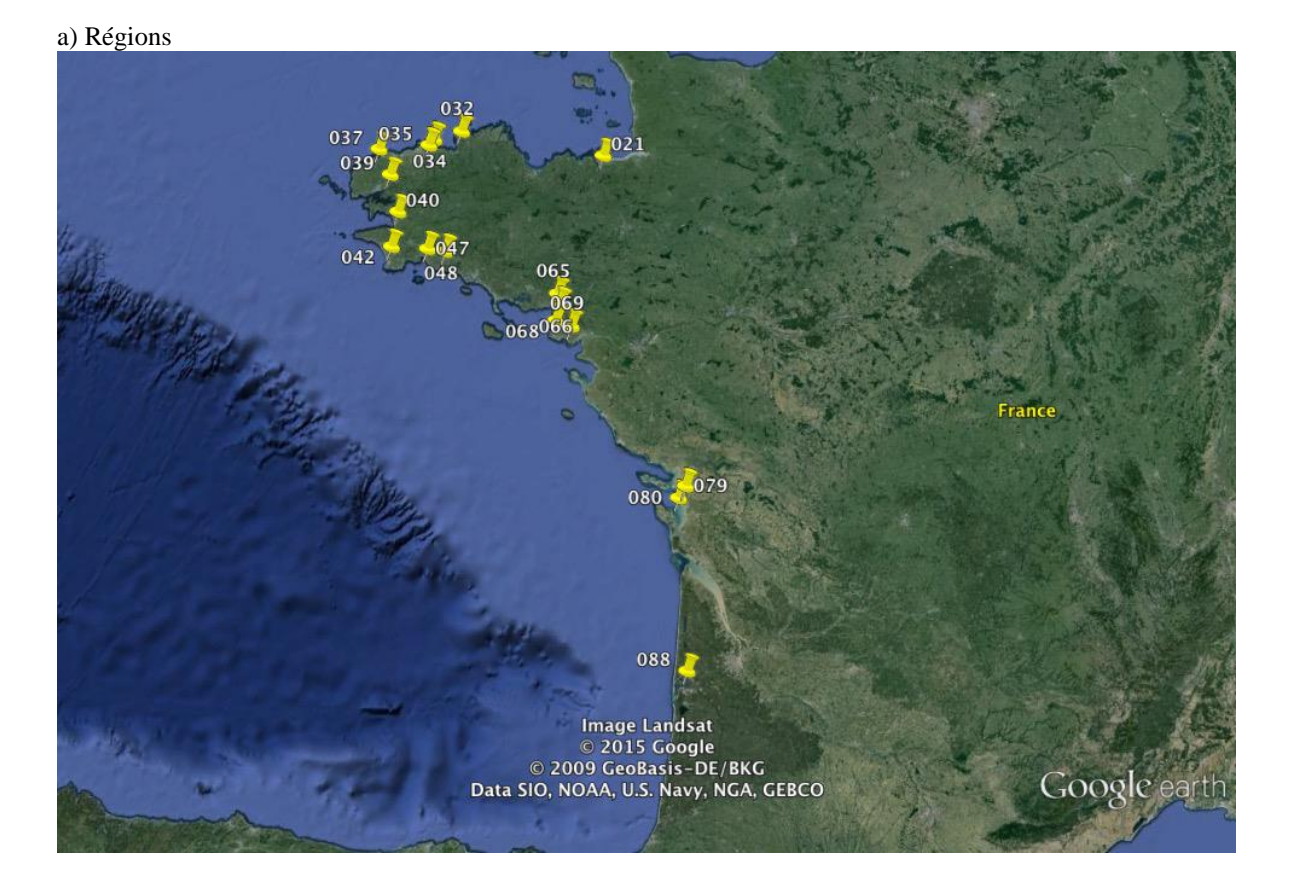

#### b) Stations

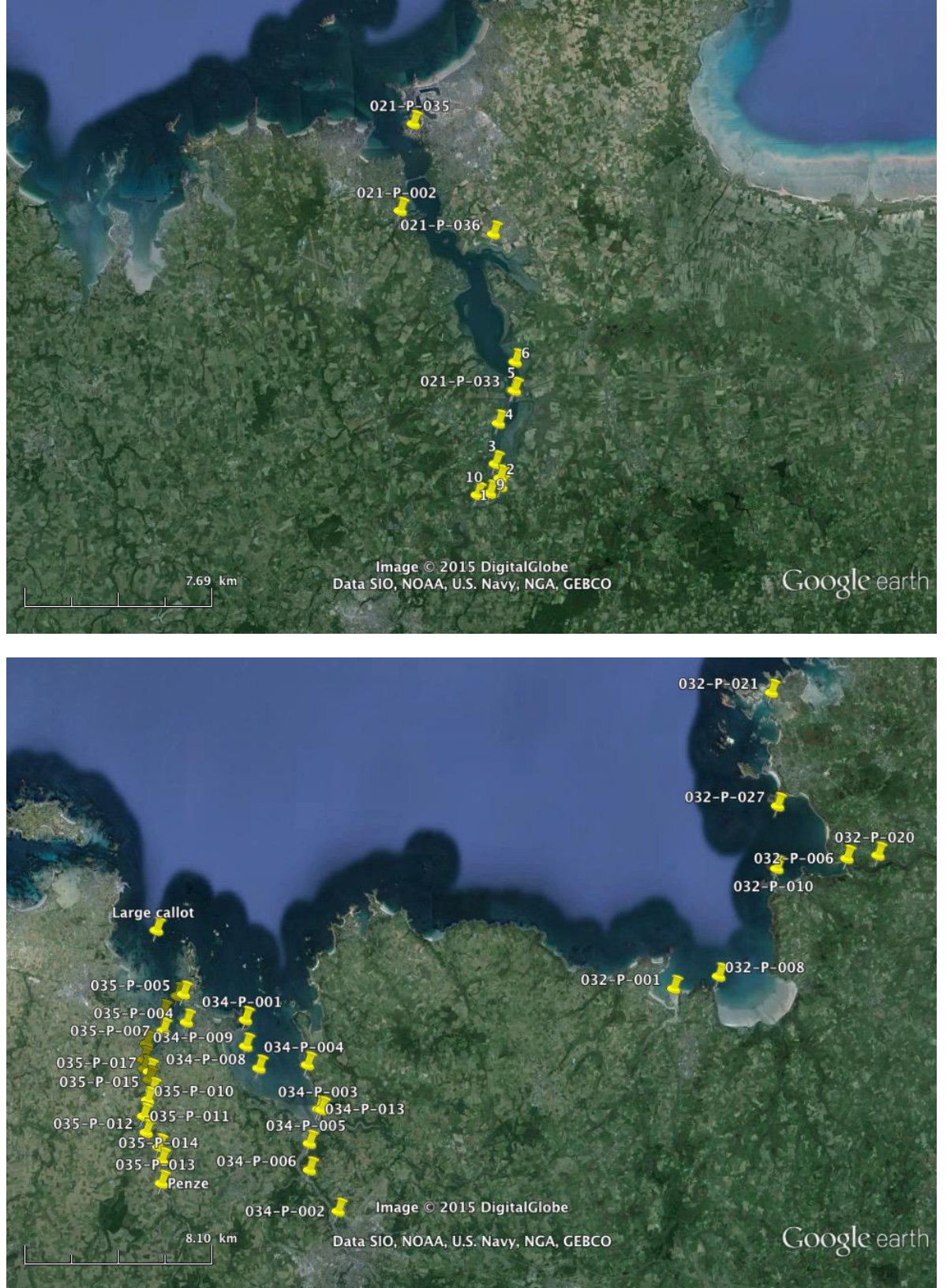

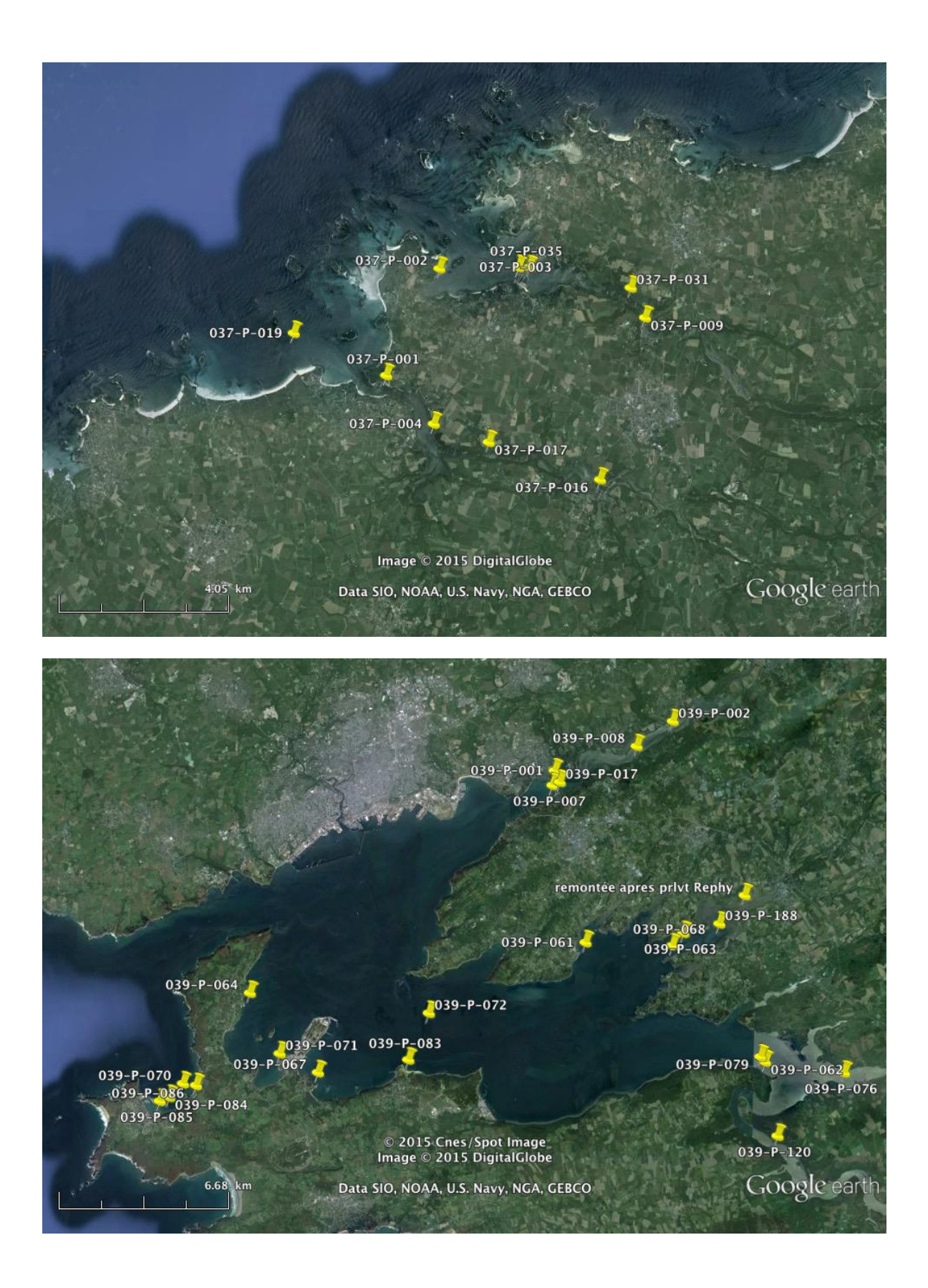

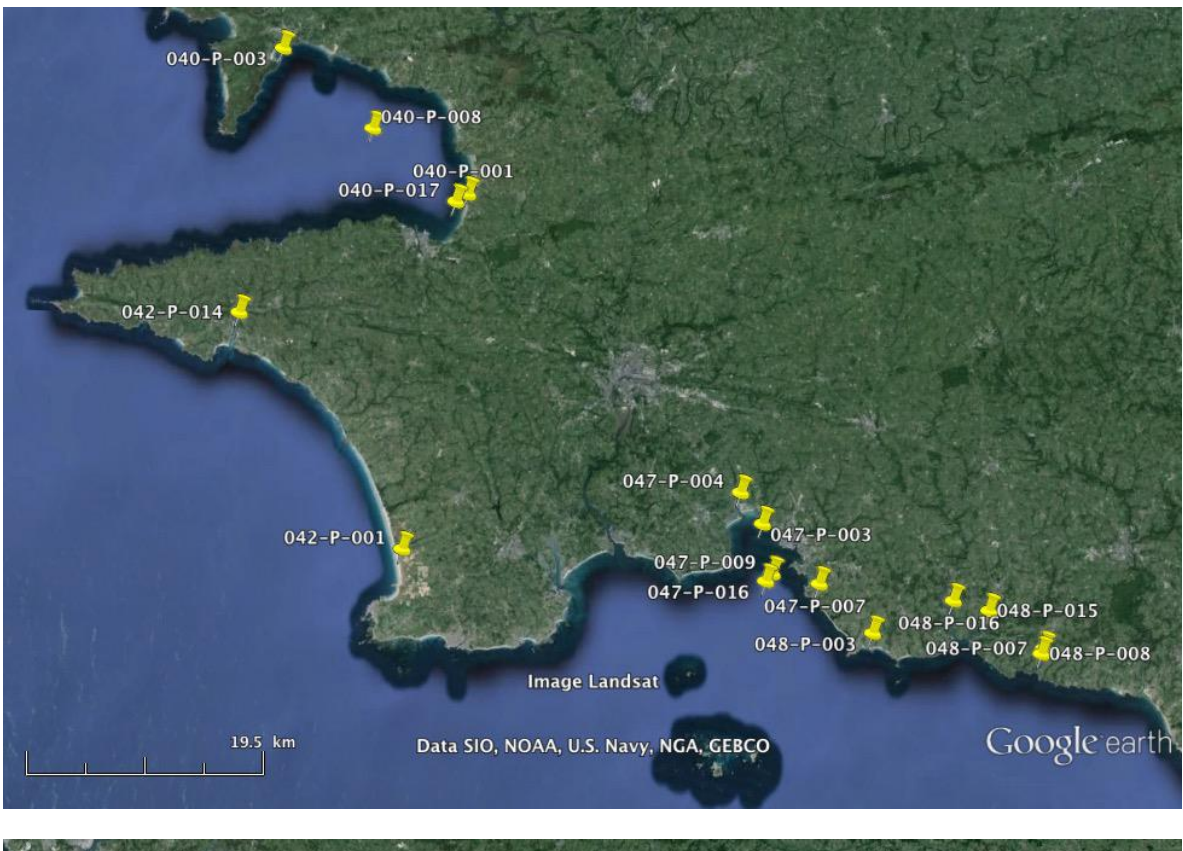

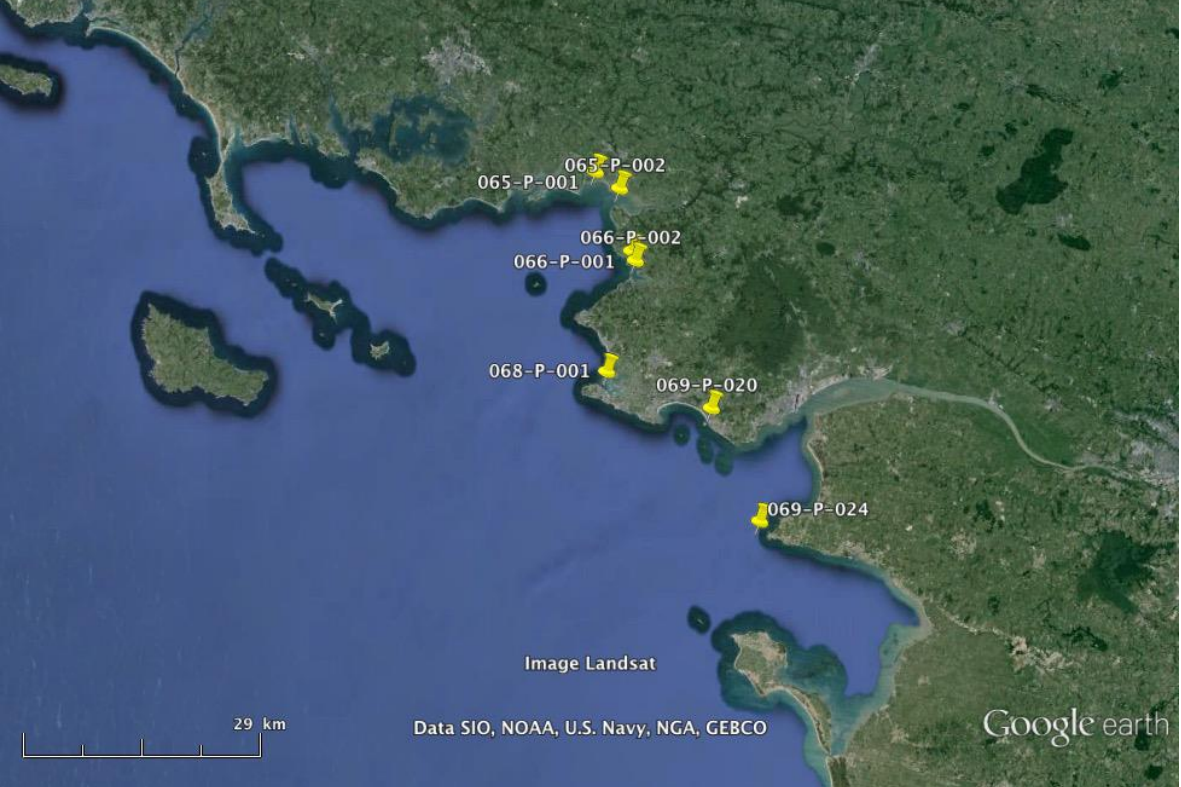

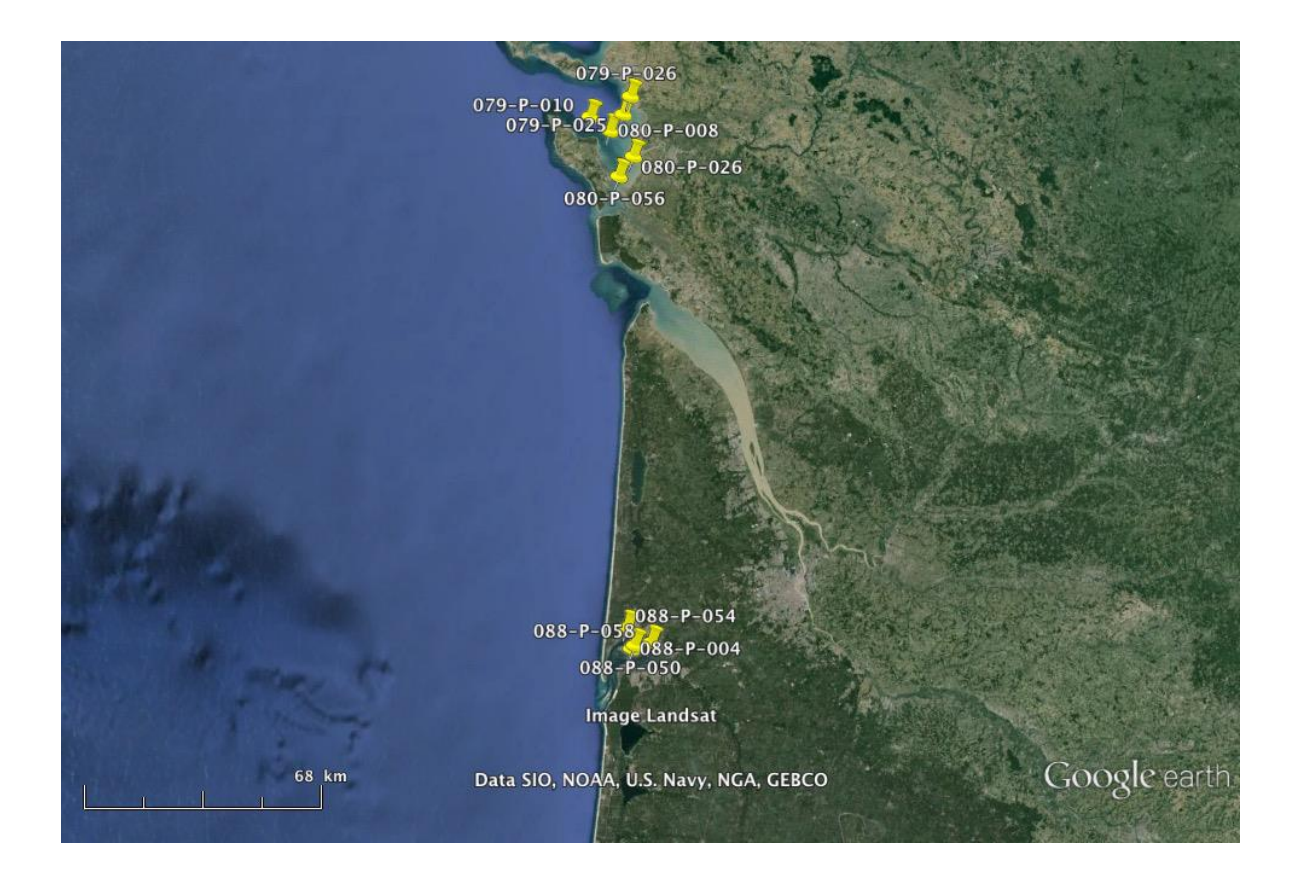

# **Annexe IV**

Tableau de synthèse des données par station utilisées pour l'étude de *Pseudo-nitzschia*.

### a) *Pseudo-nitzschia* spp. :

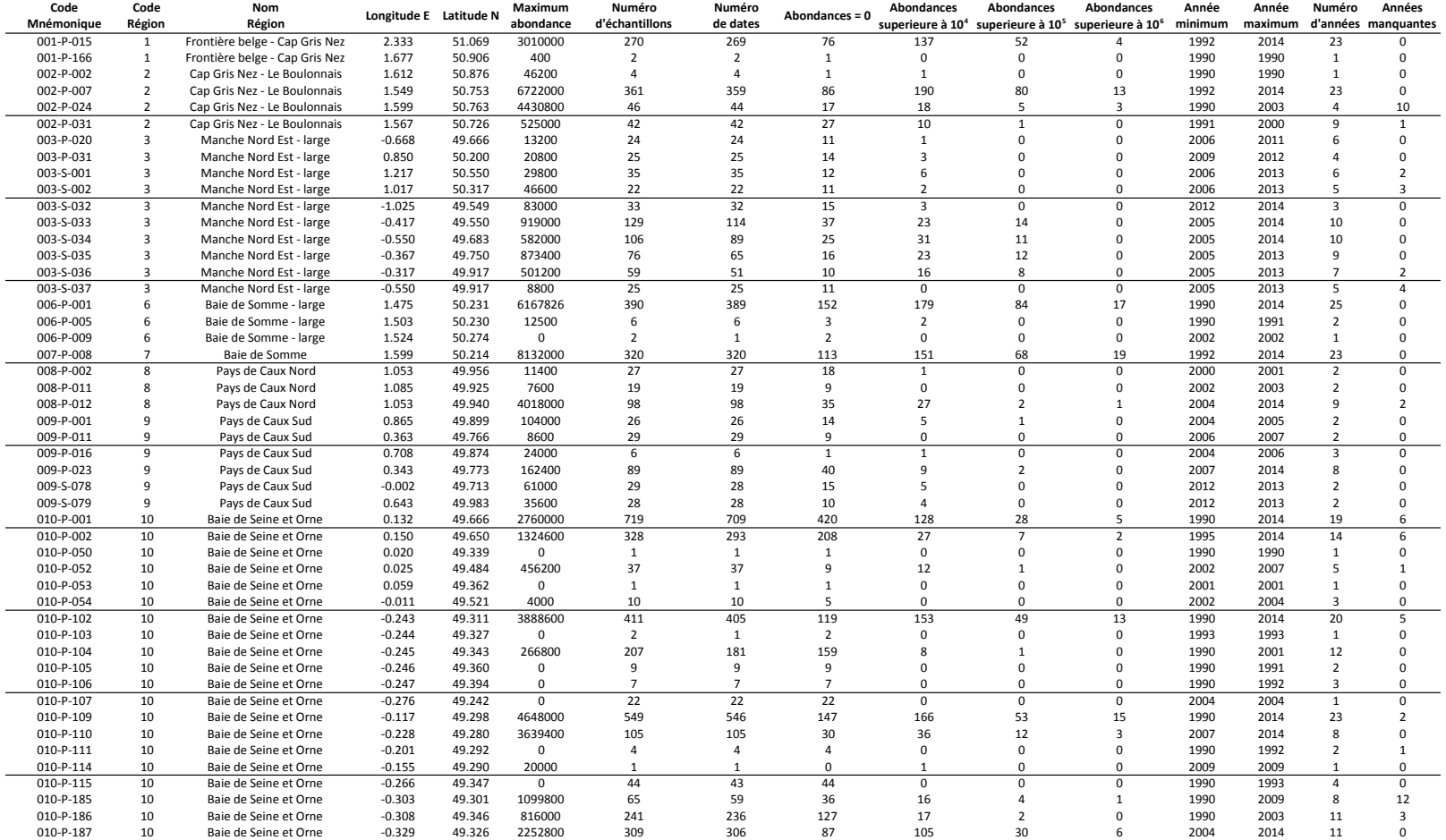

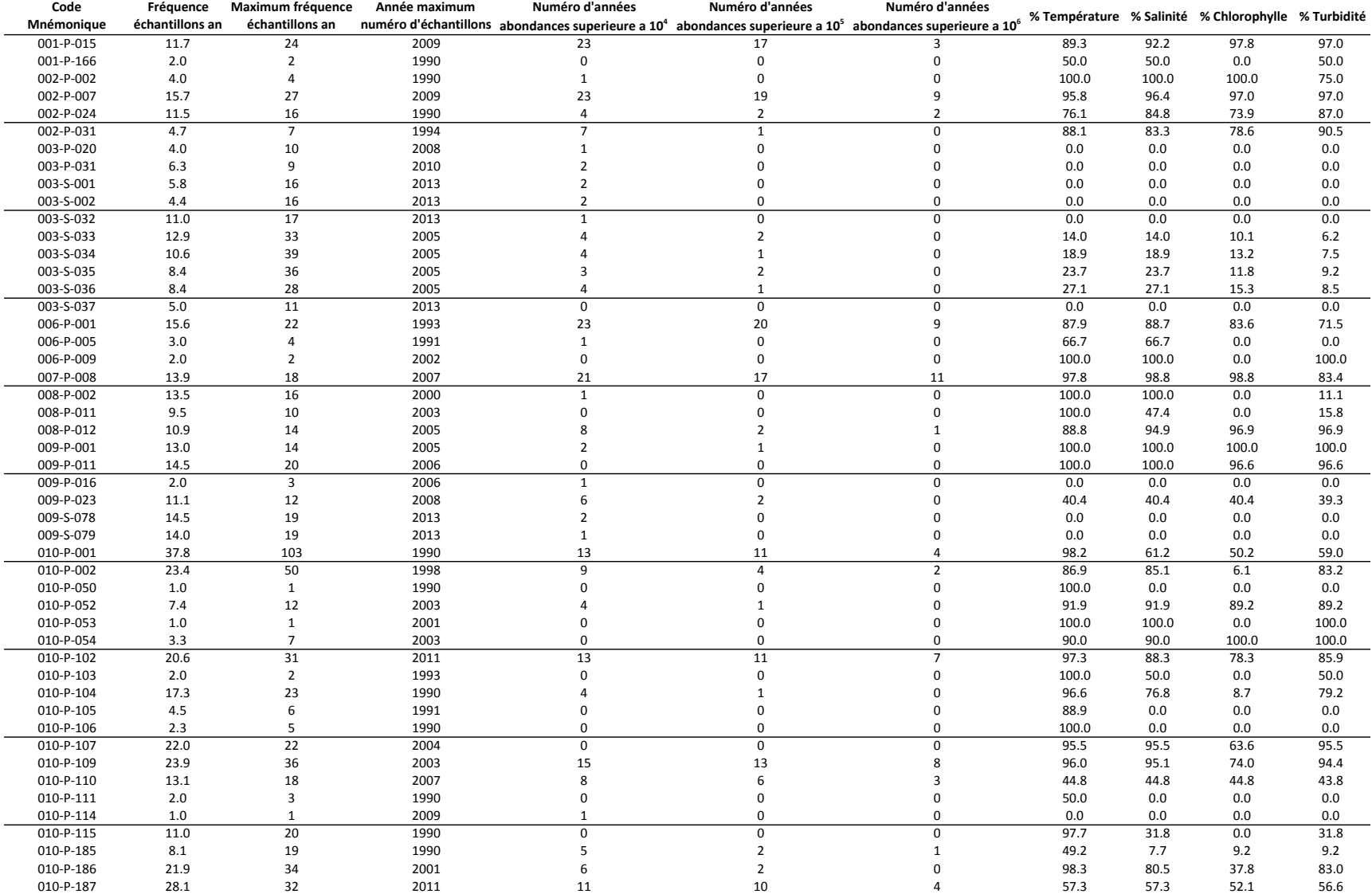

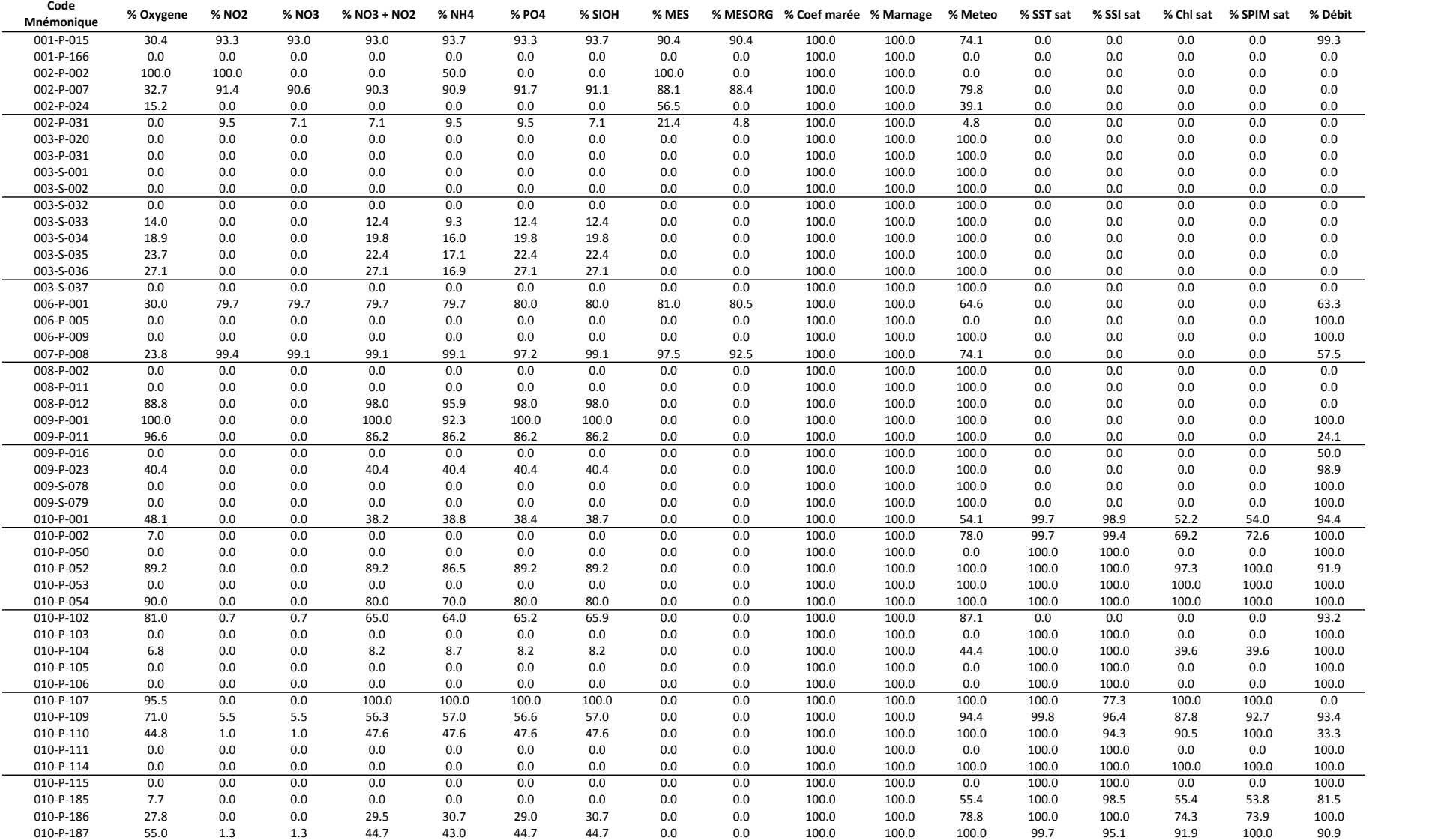

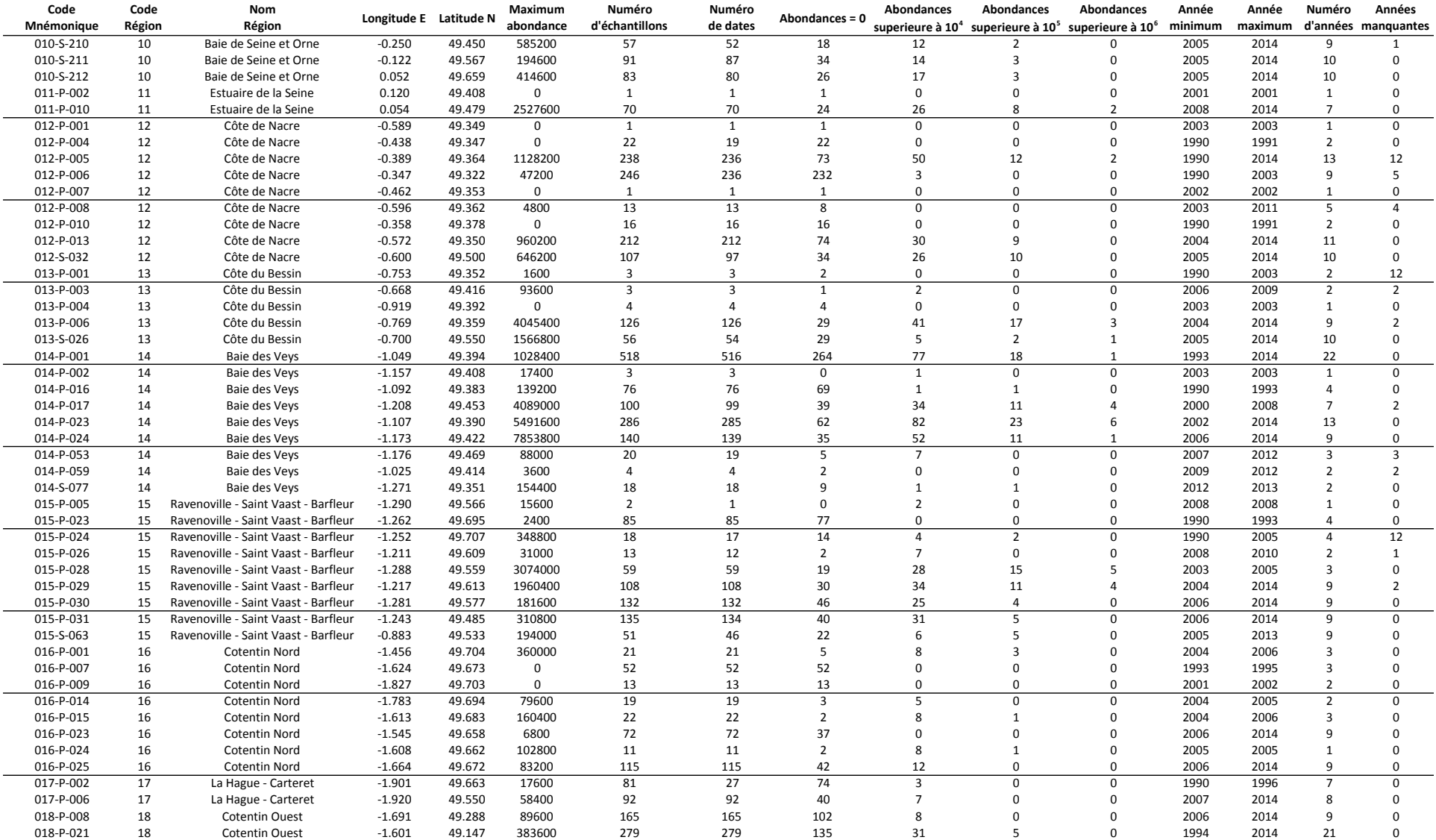

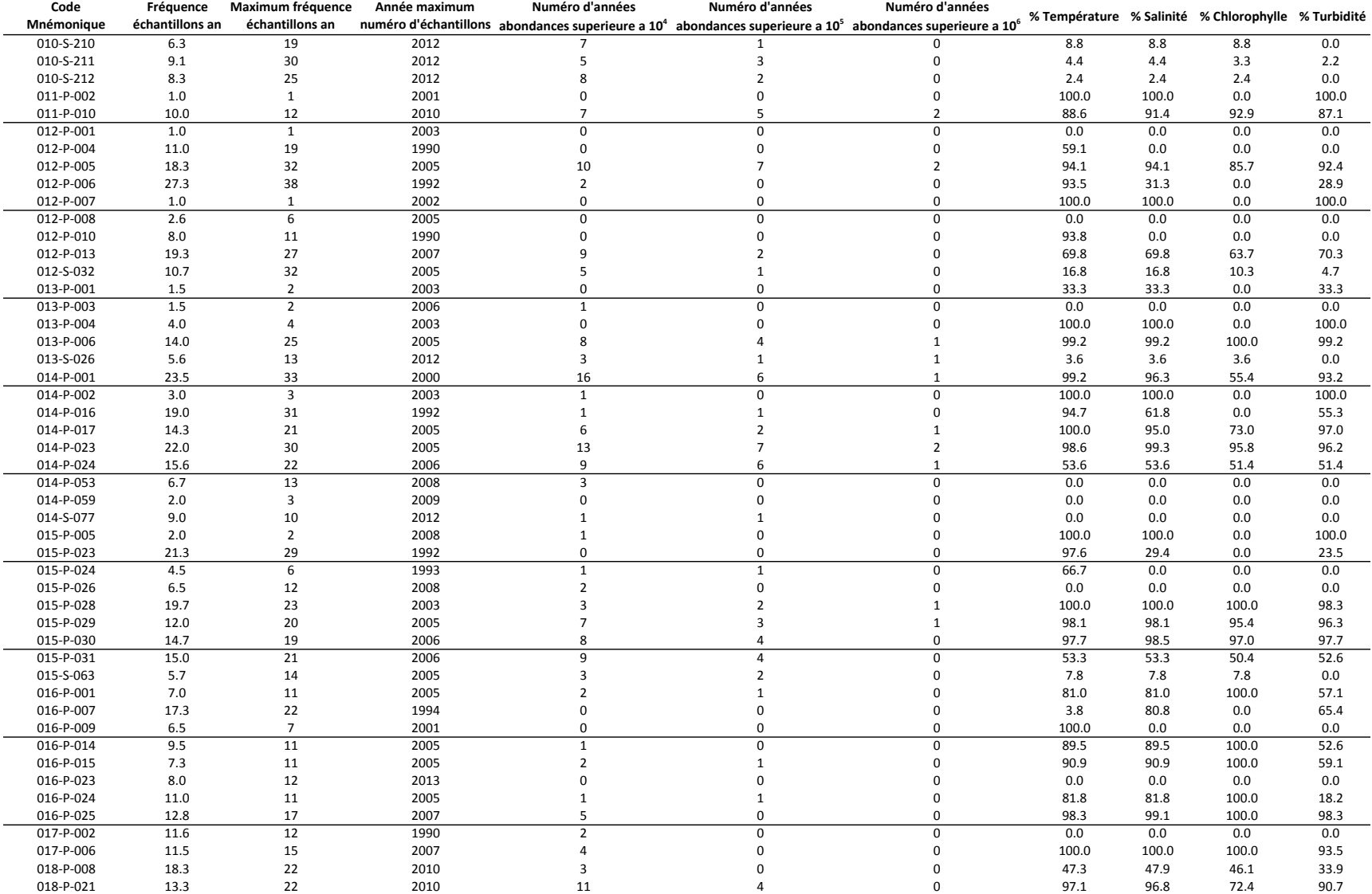

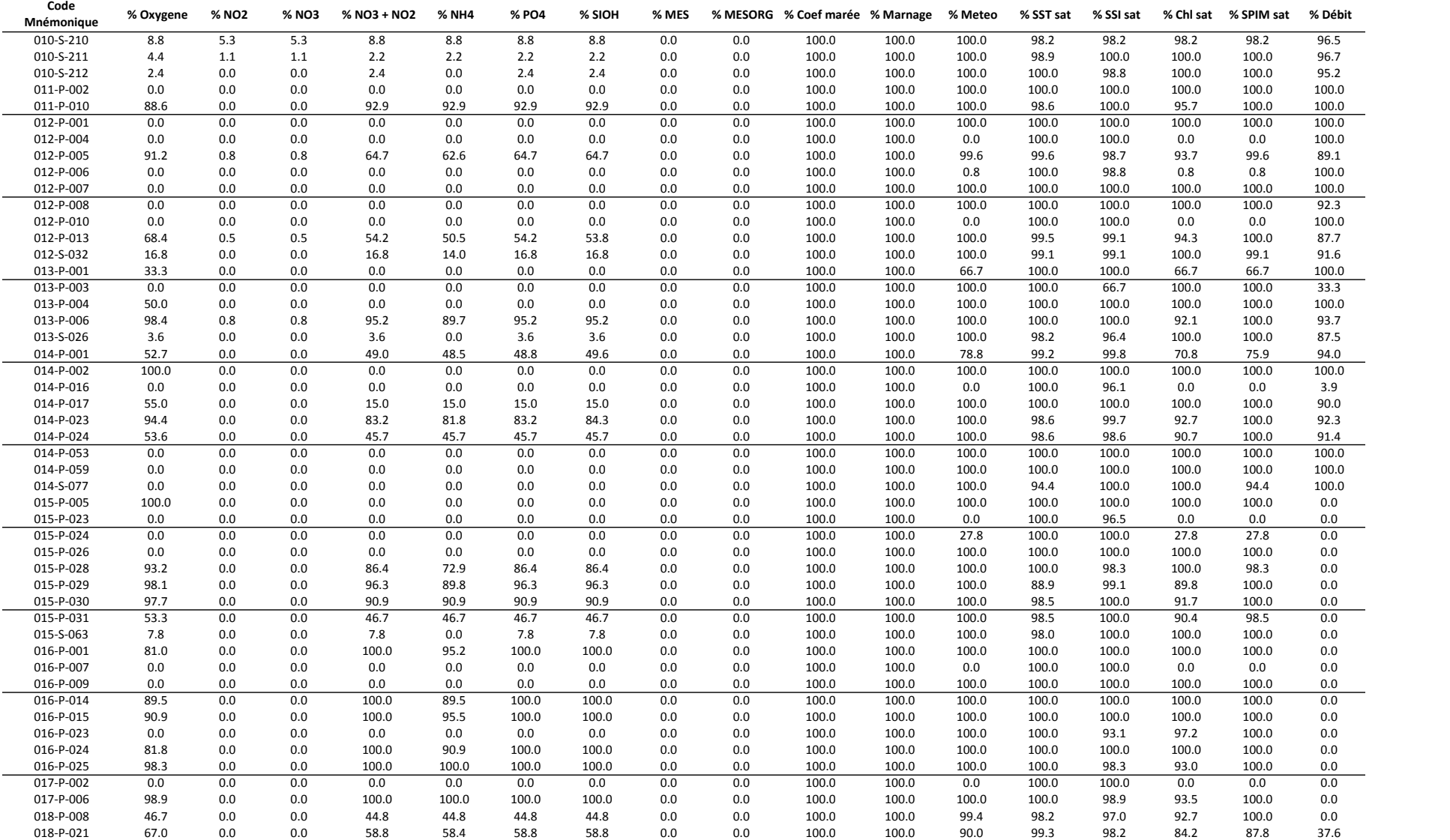

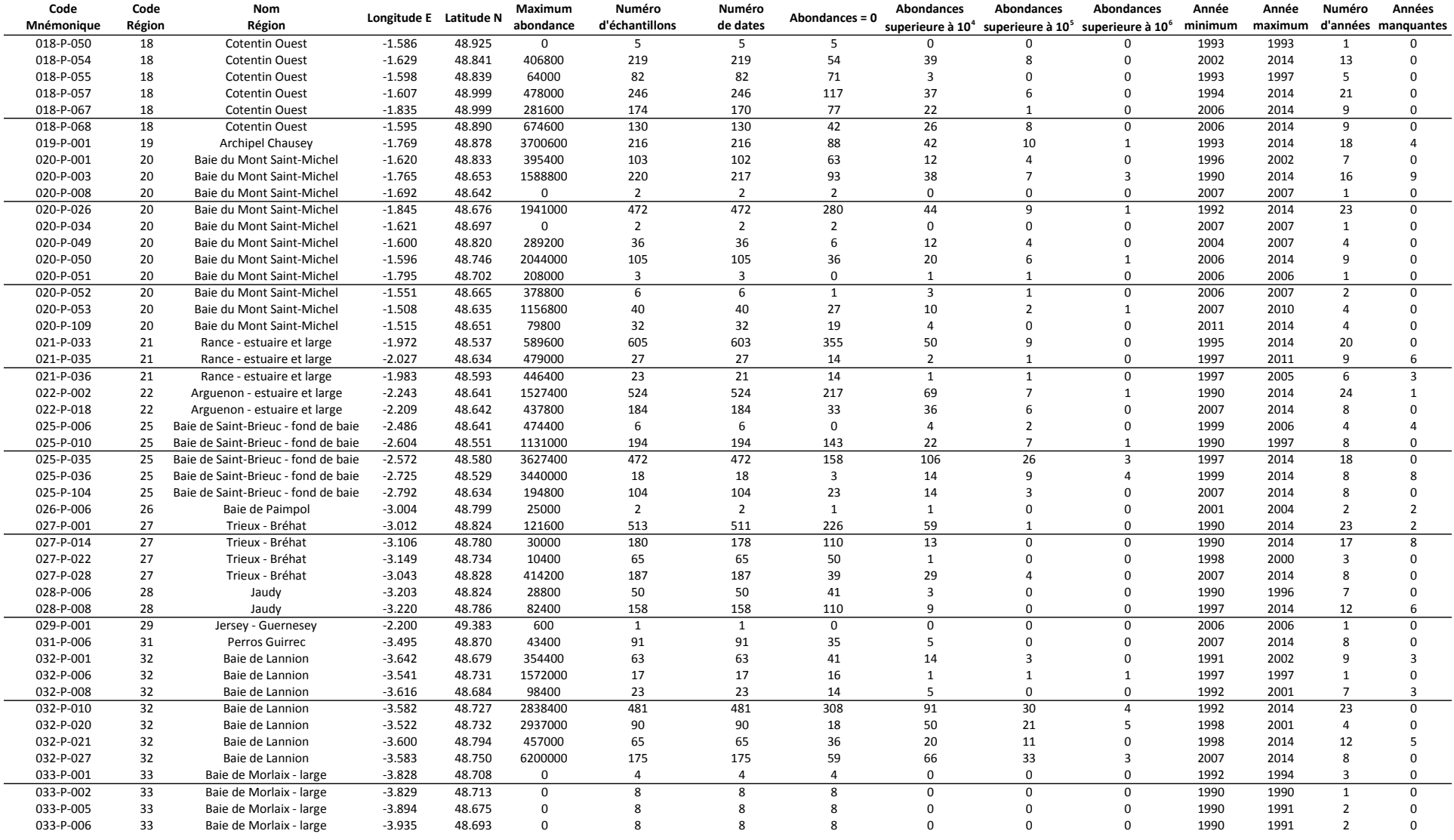

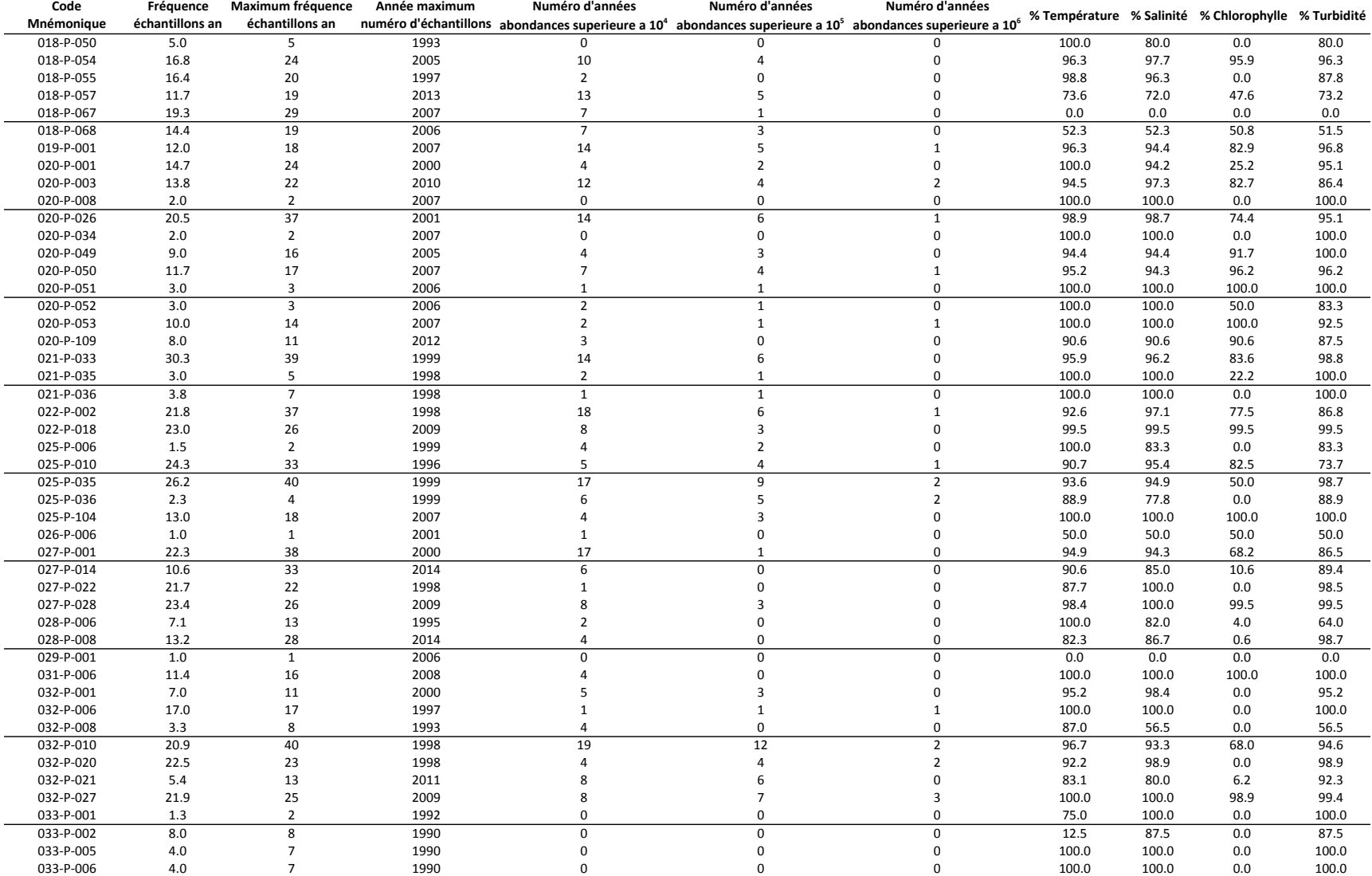

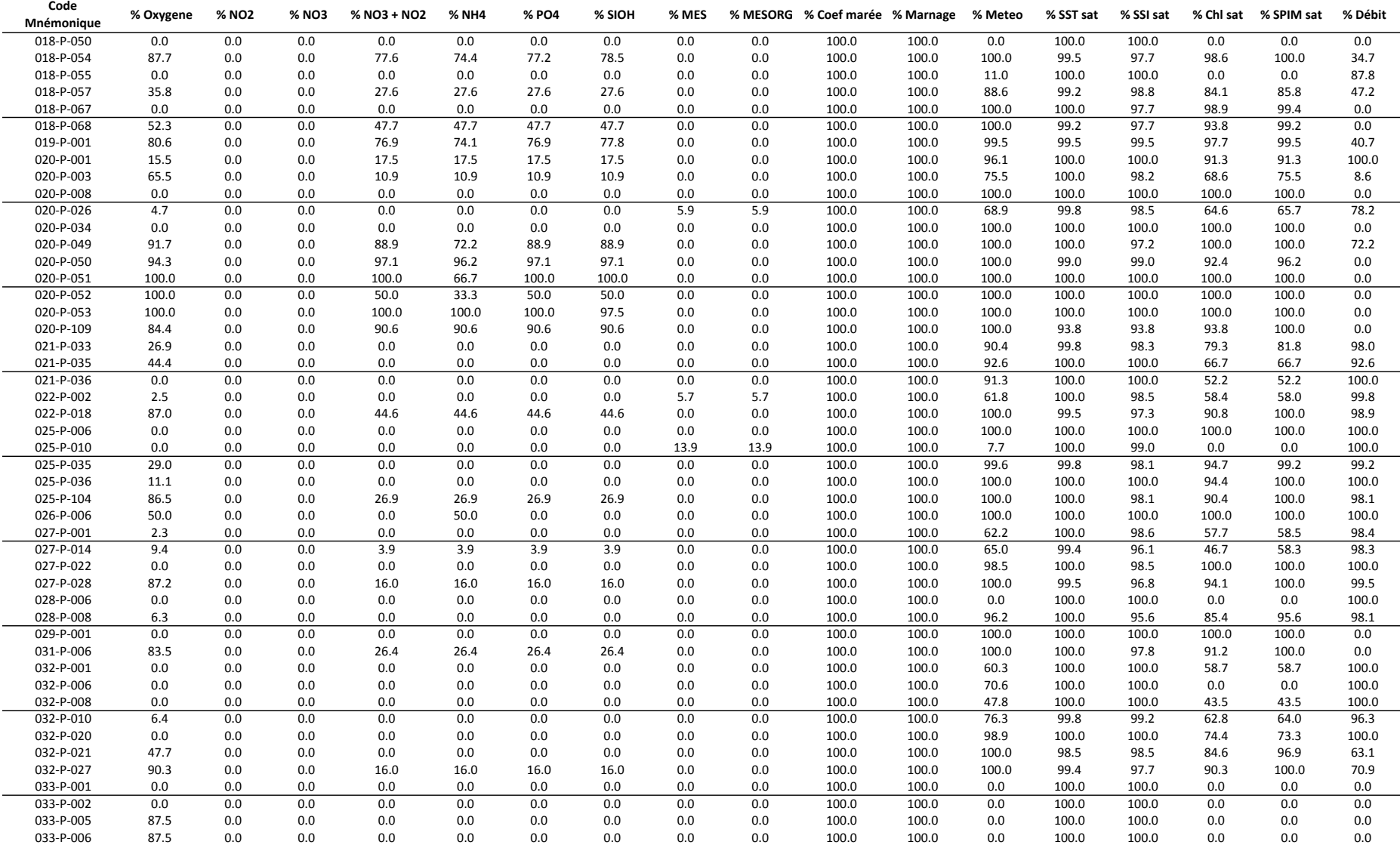

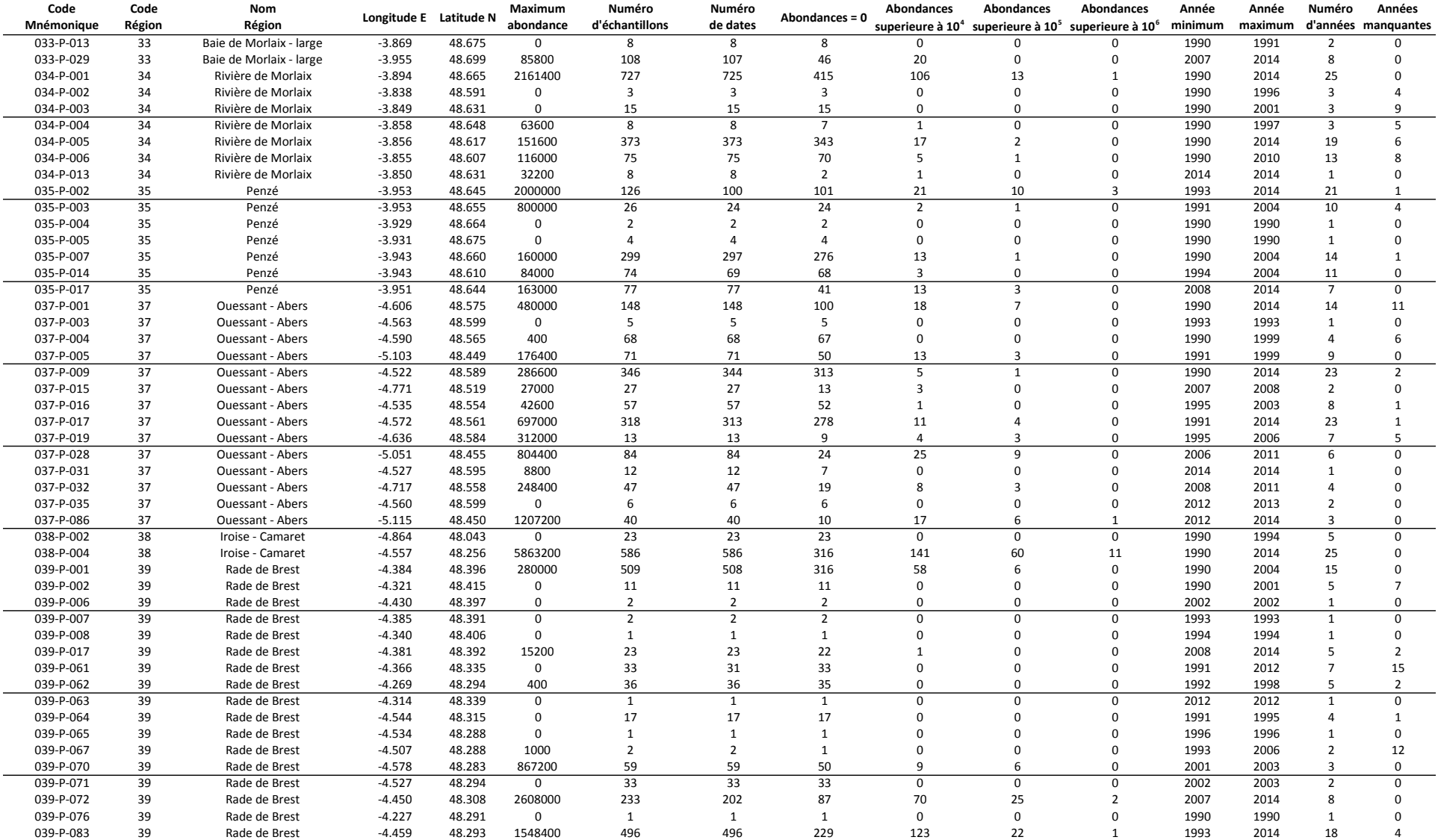

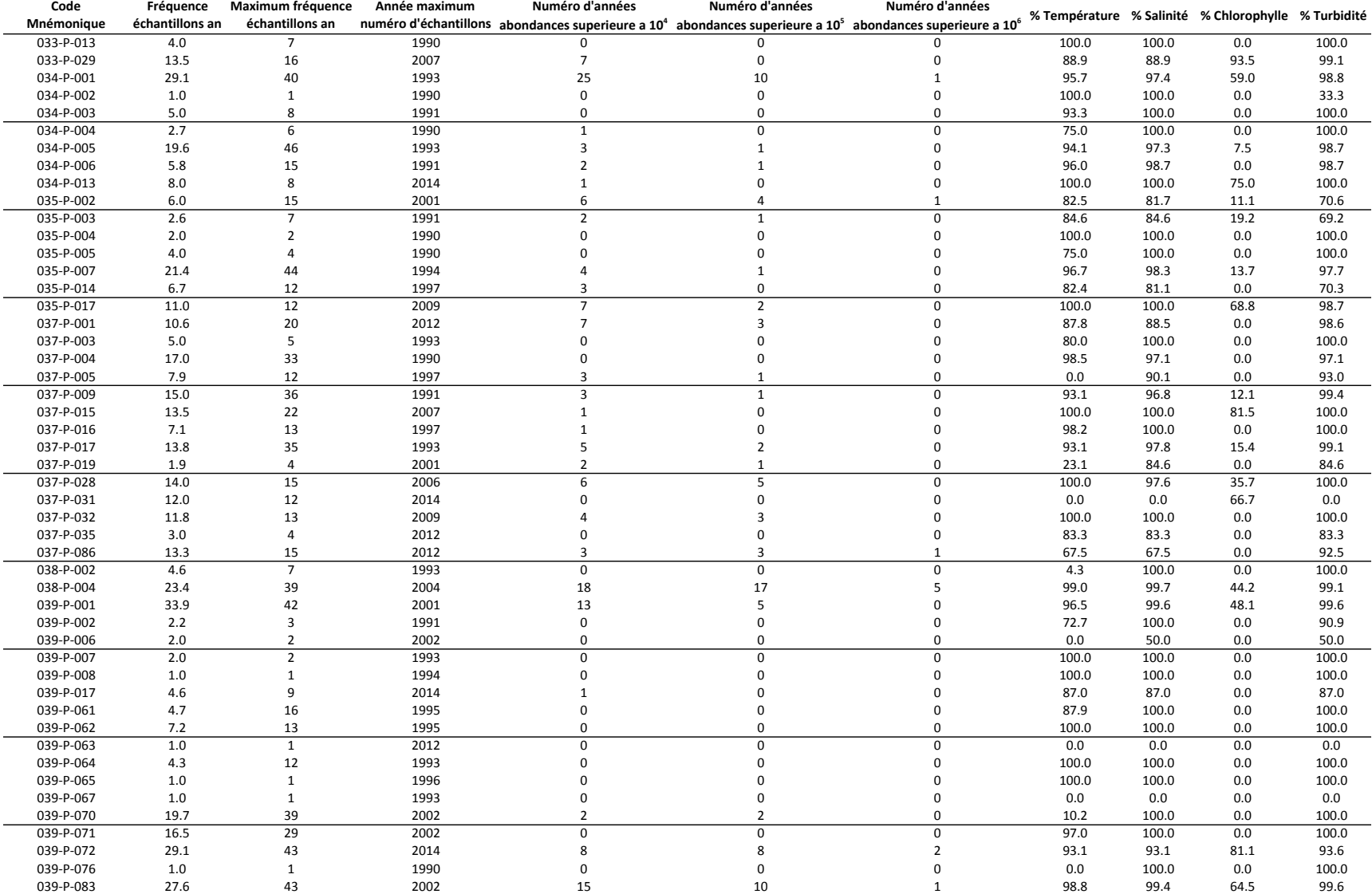

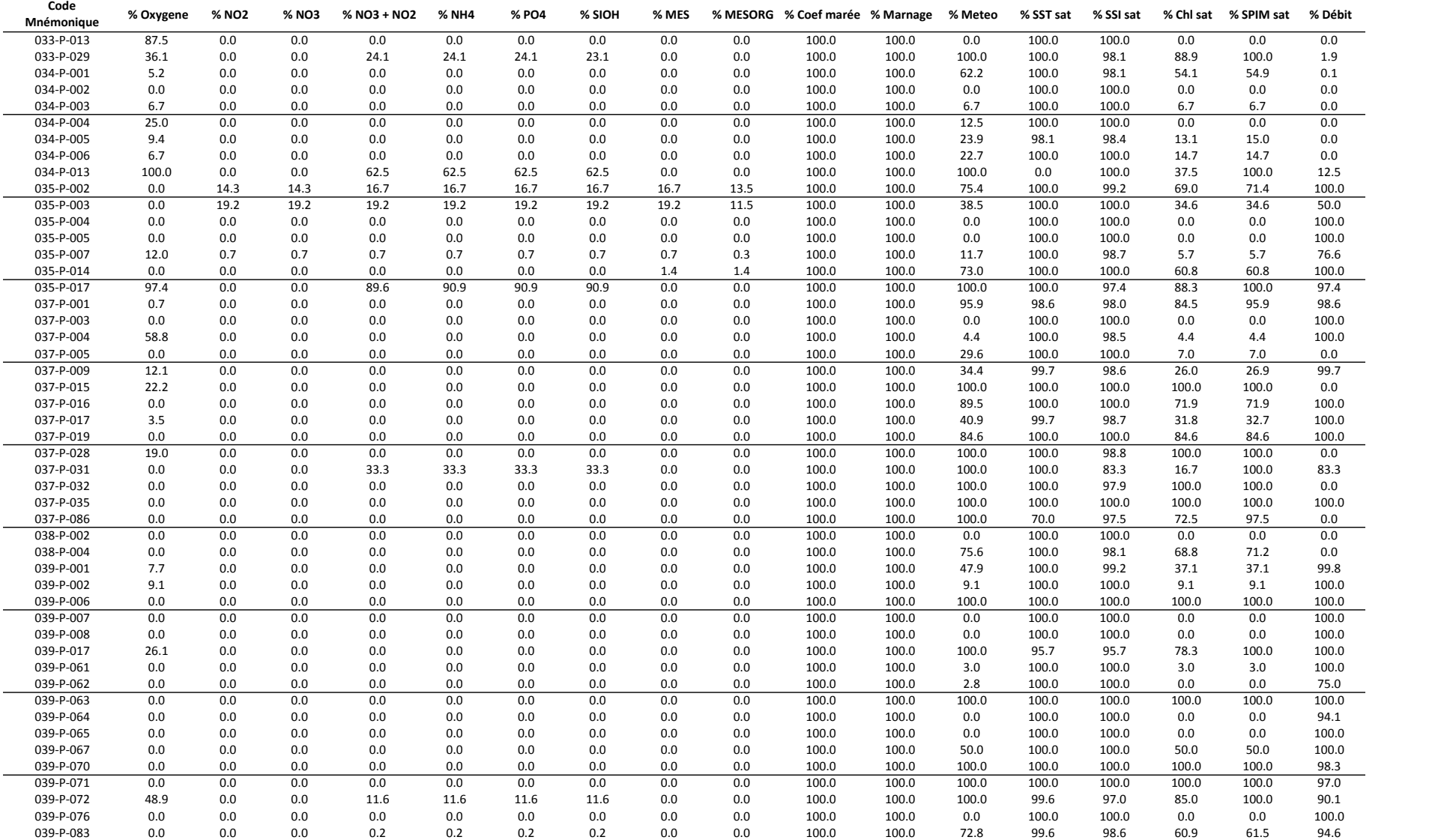

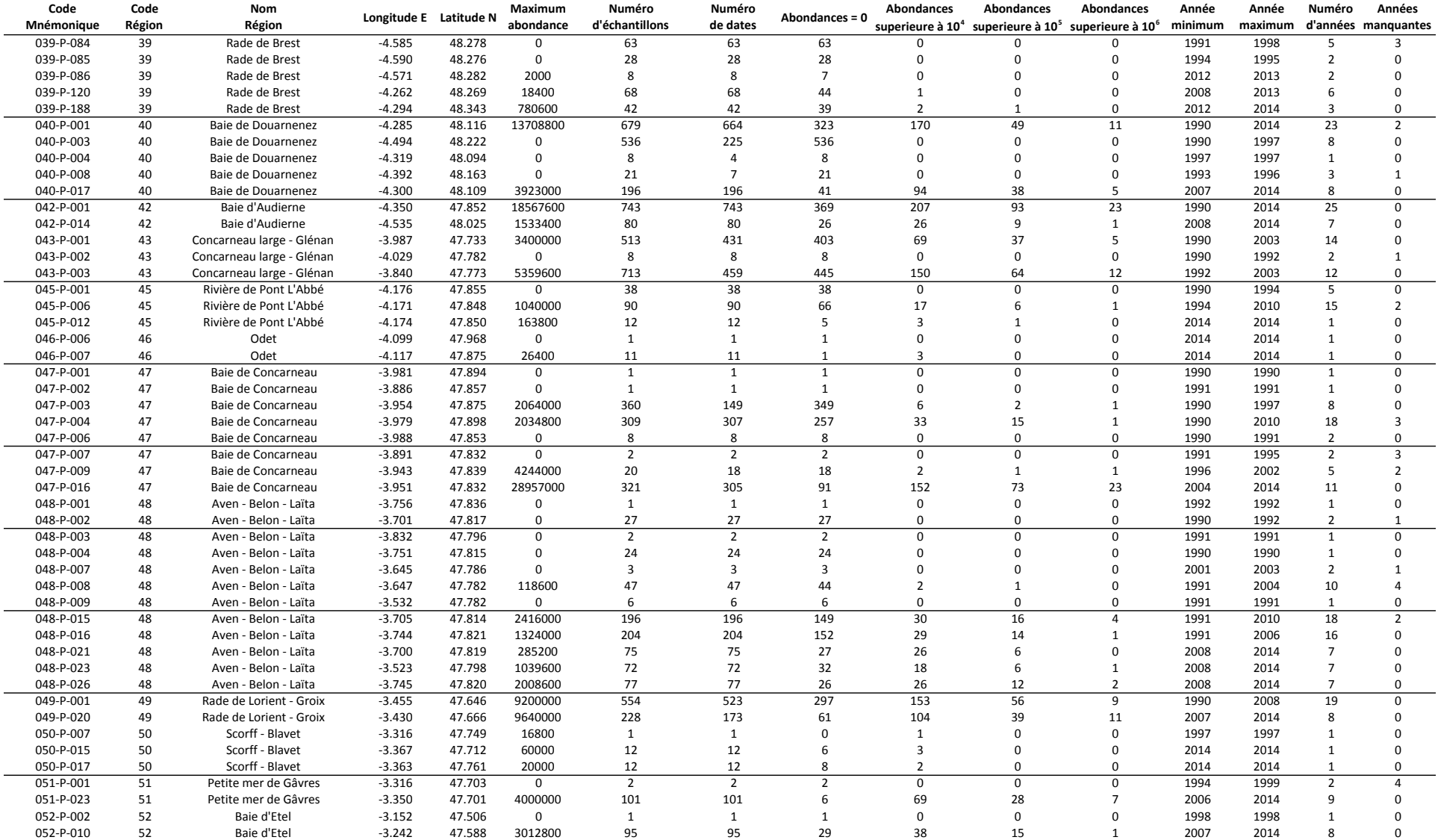
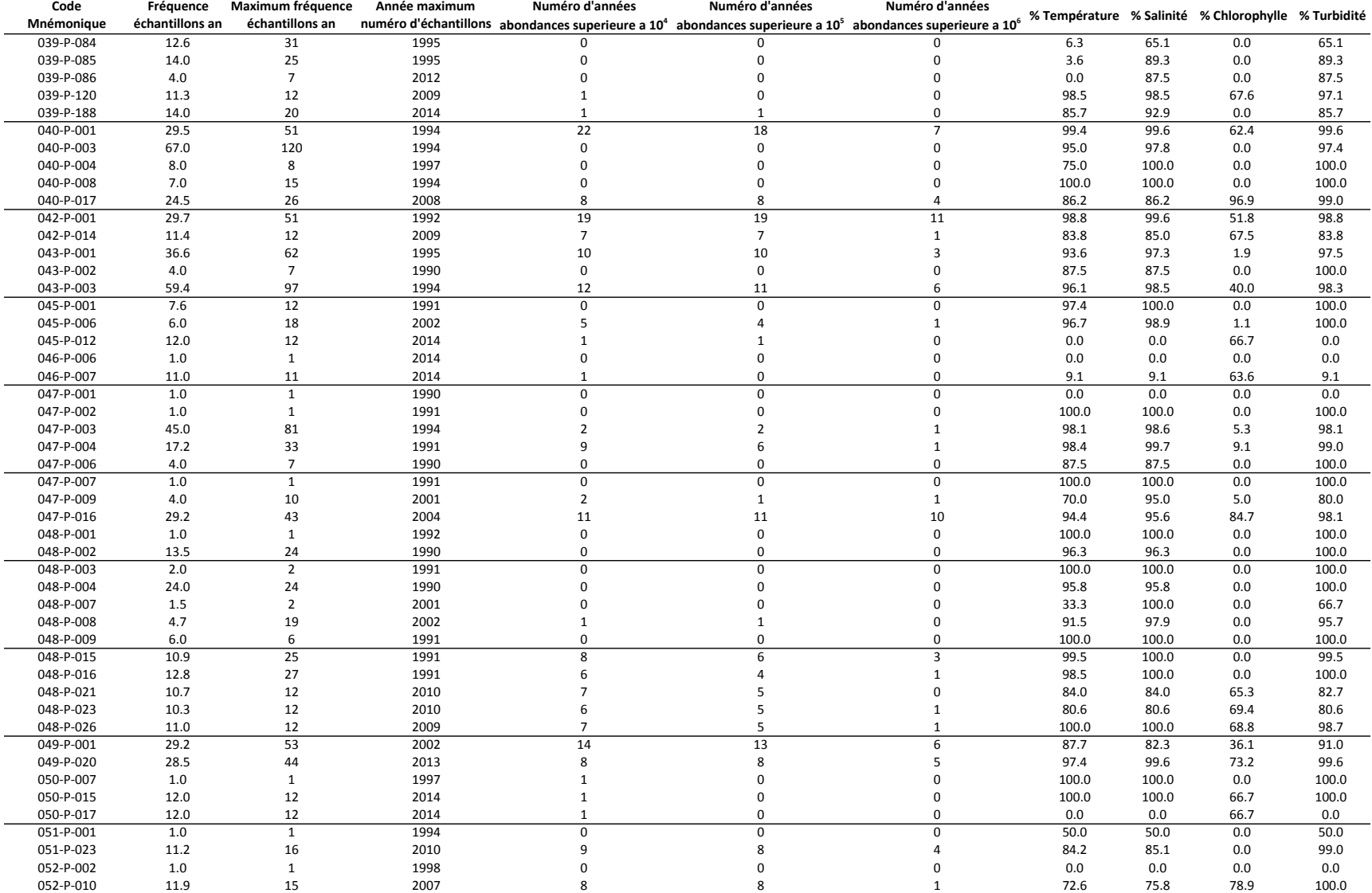

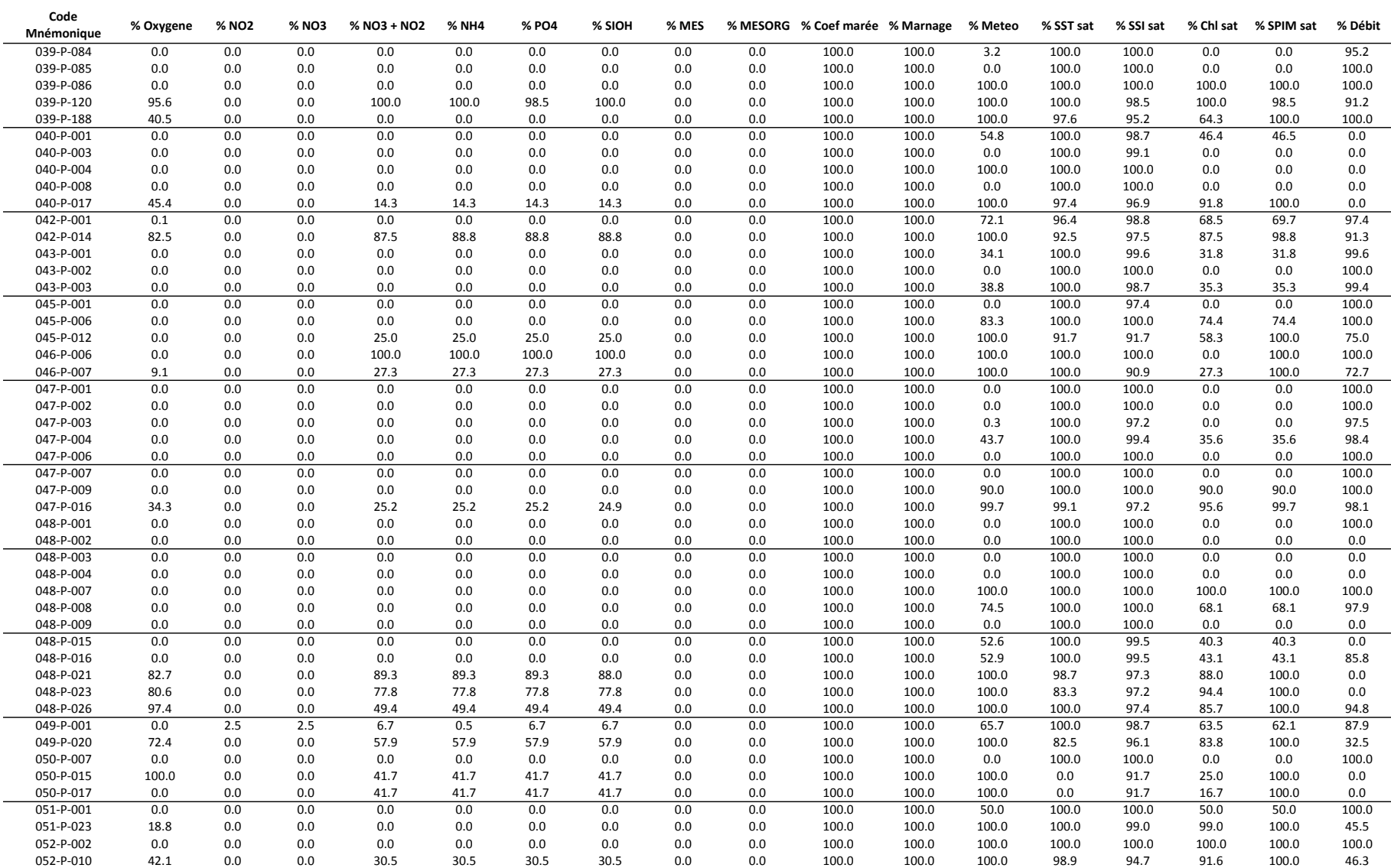

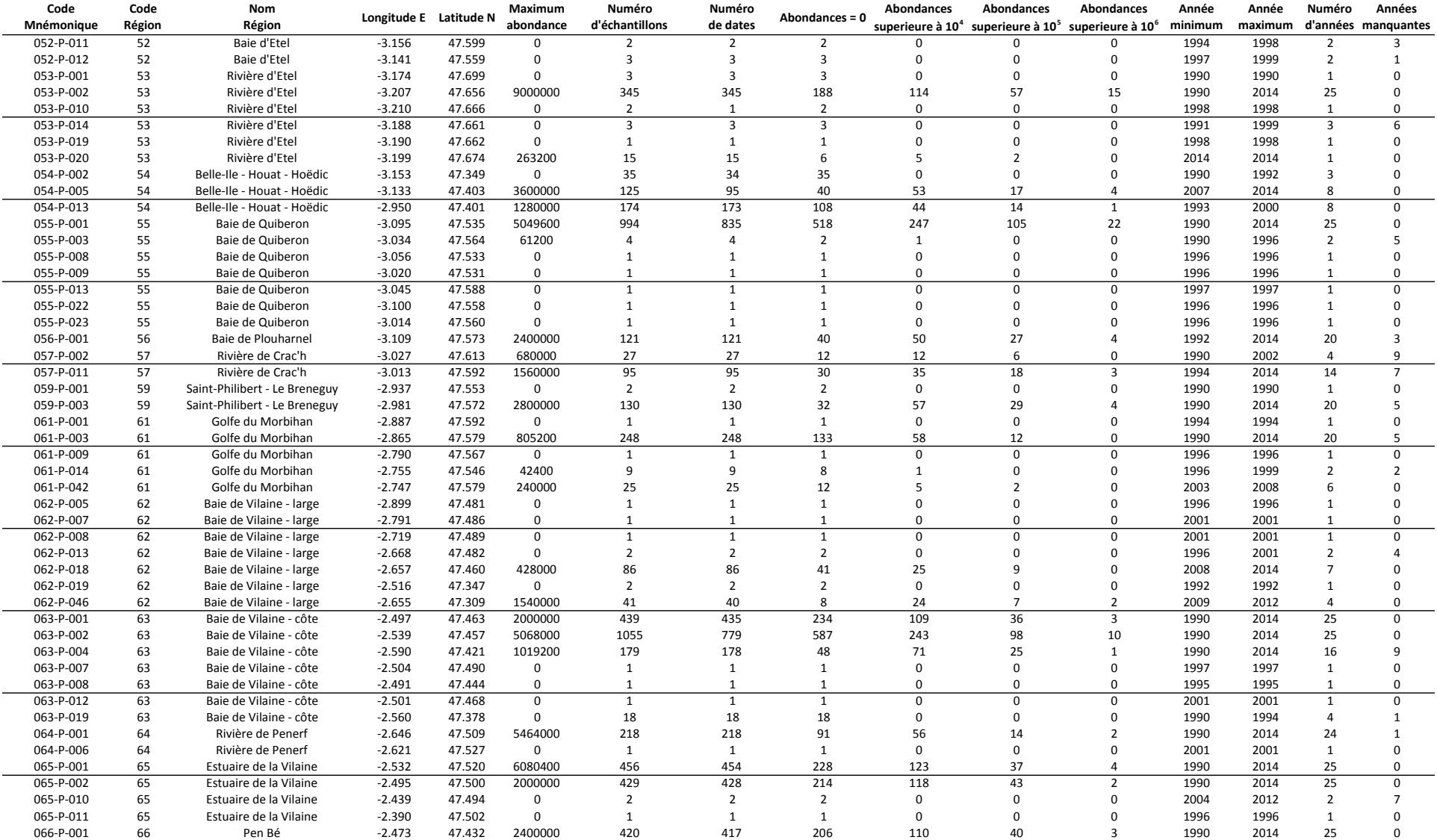

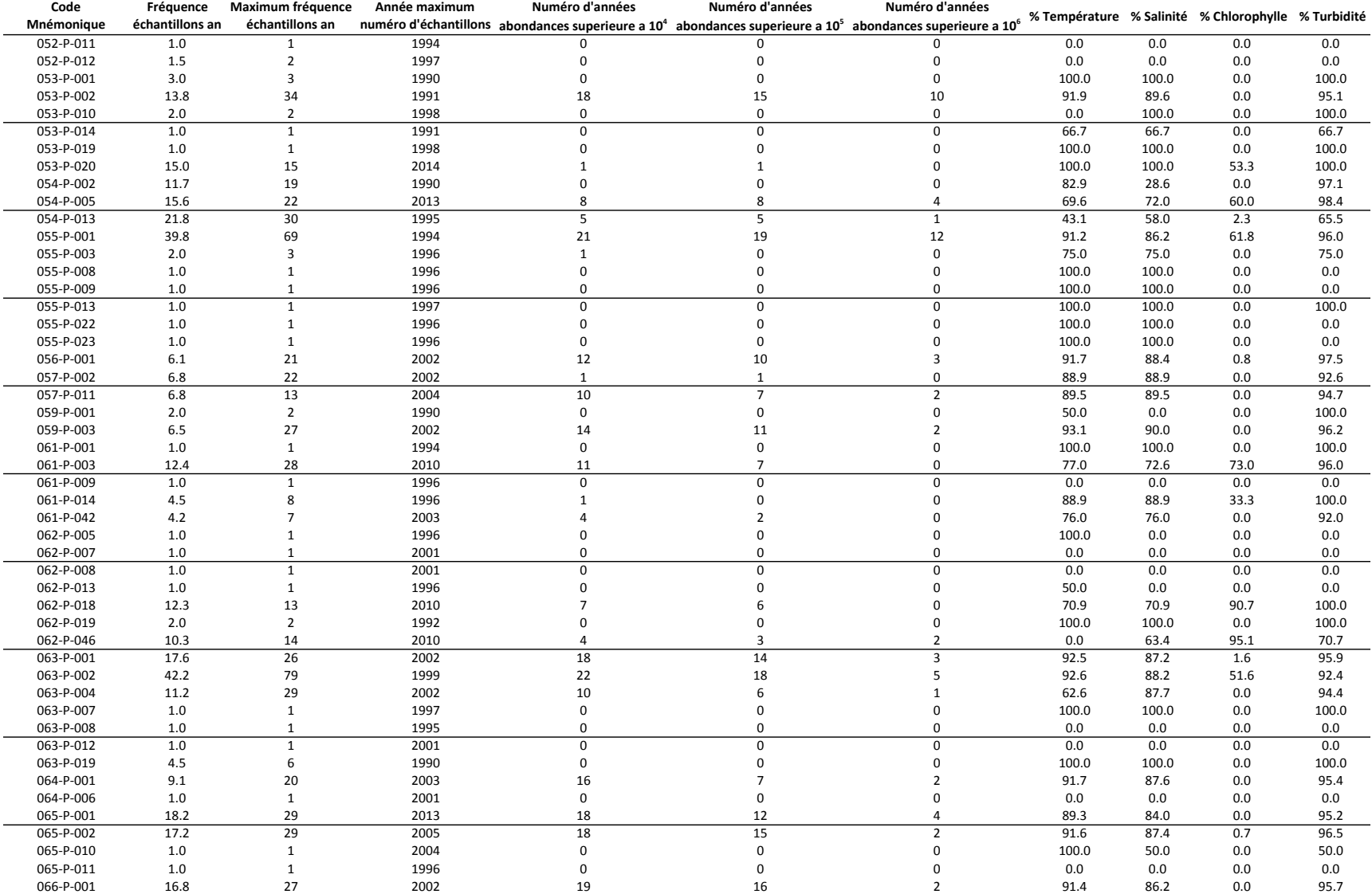

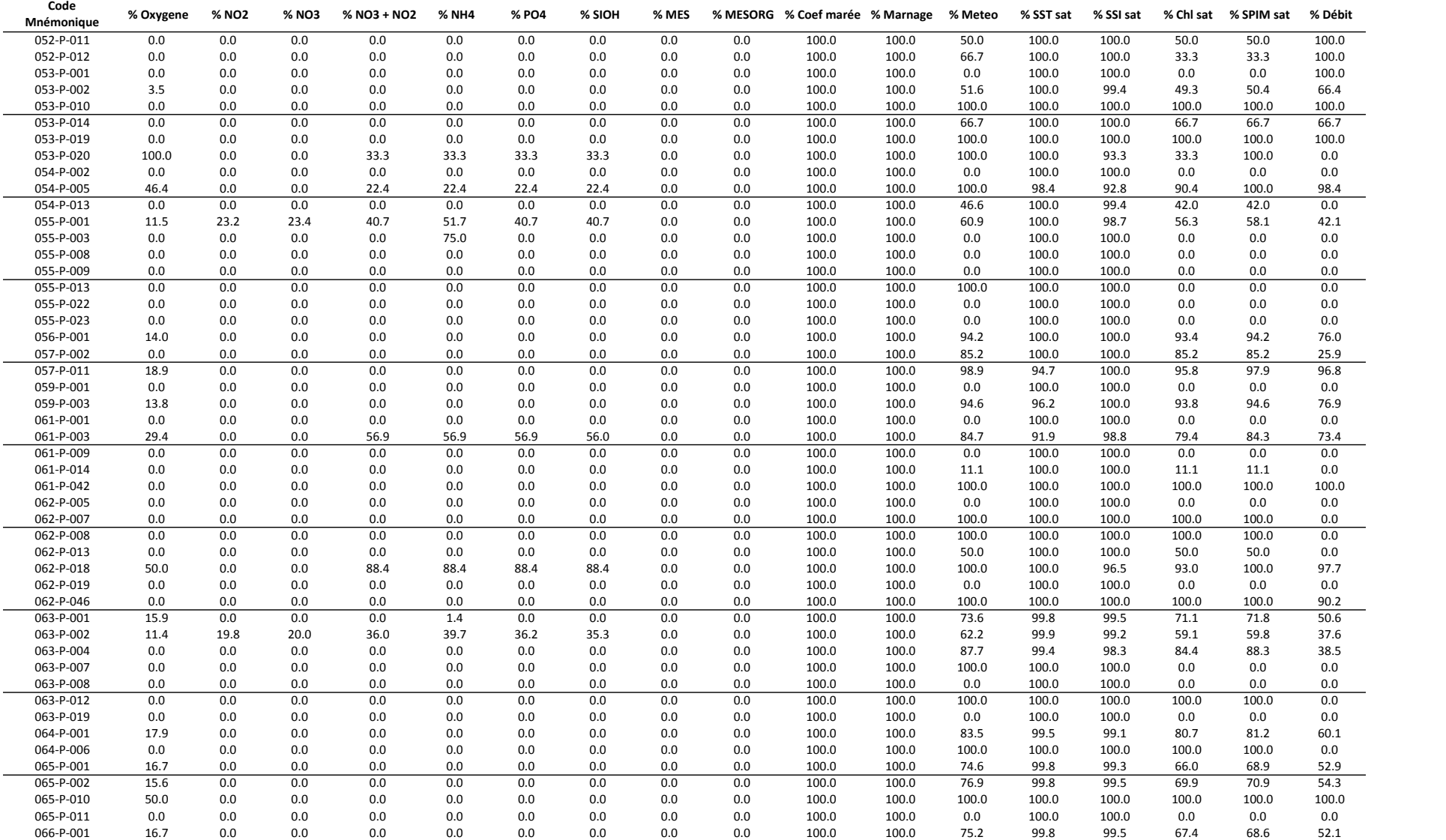

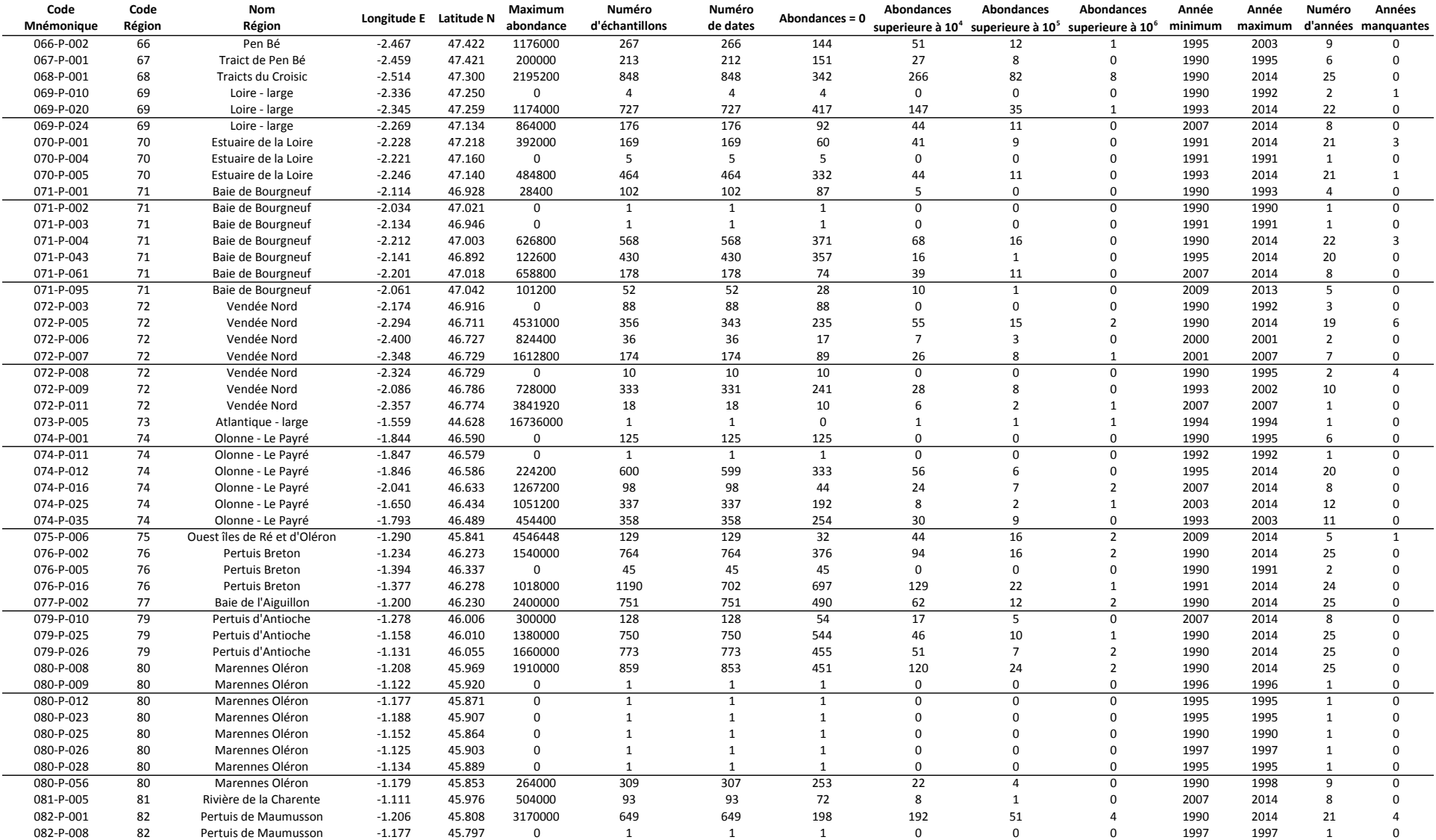

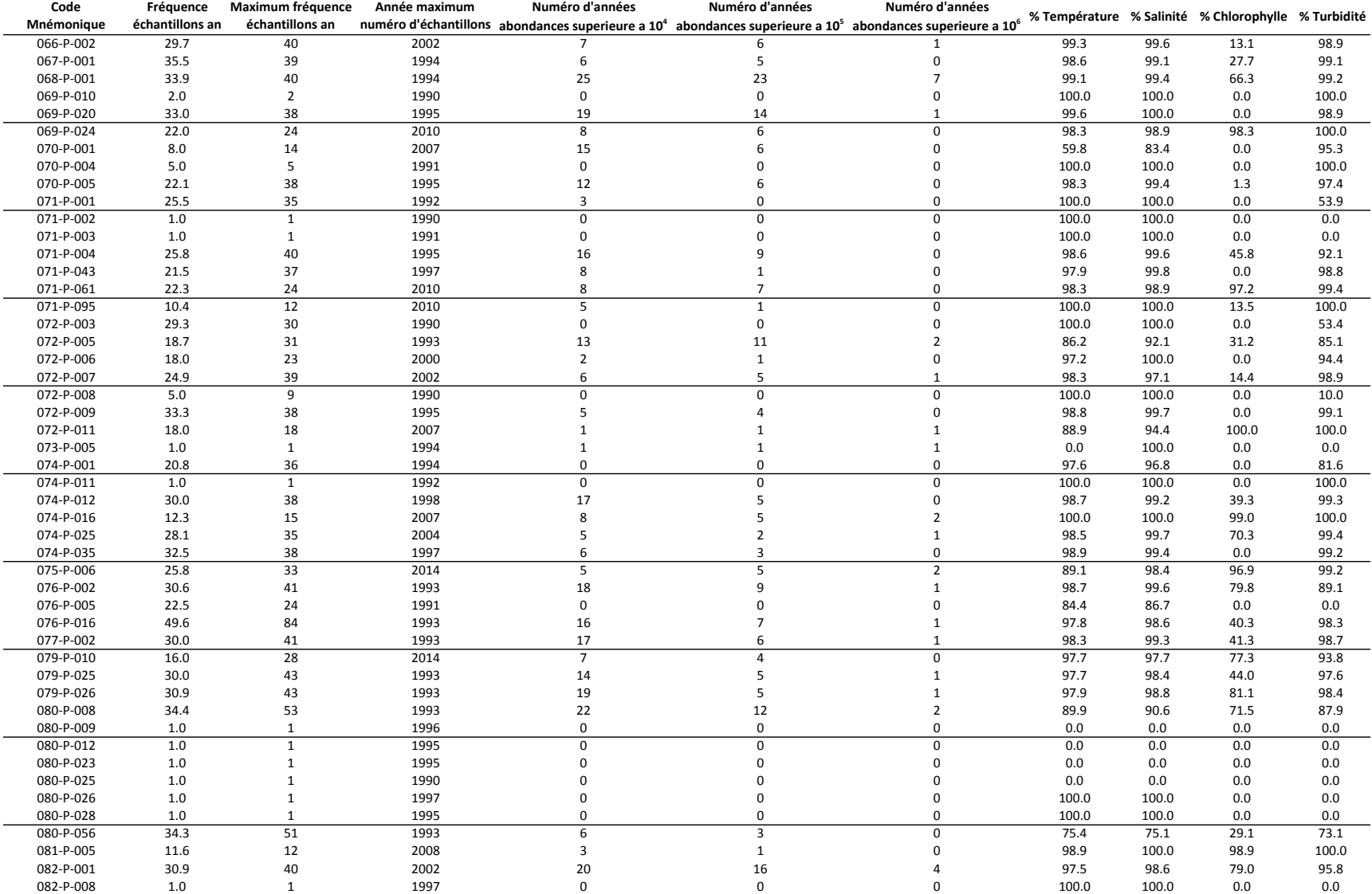

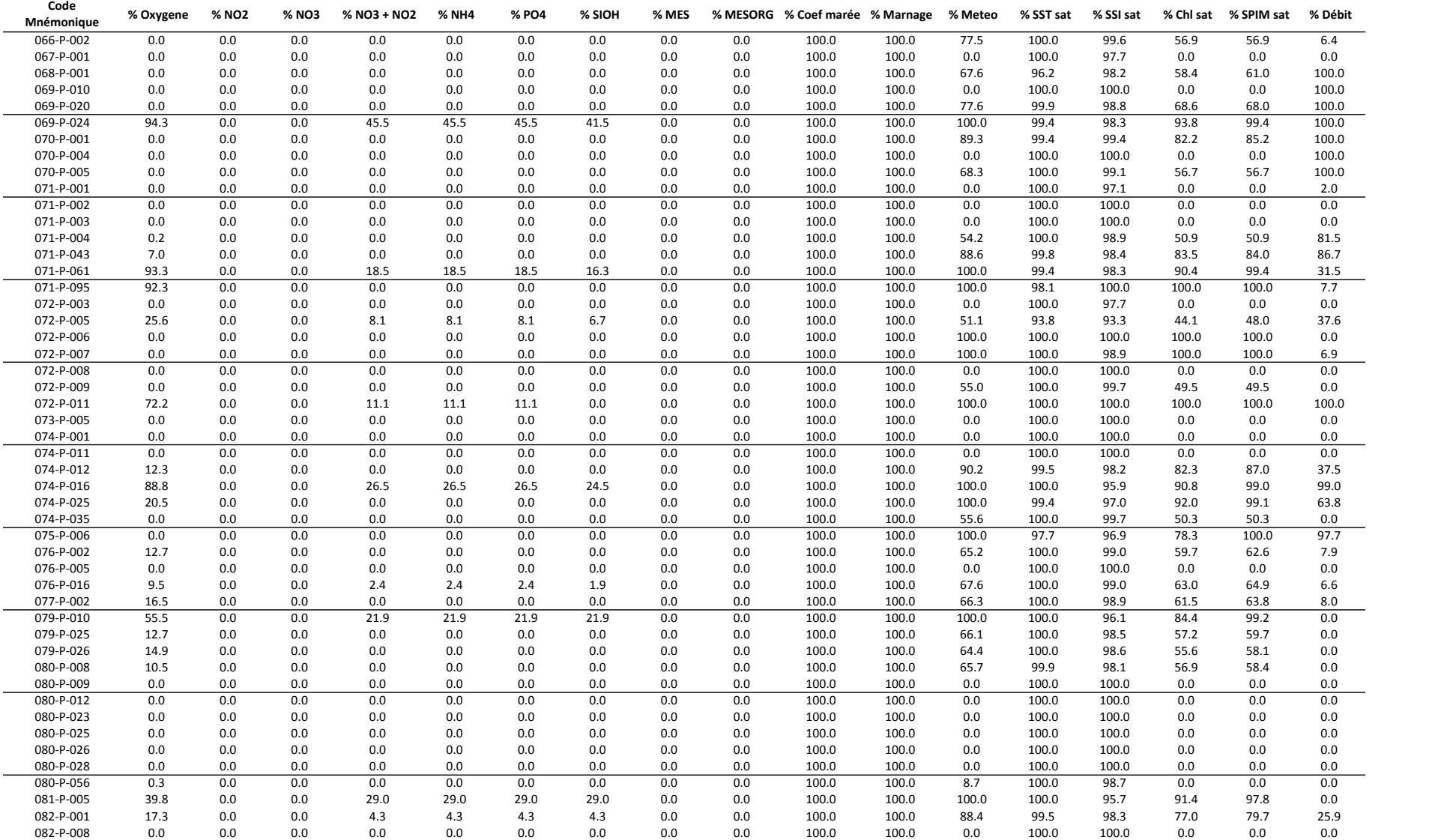

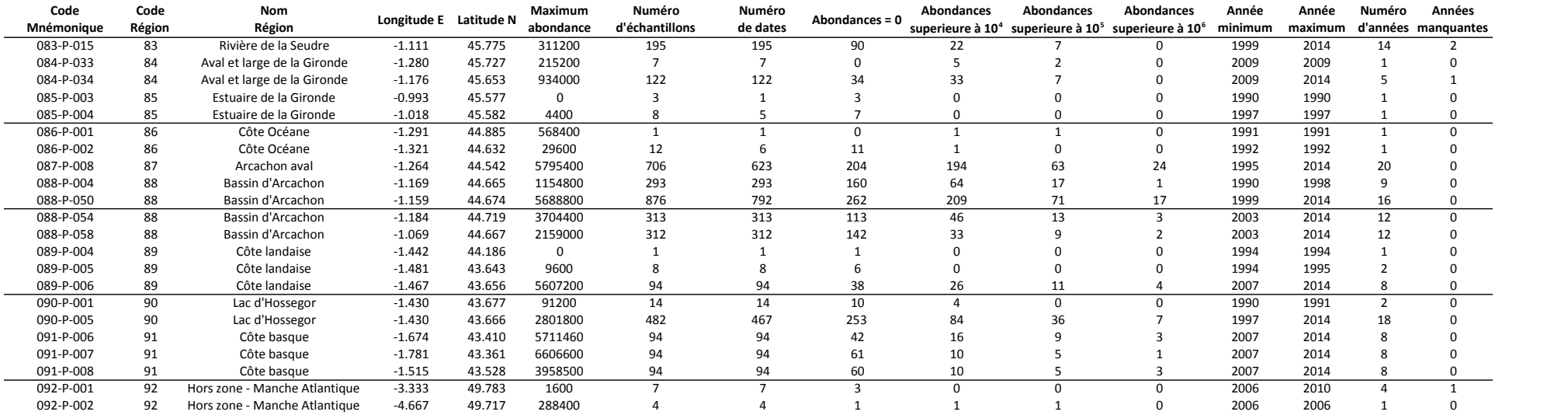

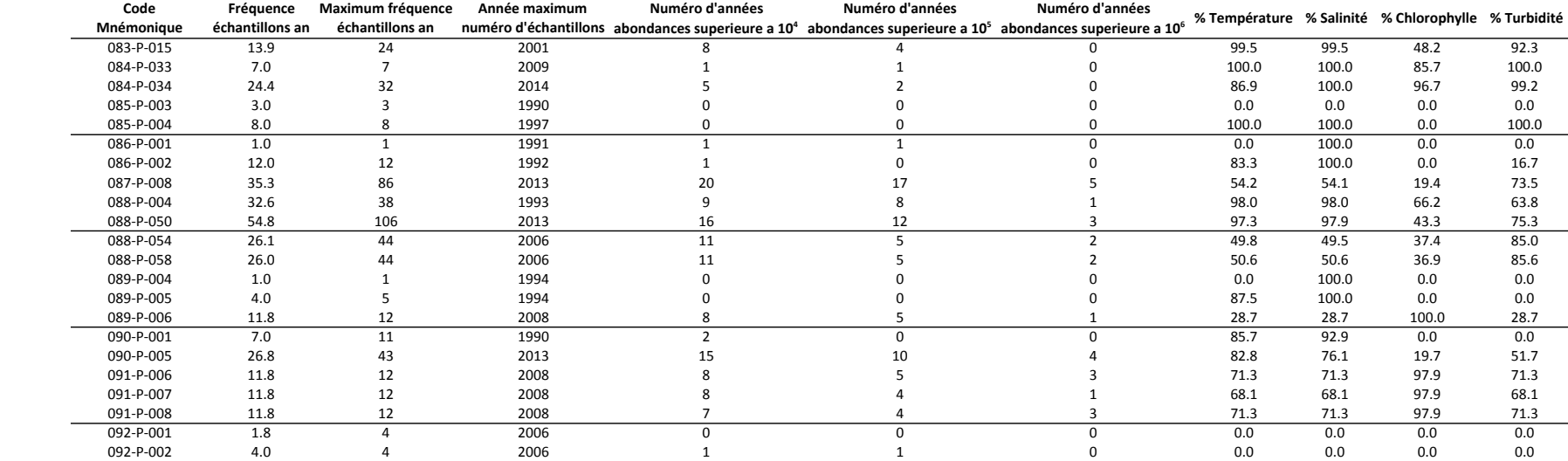

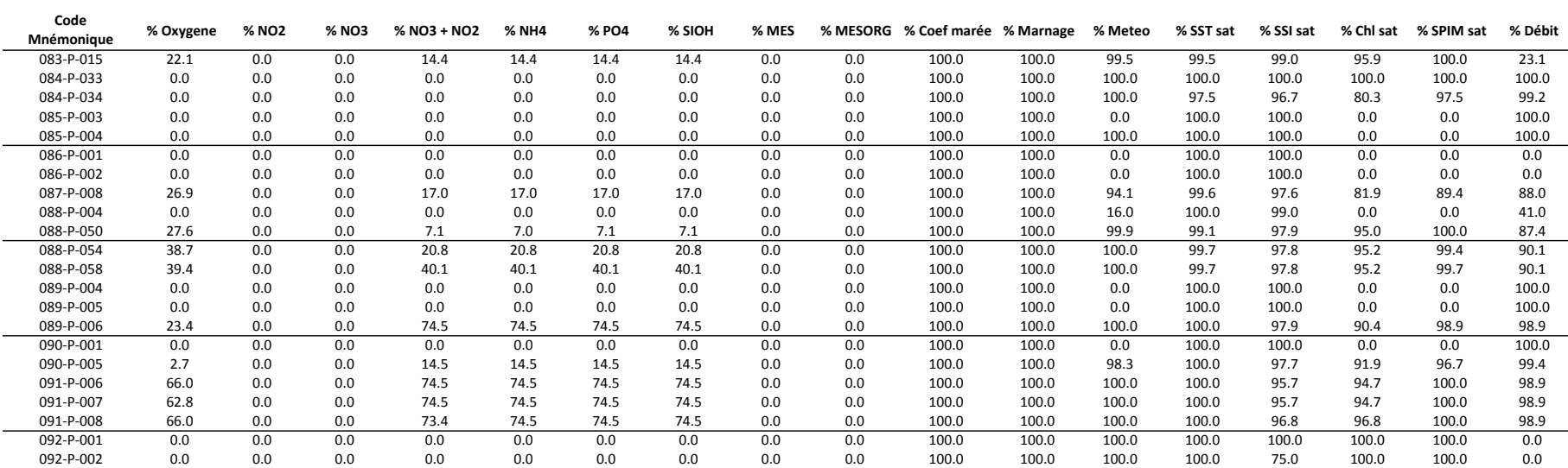

### b) *Pseudo-nitzschia fraudulenta*

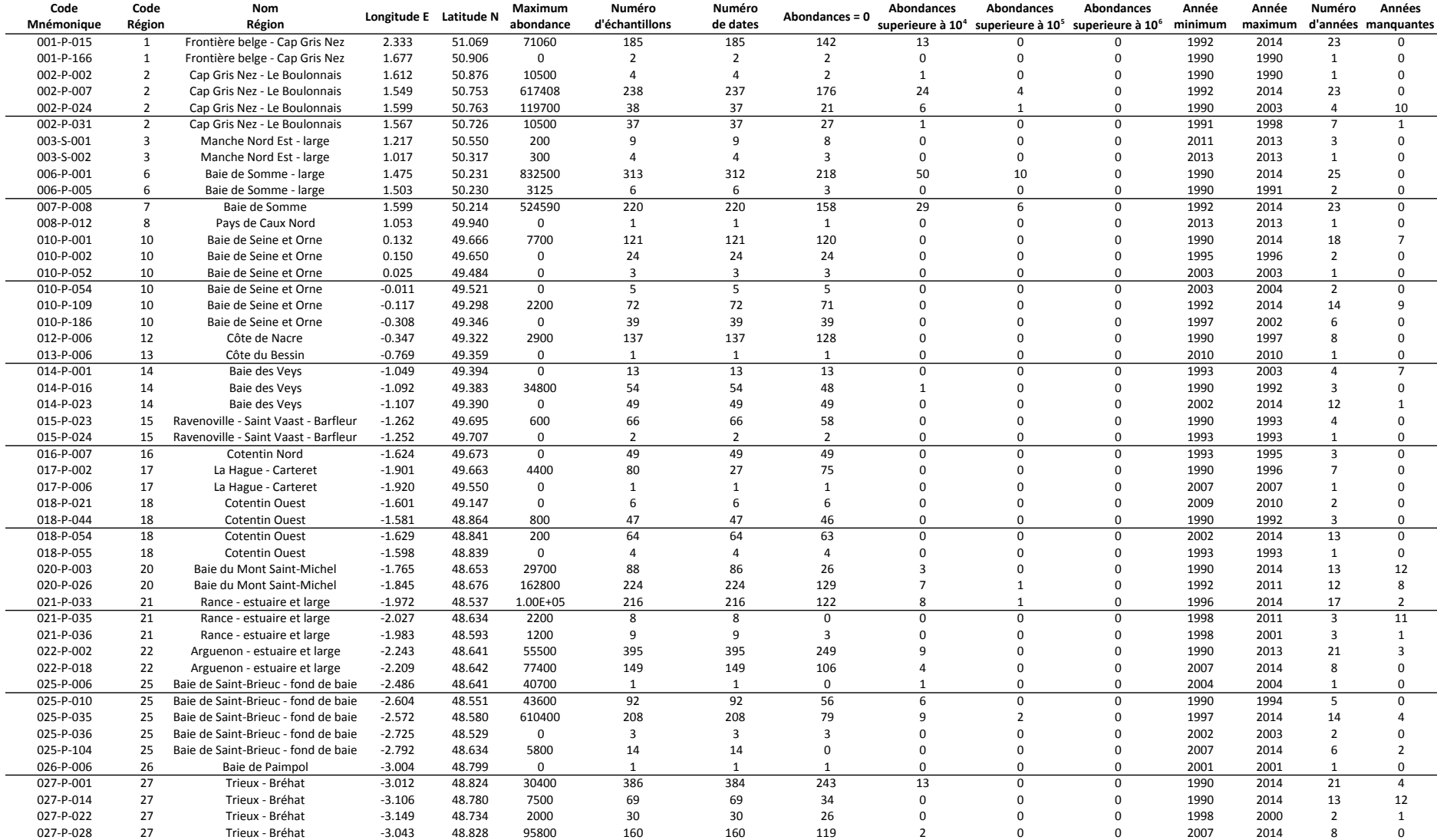

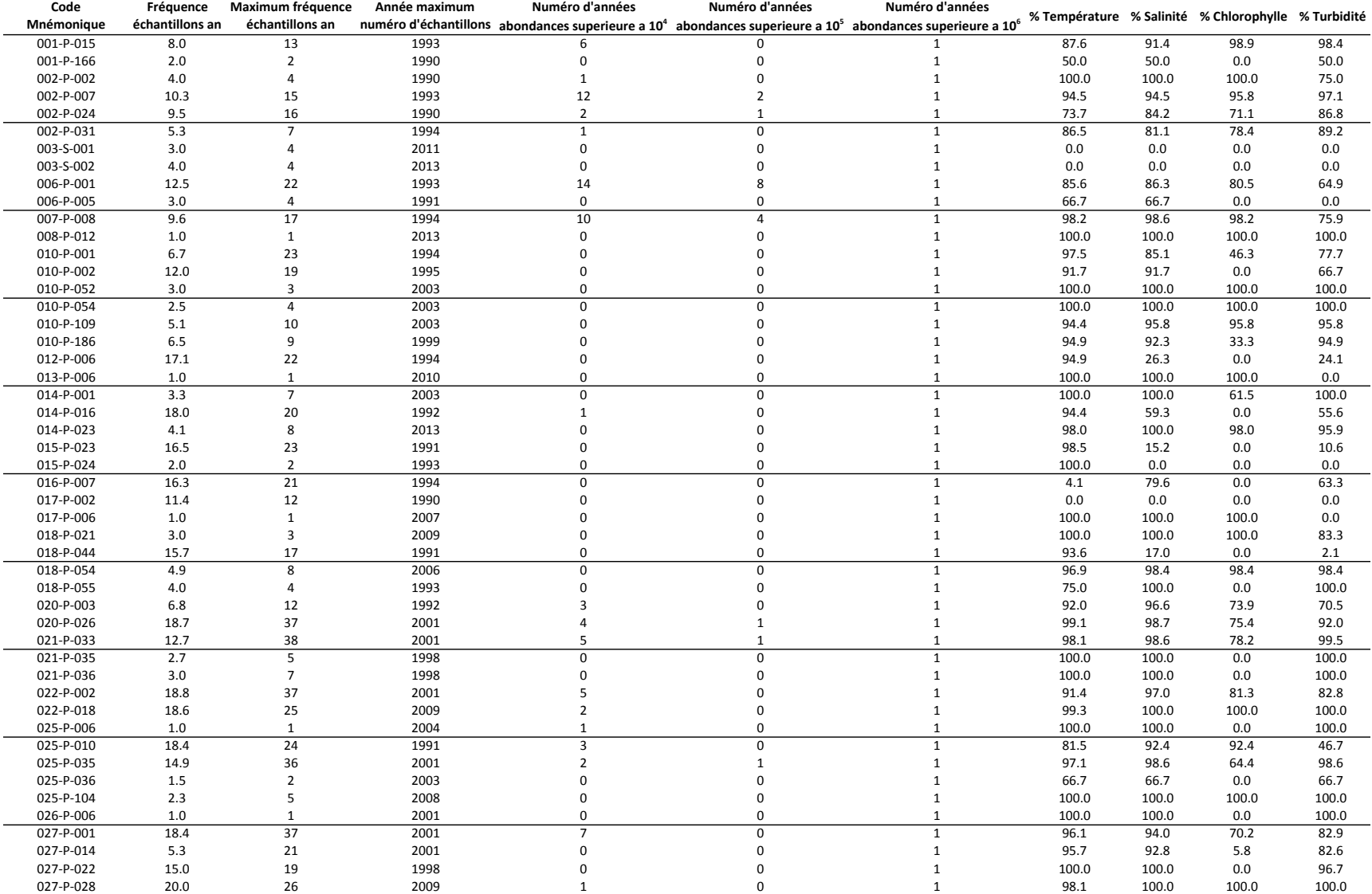

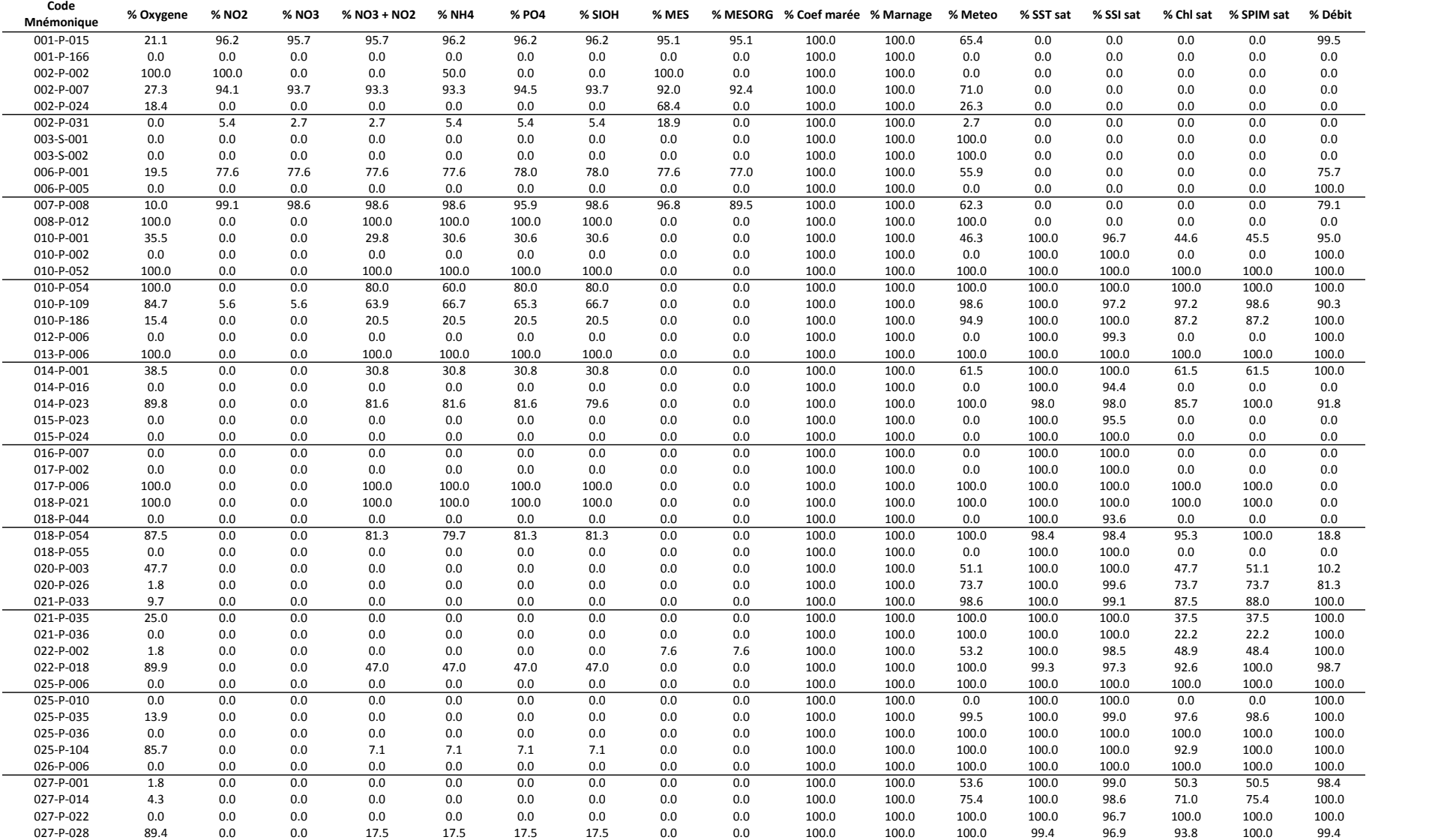

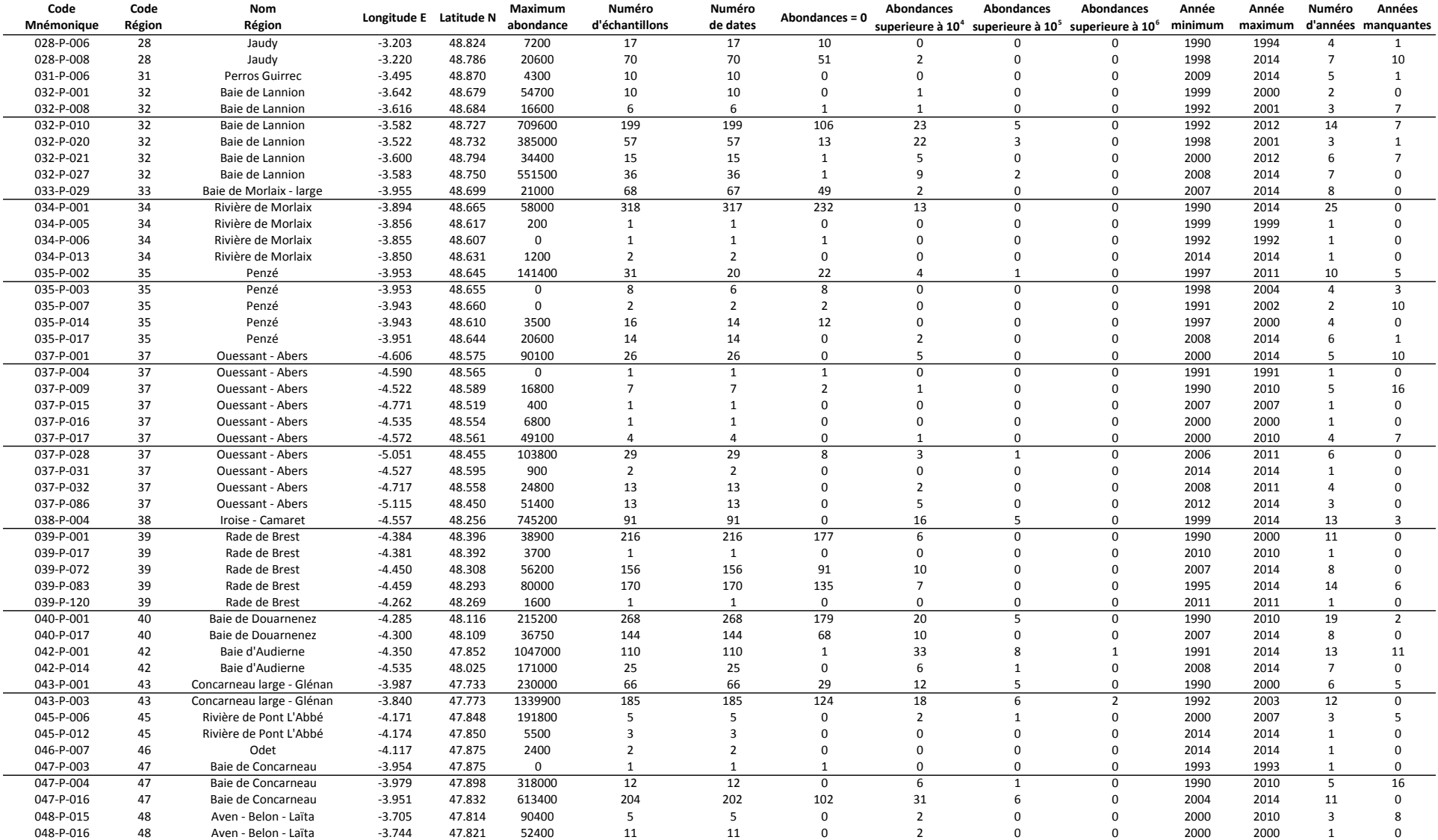

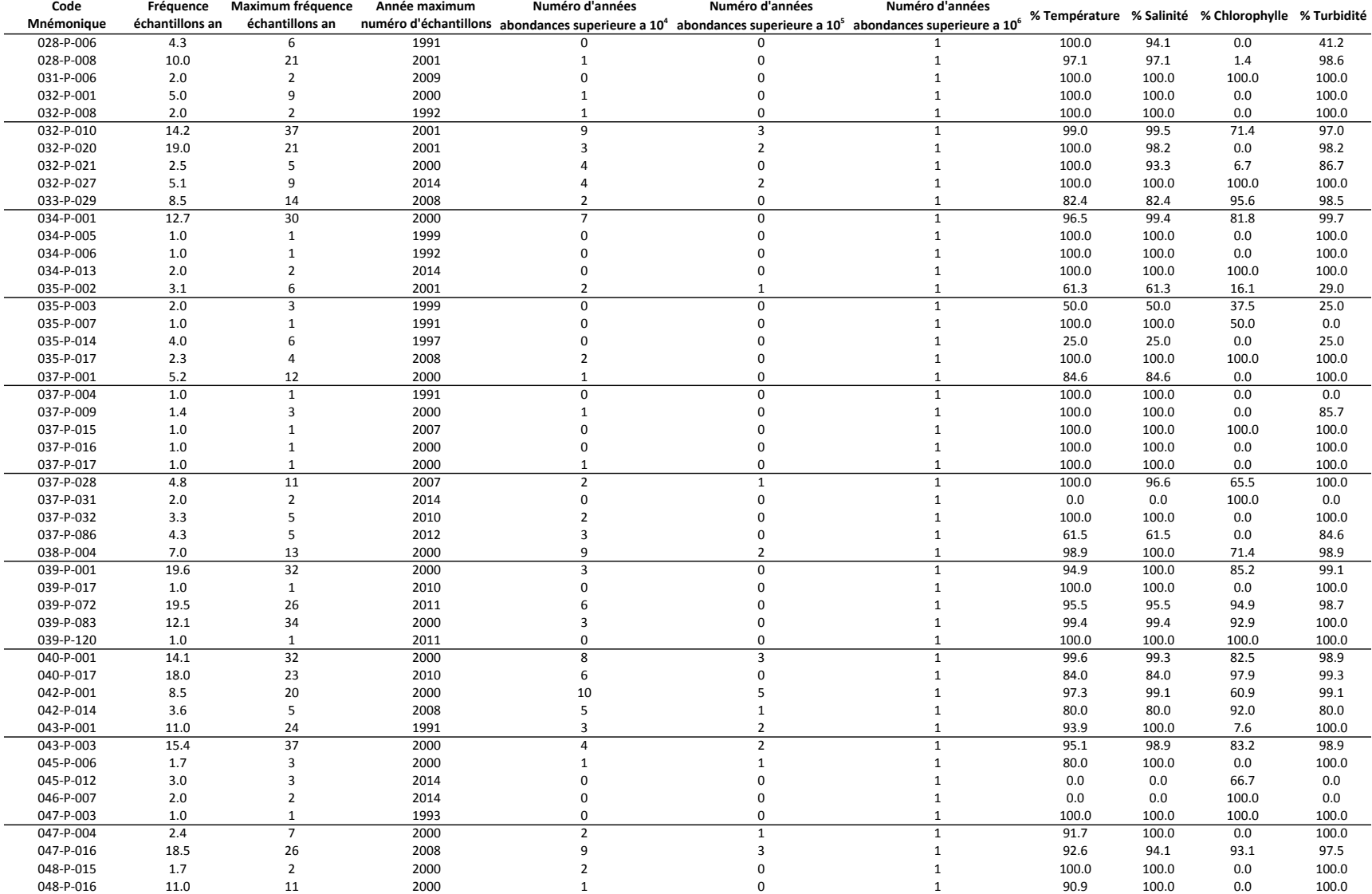

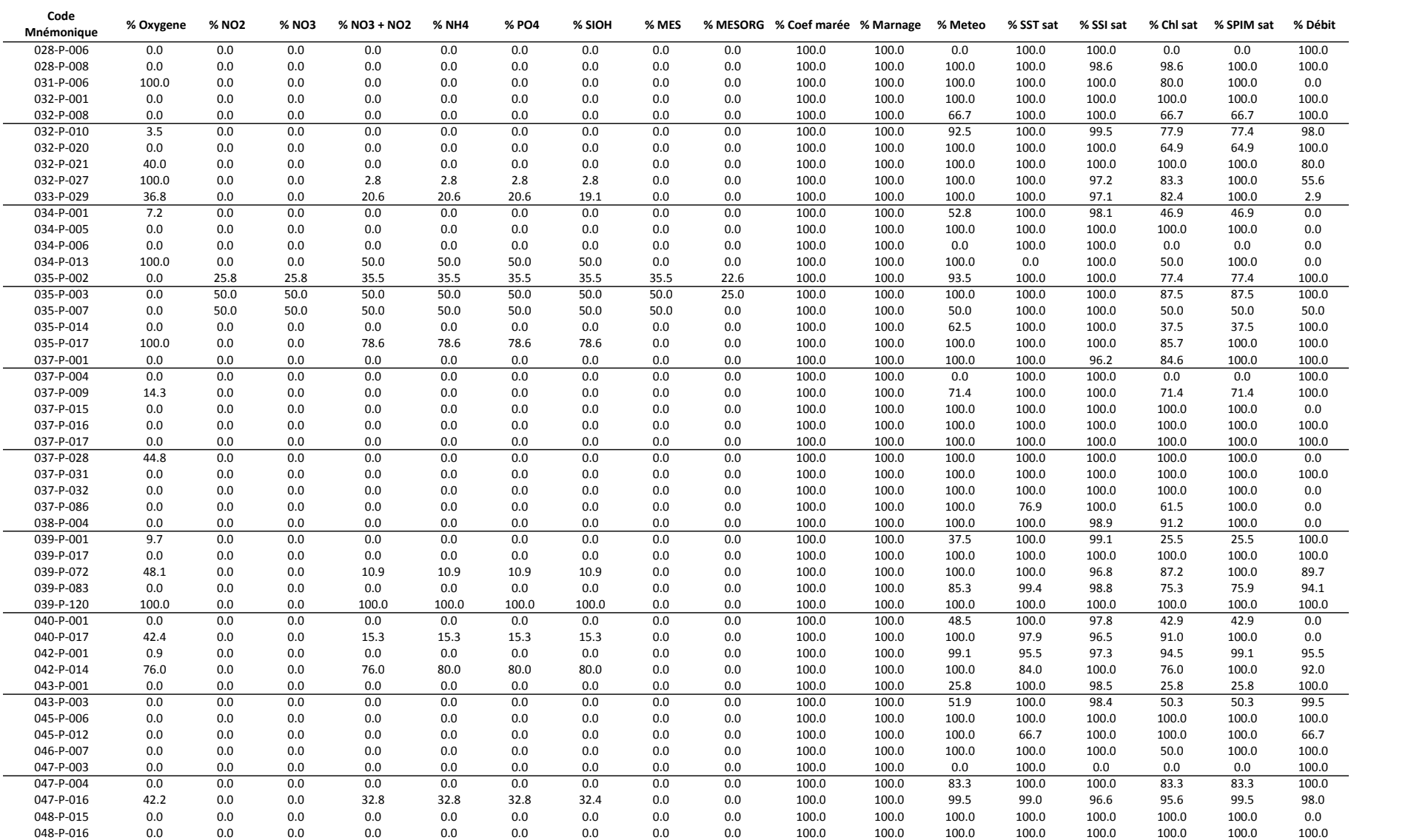

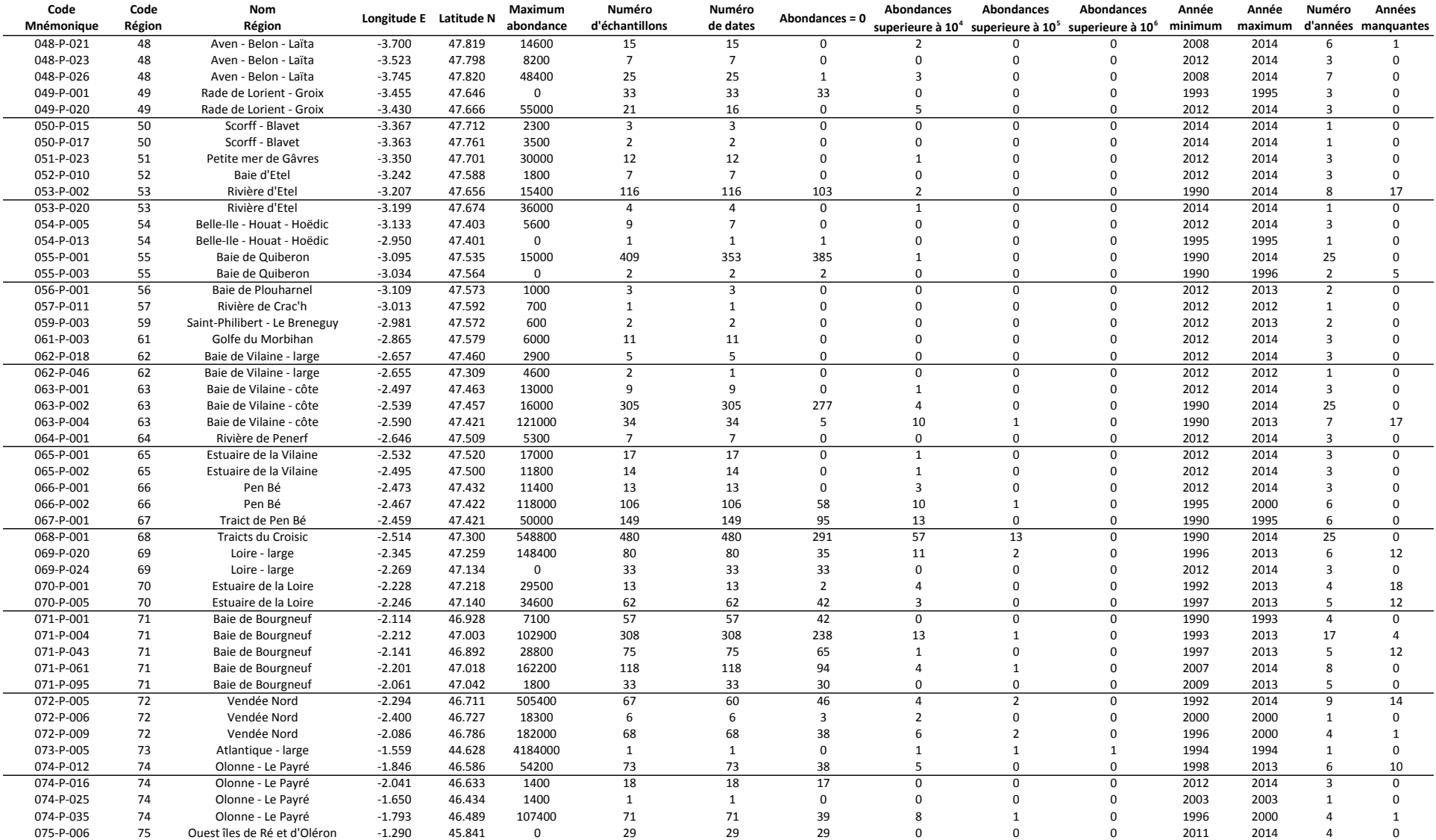

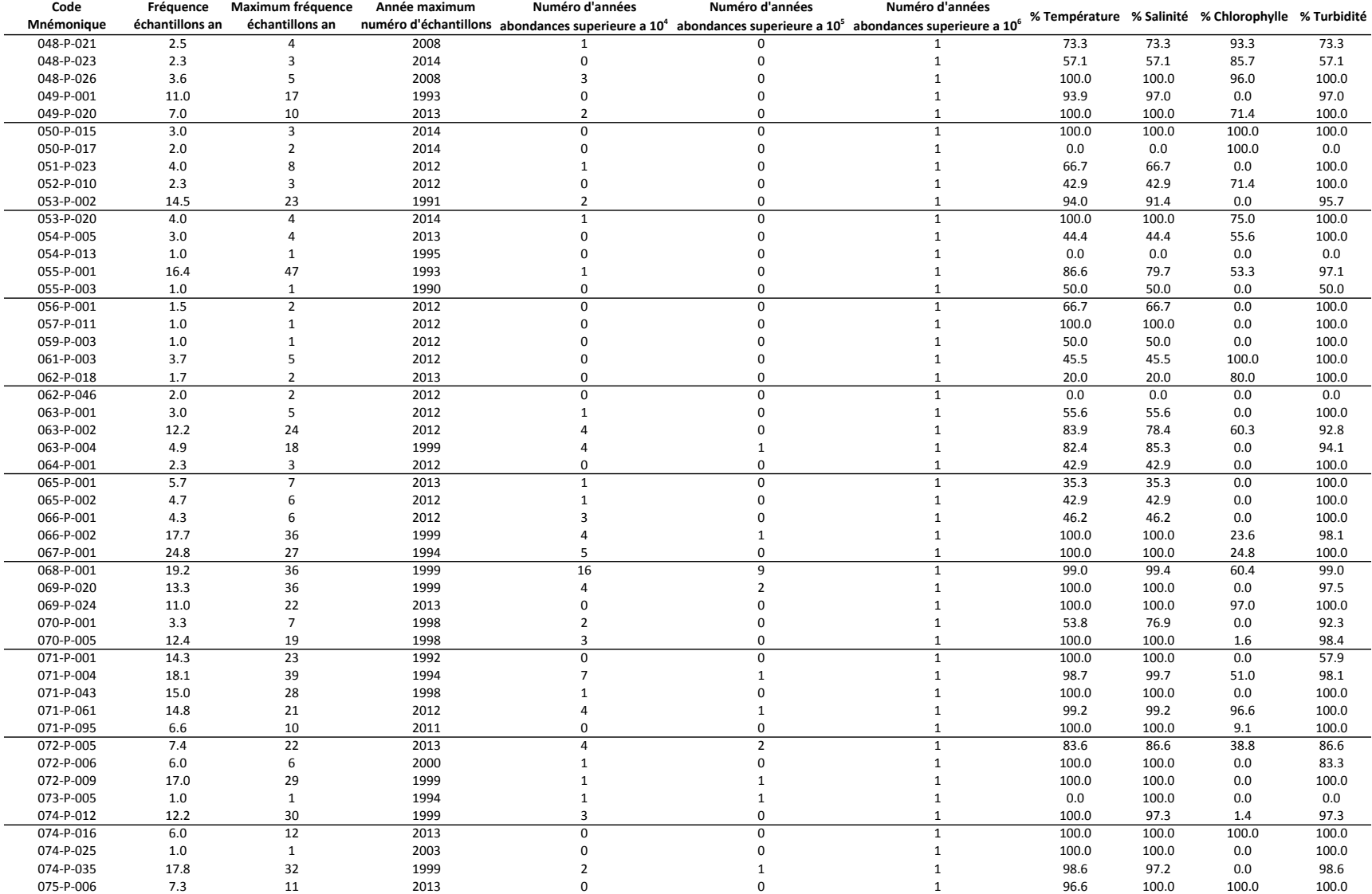

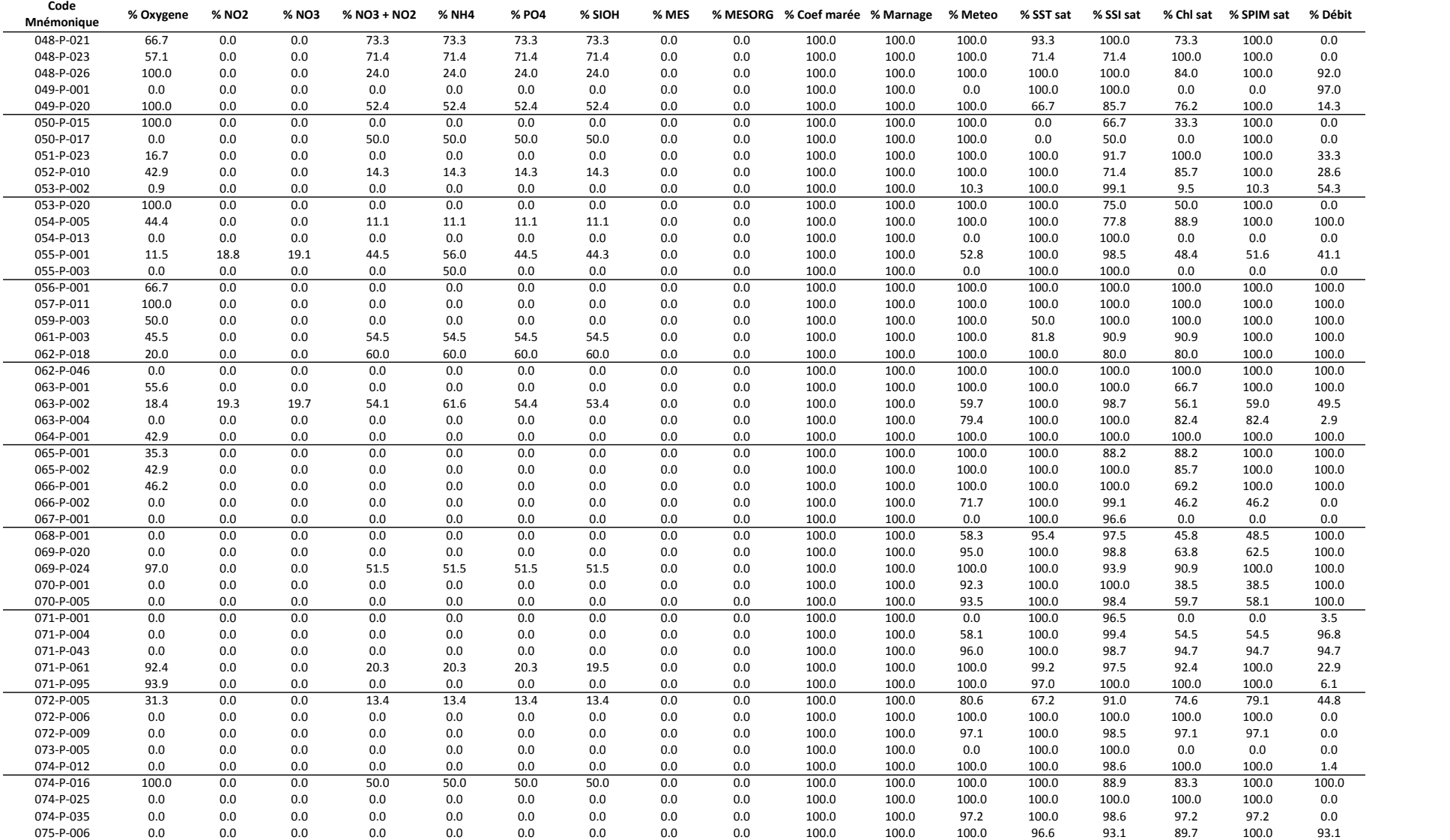

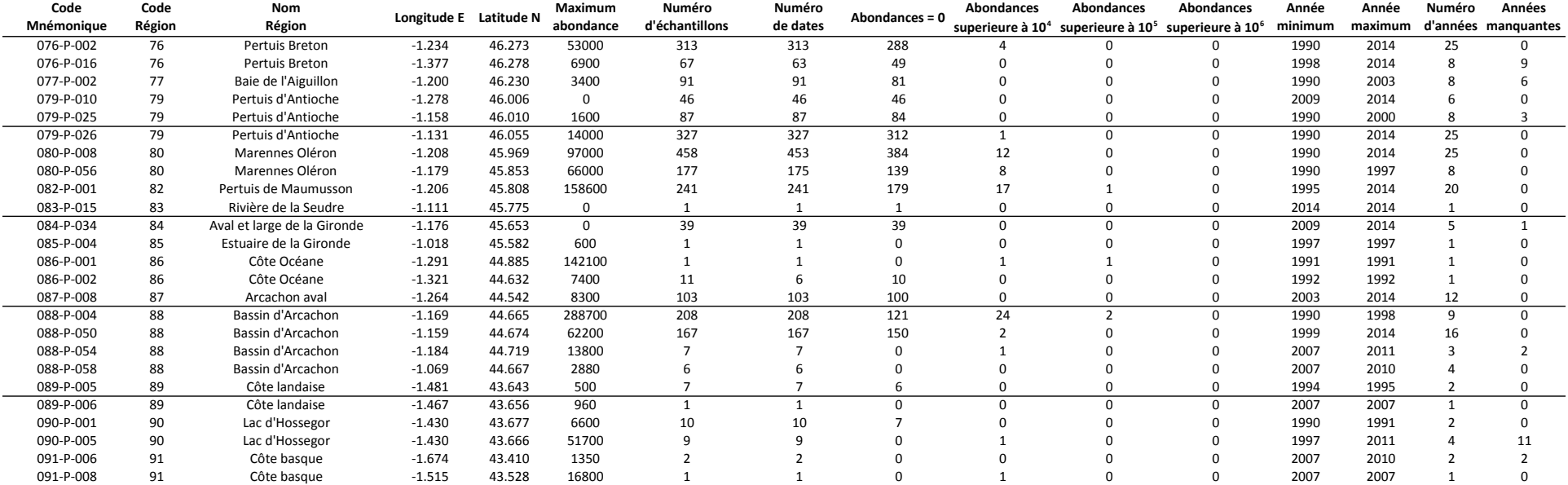

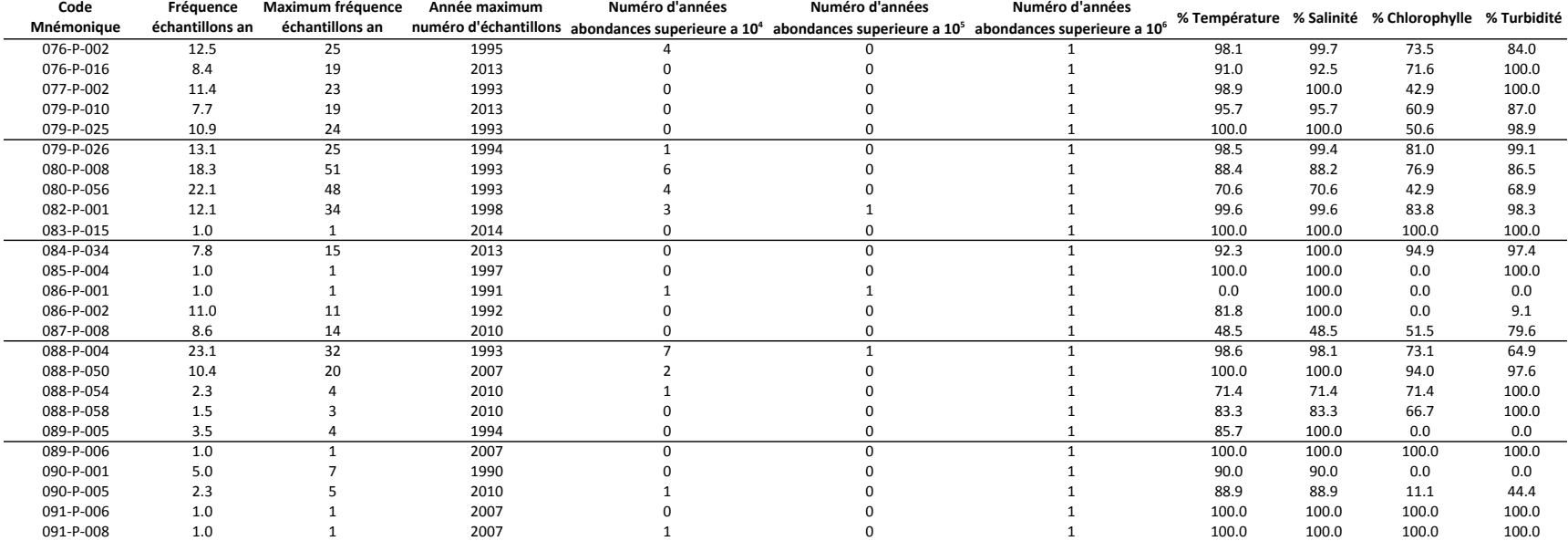

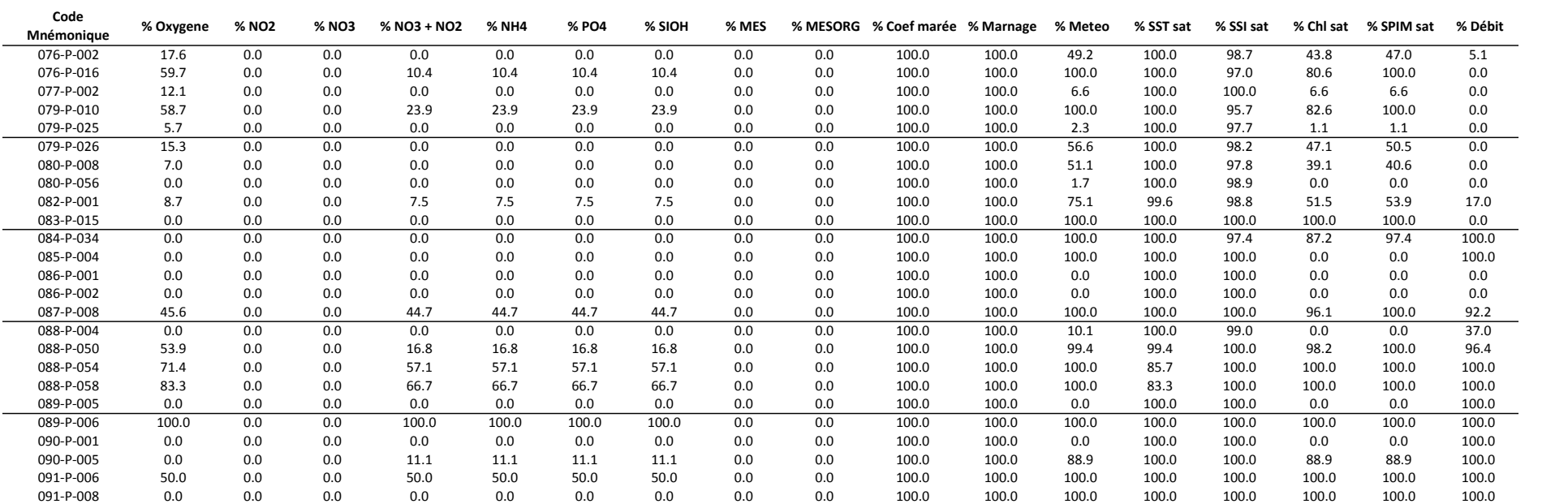

### c) *Pseudo-nitzschia australis*

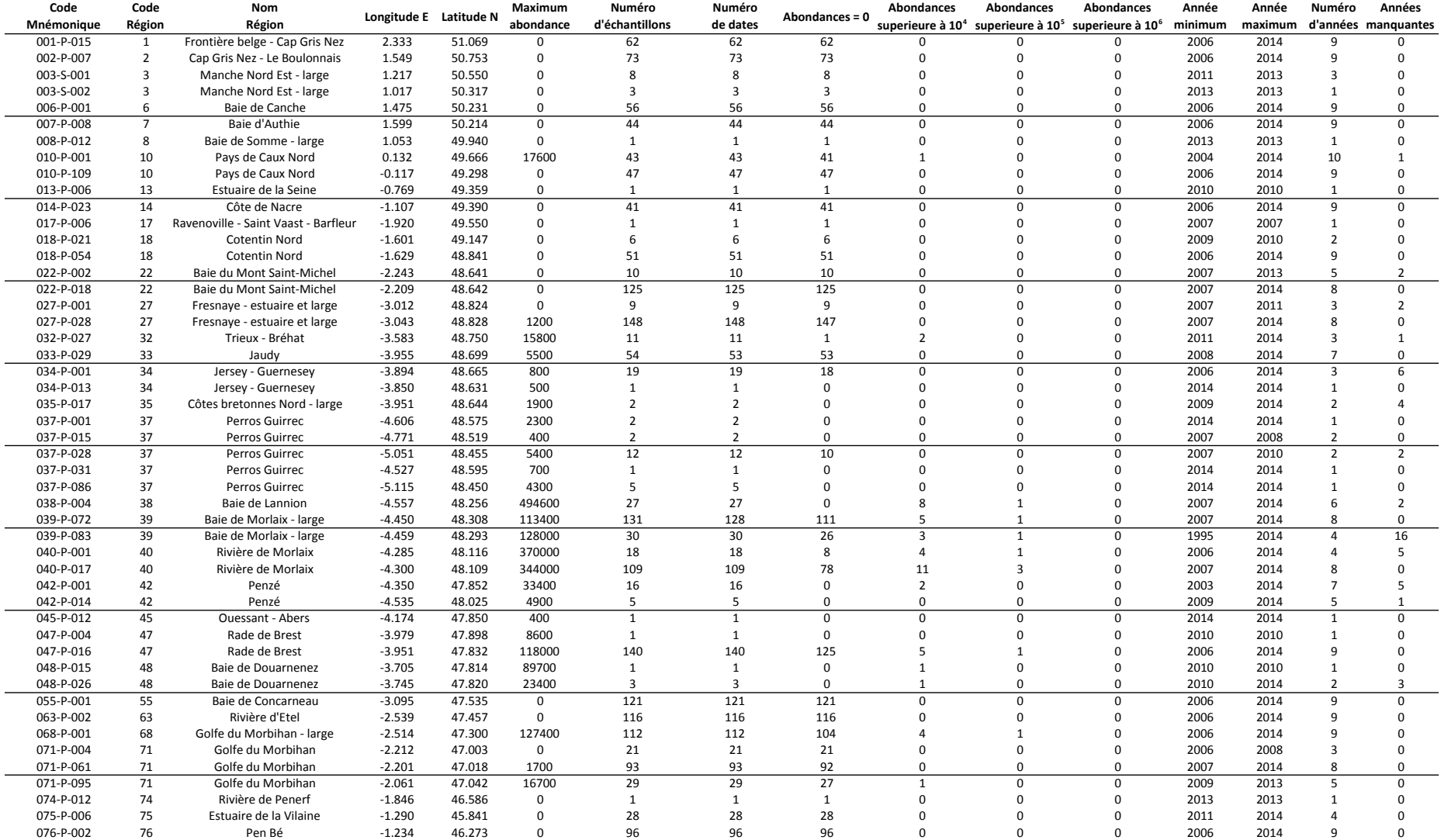

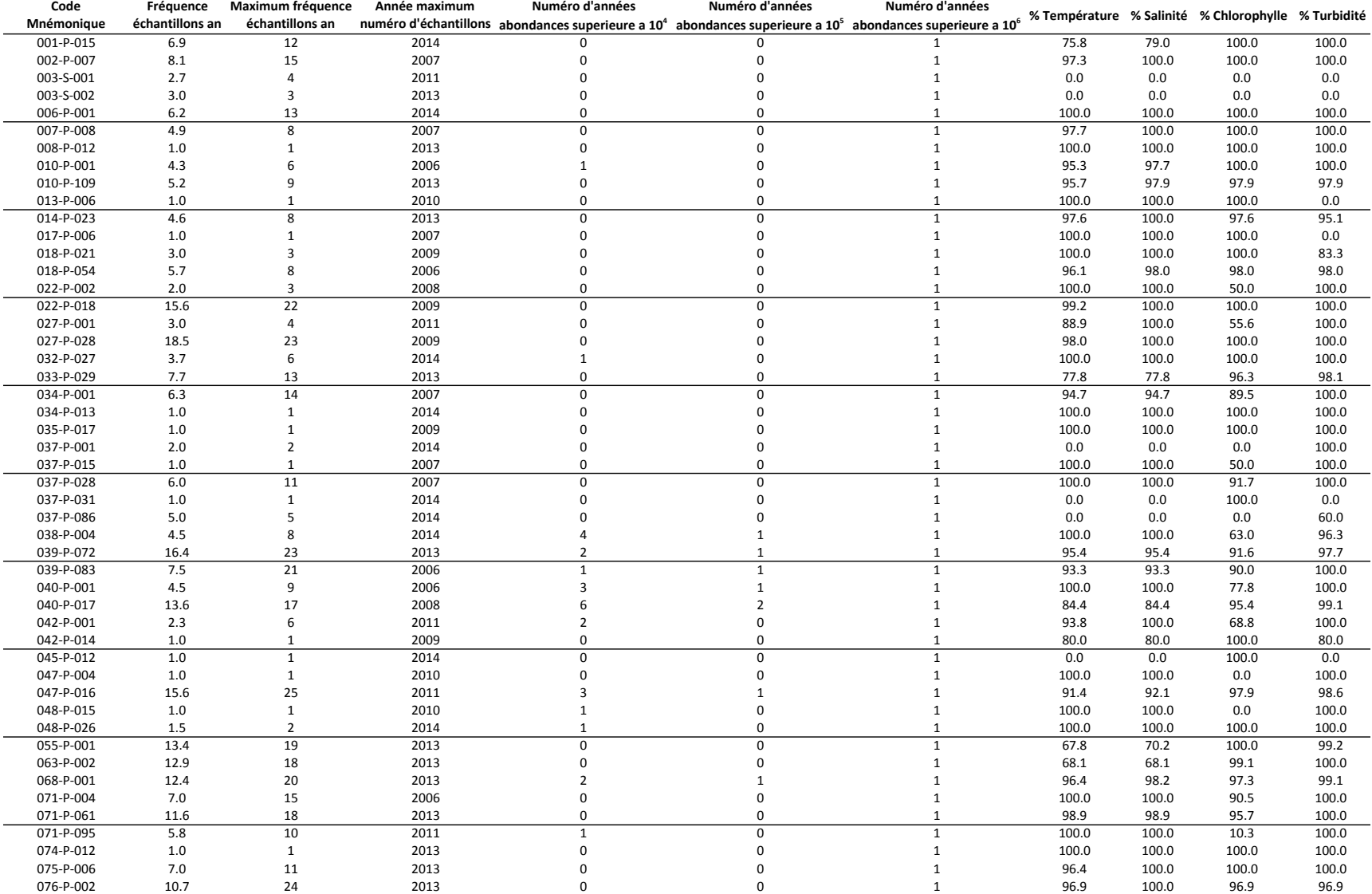

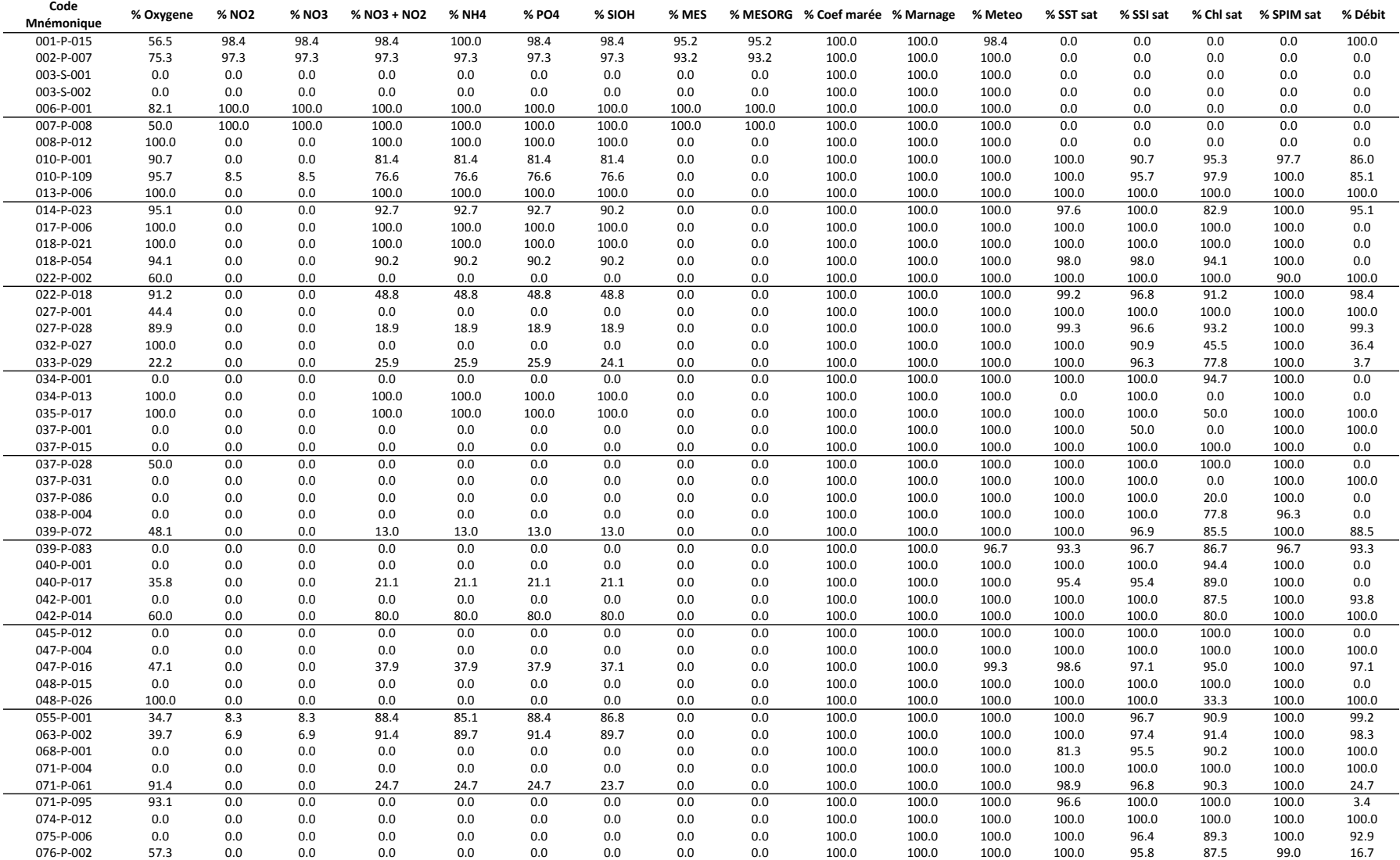

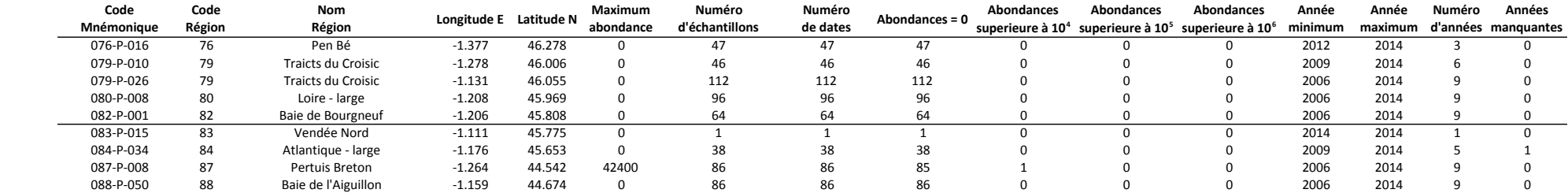

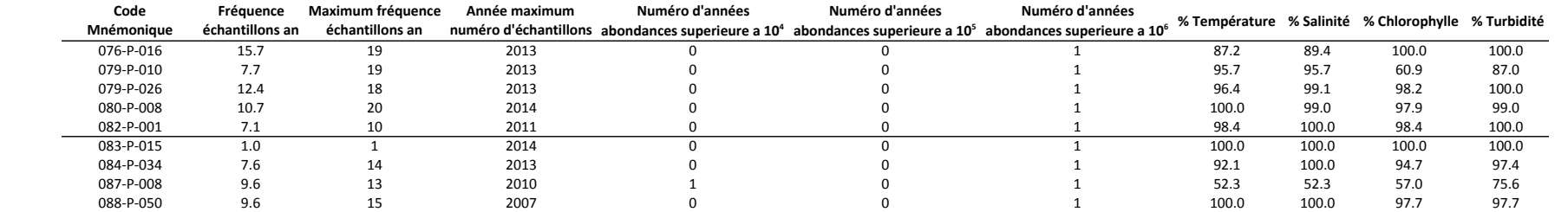

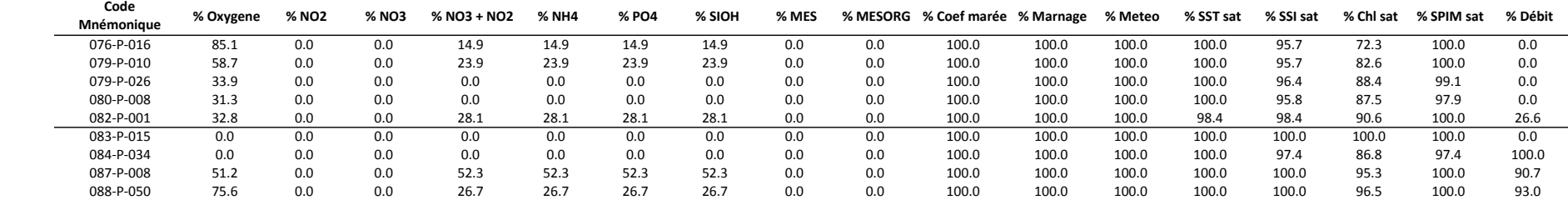

### **Annexe V**

#### Tableau de synthèse des données par station utilisées pour l'étude d'*Alexandrium minutum*.

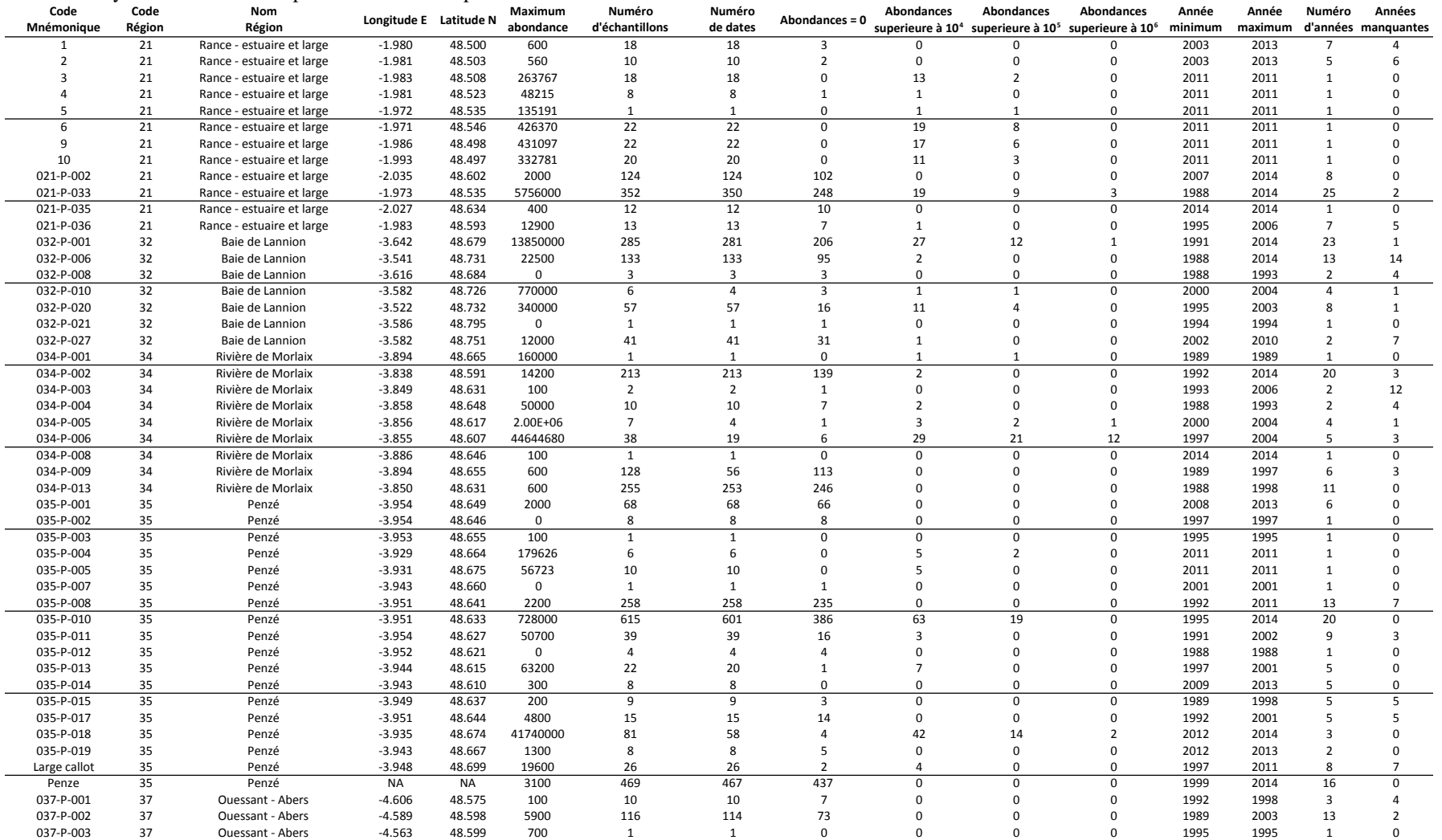

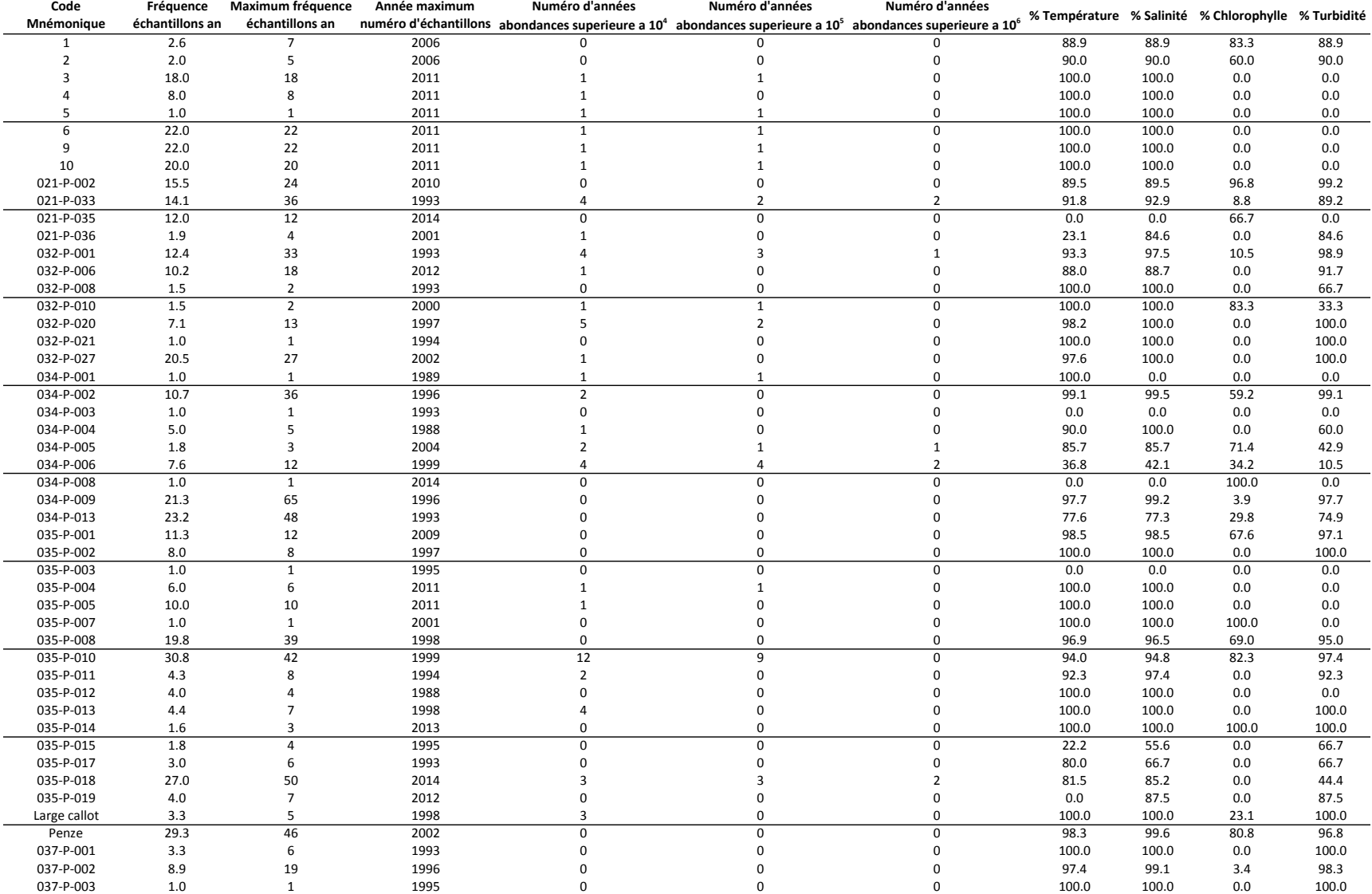

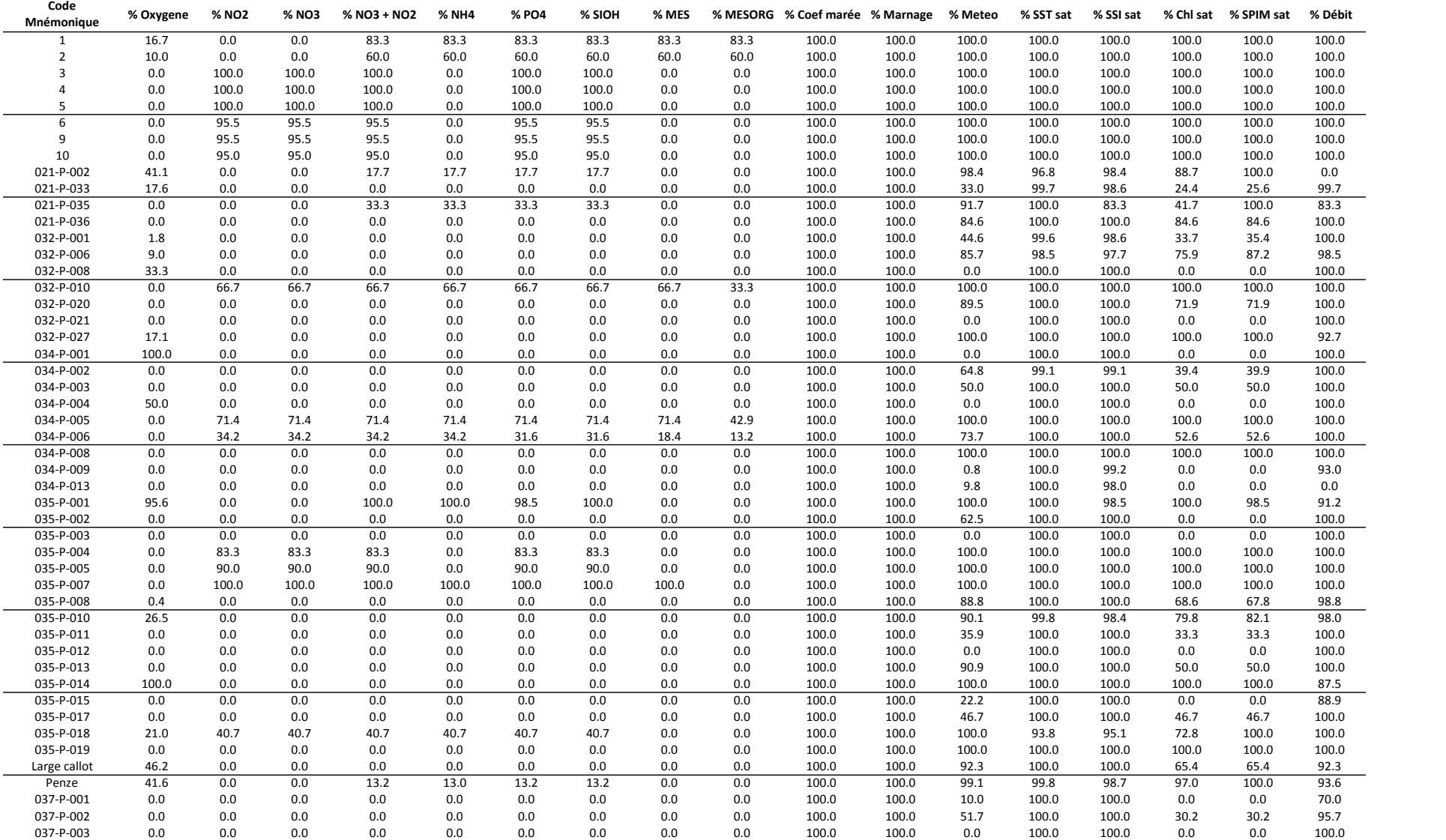

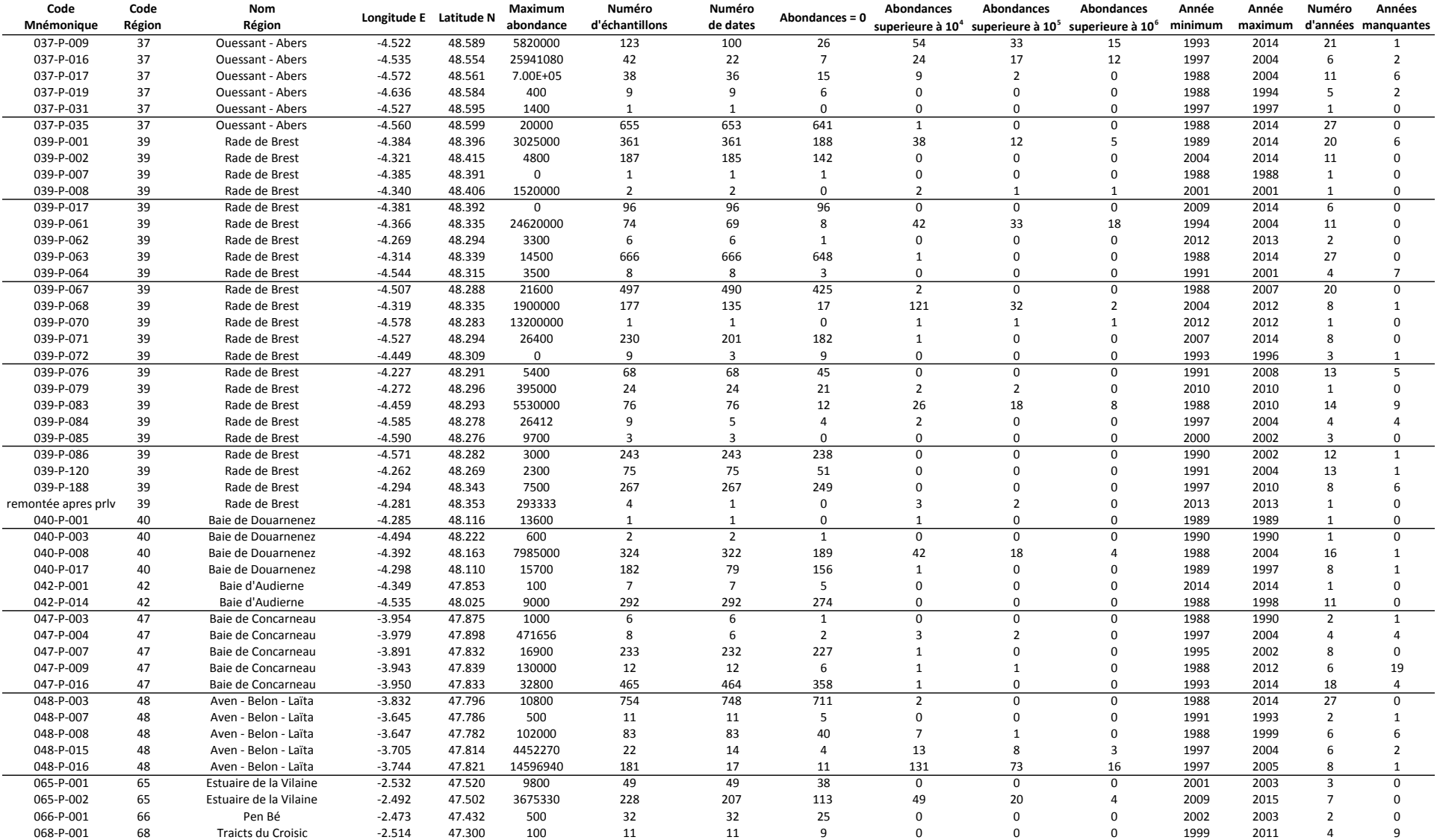

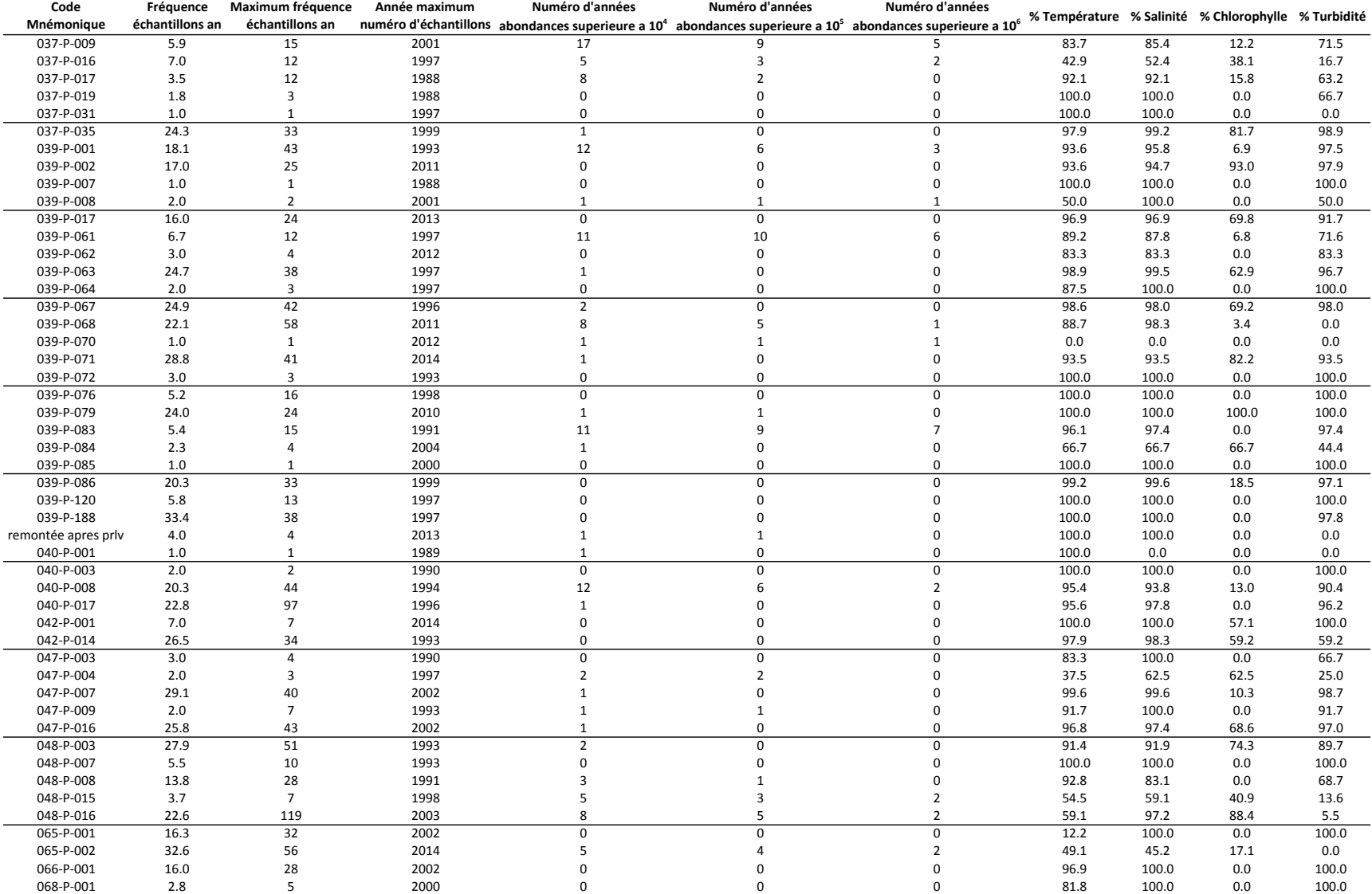

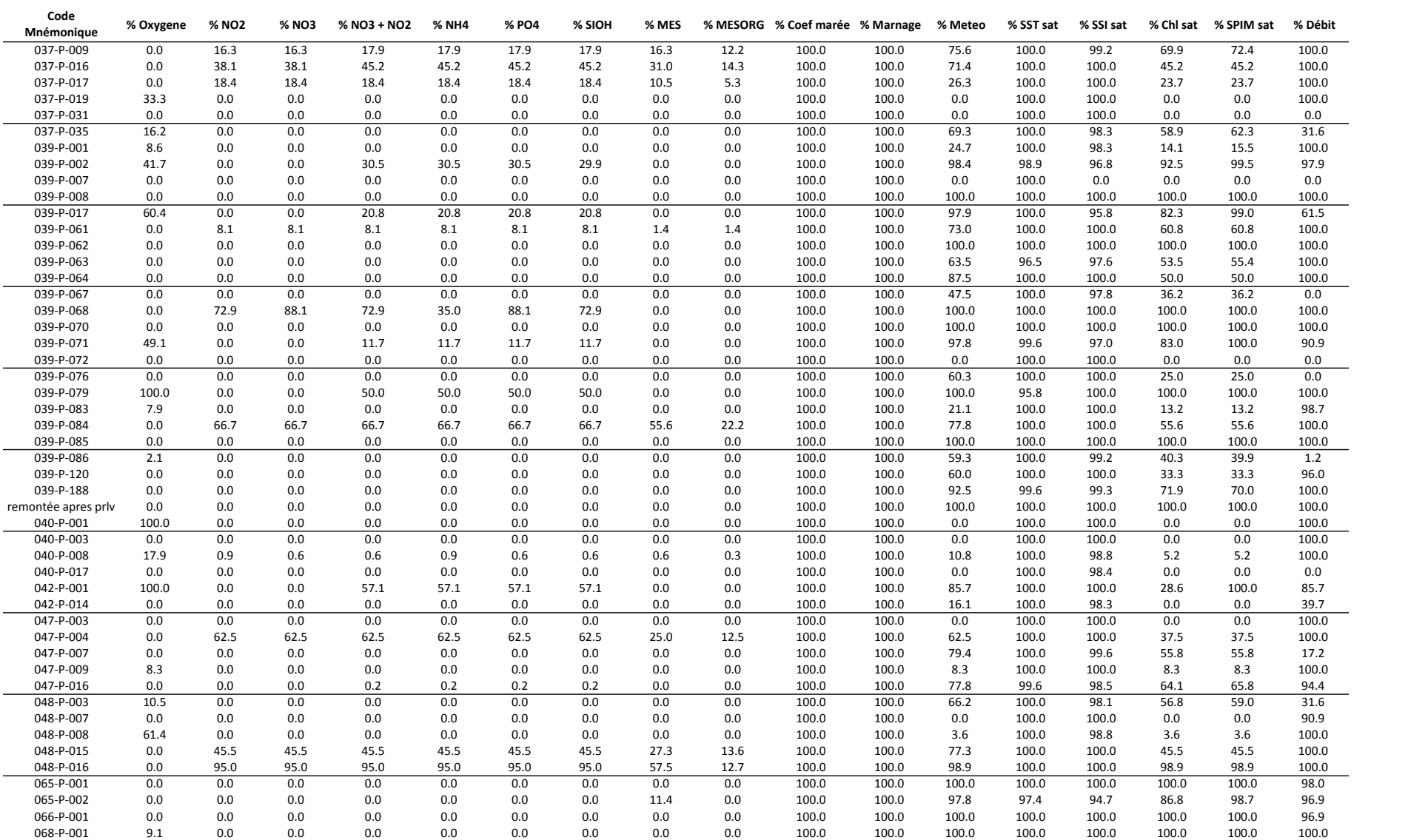

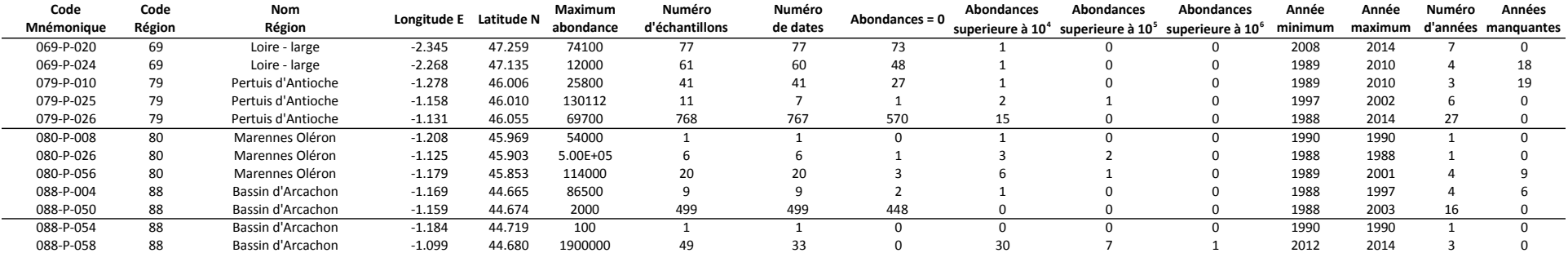

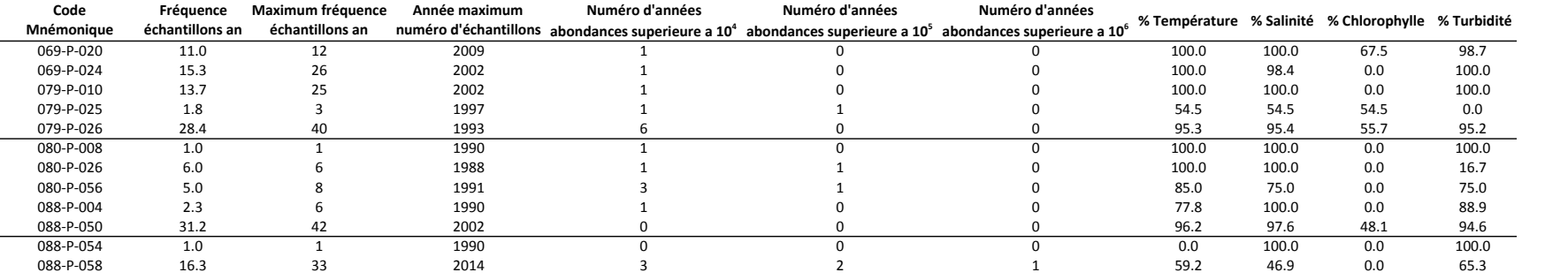

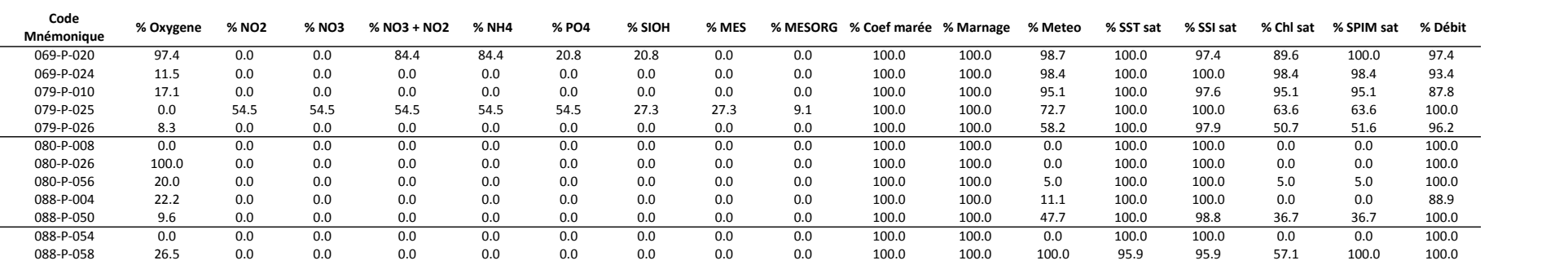

## **Annexe VI**

Liste des scripts importants utilisés dans cette étude. Pour certains des scripts il y a une version pour *Alexandrium minutum* et une version pour *Pseudo-nitzschia*.

- Chevauchement du Niche : Script pour obtenir le niche écologique des espèces de phytoplancton et leur chevauchement a partir de l'espace définit avec un analyse de composantes principales (méthodologie de Broenimann et al. 2012).
- Degree jour et Irradiance jour : Script pour calculer ces deux paramètres a partir des données satellites de Température en surface et Irradiance en surface, respectivement.
- Données de rivière : Script pour assigner les valeurs de débit de rivière (brutes ou transformées) à chaque donnée du phytoplancton.
- Exécuter fonction sélection région de pixels : Script pour configurer les paramètres de la fonction sélection région de pixels et le exécuter. Les paramètres à configurer incluent les coordonnées du polygone pour définir la région, les années et les variables à extraire.
- Fonction sélection région de pixels : Script avec la fonction pour sélectionner les données d'une région déterminée dans les fichiers netcdf des variables du satellite ou du modèle des bassins.
- Index climatiques : Script pour préparer les données des index climatiques NAO (classique et des régimes) et AMO et les assigner a les données correspondants.
- Marnage : Script pour obtenir les données de Marnagede chaque station en utilisant le logiciel WXtide32 a travers de R.
- Météorologie sémaphores : Script pour assigner des données météorologiques des sémaphores a les stations.
- Modèles Météorologie : Script pour obtenir les données de pression atmosphérique et vitesse du vent de chaque station à partir des modèles Aladin, Arpège et Arôme.
- Modèles phénologie : Script pour obtenir les modèles explicatifs des paramètres phénologiques à partir des variables environnementaux et en utilisant le méthode SCAD de sélection automatique des variables.
- Modèles statistiques nutriments de rivière : Script pour obtenir la série temporelle des nutriments des rivières à partir des modèles statistiques des bassins versants.
- Phénologie : Script pour appliquer la méthodologie de Rolinski *et al.* (2007) pour obtenir les paramètres de la phénologie des efflorescences d'*Alexandrium minutum*. Dans le même script, on obtienne les variables environnementaux correspondants à chaque efflorescence analysée.
- Rajouter données des projets : Script pour rajouter des tables de données de différentes projets dans la table généraux de données.
- Rajouter donnés des variables : Script pour rajouter les données de différentes variables environnementaux dans la table généraux de données.
- Satellite anomalies : Script pour calculer les anomalies des variables du satellites. Avec cette script, on obtienne aussi la saisonnalité des variables.
- Sélection de pixel dans la région : Script pour assigner à une station un pixel de données (du satellite ou modèle de bassins versants) a partir de la région sélectionné et d'uns paramètres de sélection.
- Seuils variables environnementaux : Script pour obtenir les valeurs des seuils pour chaque variable avec à partir des abondances de l'espèce phytoplanctonique.
- Statistique météorologie : Script pour analyser les données météorologiques des différentes modèles et les comparer avec les données météorologiques des sémaphores.
- Synthèse tableaux de données : Script pour obtenir des caractéristiques des tables de données des espèces phytoplanctoniques (numéro de données, régions, stations, années, …).
- Tableau générale de données : Script pour mettre en forme les données du REPHY en provenant des extractions Quadrige2 et de rajouter les différentes variables environnementales supplémentaires en appelant les scripts correspondants pour obtenir le tableau général de données.

# **Annexe VII**

Résultats des corrélations entre variables environnementales par station.

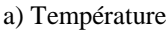

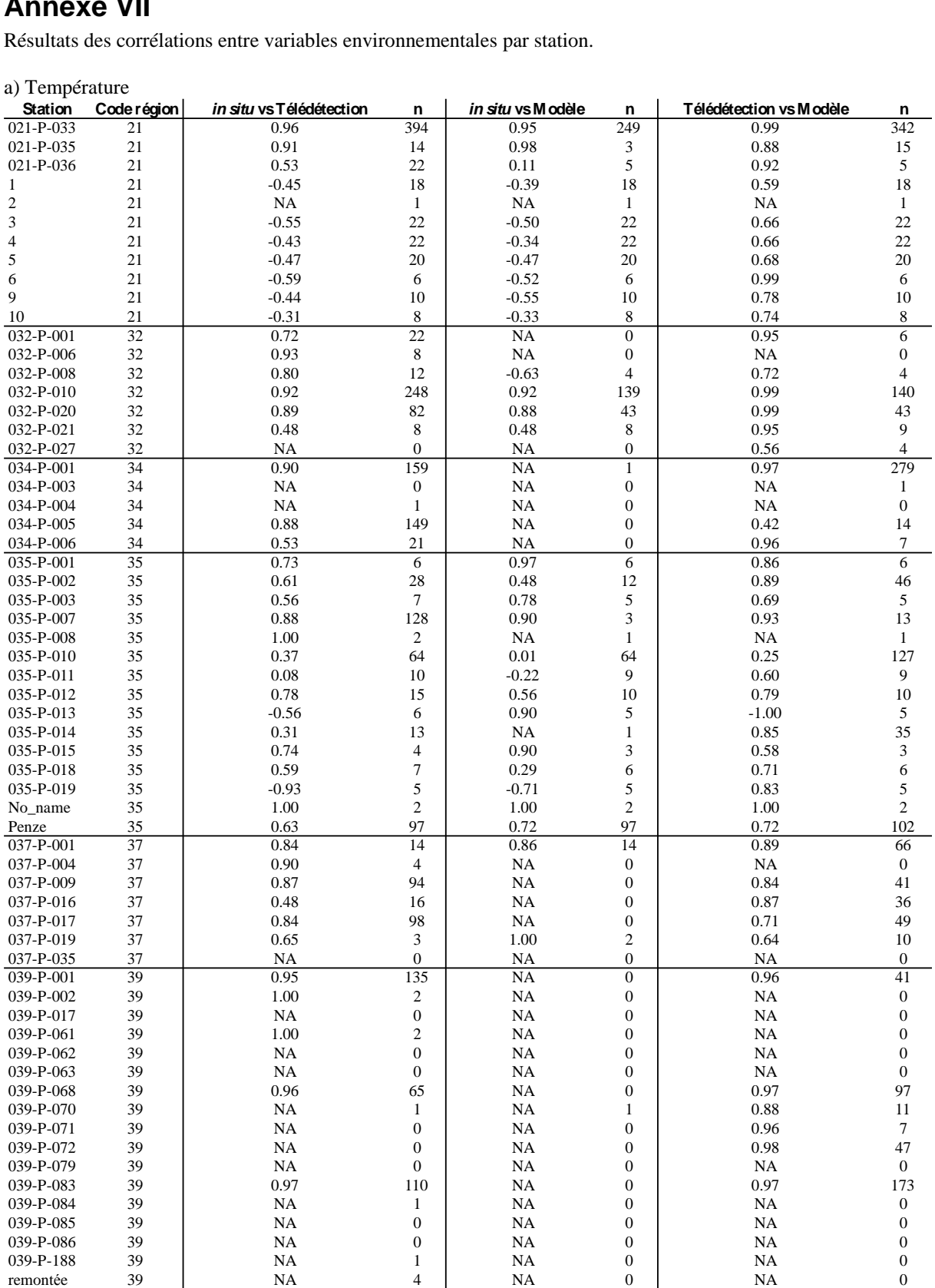
### a) Température (cont.)

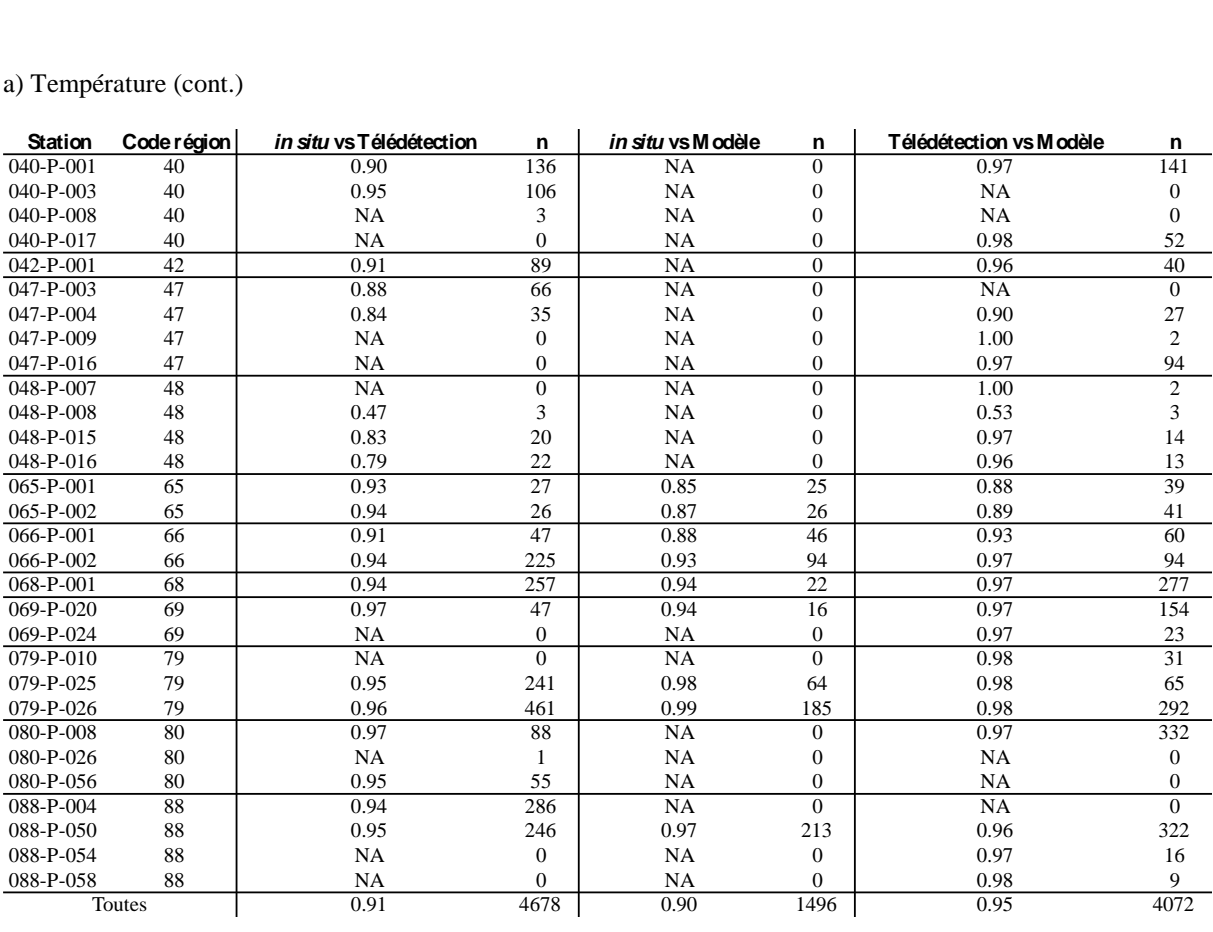

b) Salinité

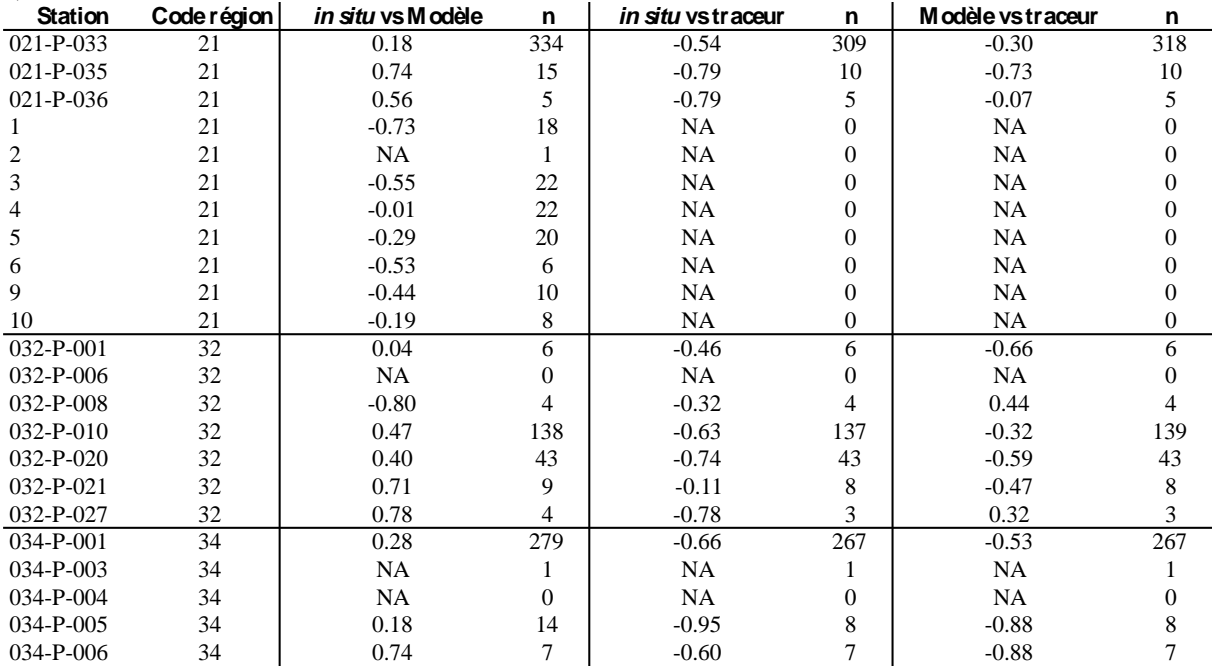

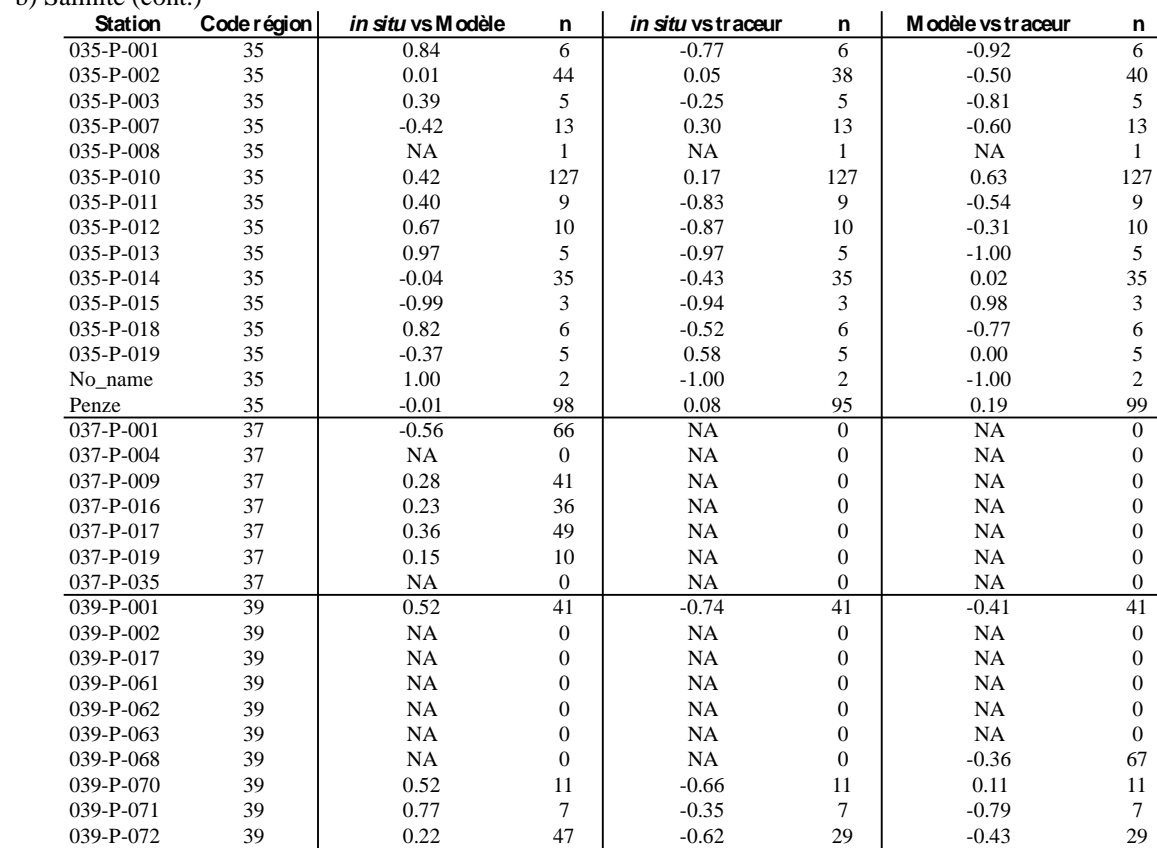

039-P-079 39 | NA 0 | NA 0 | NA 0 039-P-083 39 0.55 173 -0.68 173 -0.67 173 039-P-084 39 | NA 0 | NA 0 | NA 0 039-P-085 39 | NA 0 | NA 0 | NA 0 039-P-086 39 | NA 0 | NA 0 | NA 0 039-P-188 39 | NA 0 | NA 0 | NA 0 remontée 39 | NA 0 | NA 0 | NA 0 040-P-001 40 0.18 141 NA 0 NA 0 040-P-003 40 | NA 0 | NA 0 | NA 0 040-P-008 40 | NA 0 | NA 0 | NA 0 040-P-017 40 -0.17 52 NA 0 NA 0 042-P-001 42 0.44 40 NA 0 NA 0 047-P-003 47 | NA 0 | NA 0 | NA 0 047-P-004 47 | 0.39 27 | -0.16 27 | -0.27 27 047-P-009 47 | -1.00 2 | -1.00 2 | 1.00 2 047-P-016 47 0.42 93 -0.26 74 -0.22 75 048-P-007 48 | 1.00 2 | 1.00 2 | 1.00 2 048-P-008 48 | 0.30 3 | -0.77 3 | -0.83 3 048-P-015 48 0.74 14 NA 0 NA 0 048-P-016 48 | 0.60 13 | NA 0 | NA 0 065-P-001 65 0.13 39 0.07 39 -0.89 39 065-P-002 65 0.14 41 -0.02 41 -0.59 41 066-P-001 66 0.23 59 -0.14 59 -0.67 60 066-P-002 66 0.66 94 -0.49 94 -0.54 94 068-P-001 68 0.55 276 -0.55 267 -0.89 268 069-P-020 69 0.62 155 -0.69 155 -0.91 155 069-P-024 69 0.32 24 -0.44 24 -0.84 24 079-P-010 79 0.17 31 -0.52 21 -0.77 21 079-P-025 79 0.71 65 -0.74 65 -0.78 65 079-P-026 79 | 0.24 288 | -0.29 269 | -0.82 272 080-P-008 80 0.54 329 -0.48 309 -0.72 312 080-P-026 80 | NA 0 | NA 0 | NA 0 080-P-056 80 | NA 0 | NA 0 | NA 0 088-P-004 88 | NA 0 | NA 0 | NA 0 088-P-050 88 -0.59 321 -0.15 303 -0.21 305 088-P-054 88 0.73 13 -0.84 13 -0.77 16 088-P-058 88 | 0.90 8 | -0.96 8 | -0.69 9

Toutes 1 0.27 3946 -0.34 3204 -0.67 3303

b) Salinité (cont.)

c) Chlorophylle a

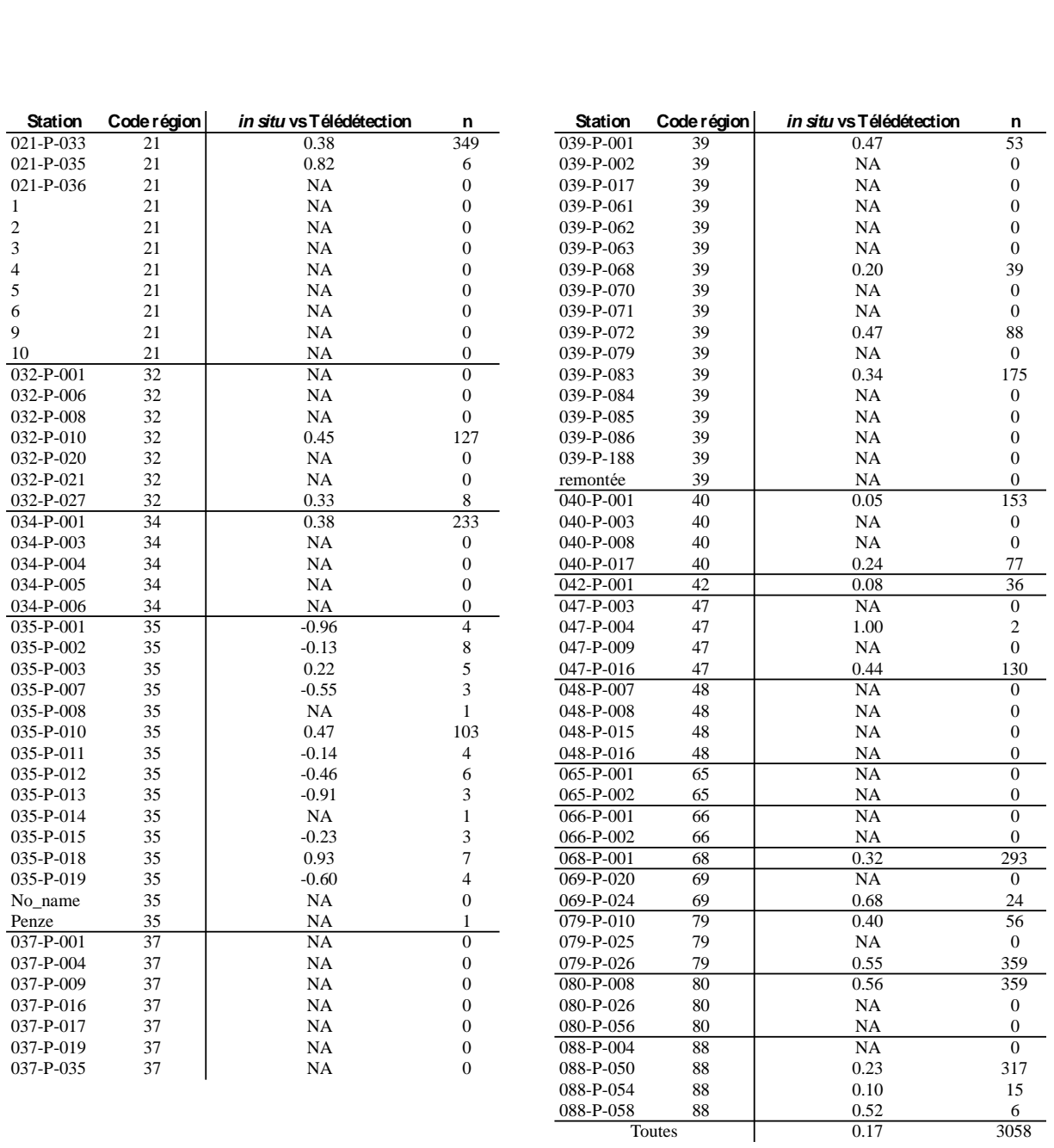

#### d) Pression atmosphérique

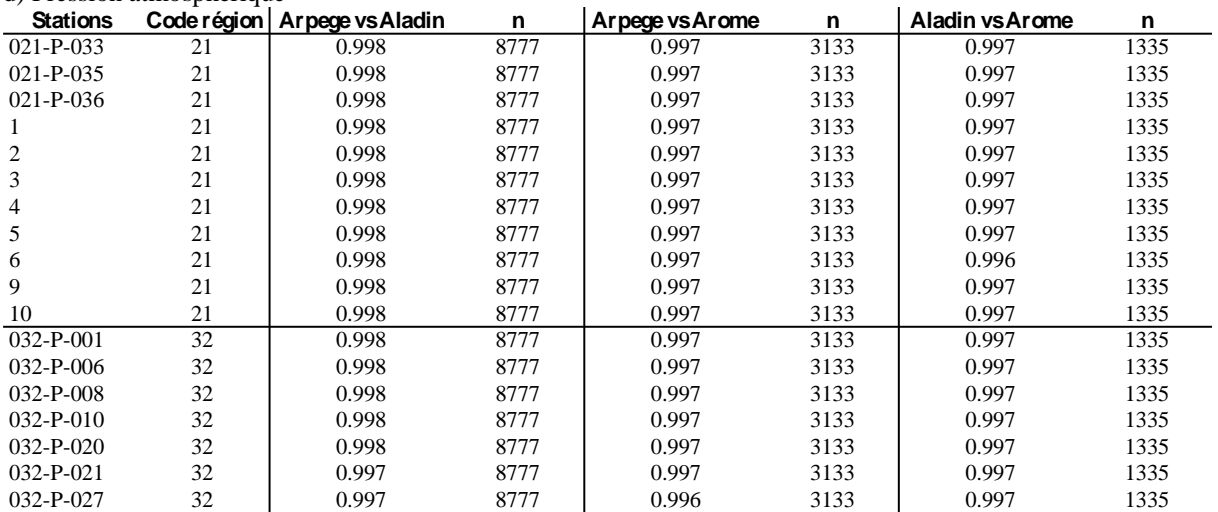

088-P-054 88 0.10 15 088-P-058 88 0.52 6

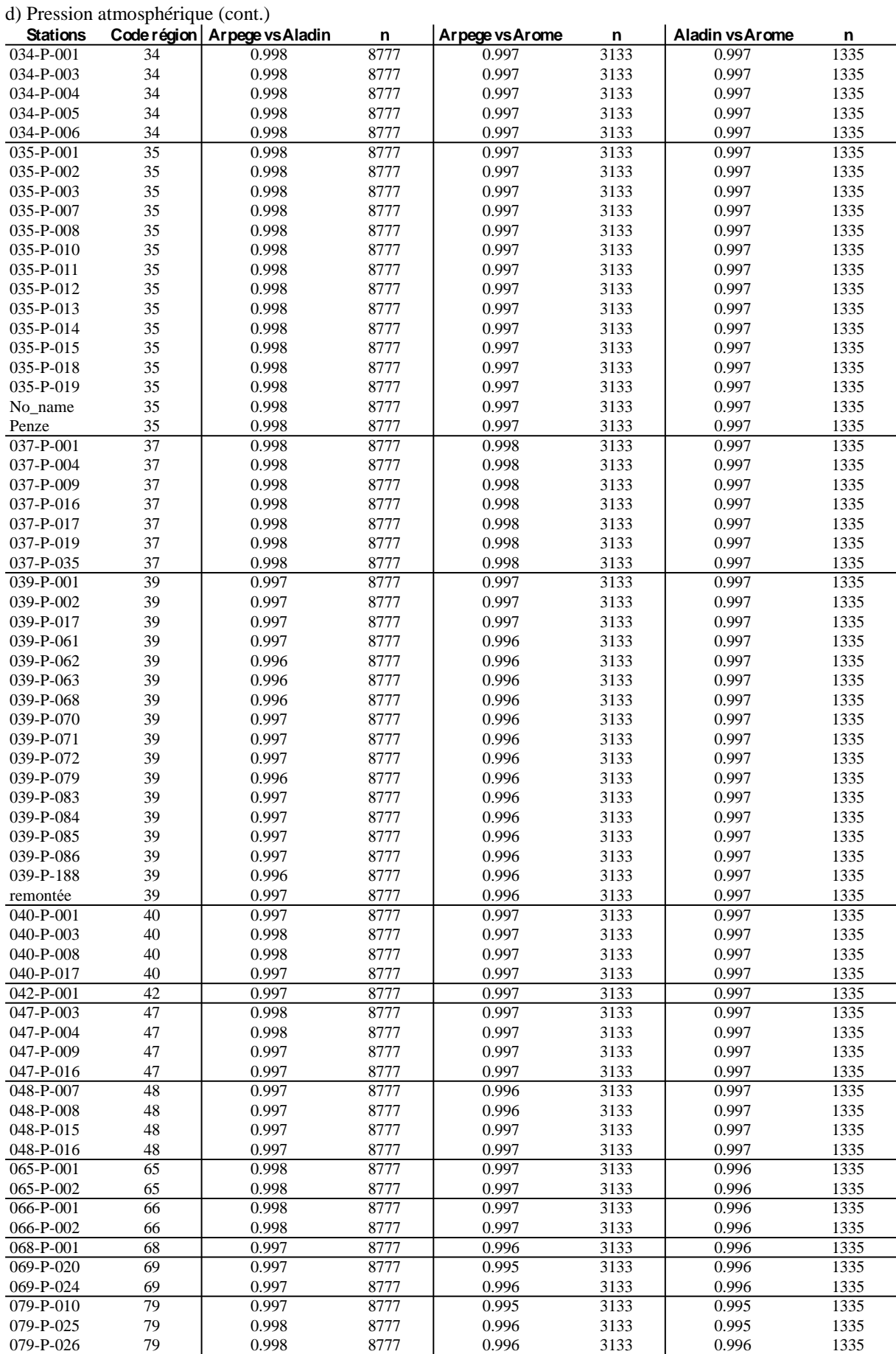

| <b>Stations</b> | Code région | Arpege vs Aladin | n      | Arpege vs Arome | n      | Aladin vs Arome | n      |
|-----------------|-------------|------------------|--------|-----------------|--------|-----------------|--------|
| $080-P-008$     | 80          | 0.998            | 8777   | 0.996           | 3133   | 0.995           | 1335   |
| $080-P-026$     | 80          | 0.998            | 8777   | 0.996           | 3133   | 0.995           | 1335   |
| 080-P-056       | 80          | 0.998            | 8777   | 0.996           | 3133   | 0.995           | 1335   |
| 088-P-004       | 88          | 0.997            | 8777   | 0.994           | 3133   | 0.995           | 1335   |
| 088-P-050       | 88          | 0.997            | 8777   | 0.994           | 3133   | 0.995           | 1335   |
| 088-P-054       | 88          | 0.997            | 8777   | 0.994           | 3133   | 0.995           | 1335   |
| 088-P-058       | 88          | 0.997            | 8777   | 0.994           | 3133   | 0.995           | 1335   |
| Toutes          |             | 0.998            | 807484 | 0.997           | 288236 | 0.997           | 122820 |

d) Pression atmosphérique (cont.)

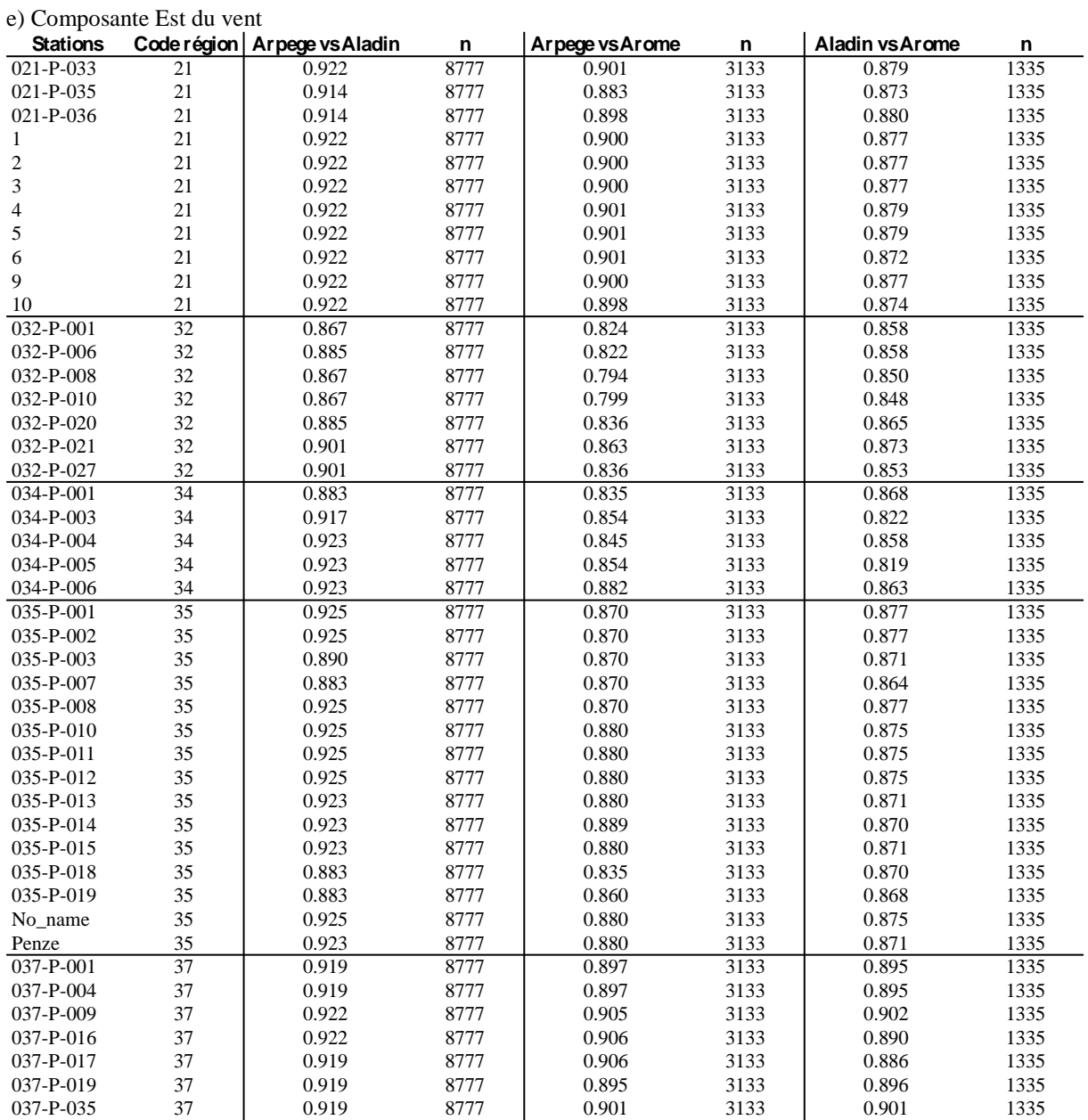

| <b>Stations</b> |                 | Code région   Arpege vs Aladin | n      | Arpege vs Arome | n      | Aladin vs Arome | n      |
|-----------------|-----------------|--------------------------------|--------|-----------------|--------|-----------------|--------|
| 039-P-001       | 39              | 0.912                          | 8777   | 0.889           | 3133   | 0.875           | 1335   |
| 039-P-002       | 39              | 0.907                          | 8777   | 0.891           | 3133   | 0.886           | 1335   |
| 039-P-017       | 39              | 0.912                          | 8777   | 0.889           | 3133   | 0.875           | 1335   |
| 039-P-061       | 39              | 0.897                          | 8777   | 0.860           | 3133   | 0.859           | 1335   |
| 039-P-062       | 39              | 0.889                          | 8777   | 0.852           | 3133   | 0.843           | 1335   |
| 039-P-063       | 39              | 0.889                          | 8777   | 0.858           | 3133   | 0.857           | 1335   |
| 039-P-068       | 39              | 0.889                          | 8777   | 0.857           | 3133   | 0.859           | 1335   |
| 039-P-070       | 39              | 0.889                          | 8777   | 0.878           | 3133   | 0.873           | 1335   |
| 039-P-071       | 39              | 0.894                          | 8777   | 0.889           | 3133   | 0.872           | 1335   |
| 039-P-072       | 39              | 0.897                          | 8777   | 0.880           | 3133   | 0.865           | 1335   |
| 039-P-079       | 39              | 0.889                          | 8777   | 0.852           | 3133   | 0.843           | 1335   |
| 039-P-083       | 39              | 0.894                          | 8777   | 0.880           | 3133   | 0.868           | 1335   |
| 039-P-084       | 39              | 0.889                          | 8777   | 0.878           | 3133   | 0.873           | 1335   |
| 039-P-085       | 39              | 0.889                          | 8777   | 0.871           | 3133   | 0.876           | 1335   |
| 039-P-086       | 39              | 0.889                          | 8777   | 0.878           | 3133   | 0.873           | 1335   |
| 039-P-188       | 39              | 0.889                          | 8777   | 0.859           | 3133   | 0.859           | 1335   |
| remontée        | 39              | 0.907                          | 8777   | 0.862           | 3133   | 0.862           | 1335   |
| 040-P-001       | 40              | 0.909                          | 8777   | 0.852           | 3133   | 0.851           | 1335   |
| $040-P-003$     | 40              | 0.925                          | 8777   | 0.892           | 3133   | 0.870           | 1335   |
| 040-P-008       | 40              | 0.918                          | 8777   | 0.876           | 3133   | 0.852           | 1335   |
| 040-P-017       | 40              | 0.909                          | 8777   | 0.858           | 3133   | 0.860           | 1335   |
| 042-P-001       | 42              | 0.912                          | 8777   | 0.882           | 3133   | 0.848           | 1335   |
| 047-P-003       | $\overline{47}$ | 0.908                          | 8777   | 0.847           | 3133   | 0.846           | 1335   |
| 047-P-004       | 47              | 0.908                          | 8777   | 0.867           | 3133   | 0.850           | 1335   |
| 047-P-009       | 47              | 0.880                          | 8777   | 0.848           | 3133   | 0.854           | 1335   |
| 047-P-016       | 47              | 0.880                          | 8777   | 0.843           | 3133   | 0.852           | 1335   |
| 048-P-007       | 48              | 0.885                          | 8777   | 0.793           | 3133   | 0.824           | 1335   |
| 048-P-008       | 48              | 0.885                          | 8777   | 0.793           | 3133   | 0.824           | 1335   |
| 048-P-015       | 48              | 0.874                          | 8777   | 0.841           | 3133   | 0.841           | 1335   |
| 048-P-016       | 48              | 0.874                          | 8777   | 0.835           | 3133   | 0.839           | 1335   |
| 065-P-001       | 65              | 0.898                          | 8777   | 0.853           | 3133   | 0.850           | 1335   |
| 065-P-002       | 65              | 0.898                          | 8777   | 0.865           | 3133   | 0.844           | 1335   |
| 066-P-001       | 66              | 0.889                          | 8777   | 0.862           | 3133   | 0.859           | 1335   |
| 066-P-002       | 66              | 0.889                          | 8777   | 0.862           | 3133   | 0.859           | 1335   |
| $068 - P - 001$ | 68              | 0.870                          | 8777   | 0.835           | 3133   | 0.876           | 1335   |
| 069-P-020       | $\overline{69}$ | 0.879                          | 8777   | 0.832           | 3133   | 0.851           | 1335   |
| 069-P-024       | 69              | 0.900                          | 8777   | 0.859           | 3133   | 0.880           | 1335   |
| 079-P-010       | 79              | 0.881                          | 8777   | 0.843           | 3133   | 0.867           | 1335   |
| 079-P-025       | 79              | 0.874                          | 8777   | 0.841           | 3133   | 0.851           | 1335   |
| 079-P-026       | 79              | 0.883                          | 8777   | 0.830           | 3133   | 0.817           | 1335   |
| 080-P-008       | 80              | 0.874                          | 8777   | 0.831           | 3133   | 0.860           | 1335   |
| 080-P-026       | 80              | 0.877                          | 8777   | 0.827           | 3133   | 0.841           | 1335   |
| 080-P-056       | 80              | 0.877                          | 8777   | 0.842           | 3133   | 0.847           | 1335   |
| 088-P-004       | 88              | 0.758                          | 8777   | 0.697           | 3133   | 0.810           | 1335   |
| 088-P-050       | 88              | 0.758                          | 8777   | 0.698           | 3133   | 0.805           | 1335   |
| 088-P-054       | 88              | 0.758                          | 8777   | 0.683           | 3133   | 0.808           | 1335   |
| 088-P-058       | 88              | 0.773                          | 8777   | 0.701           | 3133   | 0.783           | 1335   |
|                 | Toutes          | 0.884                          | 807484 | 0.838           | 288236 | 0.854           | 122820 |

e) Composante Est du vent (cont.)

f) Composante Nord du vent

| <b>Stations</b> |    | Code région   Arpege vs Aladin | n    | Arpege vs Arome | n    | Aladin vs Arome | n    |
|-----------------|----|--------------------------------|------|-----------------|------|-----------------|------|
| $021-P-033$     | 21 | 0.895                          | 8777 | 0.849           | 3133 | 0.877           | 1335 |
| $021-P-035$     | 21 | 0.896                          | 8777 | 0.853           | 3133 | 0.891           | 1335 |
| $021-P-036$     | 21 | 0.896                          | 8777 | 0.857           | 3133 | 0.893           | 1335 |
|                 | 21 | 0.895                          | 8777 | 0.847           | 3133 | 0.879           | 1335 |
|                 | 21 | 0.895                          | 8777 | 0.847           | 3133 | 0.879           | 1335 |
| 3               | 21 | 0.895                          | 8777 | 0.847           | 3133 | 0.879           | 1335 |
| $\overline{4}$  | 21 | 0.895                          | 8777 | 0.849           | 3133 | 0.877           | 1335 |
|                 | 21 | 0.895                          | 8777 | 0.849           | 3133 | 0.877           | 1335 |
| 6               | 21 | 0.895                          | 8777 | 0.853           | 3133 | 0.877           | 1335 |
| 9               | 21 | 0.895                          | 8777 | 0.847           | 3133 | 0.879           | 1335 |
| 10              | 21 | 0.895                          | 8777 | 0.846           | 3133 | 0.879           | 1335 |

| <b>Stations</b>        |                 | Code région   Arpege vs Aladin | n            | Arpege vs Arome | n            | Aladin vs Arome | n            |
|------------------------|-----------------|--------------------------------|--------------|-----------------|--------------|-----------------|--------------|
| 032-P-001              | 32              | 0.919                          | 8777         | 0.859           | 3133         | 0.893           | 1335         |
| 032-P-006              | 32              | 0.925                          | 8777         | 0.872           | 3133         | 0.911           | 1335         |
| 032-P-008              | 32              | 0.919                          | 8777         | 0.829           | 3133         | 0.891           | 1335         |
| 032-P-010              | 32              | 0.919                          | 8777         | 0.851           | 3133         | 0.902           | 1335         |
| $032-P-020$            | 32              | 0.925                          | 8777         | 0.881           | 3133         | 0.915           | 1335         |
| 032-P-021              | 32              | 0.920                          | 8777         | 0.867           | 3133         | 0.914           | 1335         |
| 032-P-027              | 32              | 0.920                          | 8777         | 0.847           | 3133         | 0.910           | 1335         |
| 034-P-001              | $\overline{34}$ | 0.903                          | 8777         | 0.841           | 3133         | 0.910           | 1335         |
| 034-P-003              | 34              | 0.923                          | 8777         | 0.864           | 3133         | 0.885           | 1335         |
| 034-P-004              | 34              | 0.925                          | 8777         | 0.849           | 3133         | 0.898           | 1335         |
| 034-P-005              | 34              | 0.925                          | 8777         | 0.864           | 3133         | 0.881           | 1335         |
| 034-P-006              | 34              | 0.925                          | 8777         | 0.881           | 3133         | 0.907           | 1335         |
| 035-P-001              | 35              | 0.924                          | 8777         | 0.879           | 3133         | 0.911           | 1335         |
| 035-P-002              | 35              | 0.924                          | 8777         | 0.879           | 3133         | 0.911           | 1335         |
| 035-P-003              | 35              | 0.910                          | 8777         | 0.879           | 3133         | 0.917           | 1335         |
| 035-P-007              | 35              | 0.903                          | 8777         | 0.879           | 3133         | 0.914           | 1335         |
| 035-P-008              | 35              | 0.924                          | 8777         | 0.879           | 3133         | 0.911           | 1335         |
| 035-P-010              | 35              | 0.924                          | 8777         | 0.885           | 3133         | 0.913           | 1335         |
| 035-P-011              | 35              | 0.924                          | 8777         | 0.885           | 3133         | 0.913           | 1335         |
| 035-P-012              | 35              | 0.924                          | 8777         | 0.885           | 3133         | 0.913           | 1335         |
| $035-P-013$            | 35              | 0.925                          | 8777         | 0.885           | 3133         | 0.910           | 1335         |
| 035-P-014              | 35              | 0.925                          | 8777         | 0.891           | 3133         | 0.910           | 1335         |
| 035-P-015              | 35              | 0.925                          | 8777         | 0.885           | 3133         | 0.910           | 1335         |
| 035-P-018              | 35              | 0.903                          | 8777         | 0.845           | 3133         | 0.915           | 1335         |
| 035-P-019              | 35              | 0.903                          | 8777         | 0.870           | 3133         | 0.915           | 1335         |
| No_name                | 35              | 0.924                          | 8777         | 0.885           | 3133         | 0.913           | 1335         |
| Penze                  | 35              | 0.925                          | 8777         | 0.885           | 3133         | 0.910           | 1335         |
| 037-P-001              | $\overline{37}$ | 0.923                          | 8777         | 0.908           | 3133         | 0.923           | 1335         |
| 037-P-004              | 37              | 0.923                          | 8777         | 0.908           | 3133         | 0.923           | 1335         |
| 037-P-009              | 37              | 0.923                          | 8777         | 0.905           | 3133         | 0.926           | 1335         |
| 037-P-016              | 37              | 0.923                          | 8777         | 0.905           | 3133         | 0.913           | 1335         |
| 037-P-017              | 37              | 0.923                          | 8777         | 0.907           | 3133         | 0.912           | 1335         |
| 037-P-019              | 37              | 0.923                          | 8777         | 0.910           | 3133         | 0.927           | 1335         |
| 037-P-035              | 37              | 0.923                          | 8777         | 0.904           | 3133         | 0.924           | 1335         |
| 039-P-001              | 39              | 0.905                          | 8777         | 0.874           | 3133         | 0.901           | 1335         |
| 039-P-002              | 39              | 0.900                          | 8777         | 0.875           | 3133         | 0.900           | 1335         |
| 039-P-017              | 39              | 0.905                          | 8777         | 0.874           | 3133         | 0.901           | 1335         |
| 039-P-061              | 39              | 0.895                          | 8777         | 0.864           | 3133         | 0.897           | 1335         |
| 039-P-062              | 39              | 0.891                          | 8777         | 0.853           | 3133         | 0.884           | 1335         |
| 039-P-063              | 39              | 0.891                          | 8777         | 0.852           | 3133         | 0.894           | 1335         |
| 039-P-068              | 39              | 0.891                          | 8777         | 0.858           | 3133         | 0.898           | 1335         |
| 039-P-070              | 39              | 0.886                          | 8777         | 0.867           | 3133         | 0.914           | 1335         |
| 039-P-071              | 39              | 0.889                          | 8777         | 0.875           | 3133         | 0.908           | 1335         |
| 039-P-072              | 39              | 0.895                          | 8777         | 0.878           | 3133         | 0.901           | 1335         |
| 039-P-079              | 39              | 0.891                          | 8777         | 0.853           | 3133         | 0.884           | 1335         |
| 039-P-083              | 39              | 0.889                          | 8777         | 0.878           | 3133         | 0.906           | 1335         |
| 039-P-084              | 39              | 0.886                          | 8777         | 0.867           | 3133         | 0.914           | 1335         |
| 039-P-085              | 39              | 0.886                          | 8777         | 0.861           | 3133         | 0.913           | 1335         |
| 039-P-086              | 39              | 0.886                          | 8777         | 0.867           | 3133         | 0.914           | 1335         |
| 039-P-188              | 39              | 0.891                          | 8777         | 0.852           | 3133         | 0.894           | 1335         |
| remontée<br>040-P-001  | 39<br>40        | 0.900                          | 8777         | 0.852           | 3133         | 0.897           | 1335         |
| 040-P-003              | 40              | 0.885<br>0.912                 | 8777<br>8777 | 0.845<br>0.877  | 3133<br>3133 | 0.884<br>0.910  | 1335<br>1335 |
|                        |                 |                                |              |                 |              |                 |              |
| 040-P-008<br>040-P-017 | 40<br>40        | 0.894<br>0.885                 | 8777<br>8777 | 0.872<br>0.848  | 3133<br>3133 | 0.901<br>0.890  | 1335<br>1335 |
| 042-P-001              | 42              | 0.910                          | 8777         | 0.887           | 3133         | 0.911           | 1335         |
| 047-P-003              | 47              | 0.917                          | 8777         | 0.867           | 3133         | 0.888           | 1335         |
| 047-P-004              | 47              | 0.917                          | 8777         | 0.881           | 3133         | 0.894           | 1335         |
| 047-P-009              | 47              | 0.899                          | 8777         | 0.866           | 3133         | 0.893           | 1335         |
| 047-P-016              | 47              | 0.899                          | 8777         | 0.860           | 3133         | 0.905           | 1335         |
| 048-P-007              | 48              | 0.883                          | 8777         | 0.817           | 3133         | 0.883           | 1335         |
| 048-P-008              | 48              | 0.883                          | 8777         | 0.817           | 3133         | 0.883           | 1335         |
| 048-P-015              | 48              | 0.875                          | 8777         | 0.859           | 3133         | 0.894           | 1335         |
| 048-P-016              | 48              | 0.875                          | 8777         | 0.856           | 3133         | 0.897           | 1335         |
|                        |                 |                                |              |                 |              |                 |              |

f) Composante Nord du vent (cont.)

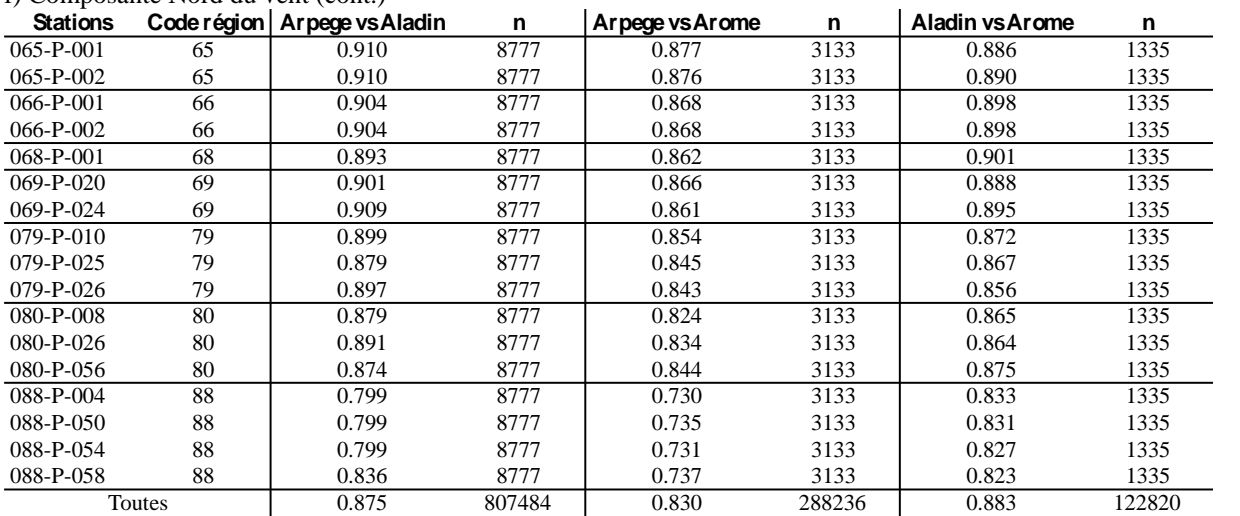

### f) Composante Nord du vent (cont.)

# **Annexe VIII**

Représentation graphique des ajustements des 53 séries temporelles annuelles. Chaque encadré correspond à une série temporelle annuelle (station-année). Les cercles bleus sont les valeurs d'abondance d'*A. minutum* (transformées en log10), les lignes noires sont le résultat de l'ajustement de la fonction de Weibull et les ronds rouges sont les dates cardinales (jour de démarrage, de l'abondance maximale et de fin du bloom).

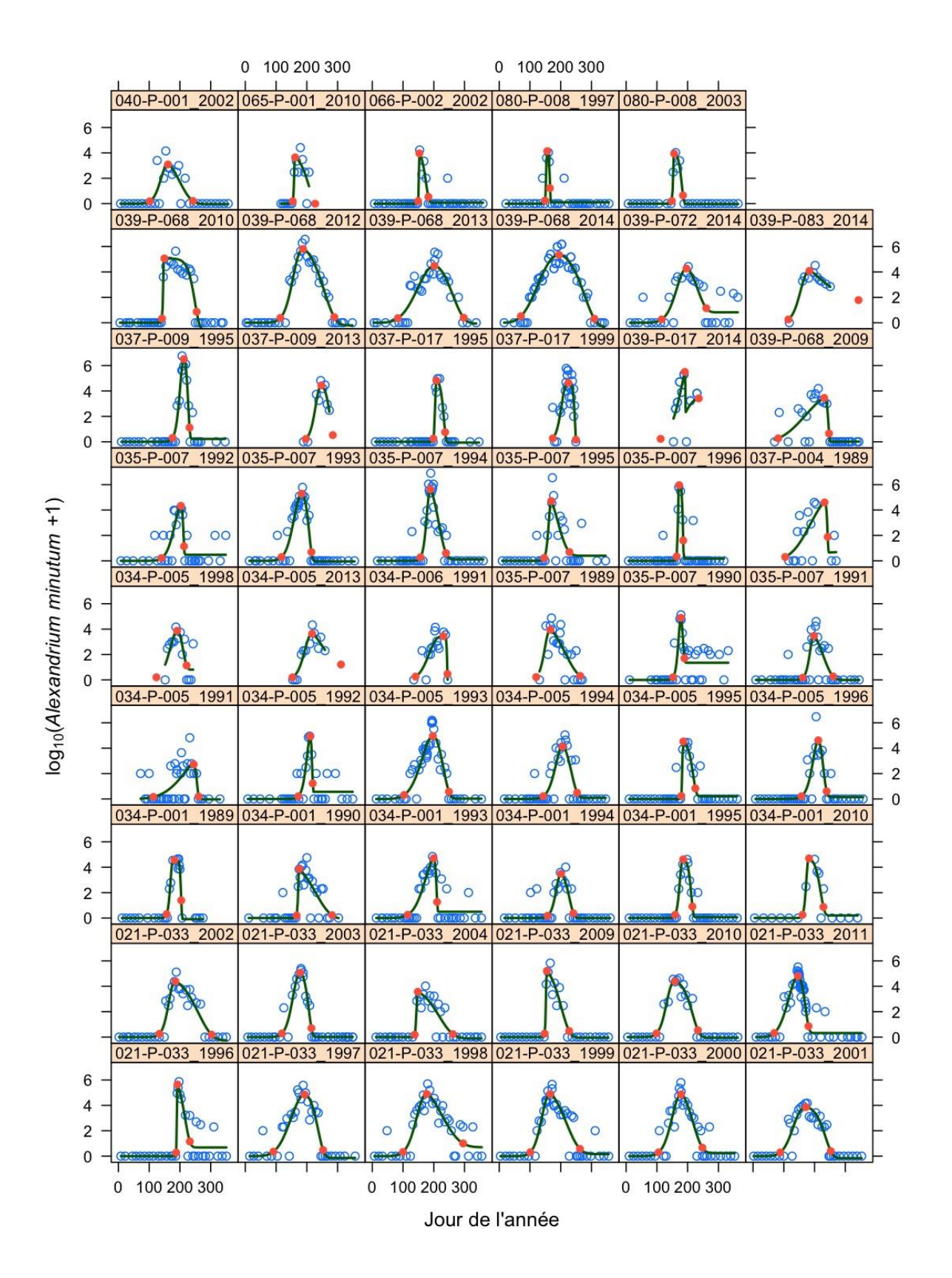

# **Annexe IX**

Analyse de la niche écologique de *P. fraudulenta* en utilisant les trois premiers axes de l'Analyse de Composantes Principales. (a) ACP 1 vs ACP 2, (b) ACP1 vs ACP3 et (c) ACP2 vs ACP3. On peut voir que la niche est centrée sur l'axe ACP3 et s'étend au large dans les 4 contours définis. Ce comportement traduit le ait que la niche n'est pas contrainte par cet axe.

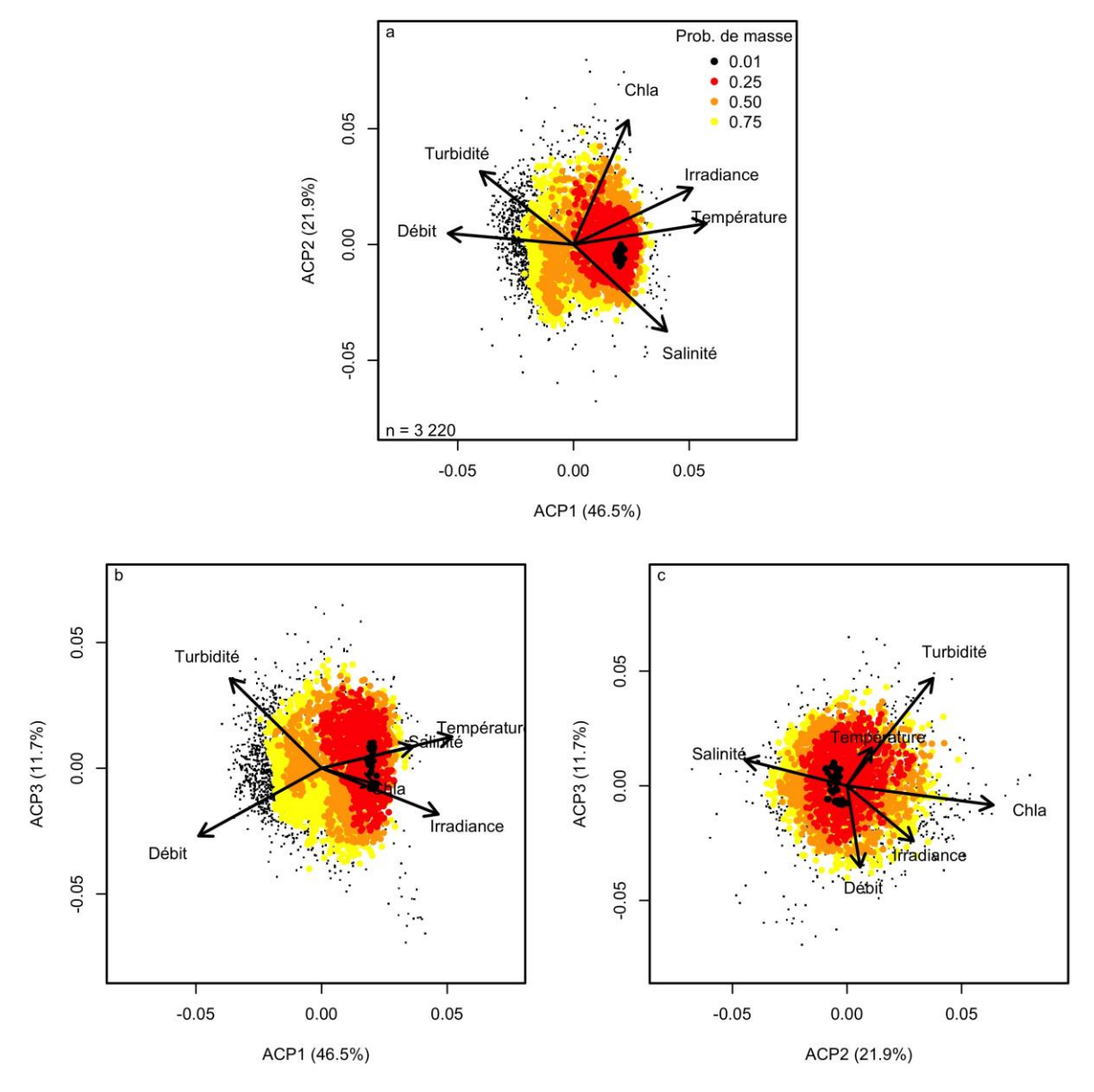

# **Annexe X**

Diagrammes de dispersion entre les variables environnementales et l'abondance des taxons de *Pseudo-nitzschia* spp., *P. fraudulenta* et *P. australis* et représentation graphique de l'Aire Sous la Courbe entre la gamme de variation de la variable et le percentile de l'abondance de l'espèce.

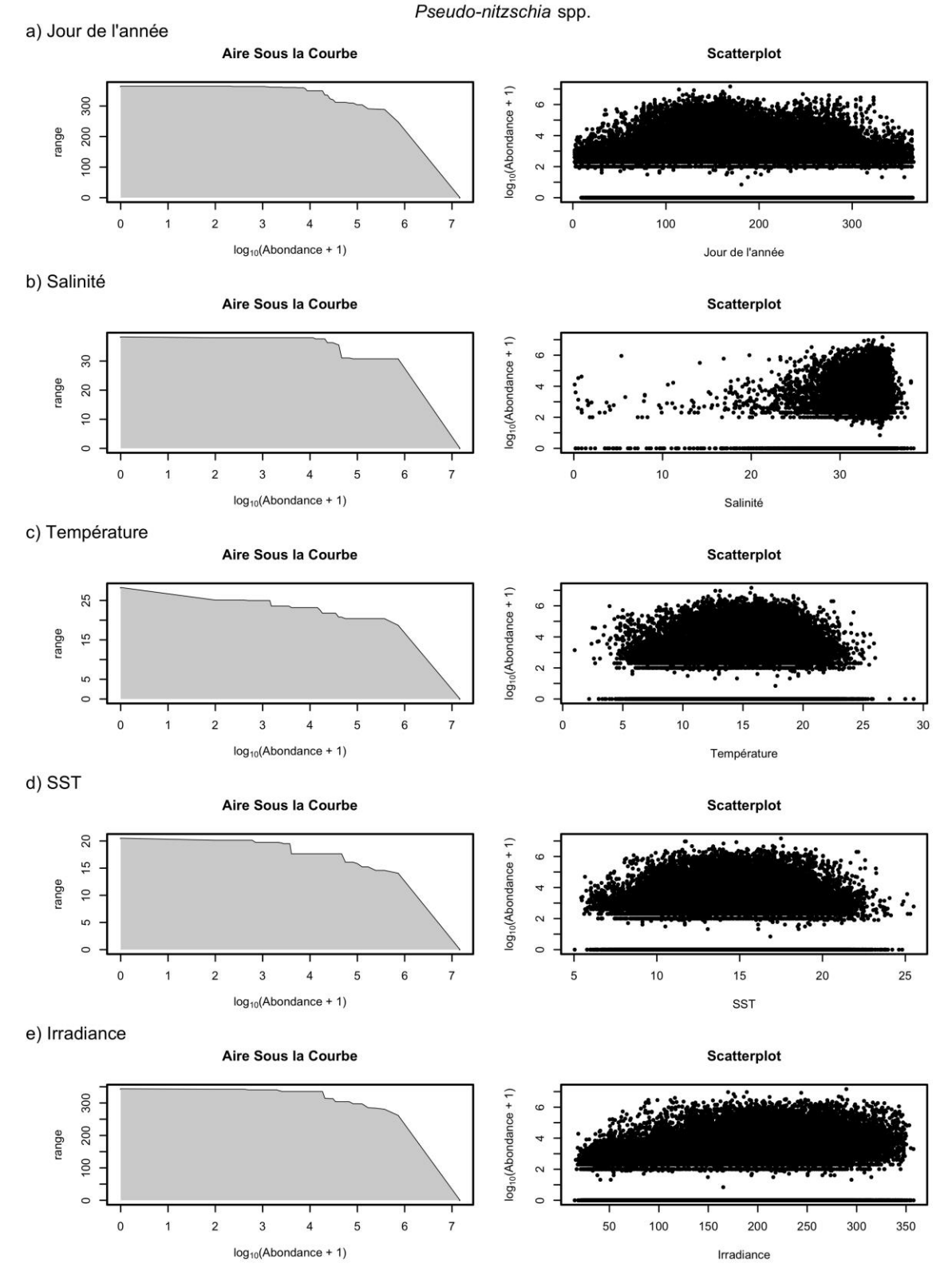

f) Vitesse du Vent

Pseudo-nitzschia spp.

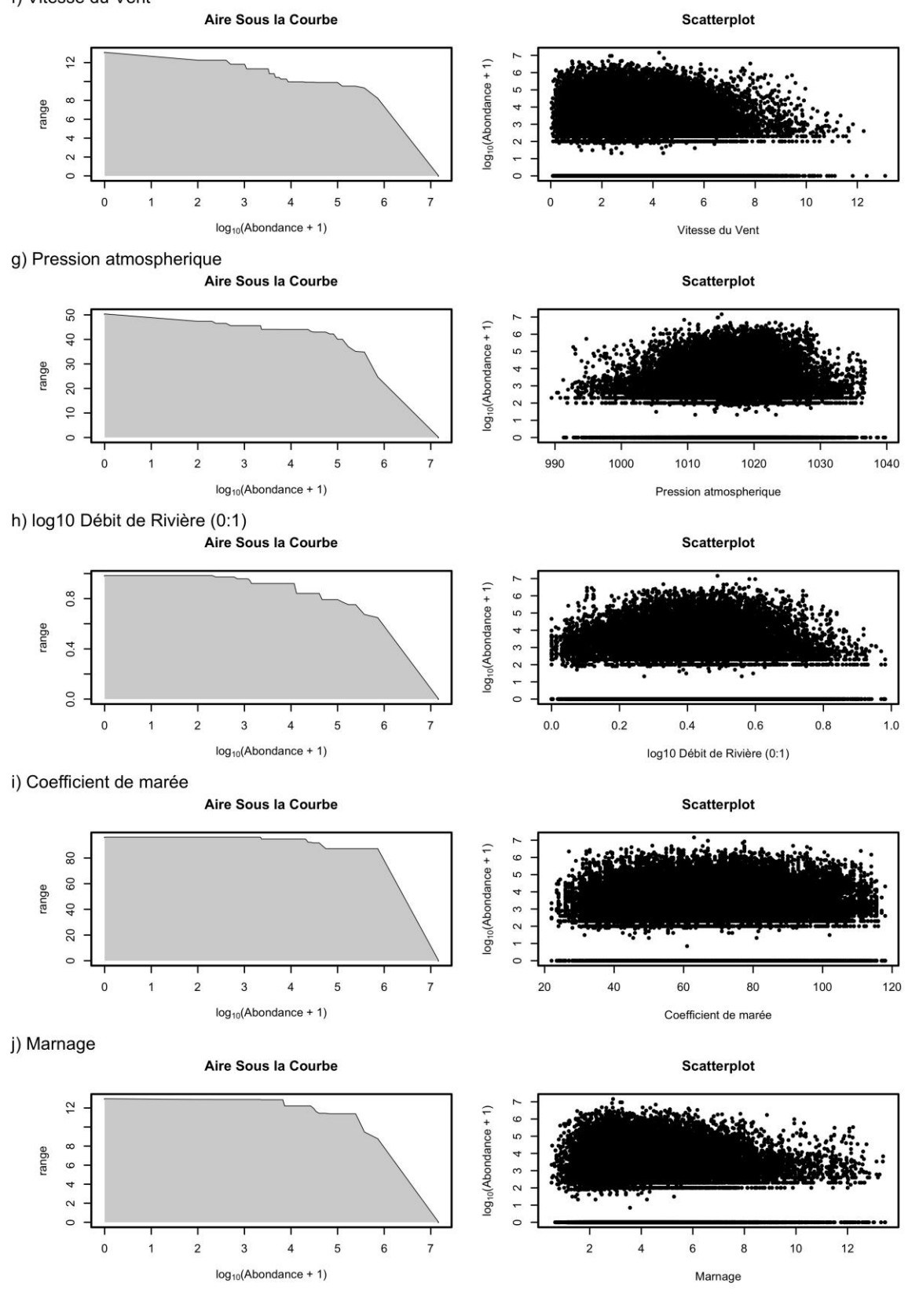

a) Jour de l'année

Pseudo-nitzschia fraudulenta

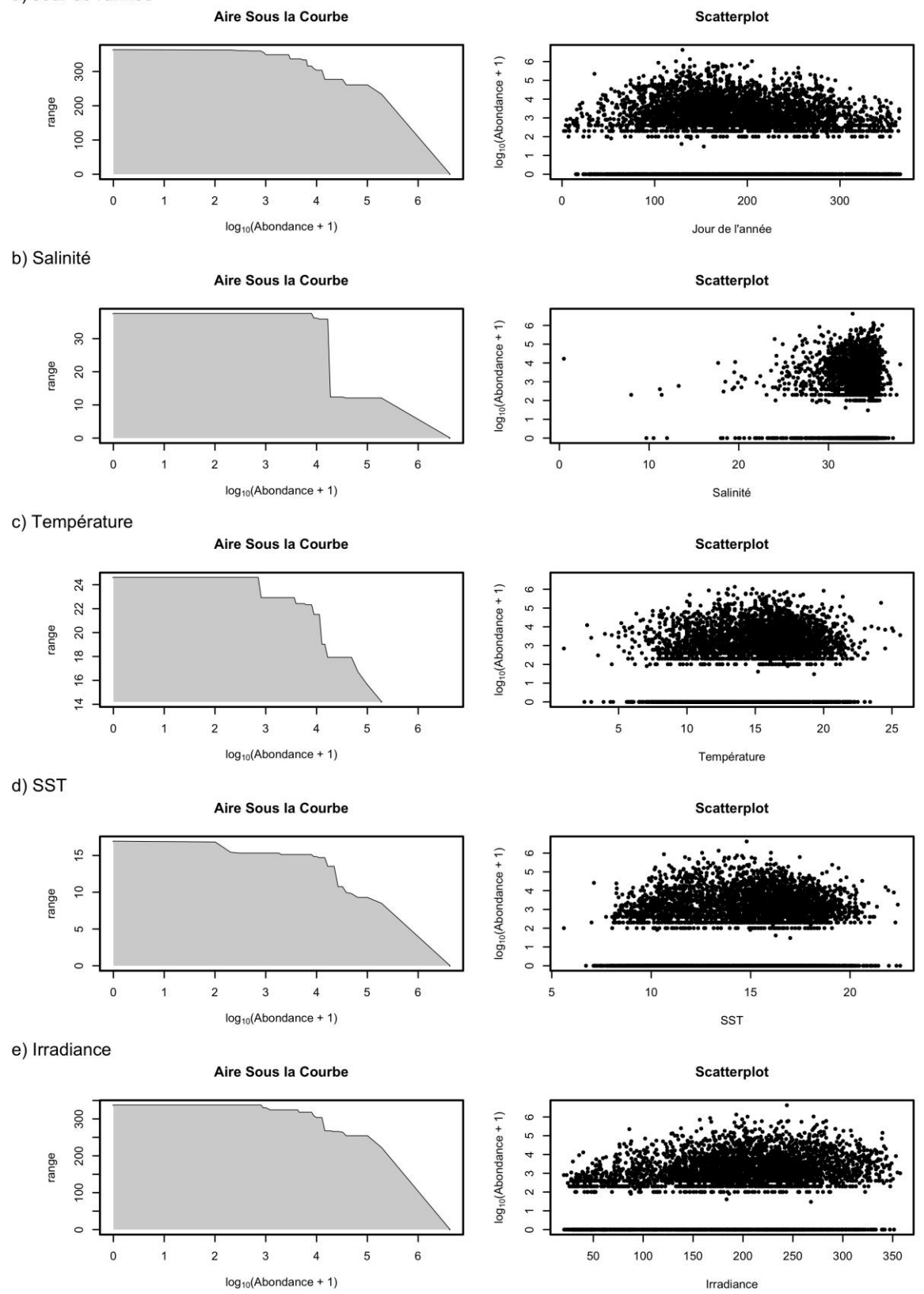

f) Vitesse du Vent

Pseudo-nitzschia fraudulenta

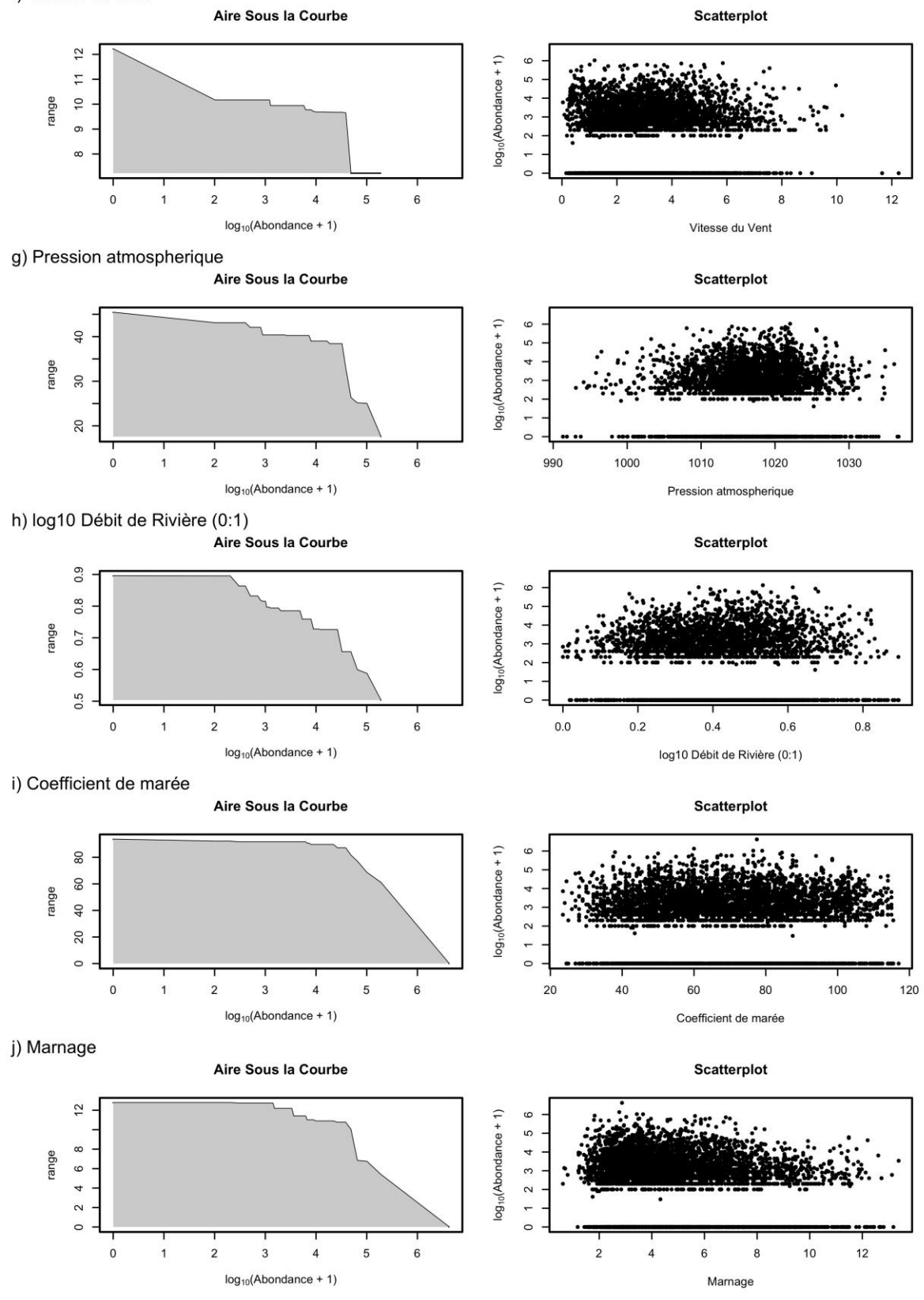

a) Jour de l'année

Pseudo-nitzschia australis

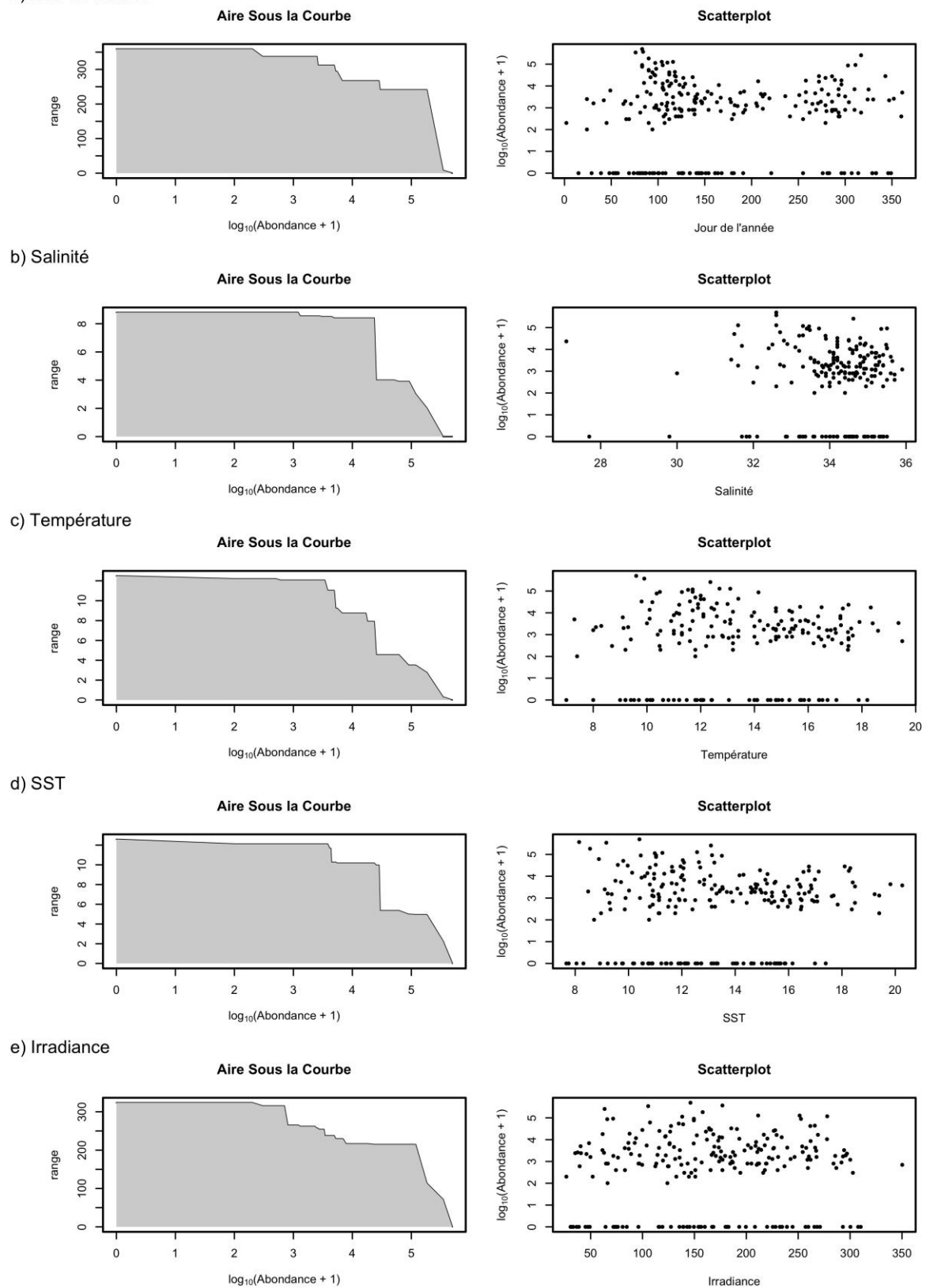

f) Vitesse du Vent

Pseudo-nitzschia australis

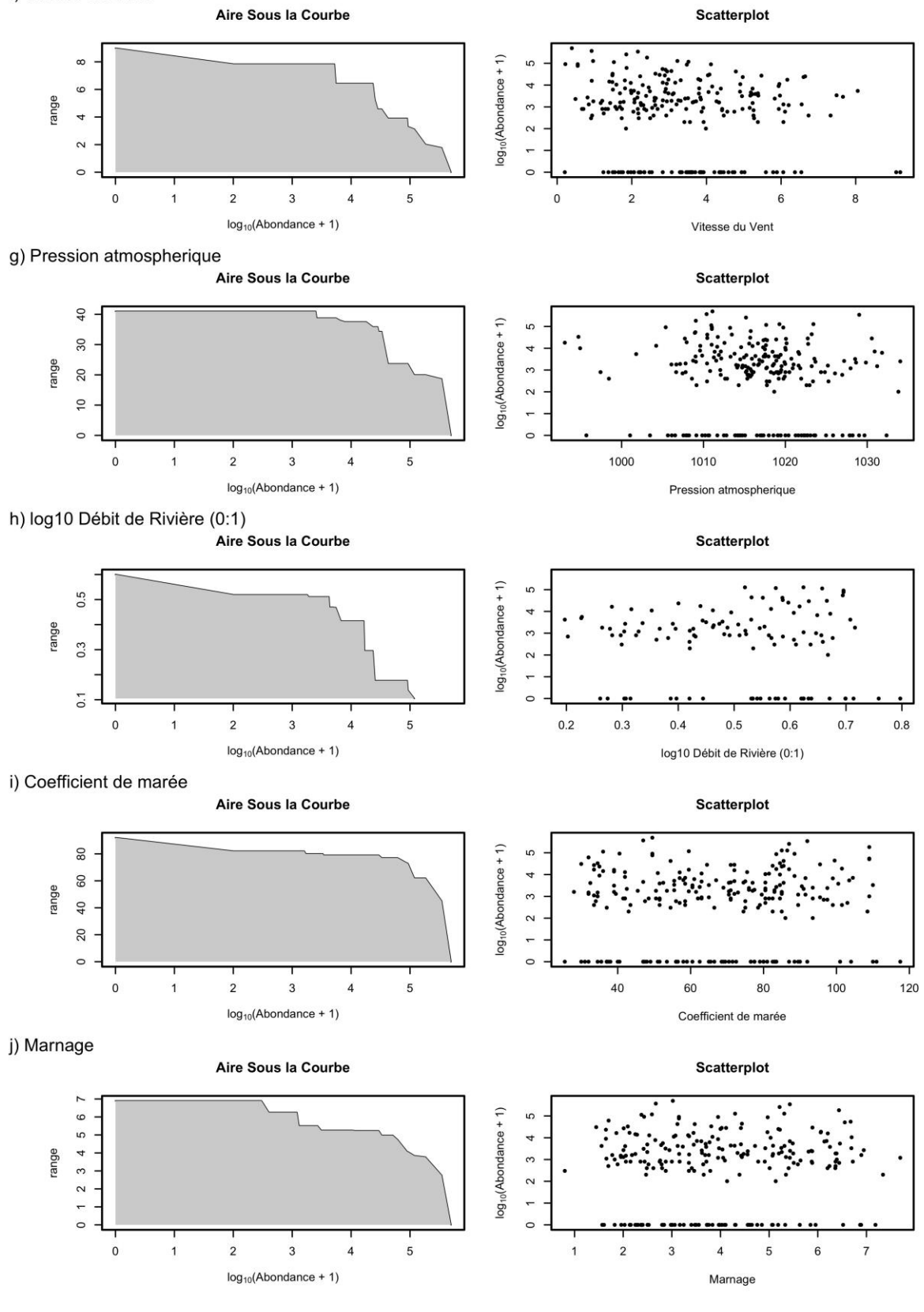

# **Annexe XI**

Résumé des présentations réalisés dans des congrès internationaux.

ICES-ASC Annual Science Conference 2014. A Coruña (Espagne), 15-19 September. Dans la

session "Harmful algal blooms in aquaculture and fisheries ecosystems: prediction and societal effects". The dinoflagellate *Alexandrium minutum* is a bloom-forming species which is distributed worldwide and frequently identified along the French coasts. It is responsible for outbreaks of Paralytic Shellfish Poisoning events that affect aquaculture industry, human health and ecosystems. Therefore, it is important to define and understand the mechanisms that promote the formation of these blooms in order to assess the risks for ecosystem and human health. Most of previously published studies define the ecology of this species but usually focus on local and short-term scales. In this presentation, we examine *A. minutum* at broad temporal and spatial scales by using joint time-series of *A. minutum* and environmental parameters along the French coasts. The dataset used for the analysis is a long-term (1988-present) time series which combines environmental and phytoplankton variables from REPHY French monitoring program, satellite data (chlorophyll, SST, Irradiance and suspended matter), meteorological data and climatic data (North Atlantic Oscillation index). We present the preliminary results obtained from multivariate analysis based on *i)* the definition of environmental niche of *A. minutum*  populations, *ii)* the phenology of *A. minutum* events. We discuss the mechanisms underlying the influence of environmental drivers on the population dynamic of *A. minutum* along the French coasts and identify differences between populations.

 Symposium scientifique "Harmful Algal Blooms and Climate Change" 2015. Goteborg (Suède), 19-22 Mai.

The dinoflagellate *Alexandrium minutum* is a bloom-forming species which is distributed worldwide and frequently identified along the French coasts. It is responsible for outbreaks of Paralytic Shellfish Poisoning events that affect aquaculture industry, human health and ecosystems. Contaminations have appeared in Brittany in the late-1980s. Since then, a large time series dataset has been created which combines environmental, phytoplankton and toxicity variables from REPHY French monitoring program and other research programs. Our approach to understand *A. minutum* bloom controls and its phenology is based on *i)* statistical analysis combining the definition of environmental niche of *A. minutum* populations and the phenology of *A. minutum*  events and *ii) A. minutum* numerical modelling based on physiological traits parameterization for generating emergent properties among phytoplankton functional types in the bay of Brest. Both results showed that temperature, irradiance and dilution are important factors regulating the population dynamics of this species and more especially the bloom initiation. They contribute to determine *A. minutum* ecological niche, to influence the shape of its blooms and to provide explanation of the interannual variability. These results could be later applied to local climatic scenarios in particular concerning water temperature and could integrate phenotypic variations effects.

# **Annexe XII**

Dossier site WEB.

# des mondes singuliers

agence coopérative de conseil & design numérique

> sites internet

> identités visuelles

 $>$  print

 $>$  rich media

> programmes interactifs

> étude & conseil

> interfaces

Ifremer Dossier PhytoRisk sur envlit.ifremer.fr

**Texte et iconographie**

3 décembre 2015

# Ifremer / Dossier PhytoRisk sur envlit.ifremer.fr

Création : Stéphane Langlois le 17/11/15 Modification : Stéphane Langlois le 03/12/15 (15:18) Révision nº 32

# **Sommaire**

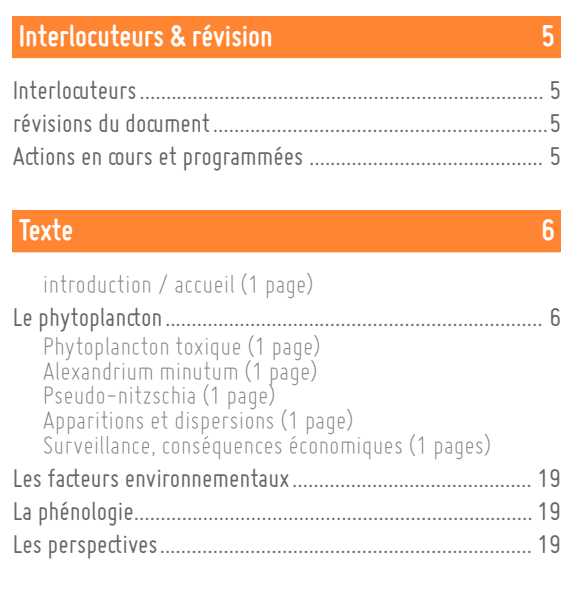

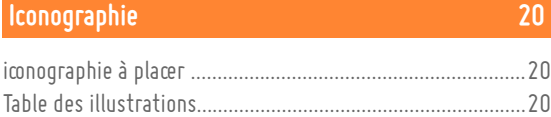

# <span id="page-168-3"></span>**Interlocuteurs & révision**

# <span id="page-168-2"></span>**Interlocuteurs**

- Annie chapelle Ifremer - [annie.chapelle@ifremer.fr](mailto:annie.chapelle@ifremer.fr)
- Cédric Bacher Ifremer - [Cedric.Bacher@ifremer.fr](mailto:Cedric.Bacher@ifremer.fr)
- Alain Le Magéresse Ifremer - [Alain.Le.Magueresse@ifremer.fr](mailto:Alain.Le.Magueresse@ifremer.fr)
- Stéphane Langlois des mondes singuliers - [stephane.langlois@des-mondes-singuliers.coop](mailto:stephane.langlois@des-mondes-singuliers.coop)  06 72 27 32 13

# <span id="page-168-1"></span>**révisions du document**

- 17/11/2015 Création du document
- 17/11/2015 Intégration des textes, chapitre 1 (DossierPhytorisk-contenus-20151117.pdf)
- 30/11/2015 Description illustrations, chapitre 1 (DossierPhytorisk-contenus.pdf)
- 03/12/2015 Correction de texte et précision sur les illustrations en fonction des remarques d'AC

Ce document est disponible à cette adresse (ainsi que les précédents) : <http://projets.des-mondes-singuliers.coop/ifremer/phytorisk/DossierPhytorisk-contenus.pdf>

# <span id="page-168-0"></span>**Actions en cours et programmées**

- avant le 08/12/2015 Écriture de l'introduction
	- Sources vectorielles des schémas de Claude Le Bec
- à partir du 08/12/2015 DMS : intégration des textes et illustrations existantes sur envlit.ifremer.fr
	- avant le 14/12/2015 DMS : livraison des premières pages du site sous la forme d'un pdf
- à partir du 08/12/2015 DMS : réalisation des premières illustrations
- rédaction des chapitres suivants
- 19/12/2015 9h Réunion Sype

# <span id="page-169-3"></span>**Texte**

<span id="page-169-2"></span>**introduction / accueil (1 page)**

# <span id="page-169-1"></span>**Le phytoplancton**

# <span id="page-169-0"></span>**Phytoplancton toxique (1 page)**

Le phytoplancton constitue le premier maillon des chaines alimentaires aquatiques. Il assimile les sels minéraux, le dioxyde de carbone et produit de l'oxygène et de la matière organique en captant l'énergie lumineuse, c'est la photosynthèse. Le phytoplancton est un producteur primaire. Il est aussi le support de la quantité et de la diversité des maillons trophiques supérieurs. Représentant environ 1% de la biomasse végétale terrestre, le phytoplancton marin est responsable de la production d'environ 45% de l'oxygène de l'atmosphère. Il joue un rôle clé dans le transfert du carbone au fond des océans, régulant le climat, on l'appelle aussi la pompe biologique de carbone.

Du grec phyto (végétal) et plancton (vagabond), le phytoplancton est composé de plus de 20000 espèces unicellulaires photosynthétiques, invisibles à l'œil nu qui vivent en suspension dans les eaux de surface où pénètre la lumière (couche euphotique). Ce sont des microalques.

> **Illustration** : Représentation schématique d'une microalque (schéma Flash) existant : [http://envlit.ifremer.fr/documents/dossiers/dinophag/version\\_francaise/em\\_din](http://envlit.ifremer.fr/documents/dossiers/dinophag/version_francaise/em_dinophysis_em_un_voleur/chloroplastes) [ophysis\\_em\\_un\\_voleur/chloroplastes\]](http://envlit.ifremer.fr/documents/dossiers/dinophag/version_francaise/em_dinophysis_em_un_voleur/chloroplastes) Ajouter texte : « La taille varie entre 1 et 100 microns »

Parmi les espèces de phytoplancton, 3,5% sont considérés comme dangereuses pour la santé humaine ou pour d'autres espèces marines, on parle de microalgues toxiques. Les proliférations de microalgues toxiques sont partout en augmentation dans les écosystèmes côtiers, posant des problèmes pour le développement de l'aquaculture et de la pêche ainsi que pour la santé humaine. Du point de vue scientifique, elles représentent des espèces modèles qui permettent d'aborder la question de la biodiversité : pourquoi une espèce apparait, se multiplie et disparait parmi toute la communauté phytoplanctonique

En France, les principaux genres de microalgues toxiques sont *Dinophysis*, producteur de toxines diarrhéique (lien Dinophag), Alexandrium producteur de toxines paralysantes et Pseudo-nitzschia, producteur de toxines amnésiantes. Ils sont responsables d'épisodes de toxicité des coquillages depuis respectivement les années 1980, 1990 et 2004. Ils sont surveillés depuis 1984 par le Réseau d'Observation et de Surveillance du Phytoplancton et des Phycotoxines (lien Rephy).

**Illustration** : représentation schématique Alexandrium, Pseudo-nitzchia. [Illustration à réaliser à partir de schémas existants, dans l'esprit des représentations de Dinophysis, Myrionecta et Cryptophycée : voir http://envlit.ifremer.fr/documents/dossiers/dinophag/version\_francaise/em\_din ophysis\_em\_un\_voleur/un\_vol\_de\_chloroplastes\_en\_chaine]

**Illustration :** Lien vers le dossier dossier dinophag [lien vers le document http://envlit.ifremer.fr/documents/dossiers/dinophag/version\_francaise à faire figurer en marge droite]

**Illustration :** Lien vers le dossier RÉPHY espèces toxiques et toxines, synthèse sur 10 ans [lien vers le document

http://envlit.ifremer.fr/var/envlit/storage/documents/dossiers/toxines10ans/tox ines10.htm à faire figurer en marge droite – Les commentaires reposent sur des cartes prenant en compte la période 1992-2001]

**Illustration :** Lien vers l'animation flash « Le phytoplancton » [http://envlit.ifremer.fr/var/envlit/storage/documents/documents\\_pedagogiques](http://envlit.ifremer.fr/var/envlit/storage/documents/documents_pedagogiques/phyto3d/almphyto3d.html) [/phyto3d/almphyto3d.html](http://envlit.ifremer.fr/var/envlit/storage/documents/documents_pedagogiques/phyto3d/almphyto3d.html) Préciser qu'il s'agit d'une animation ancienne et la faire apparaître comme une référence exterieure.

<span id="page-170-0"></span>**Alexandrium minutum (1 page)**

**Qui est Alexandrium minutum ?**

Alexandrium minutum appartient à la classe des dinophycées (ou dinoflagellés).

**Illustration** : représentation schématique d'Alexandrium minutum [voir cidessus) voir aussi [http://envlit.ifremer.fr/documents/autres\\_documents/pictogrammes/alexandri](http://envlit.ifremer.fr/documents/autres_documents/pictogrammes/alexandrium_balech) um balech

Les dinoflagellés ont des formes variées, ils possèdent en général 2 flagelles, orientés perpendiculairement l'un par rapport à l'autre. Ces flagelles leur permettent des petits déplacements dans l'eau.

Alexandrium minutum et de forme arrondie, et de taille entre 17 et 29  $\mu$ m.

Il possède une coque appelée thèque formée de plaques et de 2 sillons où se trouvent les flagelles. La reconnaissance de l'espèce se fait en observant la forme des plaques.

> **Illustration** : tabulation – organisation des plaques [\(http://envlit.ifremer.fr/documents/documents\\_pedagogiques/alexandrium\\_mi](http://envlit.ifremer.fr/documents/documents_pedagogiques/alexandrium_minutum_plaques) [nutum\\_plaques\)](http://envlit.ifremer.fr/documents/documents_pedagogiques/alexandrium_minutum_plaques) Modifier le fllash existant : Remettre dans un format intégré à la page Ok faire attention aux crédits. Corrigé nom italique.

#### **Illustration** : Photographies d'Alexandrium minutum.

[Céer une galerie supplémentaire uniquement consacrée à Alexandrium minutum avec les photographies de Nezan et Chomerat]

**Illustration :** Représentation 3D d'un alexandrium extraite de [lhttp://envlit.ifremer.fr/var/envlit/storage/documents/documents\\_pedagogique](http://envlit.ifremer.fr/var/envlit/storage/documents/documents_pedagogiques/phyto3d/almphyto3d.html) [s/phyto3d/almphyto3d.html.](http://envlit.ifremer.fr/var/envlit/storage/documents/documents_pedagogiques/phyto3d/almphyto3d.html) Vérifier si l'animation fonction hors du flash principal.

**Une microalgue qui prolifère**

Alexandrium minutum peut proliférer à des concentrations très importantes (plusieurs millions de cellules par litre), formant alors des eaux brun-rouges.

> **Illustration :** Photos eaux colorées [photos à trouver ou utiliser des photos existantes sur envlit : penze2.gif eaucolorée.jpg essayer d'améliorer les photos. Attendre éventuellement d'autres photographies. **Illustration :** Lien sur Parammaps « le phytoplancton toxique sur le littoral français » : [http://envlit.ifremer.fr/var/envlit/storage/documents/parammaps/phytoplancto](http://envlit.ifremer.fr/var/envlit/storage/documents/parammaps/phytoplancton/index.html) [n/index.html](http://envlit.ifremer.fr/var/envlit/storage/documents/parammaps/phytoplancton/index.html) (mise à jour en cours) **Illustration** : copies d'écran du parammaps « le phytoplancton toxique sur le litoral français » cadré sur le bassin Loire-Bretagne composant une mosaïque de 9 images extraites des années présentées **Illustration** : carte « concentration maximale par site » [http://envlit.ifremer.fr/documents/autres\\_documents/cartes\\_et\\_graphiques/re](http://envlit.ifremer.fr/documents/autres_documents/cartes_et_graphiques/reseau_rephy_alexandrium) [seau\\_rephy\\_alexandrium](http://envlit.ifremer.fr/documents/autres_documents/cartes_et_graphiques/reseau_rephy_alexandrium) issue du dossier « Rephy espèces toxiques, synthèse sur 10 ans(1992-2001). Envisageable si la carte est revue et mise à jour. (estce possible?)

#### **Une microalgue toxique**

Produit des toxines paralysantes (PSP) qui peuvent être mortelles. Les coquillages qui ont filtré de l'Alexandrium minutum peuvent devenir toxiques pour le consommateur. L'effet de l'intoxication apparait en moins de trente minutes. [lien vers La page Surveillance, conséquences économiques] En cas d'intoxication faible ou modérée, les symptômes sont des fourmillements aux extrémités, des engourdissements autour des lèvres, des vertiges et des nausées, un pouls rapide, une incoordination motrice. Si l'intoxication est forte, la paralysie et les troubles respiratoires qui s'ensuivent peuvent être mortels.

Les toxines PSP étant stables à la chaleur, la cuisson des coquillages ne diminue pas leur toxicité.

Les toxines PSP forment une famille d'une vingtaine de molécules chimiquement proches, dont la toxine de base est la saxitoxine. Les toxines inhibent l'influx nerveux en bloquant les canaux sodium des neurones. Il en résulte une inhibition de la transmission nerveuse. L'organisme infecté souffre de paralysie et de déficience respiratoire provoquant ultimement la mort.

> **Illustration :** Lien sur Parammaps « les phycotoxines sur le littoral français » : [http://envlit.ifremer.fr/var/envlit/storage/documents/parammaps/toxines/index.](http://envlit.ifremer.fr/var/envlit/storage/documents/parammaps/toxines/index.html) htm<sub>l</sub> (Mise à jour en cours)

**Illustration** : copies d'écran du parammaps « les phycotoxines sur le littoral français » cadré sur le bassin Loire-Bretagne composant par exemple une mosaïque de 9 images extraites des années présentées

**Illustration** : Lien sur synoptique PSP [http://envlit.ifremer.fr/var/envlit/storage/documents/synoptique\\_toxine/PSP/pe](http://envlit.ifremer.fr/var/envlit/storage/documents/synoptique_toxine/PSP/perYear/index.html) [rYear/index.html](http://envlit.ifremer.fr/var/envlit/storage/documents/synoptique_toxine/PSP/perYear/index.html)

**Illustration :** Schéma du mode d'action (Claude le Bec) PSP\_ASP.jpg. En attente des sources vectorielles. Faire une animation à partir des sources vectorielles.

**Une microalgue au cycle de vie pélagique et benthique**

Au printemps et en été, *Alexandrium* se multiplie dans l'eau, c'est la phase de croissance végétative (reproduction asexuée). Les cellules d'Alexandrium minutum sont des cellules haploides (n chromosomes).C'est pendant cette phase que peuvent apparaitre des eaux colorées (lorsque les abondances sont fortes). Pendant cette phase pélagique, des kystes temporaires peuvent se former et se transformer à nouveau en cellules. Puis, certaines cellules se transforment en gamètes (cellules reprodutrices) et fusionnent pour former un planozyote (2n chromosomes). Ce planozygote se transforme en kyste qui sédimente. C'est une forme de résistance permettant de passer l'hiver en s'enfouissant dans le sédiment. Au printemps, les kystes retrouvent les conditions adéquates, germent, chaque kyste se divise en 2 nouvelles cellules mobiles à n chromosome. Le cycle est bouclé.

> **Illustration :** Cycle de vie [Animation Flash, travailler à partir de [http://envlit.ifremer.fr/documents/documents\\_pedagogiques/cycle\\_biologique](http://envlit.ifremer.fr/documents/documents_pedagogiques/cycle_biologique_d_alexandrium_minitum) \_[d\\_alexandrium\\_minitum](http://envlit.ifremer.fr/documents/documents_pedagogiques/cycle_biologique_d_alexandrium_minitum). - étape « kyste immature » : ajouter les mots « phase benthique »

- étape « cellules végétatives ». aire figurer plus clairement cette phase, par exemple en accentuant le nombre et en mettant un coloration rouge. Utiliser les mots « efflorescence » ou « phase de bloom »

**Illustration** : Photo de kystes [Sources à trouver]

**Une espèce fossile qui peut revivre ?**

Les kystes d'Alexandrium. minutum se préservent bien dans la vase des sédiments. La vase s'accumule au fond de la mer au cours du temps et si on prélève une carotte de sédiment on peut récupérer de la vase qui a plusieurs dizaines voire centaine d'années et que l'on peut dater. Les kystes d'Alexandrium minutum que l'on récupère alors peuvent être remis à germer.

**Illustration : F**aire un lien sur la vidéo de la Com . [http://wwz.ifremer.fr/webtv/Evenements/La-mer-en-120s/La-vase-a-t-elle](http://wwz.ifremer.fr/webtv/Evenements/La-mer-en-120s/La-vase-a-t-elle-une-memoire)[une-memoire](http://wwz.ifremer.fr/webtv/Evenements/La-mer-en-120s/La-vase-a-t-elle-une-memoire) Soit un lien soit une intégration dans page ou sous forme de document (à créer)

### **Une microalgue à grande diversité génétique**

Lors des évènements de proliférations massives, la densité des cellules d'Alexandrium minutum est telle que ces efflorescences peuvent être constituées de plusieurs centaines de milliards d'individus concentrés sur quelques centaines de mètres carrés (pour comparaison, la population humaine sur terre est de l'ordre de 7.2 milliards d'individus). Jusqu'à récemment, le niveau de diversité génétique au sein de ces populations gigantesques restait quasiment inconnu. Il s'agit cependant d'une information essentielle à la bonne compréhension de la dynamique de ces efflorescences. En effet, une population composée d'organismes clonaux (tous strictement identiques génétiquement) va réagir de façon très homogène à toute variation des conditions environnementales (modification des conditions physico-chimiques du milieu, apparition de parasites, de compétiteurs…). Au contraire, au sein d'une population diverse génétiquement les individus vont réagir de façon contrastée à ces modifications environnementales et permettre à la population de se développer face à un panel bien plus large de conditions. Les développements récents des technologies de séquençage de l'ADN permettent de s'intéresser à la diversité génétique au sein du génome d'Alexandrium minutum. L'analyse de ces séquences a mis en évidence un niveau de diversité génétique intra-spécifique très important. Ainsi, deux individus d'Alexandrium minutum prélevés auraient un niveau de divergence génétique plusieurs fois plus élevé que deux humains pris au hasard sur la planète.

> **Illustration** : Distribution des morphotypes [\(http://envlit.ifremer.fr/documents/documents\\_pedagogiques/alexandrium\\_mi](http://envlit.ifremer.fr/documents/documents_pedagogiques/alexandrium_minutum_morphotypes) [nutum\\_morphotypes\)](http://envlit.ifremer.fr/documents/documents_pedagogiques/alexandrium_minutum_morphotypes) issue du dossier Rephy 10 ans.

### **En culture au laboratoire**

Alexandrium minutum se cultive bien en laboratoire, ce qui permet de l'étudier de façon contrôlée.

**Illustration :** Photo de cultures [Photo culture Alexandrium.JPG et culture d'alex photothèque.jpg]

On peut faire référence à d'autres espèces qui se cultivent mal (*Dinophysis, Pseudo-nitzschia*) renvoyer sur envlit

<span id="page-173-0"></span>**Pseudo-nitzschia (1 page)**

### **Qui est Pseudo-nitzschia ?**

Pseudo-nitzschia appartient à la classe des diatomées (ou Bacillariophyceae).

Comme toutes les diatomées, Pseudo-nitzschia possède un squelette externe siliceux appelé frustule, formé de deux parties qui s'emboitent. La forme et l'ornementation du frustule permet en partie de distinguer les différentes espèces de Pseudo-nitzschia.

Le groupe des Pseudo-nitzschia est représenté par des cellules de formes allongées.

**Illustration** : représentation schématique de Pseudo-nitzschia [voir ci-dessus]

Comme beaucoup de diatomées, les cellules de *Pseudo-nitzschia* peuvent s'associer les unes aux autres par leurs extrémités et former des chaînes.

Leur taille et leur largeur sont variables d'une espèce à l'autre, variant entre 50 et 180  $\mu$ m de long pour une largeur entre 1,5 et 3,4  $\mu$ m.

> **Illusatration** : Refaire une galerie avec nouvelles photos de Nezan et Chomérat.

# **Un genre composé de plusieurs espèces difficilement identifiables parfois**

A ce jour, le genre Pseudo-nitzschia ne comprend pas moins d'une trentaine d'espèces, difficilement identifiables au microscope. Pendant longtemps, la reconnaissance s'est limitée à deux grands groupes : un groupe de fines (appelé aussi complexe delicatissima) dont la largeur valvaire est inférieure à 3  $\mu$ m et un groupe de larges (appelé aussi complexe seriata), comprenant celles ayant une largeur valvaire supérieure à 3  $\mu$ m (Hasle 1965).

> **Illustration :** Photos de Pseudo-nitzschia [nouvelles photos de Nezan et Chomérat.]

Une analyse plus fine est possible au microscope optique ou bien il est aussi possible d'observer au microscope électronique la forme et l'ultrastructure du frustule (nombre d'interstries et de pores, …) pour distinguer les différentes espèces au sein des groupes. Ces observations demandent un temps d'analyse important et des compétences en taxinomie du phytoplancton.

Des approches alternatives d'identification moléculaire des *Pseudo-nitzschia*, sont aujourd'hui utilisées. Elles sont couteuses et restent encore au stade de la recherche, et non de la surveillance.

### **Des microalgues qui prolifèrent**

Des proliférations de Pseudo-nitzschia sont observées très régulièrement, en particulier au printemps, sur tout le littoral. Les concentrations sont le plus souvent importantes : plusieurs centaines de milliers voire plus d'un million de cellules par litre.

> **Illustration :** Lien sur Parammaps « le phytoplancton toxique sur le littoral français » : [http://envlit.ifremer.fr/var/envlit/storage/documents/parammaps/phytoplancto](http://envlit.ifremer.fr/var/envlit/storage/documents/parammaps/phytoplancton/index.html) [n/index.html](http://envlit.ifremer.fr/var/envlit/storage/documents/parammaps/phytoplancton/index.html) (Mise à jour en cours)

**Illustration** : copies d'écran du parammaps « le phytoplancton toxique sur le litoral français » cadré sur le bassin Loire-Bretagne composant une mosaïque de 9 images extraites des années présentées

**Illustration** : carte « concentration maximale par site » [http://envlit.ifremer.fr/documents/autres\\_documents/cartes\\_et\\_graphiques/re](http://envlit.ifremer.fr/documents/autres_documents/cartes_et_graphiques/reseau_rephy_pseudo_nitzschia2) [seau\\_rephy\\_pseudo\\_nitzschia2](http://envlit.ifremer.fr/documents/autres_documents/cartes_et_graphiques/reseau_rephy_pseudo_nitzschia2) issue du dossier « Rephy espèces toxiques, synthèse sur 10 ans(1992-2001). Envisageable si la carte est revue et mise à jour. (est-ce possible?)

Les caractéristiques physiologiques qui déterminent la croissance optimale sont différentes pour chaque espèce, ceci implique que les espèces de Pseudo-nitzschia ont des preferendums physiques (température, turbulence, lumière,…) et chimiques (azote, phosphore, silice,…) très différents en fonction des espèces. Comme les paramètres physico-chimiques de l'eau de mer peuvent changer très rapidement, les blooms d'espèces peuvent être eux aussi variables en intensité (concentration de cellules) et biodiversité (espèce/s responsable/s de l'efflorescence).

### **Des microalgues toxiques**

Certaines espèces de Pseudo-nitzschia produisent des toxines amnésiantes qui peuvent être mortelles. Il s'agit principalement de l'acide domoïque. Les coquillages qui ont filtré ces Pseudo-nitzschia toxiques peuvent devenir toxiques pour le consommateur. Les poissons, les mammifères marins et les oiseaux de mer peuvent aussi être contaminés.

L'effet de l'intoxication chez l'homme est caractérisé par des troubles gastro-intestinaux (vomissements, diarrhée, crampes abdominales) suivis de symptômes neurologiques permanents (amnésie, coma…).

### [Lien vers le chapitre surveillance ci-dessous]

Dans le cerveau, l'acide domoïque endommage certains neurones, causant un afflux d'ions calcium qui mène à la dégénérescence cellulaire. L'acide domoïque est thermostable (la cuisson des coquillages ne diminue pas leur toxicité) et soluble dans les solutions aqueuses.

> **Illustration** : Lien sur Parammaps « les phycotoxines sur le littoral français » : [http://envlit.ifremer.fr/var/envlit/storage/documents/parammaps/toxines/index.](http://envlit.ifremer.fr/var/envlit/storage/documents/parammaps/toxines/index.html) htm. (Mise à jour en cours)

**Illustration** : copies d'écran du parammaps « les phycotoxines sur le littoral français » cadré sur le bassin Loire-Bretagne composant par exemple une mosaïque de 9 images extraites des années présentées

**Illustration** : Lien sur synoptique ASP http://envlit.ifremer.fr/var/envlit/storage/documents/synoptique\_toxine/ASP/p erYear/index.html

**Illustration :** Schéma du mode d'action (Claude le Bec) PSP\_ASP.jpg Faire une animation à partir des sources vectorielles.

Les espèces considérées comme toxiques sur les côtes françaises, ce sont essentiellement : P. pseudodelicatissima , P. multiseries, P. australis, P. calliantha, P. fraudulenta, P. pungens (Vérifier). P. australis étant la plus toxique.

La production d'acide domoïque est variable selon les espèces mais aussi selon les conditions environnementales. L'azote est nécessaire pour la production de l'acide domoïque, à la différence de la Silice et du Phosphore. La production d'acide domoïque est liée à l'apparition de stress (nutritif), elle augmente quand la croissance baisse ou cesse suite à des limitations nutritives (notamment phosphore et silice).

Si la présence de toxines amnésiantes est toujours associée à la présence de *Pseudo-nitzschia*, au moins dans les zones où la comparaison est possible, le contraire n'est pas toujours vrai : de nombreuses régions ne sont pas sujettes à des épisodes de toxicité, alors que *Pseudo-nitzschia* prolifère sur tout le littoral. Ceci peut s'expliquer par la composition de la population de *Pseudo-nitzschia*, pouvant comporter une proportion plus ou moins importante d'espèces produisant réellement des toxines ASP, le reste de la population étant composée d'espèces non toxiques.

Le problème des coquilles Saint Jacques : une histoire de décontamination très longue. En effet, si la plupart des coquillages se décontaminent assez rapidement, la coquille Saint Jacques, Pecten maximus peut rester contaminée plusieurs mois à plusieurs années. L'acide domoïque se concentre alors majoritairement dans la glande digestive puis dans les gonades et enfin dans le muscle adducteur. On ne connait pas encore pourquoi une telle différence entre les coquilles Saint Jacques et les autres coquillages.

**Illustration :** éventuellement mettre un article de presse locale sur le sujet.

# **Le cyle de vie des Pseudo-nitzschia**

Lorque Pseudo-nitzschia se mutiplie, elle le fait comme la plupart des microalques marines par division cellulaire (reproduction asexuée). Pour les diatomées, les deux nouvelles cellules crées se font à l'intérieur du frustule de la cellule mère, elles sont donc plus petites. Plus cette division se répète et plus les cellules deviennent petites. Pour retrouver la taille du début, les diatomées procèdent alors à la reproduction sexuée. Elles produisent des gamètes qui fusionnent et créent une nouvelle cellule qui grossit jusqu'à atteindre la bonne taille puis forme alors la coquille (frustule).

> **Illustration :** Schéma à faire (voir livre le plancton) ou animation [Fournir les sources] voir fichier reproduction diatomées.xps

**Pseudo-nitzschia en culture**

**Illustration :** Voir Mickael, Photo de cultures [Fournir les sources]

Cultures délicates due à la diminution des frustules lors de la reproduction asexuée.

Pb aussi de la perte de toxicité

# <span id="page-177-0"></span>**Apparitions et dispersions (1 page)**

### **Historique et géographie des apparitions**

#### **Alexandrium minutum**

Premières toxicités PSP en 1793 (voir lassus)

Alexandrium minutum a été identifié pour la première fois dans le port d'Alexandrie (Egypte) par Halim (1960), comme responsable des eaux colorées rouge du port. Depuis, Alexandrium minutum, a été observée dans les eaux côtières depuis 1988 en Australie, en France, en Espagne, au Portugal, en Italie, en Turquie et sur la côte Est de l'Amérique du Nord. Plus récemment, cette espèce a également été recensée en Nouvelle Zélande, à Taiwan, en Jamaique.

En France, Alexandrium minutum a été décrit pour la première fois en Baie de Vilaine en 1985, puis a provoqué la première eau rouge à A. *minutum* en 1998 en Bretagne Nord (Aber Wrac'h) avec plus de 2 M cell/l, entrainant les premiers cas de toxicités sur les huitres.

Ensuite, Alexandrium minutum bloom régulièrement dans les petites baies et les estuaires bretons, notamment la Baie de Morlaix, l'estuaire de Penzé et les abers (depuis 1988), en Rance (depuis 1996) et récemment en rade de Brest (depuis 2010). Tous présentent des caractéristiques similaires : milieux peu profonds, confinés, riches en nutriments (azote, phosphore).

> **Illustration :** A faire carte de la France qui donnerait l'info pour toutes les régions Rephy, sur 1987 - 2014 [Précisions & sources ?] alex-tox.pptx Faire la carte à partir du PPTX en montrant les trois éléments **Illustration :** Alexandrium minutum abondance max sur cette période, ou nbe d'années ou > 10000 [Précisions & sources ?] **Illustration** : Tox : nbe d'année ou tox > suil toxique [Précisions & sources ?]

**Alexandrium minutum, une dynamique d'espèce invasive**

Alexandrium minutum est officiellement répertorié dans l'inventaire des espèces invasives en Europe (Daisie, www.europe-aliens.org/). Décrite à l'origine dans le port d'Alexandrie, Alexandrium minutum a été décrit ensuite en France (1985) puis rapidement en expansion vers le nord de l'Europe.

Il présente par ailleurs une dynamique caractéristique d'espèce invasive : une période d'installation où les abondances sont faibles (ex, Penzé 1988 - 1992), puis une période d'une dizaine d'années où Alexandrium minutum produit des blooms de forte abondance entrainant des toxicités (ex, Penzé, 1993-2003), et enfin une

période ou Alexandrium minutum est présent mais à des abondances plus faibles (depuis 2004). Ces trois phases, que l'on retrouve dans la dynamique d'autres espèces invasives (y compris terrestres) correspondent à

- une sélection des souches les plus adaptées au nouvel environnement et qui les rendent plus compétitives (Lag phase en anglais),
- une période où les Alexandrium minutum peut proliférer en l'absence de prédateurs ou parasites spécifiques avec des souches sélectionnées et adaptées aux conditions environnementales du nouveau milieu (boom phase en anglais),
- une période où la population d'Alexandrium minutum est nouvellement contrôlée par des parasites ou prédateurs qui eux aussi se sont adaptés à ces Alexandrium minutum (Bust periode en anglais), impliquant ne abondance moindre et un dépense d'énergie d'Alexandrium minutum pour résister à ces attaques plutôt qu'à se multiplier.

### **Pseudo-nitzschia**

Pseudo-nitzschia est un genre cosmopolite. Il a été décrit en 1900 par Peragallo (Peragallo, 1900) et comprend de nombreuses espèces décrites depuis. On le trouve aussi bien dans les eaux tropicales que polaires, à la côte qu'au large.

Les premiers cas dans le monde de toxicité associée au genre Pseudo-nitzschia ont été identifiés en 1987, suite à de sévères intoxications liées à la consommation de moules récoltées près de l'Ile-du-Prince Edouard, à l'Est du Canada. Depuis ce premier incident, plusieurs autres régions ont été touchées par des efflorescences toxiques d'espèces du genre Pseudo-nitzschia. La majorité d'entre elles ont été observées en Amérique du Nord (Californie, Washington, Baie de Fundy, Colombie Britannique) puis en Europe, notamment en Espagne, Ecosse et Irlande.

Une histoire (Nature, 2012) :

Le 18 aout 1961 un journal Californien rapporte que des milliers d'oiseaux de mer comme fous ont envahi le rivage de la baie de Monteray, vomissant des anchois Alfred Hitchock, alors en visite en Californie, aurait été inspiré par cet article pour son film « Les oiseaux ».

30 ans plus tard, en 19991, un nouvel évènement est apparu dans la même région, concernant des pélicans, au comportement bizarre et entrainant des mortalités. Cette fois le coupable a été identifié, il s'agit d'un bloom toxique à Pseudo-nitzschia. De grandes quantités de Pseudo-nitzschia et de toxines ont été trouvées dans les estomacs de poissons. Des échantillons de plancton conservés de 1961 ont montré la présence d'acide domoique, produit par les Pseudo-nitzschia. C'est donc bien Pseudo-nitzschia qui aurait inspiré A. Hitchcock !

En France, Pseudo-nitzschia a été observée depuis longtemps mais ce n'est qu'en 1999, pour la première fois que Pseudo-nitzschia fut identifiée comme étant associée à la présence d'acide domoïque dans les coquillages en provenance de Bretagne, de Charente maritime et de Méditerranée. Les premiers épisodes français de contamination ASP des coquillages clairement attribuables à Pseudo nitzschia ont été observés en 2000 en Méditerranée puis à partir de 2004 en Atlantique et Manche. Depuis cette date, les épisodes de toxicité se renouvellent régulièrement contaminant en particulier durablement les coquilles Saint Jacques.

Sur l'ensemble de la zone Loire-Bretagne, on observe depuis les années 90 une tendance à l'augmentation du nombre de zones touchées par des efflorescences à  $Pseudo-nitzschia > 100000$  cellules/l puis une stabilisation pendant la dernière décennie. Si les zones Bretagne-Nord et dans une moindre mesure Loire-Gironde sont proportionnellement peu affectés par les efflorescences à *Pseudo-nitzschia*, les autres zones bretonnes sont régulièrement touchées depuis les années 2000 (plus de 50% des zones touchées chaque année). Il faut cependant nuancer cette constatation par le fait que l'effort d'échantillonnage était plus faible au début des années 1990.

> **Illustration :** Évolution temporelle et géographique du nombre de zones touchées par des efflorescences ) Pseudo-nitzchia [Fournir les sources]

On observe également une augmentation des zones touchées par les toxicités depuis le début des années 2000 et celle-ci concerne principalement la pointe de Bretagne et le sud Bretagne. Cette recrudescence ne débute qu'à partir des années 2004 alors qu'elle avait débuté à partir de 1992 pour Pseudo-nitzschia laissant suspecter un remplacement d'espèces peu ou pas toxiques par des espèces plus toxiques ou un changement des conditions environnementales qui favoriseraient un meilleur développement des espèces toxiques au détriment des espèces non toxiques.

> **Illustration :** Carte Pseudo-nitzschia : pointer sur param-maps. 2003 – 2012 [Ici ou ci-dessus ?]

**Illustration :** Carte des évènements toxiques mondiales lien Haedat

**Illustration :** Évolution temporelle et géographique du nombre de zones du littoral présentant des contaminations de pecten maximus supérieures au seuil sanitaire officiel entrainant la ferneture des sites. [Fournir les sources]

# **Les sources d'introductions**

Si les proliférations de Pseudo-nitzschia et Alexandrium minutum sont en augmentation depuis plusieurs dizaines d'années de par le monde (tout comme pour les autres microalgues toxiques), il s'agit d'en comprendre les causes possibles :

Une information diffusée de façon croissante dans la presse, les media audio-visuels et la littérature scientifique et de plus en plus de scientifiques sont impliqués dans des systèmes de surveillance des eaux côtières à l'échelle locale ou nationale. Ainsi, ce peut être le cas de populations indigènes qui existaient auparavant sur zone mais qui ont été révélées toxiques du fait de meilleures méthodes de détection et d'un nombre plus grand d'observateurs. C'est le cas aussi bien d'Alexandrium minutum que de Pseudo-nitzschia. Une utilisation accrue des eaux côtières pour les aménagements aquacoles, ainsi, l'extension des zones de production conchylicoles à travers le monde entraîne davantage d'observation de cas de contamination des bivalves par des toxines PSP, ou ASP.

Une augmentation des proliférations algales dues à l'eutrophisation. Il est de plus en plus évident, dans certaines régions du monde, que l'eutrophisation chronique liée aux rejets urbains, agricoles et industriels peut stimuler le développement de proliférations algales toxiques. Non seulement l'augmentation des rejets de sels nutritifs (azote, phosphore) mais aussi le déséquilibre des rapports azote/phosphore/silice put favoriser les proliférations mais aussi la production de toxine.
<span id="page-180-1"></span>**Illustration** : lien vers le dossier L'eutrophisation littoral http://envlit.ifremer.fr/documents/dossiers/l\_eutrophisation\_littorale/version\_fr ancaise

Le transport par les eaux de ballast ou par exportation de mollusques vivants. Les eaux de ballast des cargos ont été soupçonnées d'être un vecteur possible de dispersion d'espèces marines non-indigènes il y a bientôt presque un siècle. Dans les années 80 la question du transport d'espèces planctoniques via les eaux de ballast a suscité un intérêt croissant lorsqu'il fut démontré que des dinoflagllés toxiques non-indigènes avaient été introduits de cette façon dans les eaux australiennes, en particulier dans des zones sensibles telles que des aires de production aquacole. Alors que les stades planctoniques des diatomées et des flagellés n'ont qu'une survie limitée au cours du transport dans des ballasts privés de lumière, les spores et kystes de ces espèces sont beaucoup plus résistants et survivent à ces conditions particulières II a ainsi été évalué qu'une seule unité de ballast pouvait contenir plus de 300 millions de kystes de dinoflagellés toxiques qui pouvaient ensuite être revivifiés en culture et redonner des formes planctoniques contaminantes. En France, Masson (2013) a dénombré dans les eaux de ballast de navires devant La Rochelle plusieurs espèces de *Pseudo-nitzschia*. Les techniques moléculaires jointes à la mise à disposition de bases de données génétiques séquences d'espèces algales toxiques permettent aujourd'hui d'étayer l'hypothèse d'une introduction accidentelle de microalgues nuisibles via le traffic maritime ce qui a amené l'IMO (International Maritime Organisation) à ratifier des recommandations (guidelines) pour le traitement des eaux de ballast des cargos et vraquiers (Fig .12). (Texte inspiré de lassus et al)

### **Surveillance, conséquences économiques (1 pages)**

#### **Surveillance (Rephy)**

Le Réseau d'Observation et de Surveillance du Phytoplancton et des Phycotoxines (REPHY) est géré par l'Ifremer depuis 1984. C'est un réseau national dont la couverture est assurée par douze laboratoires côtiers qui se partagent le littoral français. Il a pour objectifs :

- d'observer l'ensemble des espèces phytoplanctoniques des eaux côtières, et recenser les événements tels que les eaux colorées, les efflorescences exceptionnelles et les proliférations d'espèces toxiques ou nuisibles pour la faune marine,
- de surveiller plus particulièrement les espèces produisant des toxines dangereuses pour les consommateurs de coquillages.

Les seuils utilisés par la surveillance sont :

- le seuil d'alerte : lorsque l'abondance des microalgues dépasse 10000 cell/l pour Alexandrium minutum et 100000 cell/l pour les Pseudo-nitzschia larges et 300000 cell/l pour les Pseudo-nitzschia fines. Nota, pour les Pseudo-nitzschia, la plupart des comptages de Pseudo-nitzschia sont réalisé au niveau du genre ou du groupe et ne donne pas l'information sur l'espèce et donc sur le risque de toxicité qui est lié à l'espèce.
- le seuil de toxicité : lorsque la toxine dans la chair de coquillage dépasse 800μg/kg pour les toxines paralysantes et 20mg/kg pour les toxines amnésiantes

<span id="page-180-0"></span>**Illustration :** Faire un lien sur Envlit Rephy le cartes de surveillances Pseudo-

#### **Période à risque**

#### Pseudo-nitzschia

Même si les blooms de Pseudo-nitzschia peuvent correspondre à plusieurs espèces, le développement du genre Pseudo-nitzschia se fait de mars à octobre avec une préférence pour les mois de mai, juin, juillet.

#### Alexandrium **Minitum**

Cette espèce prolifère dans des zones abritées telles que des fonds d'estuaires riches en sels nutritifs et dans une fenêtre saisonnière de mi-mai à mi-aout.

#### **Conséquences économiques**

Sur l'ensemble de la région Loire-Bretagne, le nombre de zones touchées par les toxicités ASP et PSP est en augmentation. Cela entraine des fermetures récurrentes des activités de pêche et de conchyliculture, ces fermetures pouvant durer plusieurs années comme c'est le cas en Sud Bretagne, Loire atlantique et Rade de Brest pour la coquille SaintJacques.

S'il est difficile d'évaluer les conséquences économiques, l'information donnée par le nombre d'événements toxiques, c'est à dire le nombre de jours où les zones ont dépassé le seuil de toxicité réglementaire, est facilement accessible par la base de données du Rephy.

<span id="page-181-1"></span>**Illustration :** Tableau à faire reprenant ces données où tox> seuil *[sources* ?]

<span id="page-181-0"></span>**Illustration :** Exemple : Nombre de cas où ASP>20 en zone Loire Bretagne pour chaque région Rephy et pour chaque espèce de coquillages dans l'année. [Sources disponibles ?]

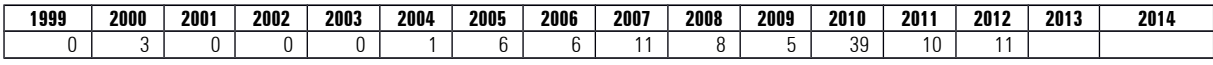

Il est intéressant de noter que 2010 a été une année exceptionnelle (tempête Xynthia)

**Les facteurs environnementaux**

- **La phénologie**
- **Les perspectives**

# **Iconographie**

## **iconographie à placer**

<span id="page-183-0"></span>**Illustration** : schéma de Pierre Bodenes (schema\_Achapelle.pdf/ai), titre ? Modifications ? Emplacement ?

### **Table des illustrations**

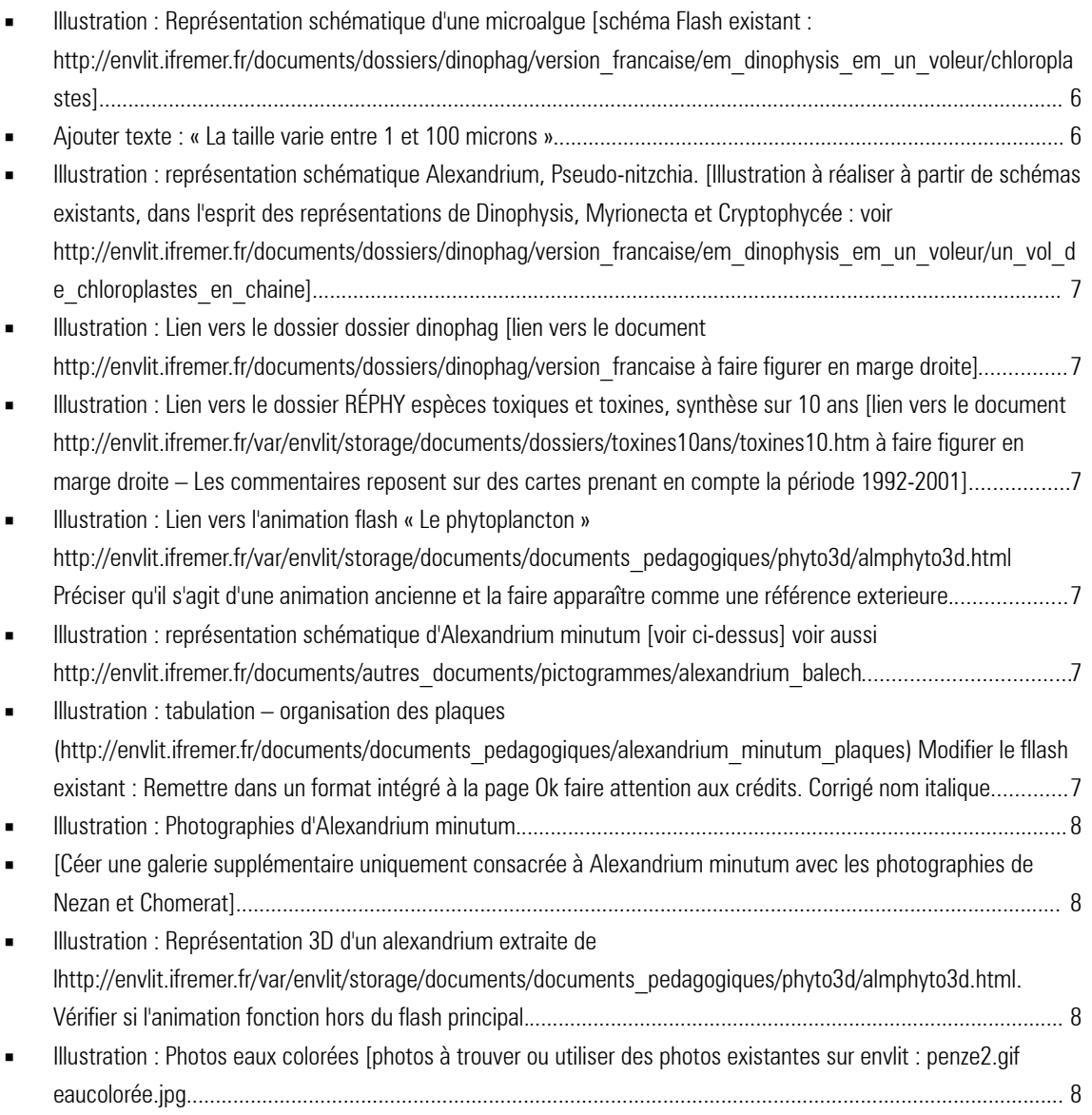

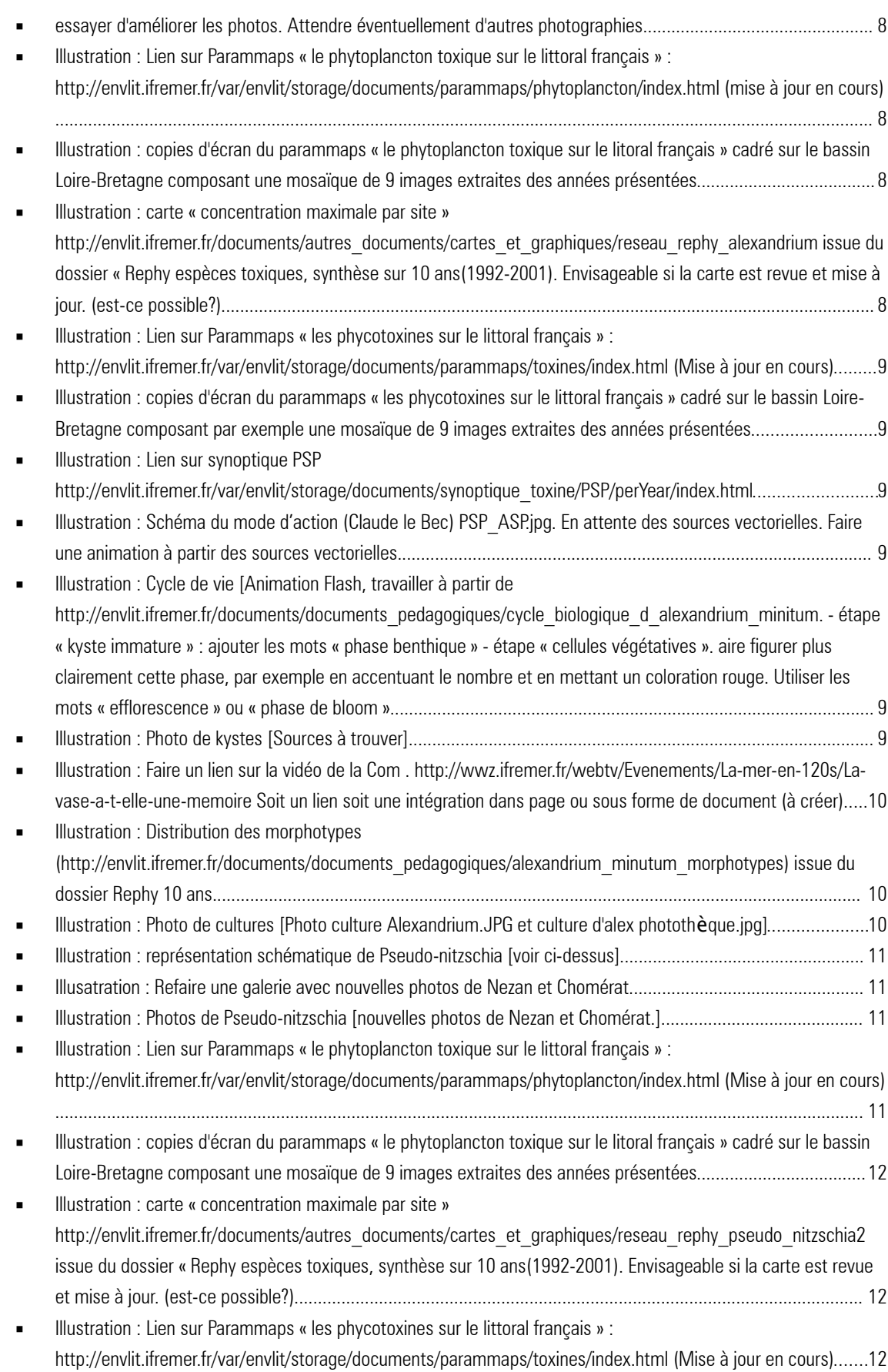

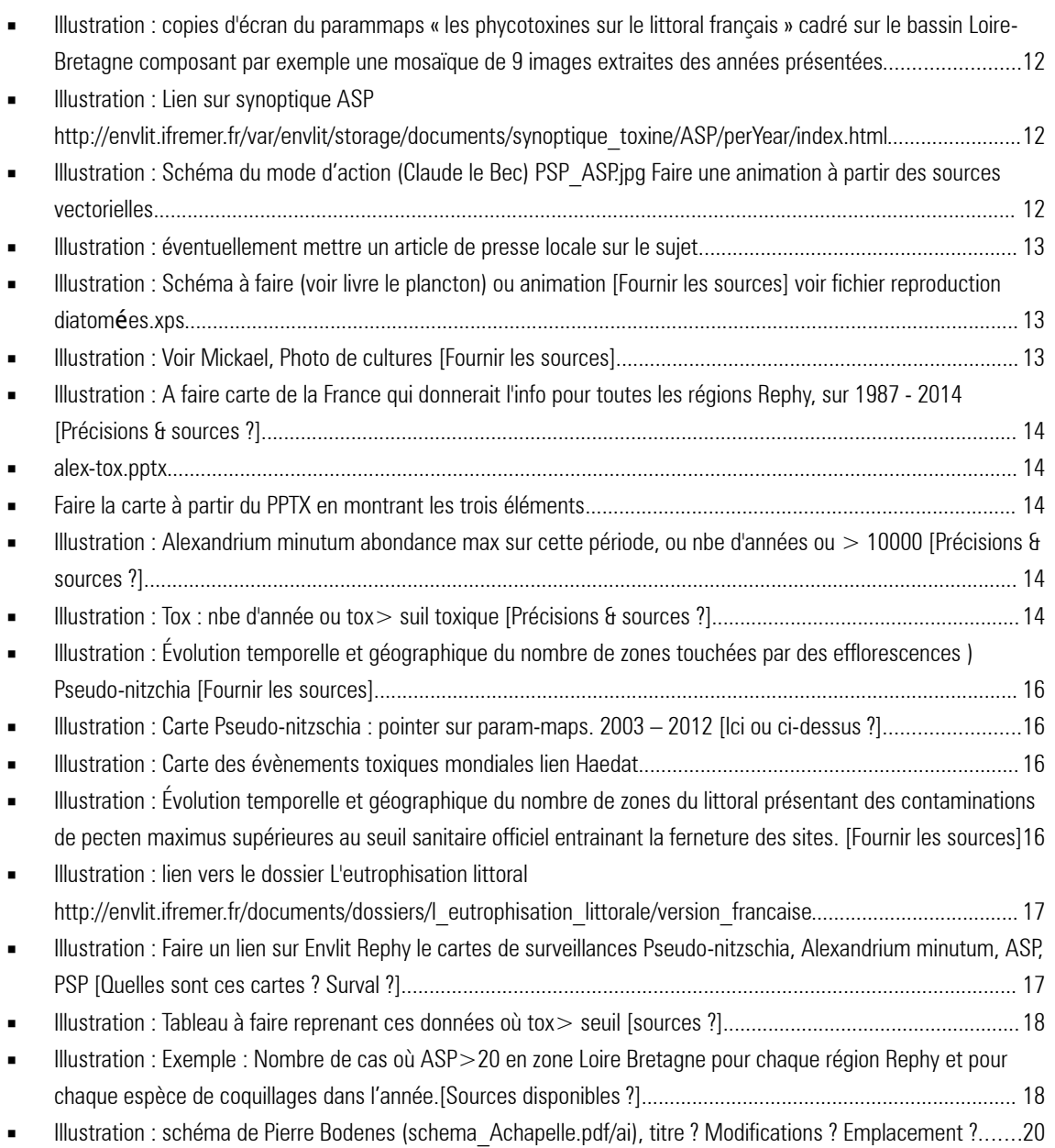

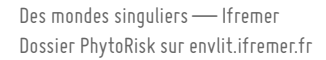

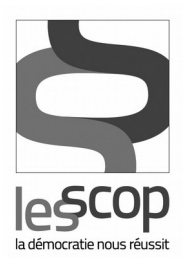

### des mondes singuliers

35 bis boulevard de la Liberté<br>35000 Rennes<br>02 23 30 39 20 contact@des-mondes-singuliers.coop<br>www.des-mondes-singuliers.coop